GC33-5379-2 File No. 5370-40

# **Systems**

# **DOS/VS Messages**

 $\mathcal{L}^{\text{max}}_{\text{max}}$ 

 $\sim 10^7$ 

 $\label{eq:2} \frac{1}{\sqrt{2}}\sum_{i=1}^n\frac{1}{\sqrt{2}}\sum_{j=1}^n\frac{1}{j!}\sum_{j=1}^n\frac{1}{j!}\sum_{j=1}^n\frac{1}{j!}\sum_{j=1}^n\frac{1}{j!}\sum_{j=1}^n\frac{1}{j!}\sum_{j=1}^n\frac{1}{j!}\sum_{j=1}^n\frac{1}{j!}\sum_{j=1}^n\frac{1}{j!}\sum_{j=1}^n\frac{1}{j!}\sum_{j=1}^n\frac{1}{j!}\sum_{j=1}^n\frac{1}{j!}\sum_{j=1}^$ 

**Release 29** 

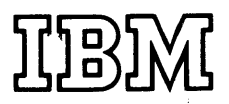

# **Summary of Amendments**

### This edition documents

- Virtual Storage enhancements and  $\bullet$
- Fast Copy Disk Volume Utility
- Support of the following new devices:

System/370 Model 115 3203 and 5203 Printers 3340 Disk Storage 3540 Diskette I/O Unit 3780 Data Communication Terminal 5425 Multifunction Card Unit

In addition, minor technical changes and editorial corrections have been made throughout the book.

Changes in content are indicated by a vertical bar to the left of the change.

### Third Edition (November 1973)

This is a major revision of, and obsoletes, GC33-5379-1

This edition applies to Version 5, Release 29, of the IBM Disk Operating System, DOS/VS, and to all susequent versions and releases until otherwise indicated in new editions or Technical Newsletters.

Changes are continually made to the information herein; before using this publication in connection with the operation if IBM systems, consult the latest IBM System/360 and System/370 Bibliography,GA22-6822, for the editions that are applicable and current.

If the functions listed below are available as a separate component and your system does not include this component, the information about these functions is included for planning purposes only. The functions are:

- Chained RPL support
- Concurrent request processing
- Overlapping I/O operations by means of the EXCPAD exit.

This is a companion publication to DOS/VS Operating Procedures, GC33-5378 and to DOS/VS. Serviceability Aids and Debugging Procedures, GC33-5380, in this manual referred to as DOS/VS SADP.

Requests for copies of IBM publications should be made to your IBM representative or to the IBM branch office serving your locality.

Comments may be addressed to IBM Laboratory, Publications Dept., P.O.Box 210, 703 Boeblingen, Germany.

Comments become the property of IBM.

# **Preface**

This publication lists and interprets the messages which the system issues to the operator and to the programmer. It enables both to decide on the action they have to take in reply to the message received.

A detailed discussion of operating procedures is given in DOS /VS Operating Procedures, with which the reader should be familiar.

References are made, where applicable, to DOS /VS Serviceability Aids and Debugging Procedures, in this manual referred to as DOS /VS SADP, which describes general procedures, such as locating storage areas, obtaining dumps, etc.

Each message is preceded by an identifying number so that it can easily be found in the book. This method of listing also ensures that messages issued by the same program are grouped together. Not included are:

- Any messages issued by IBM Program Products
- Any language messages
- System/370 Emulator messages\*
- OLTEP messages\*  $\bullet$
- Access Methods Services messages\*

These messages can be removed from the applicable publications and inserted in this manual, if required.

If operator and/or programmer action is not shown in a message, no action is required.

\* A tab is provided for these components.

# **Related Publications**

The following manuals should be used in connection with this manual:

IBM System/370 Model 145 Operating Procedures, GC38-0015

IBM System/370 Model 135 Operating Procedures, GC38-0005

IBM System/370 Model 125 Operating Procedures, GA33-1509

IBM System/370 Model 115 Operating Procedures, GA33-1514

DOS/VS Operating Procedures, GC33-5378

DOS/VS Serviceability Aids and Debugging Procedures, GC33-5380, referred to in this manual as DOS/VS SADP

DOS/VS System Utilities, GC33-5381

DOS /VS System Control Statements, GC33-5380

DOS/VS System Management Guide, GC33-5371

DOS /VS Supervisor and I/O Macros, GC33-5373

DOS /VS System Generation, GC33-5377

DOS /VS Access Methods Services, GC33-5382

# **TABLE OF CONTENTS**

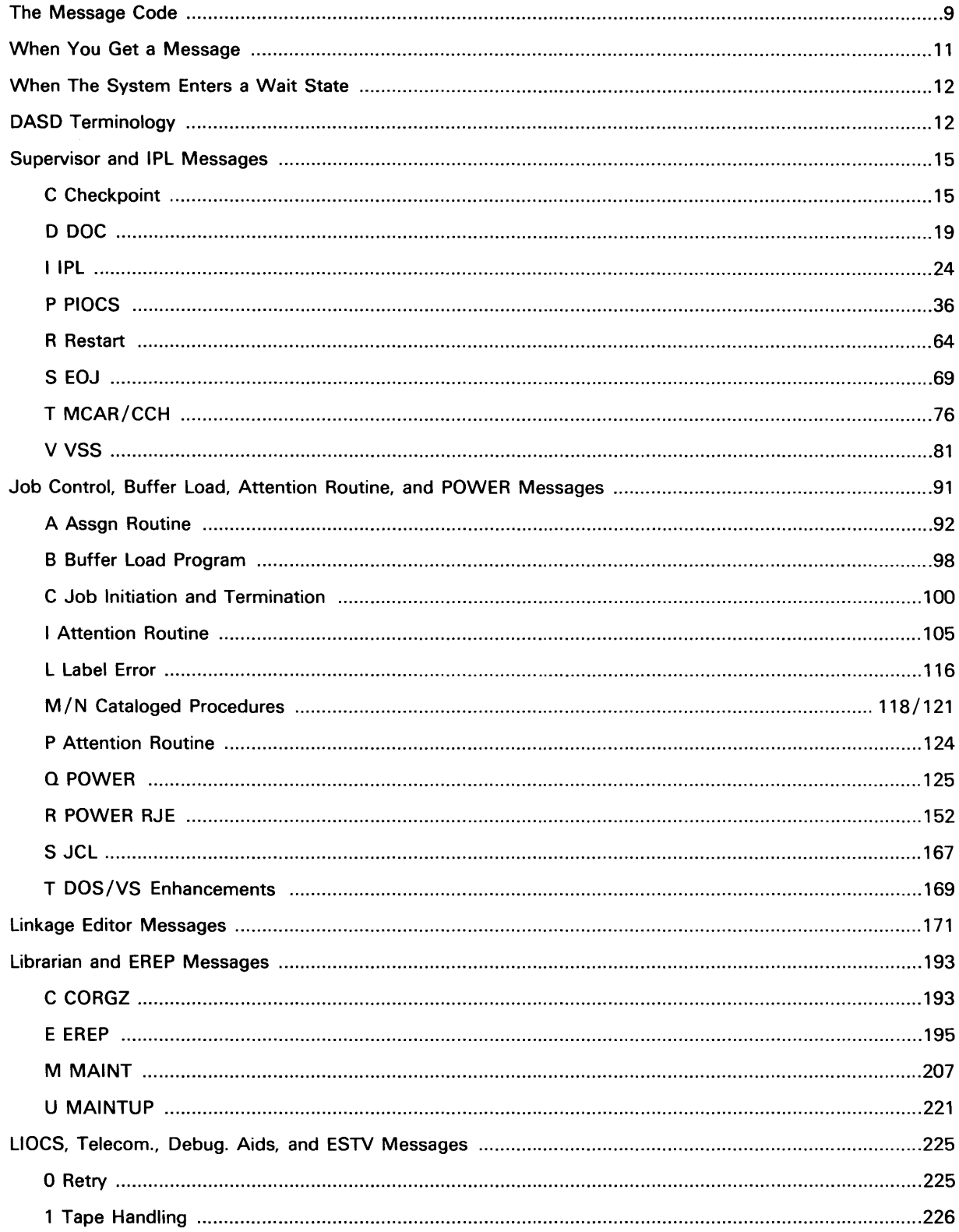

 $\frac{1}{2}$ 

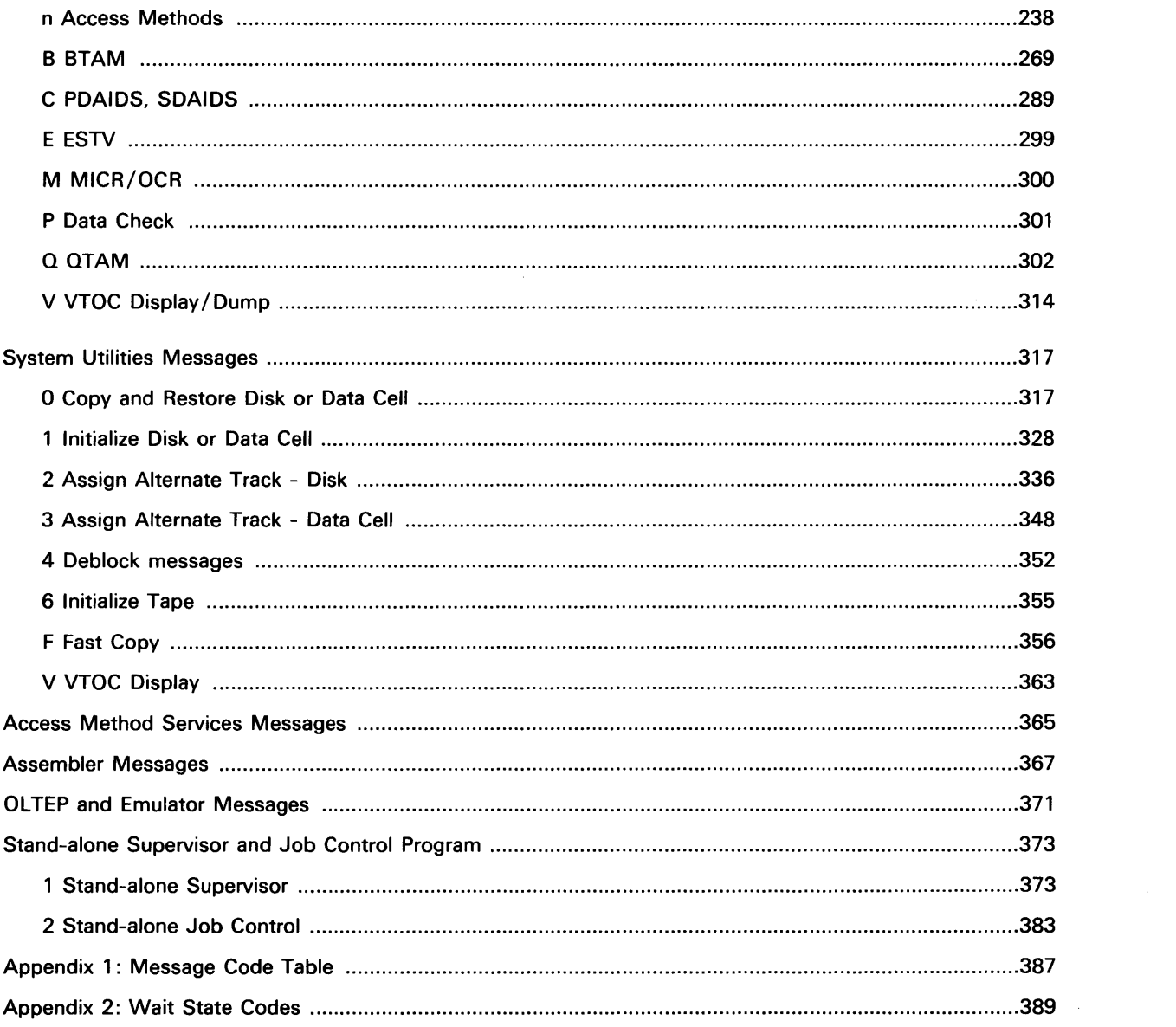

 $\frac{1}{4}$ 

 $\sim 100$ 

# **List of Figures**

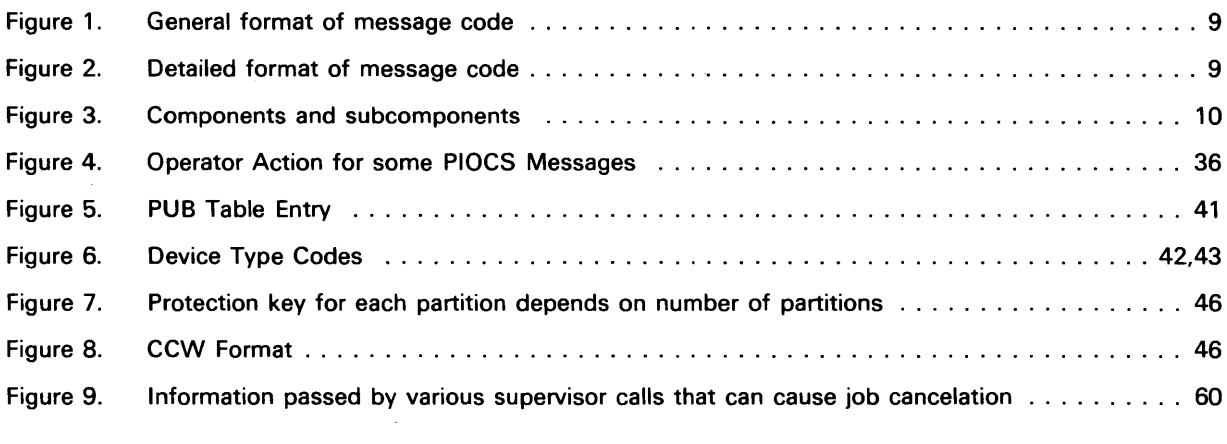

 $\mathcal{L}^{\text{max}}_{\text{max}}$  and  $\mathcal{L}^{\text{max}}_{\text{max}}$ 

 $\mathcal{A}^{\mathcal{A}}$  and  $\mathcal{A}^{\mathcal{A}}$  .

# The Message Code

Each DOS /VS message is preceded by a string of characters, called the message code. This message code tells you (1) which system component or program product issued the message and (2) what type of action you should take.

The message code primarily serves as a pointer to the location in this manual where the message and the corresponding explanation are given in detail.

The general format of the message code is shown in Figure 1 and described in detail below.

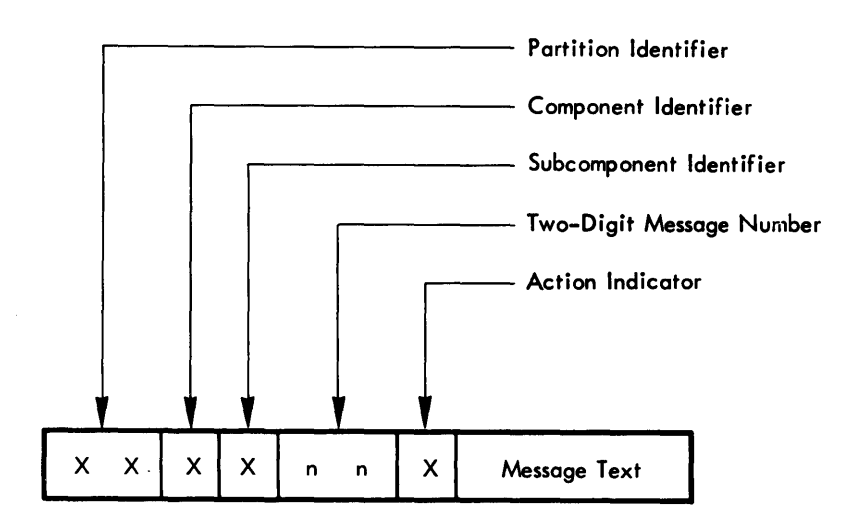

## Figure 1. General format of message code

These various identifiers can have the values shown in Figure 2.

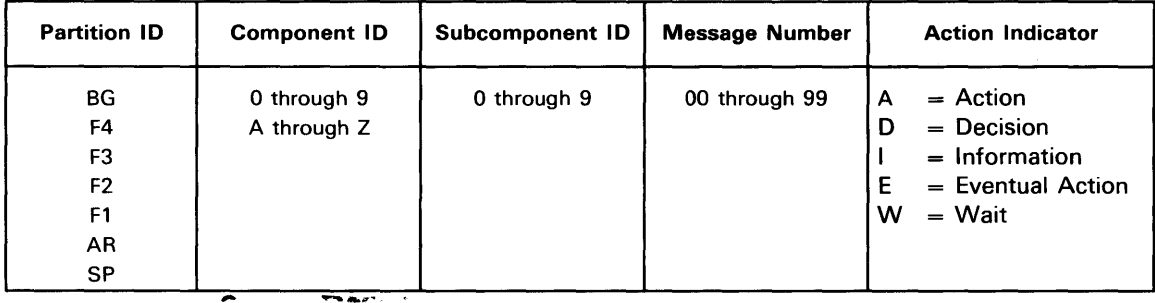

Figure 2. Detailed format of message code

# Partition Identifiers

The first two characters indicate the partition from which the message was issued. The following identifiers are used:

- BG program executing in background
- F4 program executing in foreground 4
- F3 program executing in foreground 3
- F2 program executing in foreground 2
- F1 program executing in foreground 1
- AR Attention Routine
- SP Supervisor

When a supervisor routine is operating on behalf of a user program, any message issued contains the identifier of the partition in which the user program resides.

# Component and Subcomponent Identifiers

The first character after the partition identifier indicates the message origin within the system, such as:

- o Supervisor, IPL, DOC
- 1 Job control or POWER
- 2 Linkage editor
- 3 Librarian, EREP
- 4 LlOCS, BTAM, QTAM, PDAIDS, or ESTV
- 8 System utilities
- 9 Access Method Services
- A Assembler
- E OLTEP, emulators
- S Stand-alone supervisor and job control

The messages pertaining to most of these components are subdivided again into smaller groups under the next digit of the message code as shown in Figure 3.

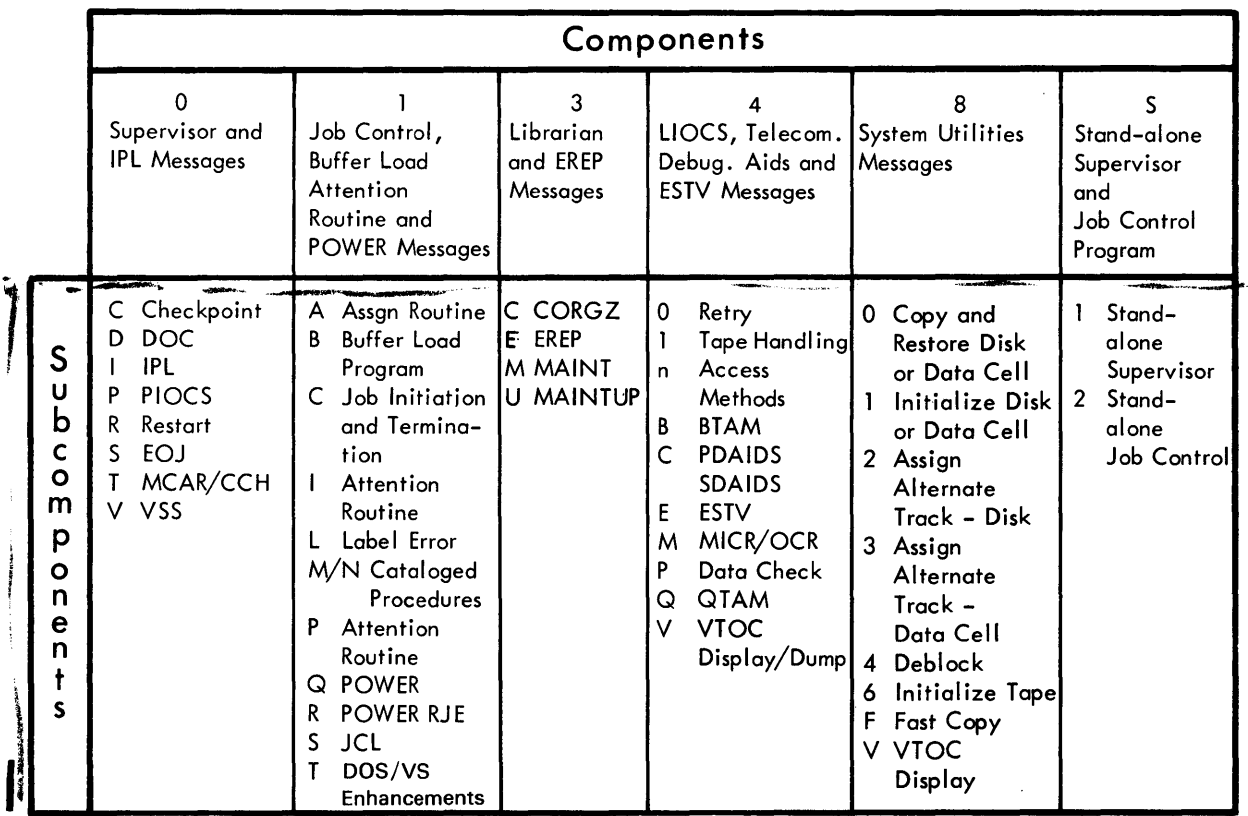

The components 2 and A are not subdivided

Figure 3. Components and subcomponents

### Message Numbers

The next two characters are the message number and have no other meaning.

### Action Indicators

The action indicator (I, A, D, W, or E) following the message number specifies the type of action required.

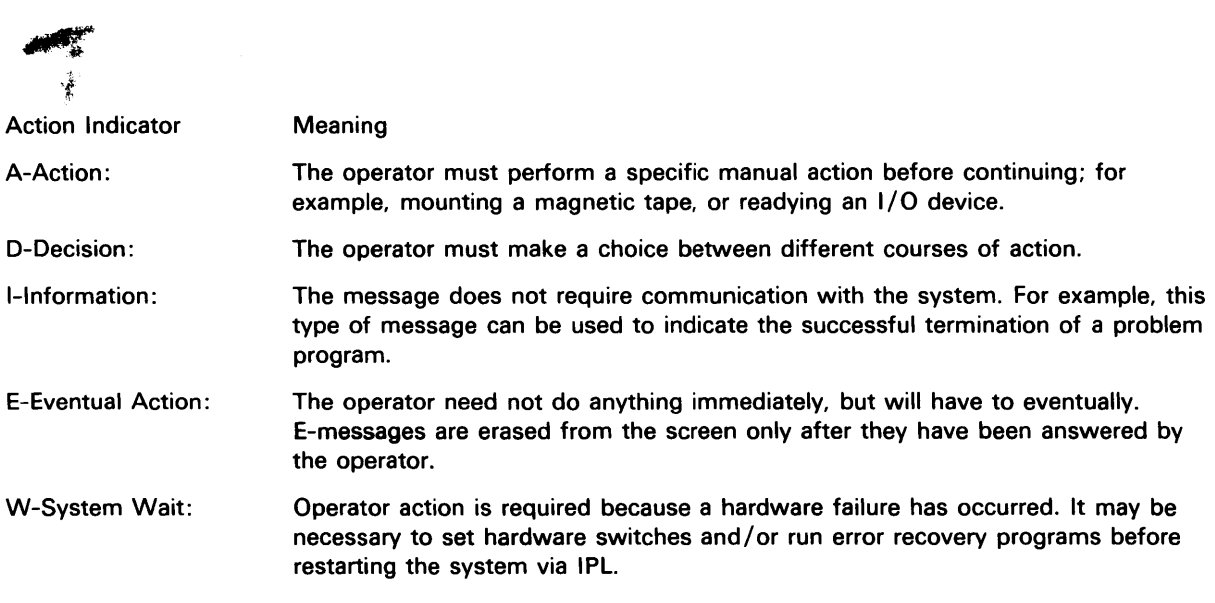

When operator action or decision is necessary, the program responsible for issuing the message usually waits until the operator enters an acceptable reply from the keyboard, or performs an action such as mounting a disk pack, readying a device, or placing cards in the card reader.

The information given in this book for each message states in detail what decision should be made or what action should be taken in a specific case. If the reply is not one of the prescribed alternatives, the message number will be repeated but this time with the text INVALID RESPONSE.

### **Example**

### BG 1C10A PLEASE ASSIGN SYSRDR

The characters BG indicate that this message was issued for a program executing in the background partition.

The character 1 indicates that Job control or POWER issued the message.

The character C indicates that either job initiation or termination issued the message.

10 is the message number.

The character A indicates that operator action is required. The operator would respond by typing the assignment for SYSRDR on the keyboard.

PLEASE ASSIGN SYSRDR is the text of the message.

Note: You will find a condensed version of message code information on a fold-out chart in Appendix 1.

# **When You Get a Message**

Unless you know the response to a message very well, you should always look up the explanation, for there may be circumstances accompanying the message that you have not met before and which need a different treatment.

If the explanation itself does not seem complete, look at the beginning of the (sub)component group to which the message belongs. Some groups of messages follow specific rules according to the peculiarities of the component they deal with. For example the messages of component 1 can have a variable digit n in the fourth character position which indicates the error field in the job control card. On the other hand, the n as a subcomponent identifier of component 4 shows what type of disk file is being processed. Likewise some messages under OPxx have additional information attached to them, which is explained at the beginning of the section covering subcomponent P of component O.

For any problem determination procedures, if a message keeps appearing, see DOS/VS SADP. This manual describes, among other things, ROD command output, EREP output, and dumps.

# **When the System Enters a Wait State**

Whenever an unexpected wait state occurs, check bytes 0 through 3 of real storage for a wait state code. The manual DOS /VS SADP, tells you how to check bytes 0 through 3. All the wait state codes are listed in Appendix 2 together with the appropriate actions to be taken.

# **DASD Terminology**

Frequently the term 'disk pack' is used in messages and in explanations to messages. Depending on the device a message refers to, this term may stand for 'data cell' (IBM 2321), or for 'data module' (IBM 3340).

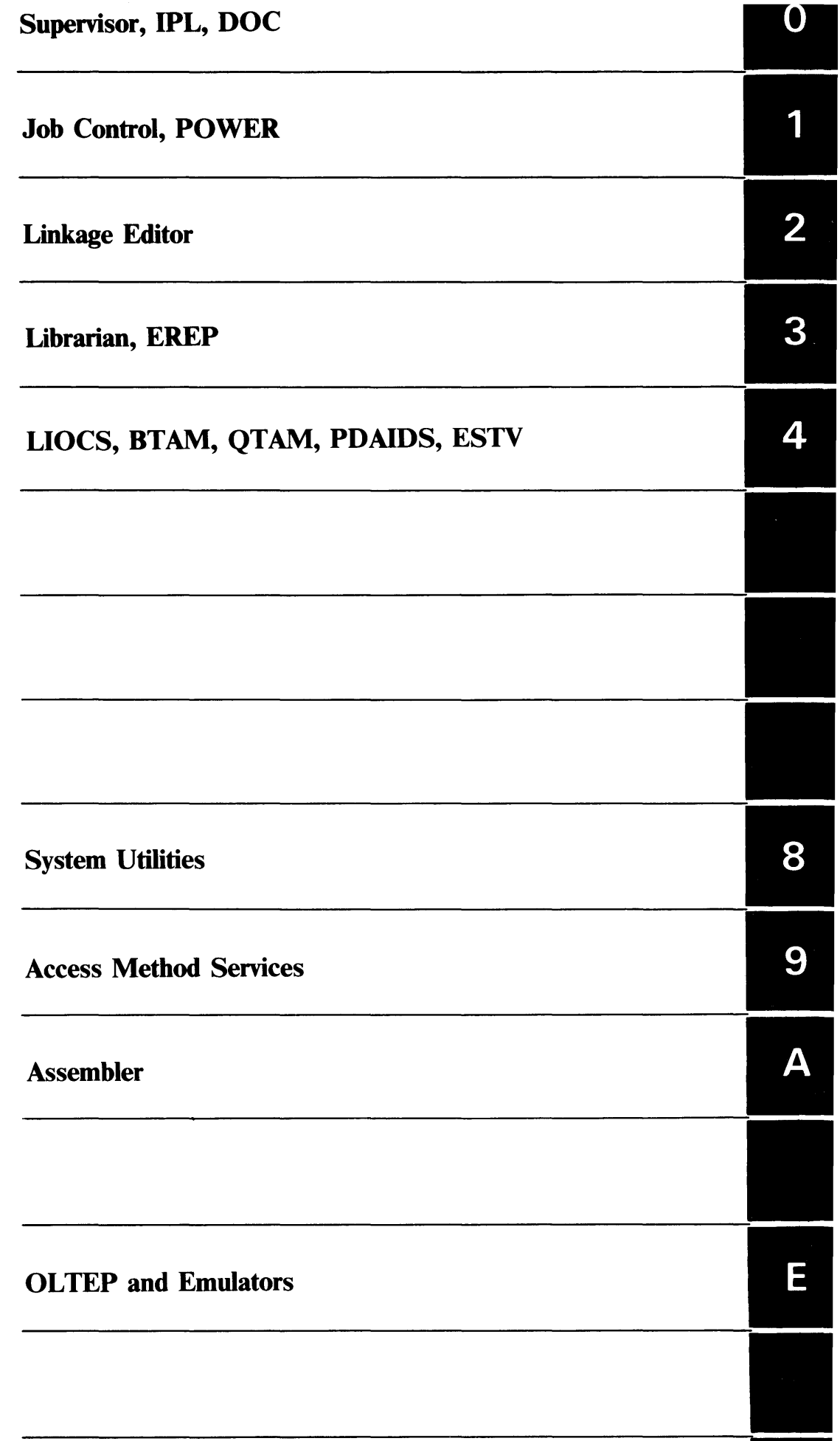

 $\tilde{\Delta}$ 

 $\label{eq:2.1} \frac{1}{\sqrt{2\pi}}\int_{\mathbb{R}^3} \frac{1}{\sqrt{2\pi}}\int_{\mathbb{R}^3} \frac{1}{\sqrt{2\pi}}\int_{\mathbb{R}^3} \frac{1}{\sqrt{2\pi}}\int_{\mathbb{R}^3} \frac{1}{\sqrt{2\pi}}\int_{\mathbb{R}^3} \frac{1}{\sqrt{2\pi}}\int_{\mathbb{R}^3} \frac{1}{\sqrt{2\pi}}\int_{\mathbb{R}^3} \frac{1}{\sqrt{2\pi}}\int_{\mathbb{R}^3} \frac{1}{\sqrt{2\pi}}\int_{\mathbb{$ 

 $\left\langle \hat{a}^{\dagger}_{\mu} \hat{a}^{\dagger}_{\nu} \hat{a}^{\dagger}_{\nu} \hat{a}^{\d$ 

# $OCxx = Checkpoint$  messages

# OCOOI CHKPT NO. xxxx WAS TAKEN ON SYSxxx=cuu

Cause: Indicated checkpoint is complete. xxxx is the checkpoint number, which is increased by one as each checkpoint is passed. SYSxxx = cuu refers to the logical and physical unit on which the checkpoint information has been stored.

System Action: Processing continues.

Programmer Action: none.

Operator Action: Use the above information when restarting.

#### OC021 CHKPT UNIT SYSxxx NOT A TAPE. CHKPT IGNORED

Cause: The checkpoint specified a tape, but SYSxxx is not a tape.

System Action: Processing continues.

Programmer Action: none.

Operator Action: The job must be canceled to reassign SYSxxx. Execute LlSTIO for SYSxxx. If the device is not a magnetic tape, assign a tape to SYSxxx.

#### OC031 I/O REQUEST PENDING ON TP DEVICE. CHKPT IGNORED

Cause: A teleprocessing program has an I/O request pending on a TP device. The checkpoint routine cannot wait for the teleprocessing I/O to complete. This is probably a user error.

System Action: The checkpoint is ignored and processing continues.

Programmer Action: Change the problem program so that the checkpoint is issued between I/O operations.

If the problem recurs, have the

- program listing
- log sheet
- printer output

available for problem determination.

Operator Action: none.

#### OC041 END ADDR PARA GT END PROB PROG. CHKPT IGNORED

Cause: The end address parameter, specified by the user in the CHKPT macro, has a value greater than the allotted problem program area.

System Action: The checkpoint is ignored and processing continues.

Programmer Action: Decrease the end address parameter on the CHKPT macro or allocate more space to the problem program area.

If the problem recurs, have the

- log sheet
- problem program listing

available for problem determination.

Operator Action: Allocate more space to the problem program area and rerun the job.

#### OC051 CHKPT DTFPH FILE NOT OPEN. CHKPT IGNORED

Cause: The user did not open the DTFPH file defined for the disk unit specified in the CHKPT macro.

System Action: The checkpoint is ignored and processing continues.

Programmer Action: Open the DTFPH file before issuing the first CHKPT macro.

If the problem recurs, have the

- log sheet
- problem program listing

available for problem determination.

Operator Action: none.

#### OCOGI DTFPH FILE INVALID DTF TYPE. CHKPT IGNORED

Cause: The user did not specify MOUNTED = SINGLE or

$$
DVCTYPE = \begin{cases} 2311 \\ 2314 \\ 3330 \\ 3340 \end{cases}
$$

 $\begin{pmatrix} 3330 \\ 3340 \end{pmatrix}$ <br>as parameters in the DTFPH macro for the disk unit specified in the CHKPT macro.

System Action: The checkpoint is ignored and processing continues.

Programmer Action: Correct the DTFPH macro as indicated above under Cause.

If the problem recurs, have the

- log sheet
- problem program listing
- available for problem determination.

Operator Action: none.

#### OC071 DTFPH FILE NOT DEFINED FOR OUTPUT. CHKPT IGNORED

Cause: The user did not specify TYPEFLE = OUTPUT as a parameter in the DTFPH macro for the disk unit specified in the CHKPT macro.

System Action: The checkpoint is ignored and processing continues.

Programmer Action: Correct the DTFPH macro, by specifying TYPEFLE = OUTPUT.

If the problem recurs, have the

- log sheet
- problem program listing

available for problem determination.

Operator Action: none.

#### OC081 CHKPT UNIT SYSxxx NOT A DISK. CHKPT IGNORED

Cause: The CHKPT macro specified a disk, but SYSxxx is not a disk.

System Action: The checkpoint is ignored and processing continues.

Programmer Action: Correct the assignment for SYSxxx or correct the parameters in the CHKPT macro before resubmitting the job.

Operator Action: When the job ends, issue the L1STIO command and use the output to check that SYSxxx is assigned to a disk. If necessary, enter the correct assignment and rerun the job.

#### OC091 INSUFFICIENT SPACE ALLOCATED ON CHKPT FILE SYSxxx - CHECKPOINT IGNORED

Cause: Insufficient space allocated on disk to complete checkpoint, or End of tape reached before checkpoint is complete.

The filename is printed for disk only. SYSxxx = cuu specifies the physical and logical units assigned as the checkpoint file.

System Action: The checkpoint is ignored and processing continues.

Programmer Action: If the file is on disk, increase the extents, or If the file is on tape, use a full reel of tape or specify 1600 BPI (if possible), or Decrease the number of checkpoints or reduce the end address in the CHKPT macro.

Operator Action: none.

#### OC101 SUBTASK ISSUED CHKPT. CHKPT IGNORED

Cause: The CHKPT macro was specified in a subtask.

System Action: The checkpoint is ignored and processing continues.

Programmer Action: Remove the checkpoint from the subtask.

If the problem recurs, have the

- log sheet
- problem program listing

available for problem determination.

Operator Action: none.

#### 0C11I SUBTASKS ATTACHED. CHKPT IGNORED

Cause: A main task issued the CHKPT macro while subtasks were attached in the partition.

System Action: The checkpoint is ignored and processing continues.

Programmer Action: Verify that there are no subtasks attached before issuing the CHKPT macro.

If the problem recurs, rerun the job with the PDAID program, GSVC trace (see DOS/VS SADP), and check the output to see that a DETACH (SVC 39) was issued for every ATTACH (SVC 38) and have the

- output
- program listing
- log sheet

available for problem determination.

Operator Action: none.

#### OC121 TRACKS HELD. CHKPT IGNORED

Cause: A checkpoint was attempted within a partition while tracks were being held.

System Action: The checkpoint is ignored and processing continues.

Programmer Action: Check that tracks are not being held before issuing the CHKPT macro. If necessary, rerun the job with the PDAID program, GSVC trace (see DOS/VS SADP), and check the output to see that a FREE (SVC 36) was issued for every HOLD (SVC 35). Make the necessary corrections and resubmit the job.

Operator Action: none.

#### OC131 END ADDR PARAMETER VALUE LT PART START ADDR. CHKPT IGNORED

Cause: The end address parameter, specified by the user in the CHKPT macro, has a value smaller than the start address of the real or virtual partition.

System Action: The checkpoint is ignored and processing continues.

Programmer Action: Increase the end address parameter in the CHKPT macro.

Operator Action: none.

# OD01A CONTROL COMMAND ERROR

Cause: The system operator has entered the K command with an invalid operand.

System Action: The cursor is positioned under the first character of the invalid operand. The command is not executed.

Programmer Action: none.

Operator Action: Correct the invalid operand and press ENTER, or press CANCEL and reenter the K command.

#### 00021 ILLEGAL CURSOR OPERATION

Cause: The system operator positioned the cursor on the instruction line or warning line in response to the information 'Message Waiting'.

System Action: The cursor is repositioned to character position 2 of the entry area and no deletion action is taken.

Programmer Action: none.

Operator Action: Reposition the cursor for a deletion, or enter a K command.

#### OD03A DELETION REQUESTED

Cause: The system operator is in conversational mode and has entered a valid K E command or done a valid cursor deletion operation.

System Action: The deletion request is displayed in K E,n,n command format in the entry area. The cursor is located under the first n.

Programmer Action: none.

Operator Action: Press ENTER if the K E,n,n, representation is the deletion action he intended. If it is not, correct the K E,n,n command and press ENTER, or take a new deletion action, using the command or the cursor, or press CANCEL to continue system operation if the deletion was not necessary.

#### 0D04D DELETION REQUEST INCONSISTENT. INVALID RANGE

Cause: The system operator has attempted a deletion operation using the K command. The values specified for K E,n,n are outside the range for the DOC.

System Action: No deletion action is taken and the cursor is positioned under the first incorrect n specified.

Programmer Action: none.

Operator Action: Enter a new value for n and press ENTER, or press CANCEL and continue system operation if the deletion was not necessary.

#### 0005A MESSAGE WAITING

**Cause:** The message area is full, automatic deletion mode ( $DEL = N$ ) is not being used, or an insufficient number of lines can be deleted, and there is a new line to be written in the message area.

System Action: The audible alarm is sounded.

Operator Action: Take some message deletion action using the deletion command or the cursor, or change the deletion mode to  $DEL = Y$  to invoke automatic deletion. If necessary, delete additional lines.

Programmer Action: none.

#### 0006A MESSAGE TOO LONG

Cause: The length of the message to be displayed exceeds the capacity of the screen message area. Deletion mode is  $DEL = N$ .

System Action: The system waits for the operator response. CONTINUE BY ENTER is displayed in the warning line.

Programmer Action: none.

Operator Action: Press ENTER to display the rest of the message.

#### 00070 ENTER RESPONSE

Cause: The system is waiting for an operator response to a previous message.

System Action: The system waits for an attention interrupt indicating the response of the operator.

Programmer Action: none.

Operator Action: Type in the answer required by the preceding message and press ENTER.

#### 0008A ENTER COMMANO

Cause: The operator pressed REQUEST in response to the ENTER RESPONSE message (00070) without typing in data, because he wanted to enter screen or system commands first.

System Action: The system waits for a command and then reissues the ENTER RESPONSE message.

Programmer Action: none.

Operator Action: Type in screen control command and press ENTER.

#### 00090 REAO IS WAITING. CANCEL OR CONTINUE

Cause: The operator is typing in a command just at the moment when the system is waiting for the response to a READ request.

System Action: The system waits for an attention interrupt.

Programmer Action: none.

Operator Action: Continue entering the command or press CANCEL.

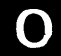

In the first case the command is processed, then the READ reissued; in the second case the READ is processed first.

#### OD20E HARD COpy FILE SHOULD BE PRINTED

Cause: Only 2 tracks of the hard-copy file are still available.

System Action: Processing continues. If the hard-copy file is not printed, the information contained in this file will be overwritten as soon as message OD25E appears.

Programmer Action: none.

Operator Action: Run the utility PRINTLOG to print the hard-copy file.

#### OD25E HARD COPY FILE IN OVERLAY MODE

Cause: The hard copy-file is full.

System Action: The system starts overwriting the oldest parts of the hard-copy file with new information.

### Programmer Action: none.

Operator Action: Finish the job and then print what is left of the hard-copy file - if it is needed at all.

OD26E IRRECOVERABLE I/O ERROR. HC DISCONTINUED  $CSW = (7 bytes)$   $SNS = (1 byte)$ 

> Cause: An irrecoverable disk I/O error has occurred during a read/write operation from or to the hard-copy file. This is probably a system malfunction.

CSW = Channel Status Word; SNS = Sense bytes.

System Action: The hard-copy file will be closed. If the system is currently in redisplay mode, redisplaying is now terminated and the message area is overwritten with blanks.

Programmer Action: none.

Operator Action: Re-IPL the system as soon as possible in order to reactivate hard-copy writing. If the problem recurs, define a different disk extent for the hard-copy file.

#### OD28A INTERVENTION REQD FOR HARD COpy DISK DEVICE

Cause: The hard-copy disk device is not ready.

System Action: The system enters the wait state. If the condition has occurred during redisplaying, the message area will be overwritten with blanks and redisplaying is now terminated.

Programmer Action: none.

Operator Action: Ready the hard-copy disk device.

#### OD29E INCORRECT LENGTH DURING I/O FOR HARD COpy

Cause: Incorrect length has been detected during a write operation to the hard-copy file. The wrong pack was probably mounted.

System Action: Hard-copy writing is terminated.

Programmer Action: none.

Operator Action: Re-IPL the system as soon as possible in order to reactivate hard-copy writing. Make sure that the disk pack with the hard-copy file is mounted.

#### OD30A INVALID DISPLAY COMMAND

Cause: The system operator has entered the redisplay command (0) with an invalid operand.

System Action: The cursor is placed under the first character of the invalid operand. The command is not executed.

Programmer Action: none.

Operator Action: Correct the invalid operand and press ENTER or press CANCEL and reenter the redisplay command (D) if necessary.

#### OD33A INTERVENTION REQUIRED FOR SYSLOG PRINTER

Cause: The SYSLOG printer is not ready.

System Action: The system enters the wait state until the SYSLOG printer has been readied.

Programmer Action: none.

Operator Action: Ready the SYSLOG printer.

#### OD34E EQUIPMENT CHECK ON SYSLOG PRINTER

Cause: Self-explanatory.

System Action: Hard copy is no longer written to the SYSLOG printer.

Programmer Action: none.

Operator Action: Re-IPL the system in order to reactivate the SYSLOG printer when the check condition has been cleared.

#### OD35E IRRECOVERABLE SCREEN I/O ERROR

Cause: Self-explanatory.

System Action: The current message or command is lost.

Programmer Action: none.

Operator Action: Repeat your command or rerun the program which has failed. If the problem persists, call your IBM customer engineer.

#### OD36E UNDETERMINED SCREEN I/O ERROR. SNS=xx

Cause: Unit check was detected after a screen I/O operation but none or only undetermined sense bits were delivered during a subsequent sense operation.

System Action: none.

Programmer Action: none.

Operator Action: Reenter the command or rerun the program if any information was lost as a result of the error.

#### OD97A REQUEST IGNORED

 $\bar{z}$ 

Cause: The Request key is pressed when the system is in redisplay mode.

System Action: The system waits for a redisplay command (0).

Programmer Action: none.

Operator Action: Type in your next redisplay command (0).

# $O$ lxx = IPL Messages

If the IPL device is a card reader the messages 0l11-32 can be retrieved only from bytes 0-3 of real storage when the system enters a wait state. For further details refer to *DOS/VS SADP*.

#### 0103A SPECIFY SUPERVISOR NAME

Cause: The system went into a wait state during IPL for the first time. The REQUEST key has been pressed.

System Action: If no supervisor name is entered, \$\$A\$SUP1 is assumed.

Programmer Action: none.

Operator Action: Enter the name (maximum eight characters) of the supervisor, then press END key, or

Press only the END key, to obtain the standard supervisor \$\$A\$SUP1.

#### I 01041  $IPLDEV = X'cuu'$ , VOLSERNO = nnnn,CPUID = xxxxxxxxxxxx

Cause: An IPL communication device is available. The message identifies the SYSRES file and the CPU.

System Action: Processing continues.

Programmer Action: none.

Operator Action: none.

#### 0110A GIVE IPL COMMANDS

Cause: IPL awaiting commands (ADD, DEL, SET, CAT, and DPD).

System Action: The system waits for the IPL commands from the console.

Programmer Action: none.

Operator Action: Enter IPL commands.

#### 0111A PREVIOUS COMMAND INVALID

Cause: IPL command printed on previous line is invalid, or The SET command is missing, or 7-track tape, MICR, or TP is not supported.

System Action: The system waits for an operator response.

Programmer Action: If necessary, reassemble the supervisor with 7-track tape support.

Operator Action: Type the corrected command if a keyboard is available; otherwise, re-IPL with correctly punched cards.

If the problem recurs, execute a stand-alone dump (see *DOS jVS SADP)* before the subject command is given and have the following available for problem determination:

- console log sheet
- IPL commands

# 0112A DEL COMMAND IS FOR NON-EXISTENT DEVICE

Cause: Device referred to in DEL command printed on previous line was not provided for when system was generated.

System Action: The system waits for an operator response.

Programmer Action: Check the supervisor assembly listing to determine whether a DVCGEN card was submitted for the device. Also locate the address of the label CNLSVE in the supervisor assembly listing, rerun the job, and get a stand-alone dump at that address to check that the entry actually exists. See DOS /VS SADP. If the problem recurs, have the following available for problem determination:

- dump output
- supervisor listing
- log sheet
- IPL deck

Operator Action: Check the DEL card for correct punching or the DEL command for correct typing. If the DEL command (or card) is correct, re-IPL, execute a stand-alone dump (see DOS /VS SADP) and give the output to your programmer.

# 01131 CANNOT ADD PUB. INSUFFICIENT TABLE SPACE

Cause: No room in PUB table for device specified in preceding ADD command.

System Action: The command is ignored and processing continues.

Programmer Action: Use the supervisor listing to check that sufficient PUB space was allocated during system generation. The number of PUB entries is indicated in the DC following the label PUBTAB.

Operator Action: Use the DEL command to release PUB entries not needed according to your installation requirements. Then re-enter the ADD command. If the problem recurs, stop the system while the message is being printed, then execute a stand-alone dump (see DOS /VS SADP) and have the

- output
- log sheet
- IPL deck

available for problem determination.

#### 01141 CANNOT ADD TEB OR TEBV--INSUFFICIENT TABLE SPACE

Cause: No room in tables to add TEB (tape error block) or TEBV (tape error block by volume) for device specified in preceding ADD command.

System Action: If IPL is from the keyboard, the system waits for operator response. Otherwise IPL is completed, but the system must be re-IPLed if the device is required.

Programmer Action: Reassemble the supervisor with more TEB table space. To do this, increase the number in the TEB option of the FOPT macro.

Operator Action: Give DEL commands for devices to be deleted before giving ADD commands. If the problem recurs, execute a stand-alone dump (see DOS /VS SADP) and have the

- listing  $\bullet$
- supervisor listing

console log or IPL deck

available for problem determination.

#### 01151 PUB ALREADY EXISTS

Cause: The preceding ADD command specifies a device already contained in the PUB table.

System Action: If IPL is from the keyboard, the ADD command is ignored and processing continues. If IPL is from the card reader, the system enters a wait state.

Programmer Action: If no PUB exists and the message appears when the job is rerun, have the

- log sheet
- IPL card deck (if IPL is from a card reader)
- supervisor listing

available for problem determination.

Operator Action: If IPL is from the keyboard, type the corrected command. Otherwise correct the card in error and re-IPL.

#### 0116A NO PUB GIVEN FOR SYSRES

Cause: A SET command is encountered, indicating that there will be no more ADD or DEL commands, but no PUB exists for SYSRES.

System Action: The system waits for an operator response.

Programmer Action: Check that the ADD command for SYSRES is correct.

Operator Action: Give an ADD command for SYSRES device, and then reissue the SET command. If IPL is from a card reader, include an ADD card for the SYSRES device and restart IPL.

If the problem persists, execute a stand-alone dump (see DOS *jVS* SADP) and have the

- supervisor listing
- log sheet
- IPL deck

available for problem determination.

#### 0117A NO PUB GIVEN FOR SYSLOG

Cause: A SET command is encountered, indicating that no more ADD or DEL commands will be issued. If you are using SYSLOG for IPL, no PUB exists for SYSLOG. If you are using SYSRDR, no PUB exists for SYSRDR.

System Action: The system waits for additional commands.

Programmer Action: Check that the ADD command for SYSLOG is correct.

Operator Action: Enter an ADD command from SYSLOG and then reissue the SET command, or

Enter an ADD command from SYSRDR and re-IPL.

If the problem recurs, execute a stand-alone dump (see DOS *jVS SADP)* and have the

- output
- supervisor listing
- log sheet
- IPL deck

available for problem determination.

#### Ol18A SET COMMAND NOT GIVEN

Cause; An END/ENTER response or the DPD command was given, but the SET command did not precede it.

System Action: The system waits for an operator response.

Programmer Action: none.

Operator Action: Enter the SET command, then re-enter DPD command if SYSLOG is assigned to a keyboard; otherwise re-IPL.

If the problem recurs, press STOP on the console and execute a stand-alone dump (see DOS/VS SADP) and have the

- output
- log sheet

available for problem determination.

#### 01191 STANDARD LABELS DESTROYED

Cause: A supervisor replacing one that has fewer partitions is loaded for the first time. The label cylinder has been reorganized in order to provide space for the additional partition labels. The remaining space is not sufficient for the standard labels.

System Action: Processing continues.

Programmer Action: Specify fewer labels, if standard labels are to be rewritten.

Operator Action: none.

#### 01201 DOS/VS IPL COMPLETE

Cause: IPL procedure is complete.

System Action: Control is passed to job control.

Programmer Action: none.

Operator Action: Start processing.

#### 0123A DASD ON NON-FILE-PROTECTED CHANNEL

Cause: DASD device specified on a channel where file protection was not generated, or No DASD device specified in DASD file protect option, or If no device was added, the SYSRES pack is on an unprotected channel. SYSRES must be on a DASD file protected channel.

System Action: The system waits for an operator response.

Programmer Action: Reassemble the supervisor and specify in the DASDFP parameter of the FOPT macro all DASD device types and all channels that interface with DASD devices, or Reassemble the supervisor without DASD file protection (specify DASDFP = NO).

Operator Action: If a previous ADD command was issued, delete the device specified in it and reissue the SET command.

If the problem recurs, execute a stand-alone dump (see DOS/VS SADP), and have the

- listing
- supervisor listing
- console log or IPL deck

available for problem determination.

#### 0124A CANNOT ADD, INSUFFICIENT SAB TABLE SPACE

Cause: No room exists in the tables to add the seek address block (SAB) for this DASD device.

System Action: If IPL is from the keyboard, the system waits for an operator response. If IPL is from the reader, the ADD card is ignored and IPL is completed, but the operator must re-IPL if this device is required.

Programmer Action: Reassemble the supervisor with more SAB table space. Accomplish this by specifying a greater number in the SKSEP option.

Operator Action: Enter a DEL command to release a DASD device that is not required, then re-enter the ADD command if IPL is from the keyboard; otherwise, remove an ADD card or delete a DASD device and re-IPL.

If the problem recurs, execute a stand-alone dump (see DOS /VS SADP) and have the

- output
- supervisor listing
- log sheet

available for problem determination.

#### 01251 NO RMS SUPPORT FOR THIS MODEL CPU

Cause: A supervisor without RMS support has been loaded into a CPU other than that of a Model 125.

System Action: The system enters a hard wait state.

Programmer Action: Reassemble the supervisor with RMS support.

Operator Action: none.

#### I 01261 \$\$BUCBx AND \$\$BFCBx LOADED X'cuu'

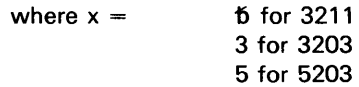

Cause: The IPL load of the Forms Control Buffer (FCB) and Universal Character Set Buffer (UCSB) on the printer at address X' cuu' has been completed successfully. If one buffer has failed to be loaded, dashes have been substituted for the applicable buffer load name and this message has been preceded by message 01271. If message 01261 occurs with the UCB phase name replaced by dashes and without message 01271 preceding it, the Forms Control buffer on the 5203 printer (without the UCS feature) has been loaded successfully.

System Action: Processing continues.

Programmer Action: none.

Operator Action: none.

System Action: No additional attempt is made to load this buffer, but \$\$BUFLDR continues processing the remaining buffers on this system.

Programmer Action: If this was an FCB failure, check that an error-free FCB load is cataloged under \$\$BFCB.

Operator Action: After IPL is complete, attempt to load the referenced buffer using SYSBUFLD (see DOS/VS System Control Statements). If this attempt is also unsuccessful and the FCB load is correct, issue the ROD command, execute EREP (see DOS/VS SADP), and call your IBM customer engineer.

#### 0128D DEVICE NOT OPERATIONAL X'cuu'

Cause: \$\$BUFLDR attempted to access the device with the address cuu, but the device was either off line or not powered up.

System Action: The system waits for an operator response.

### Programmer Action: none.

Operator Action: Make the device operational and respond RETRY, or Respond IGNORE or press END/ENTER if the device is not to be used.

If the device cannot be made operational. call your IBM customer engineer.

#### 01291 INSUFFICIENT PUB2 SPACE AVAILABLE, RE-IPL

Cause: At IPL time, the devices attached to the system require more space in the PUB2 table than was allocated during system generation.

System Action: The IPL program is canceled.

Programmer Action: Reassemble the supervisor with more space allocated in the PUB2 table.

1. For disk and tape devices, indicate the maximum number of each device type attached to the system, with the IOTAB macro parameter:

 $Dxxxx = n$ 

where xxxx is one of the following:

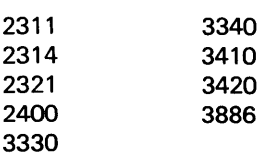

n is a number from 0 to 9. If the specifiecation for a device type is omitted, o is assumed, except as shown below.

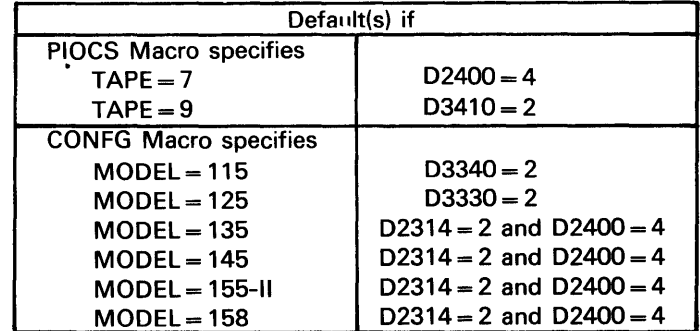

2. enter the maximum of  $1/O$  devices attached to the system (IODEV = n).

Operator Action: If a keyboard is available, enter DEL commands to release devices that are not needed. When using a card reader for IPL, either remove ADD cards or include DEL cards and re-IPL.

 $\mathbf{r}$ 

If the problem recurs, execute a stand-alone dump (see DOS/VS SADP) and have the

output

log sheet

available for problem determination.

#### 01301  $DATE = ../../...CLOCK = ../../...ZONE = XXX/../..$

where xxxx is either EAST or WEST, and  $../../.$  is the date and time in decimal notation.

Cause: The system prints these values during the first IPL procedure after power-on if time-of-day clock support is provided, so that the operator may check them.

System Action: The system issues the message 0110A GIVE IPL COMMANDS and enters a wait state. The information stays in the system until the next 'power off'. After that message 01301 appears again.

### Programmer Action: none.

Operator Action: If the values given in the message are satisfactory, type in a SET command without parameters. If date or time-of-day are not satisfactory, give a SET command with DATE and CLOCK parameters. If none of the values correspond to those required, give a complete SET command. In either of the latter cases, press ENABL SET at the time specified in the CLOCK parameter of the SET command.

#### 0131A DATE REQUIRED[,CLOCK REQUIRED [,ZONE = xxxx/../..]]

where xxxx is either EAST or WEST.

Cause: Occurs during the IPL procedure when the time-of-day clock is either in the not set or error state.

System Action: The system issues the message 0110A GIVE IPL COMMANDS and enters a wait state.

# Programmer Action: none.

I Operator Action: Enter the SET command with the parameters specified by the message. The ZONE parameter may also be supplied. If the SET command is entered correctly, the system enters a loop. Take the system out of the loop by pressing ENABL SET on the panel. This sets the time-of-day clock to the specified value.

#### 01321 TOD INOPERATIVE; NO TOD SUPPORT

Cause: Occurs during the IPL procedure if the time-of-day clock is not operational. This is a system error.

System Action: The system enters the wait state after the message 0110A GIVE IPL COM-MANDS has been printed.

Operator Action: none.

#### 0133A X'cuu' BURST MODE DEVICE ON BYTE MULTIPLEXOR CHANNEL

Cause: A tape or DASD device is specified on a byte multiplexor channel but no support for burst mode devices on a byte multiplexor channel is present in the supervisor.

System Action: The system waits for an operator response.

Programmer Action: Check the IPL deck and the supervisor listing to determine whether an ADD card or DVCGEN macro contained a wrong channel or device type. If not, reassemble the supervisor and specify BMPX = YES in the PIOCS macro.

Operator Action: Enter a DEL command for the given device and then reissue the SET command. If you are using a card reader for IPL or if the problem recurs, have

- a stand-alone dump (see DOS /VS SADP)
- supervisor listing
- log sheet or IPL deck

available for problem determination.

#### 01340 X'cuu' BURST MODE AND X'cuu' MICR CONFLICT

Cause: Burst mode devices and magnetic ink character readers or optical reader/sorters have been specified on the same byte multiplexor channel.

System Action: The system waits for an operator response.

Programmer Action: Check the supervisor assembly listing and any ADD commands and make sure no tape and/or DASD devices are specified on the same byte multiplexor channel as MICR devices. If necessary reassemble the supervisor and alter the DVCGEN macros.

Operator Action: Enter a DEL command for one of the given devices and then reissue the SET command. If using a card reader for IPL or if the problem recurs, execute a stand-alorie dump (see DOS /VS SADP) and have the

- output
- supervisor listing
- log sheet or IPL deck

available for problem determination.

#### 01351 X'cuu' SWITCHABLE DEVICE. REDEFINED NON-SWITCHABLE

Cause: A switchable device has been found on a byte multiplexor channel. Channel switching is not supported to or from a byte multiplexor channel.

System Action: The 'switchable device' flag in the PUB is reset and processing continues.

Programmer Action: Check the supervisor assembly listing and possible ADD commands for wrongly defined switchable devices. If necessary reassemble the supervisor and alter the DVCGEN macros.

### Operator Action: none.

#### Ol37A OVERLAP ON UNEXPRD FILE SYSVIS = cuu valid file identification

Cause: The extent limits of the page data set overlap the extent limits of an unexpired file on the selected device.

System Action: The system waits for an operator response.

Programmer Action: none.

Operator Action: Enter DELETE to scratch the file, or enter new DPD command avoiding the overlap if SYSLOG is assigned to a keyboard; othwerwise re-IPL and use another disk pack for the page data set.

#### Ol38A OVERLAP ON VTOC

Cause: The extent limits for the page data set overlap with the limits of the VTOC.

System Action: The system waits for an operator response.

Programmer Action: none.

Operator Action: Enter new DPD command avoiding the overlap if SYSLOG is assigned to a keyboard; otherwise re-IPL.

#### Ol39A INVALID RESPONSE

Cause: The response to message 0137A was not DELETE or a new DPD command.

System Action: The system waits for an operator response.

Programmer Action: none.

Operator Action: Same as for message 0137A.

#### Ol40A DEVICE NOT DEFINED

Cause: The unit cuu has been specified but the supervisor does not have a PUB for it.

System Action: The system waits for an operator response.

Programmer Action: none.

Operator Action: If there is a PUB for an available unit already generated in the PUB table, enter a new DPD command if SYSLOG is assigned to a keyboard. Otherwise re-IPL and add the device.

#### Ol41A INVALID DEVICE TYPE SPECIFICATION

Cause: The defined device for the page data set is not a valid DASD type.

System Action: The system waits for an operator response.

Programmer Action: none.

Operator Action: Enter new DPD command if SYSLOG is assigned to a keyboard; otherwise re-IPL.

#### Ol42A INVALID CYL NUMBER

Cause: The cylinder number LLL in CYL = LLL is not valid for the device type.

System Action: The system waits for an operator response.

Programmer Action: none.

Operator Action: Enter new OPO command if SYSLOG is assigned to a keyboard; otherwise re-IPL.

#### Ol43A PAGE DATA SET EXTENT TOO SMALL

Cause: The extent starting at xxx specified in the OPO command is too small for the defined page data set.

System Action: The system waits for an operator response.

Programmer Action: none.

Operator Action: Enter new OPO command with correct xxx if SYSLOG is assigned to a keyboard; otherwise re-IPL.

#### OI44A NO CORRECT VOL1 LABEL. DISK NOT USABLE

Cause: The VOL1 label on the selected device is not a standard one, or A no-record-found condition occurred while searching for this label.

System Action: The system waits for an operator response.

### Programmer Action: none.

Operator Action: Initialize the disk pack with a standard VOL1 label, or Use another disk pack which contains a standard VOL1 label and Enter new OPO command if SYSLOG is assigned to a keyboard; otherwise re-IPL.

#### Ol45A NO CORRECT FORMAT 4 LABEL. DISK NOT USABLE

Cause: The VTOC does not contain a format 4 label on the selected device.

System Action: The system waits for an operator response.

### Programmer Action: none.

Operator Action: Initialize the disk pack to give it a correct Format 4 label, or use another disk pack, and enter new DPO command if SYSLOG is assigned to a keyboard; otherwise re-IPL.

#### Ol46A WRONG PACK, MOUNT xxxxxx

Cause: The volume 10 specified does not match with the volume 10 on the selected device.

System Action: The system waits for an operator response.

Programmer Action: none.

Operator Action: Mount the correct pack and re-enter DPD command if SYSLOG is assigned to a keyboard; otherwise re-IPL.

# 01471 INVALID ALLOCATION OF REAL PARTITIONS, ALL REAL PARTITIONS REDUCED TO OK.

Cause: Allocation of real storage at supervisor generation time was invalid.

System Action: IPL continues.

Programmer Action: none.

Operator Action: Re-allocate real partitions via ALLOCR command, after IPL has completed.

# 01481 REAL STORAGE GT RSIZE. REMAINDER IS NOT USED

Cause: The real storage of the machine is larger than real storage specified in RSIZE. System Action: Processing continues. Programmer Action: none. Operator Action: none.

#### 0149A NO RECORD FOUND IN VTOC

Cause: A no-record-found condition has occurred while accessing the VTOC of the page data set volume. The VTOC may be defective.

System Action: The system waits for a new DPD command.

Programmer Action: none.

Operator Action: Use another drive and give another DPD command. If the problem persists, use another disk pack and give new a DPD command.

#### 0150A DPD COMMAND NOT GIVEN

Cause: END or ENTER was pressed but no DPD command was previously given.

System Action: The system waits for an operator response.

Programmer Action: none.

Operator Action: Enter DPD command.

#### 0151A NO LABEL SPACE IN VTOC

Cause: The VTOC of the disk pack on which the page data set has to be created is full. System Action: The system waits for a new DPD command. Programmer Action: none.

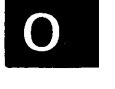

Operator Action: Use another disk pack for the page data set, or delete at least one file from the disk pack and give new DPD command.

# 01521 PAGE DATA SET EXTENT LOW xxxxxx HIGH xxxxxx

Cause: The DPD command has been accepted and the lower and upper limits are printed.

System Action: IPL is completed. If no console is available this message is skipped.

Programmer Action: none.

Operator Action: none.

#### 0160A CANNOT ADD, INSUFFICIENT LINE MODE TABLE SPACE

Cause: No space is available in the line mode table for an entry for this Model 115 or 125 teleprocessing line. This is probably a user error.

System Action: If IPL is from the keyboard, the system waits for an operator response. If IPL is from a card reader, IPL is completed and the system must be re-IPLed if the line is required.

Programmer Action: Unless the maximum value for the SSLNS or BSCLNS parameter of the IOTAB macro has been specified, reassemble the supervisor with a higher SSLNS/BSCLNS value to increase the size of the line mode table.

Operator Action: If SYSLOG is assigned to a keyboard, give a DEL command to release a line not required; then re-enter the ADD command. If SYSLOG is assigned to a card reader, remove an ADD card or include a DEL card for a teleprocessing line, and re-IPl.

# 01611 I/O ERROR DURING LINE MODE INITIALIZATION

Cause: An irrecoverable error was detected when attempting to set the line mode for a Model 115 or 125 teleprocessing line.

System Action: Processing continues.

Programmer Action: none.

Operator Action: none.

# $OPxx = PIOCS$  Messages

1. The message code of some OPxx-messages (see Introduction of this manual) is followed by another one or two characters (operator code) which, together with the action code (A, I, 0, W, or E), inform the operator either of what the system has done (with Action Code I) or of what he can or must do (with action code D).

Figure 4 shows the six combinations of possible action and operator codes if SYSLOG is assigned to a keyboard. If the console keyboard is inoperable, limited operations may continue, under some circumstances, by displaying messages in low real storage and entering the proper operator code there, too (see DOS /VS SADP).

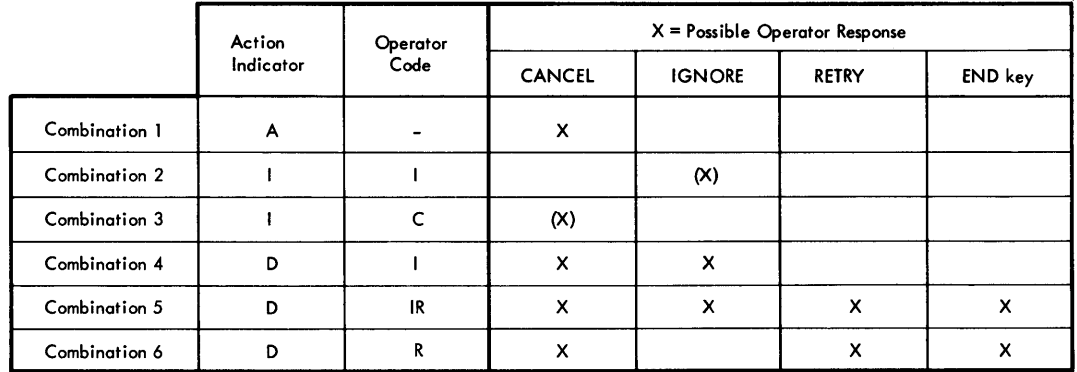

# Figure 4. Operator Action for some PIOCS Messages

### Explanations:

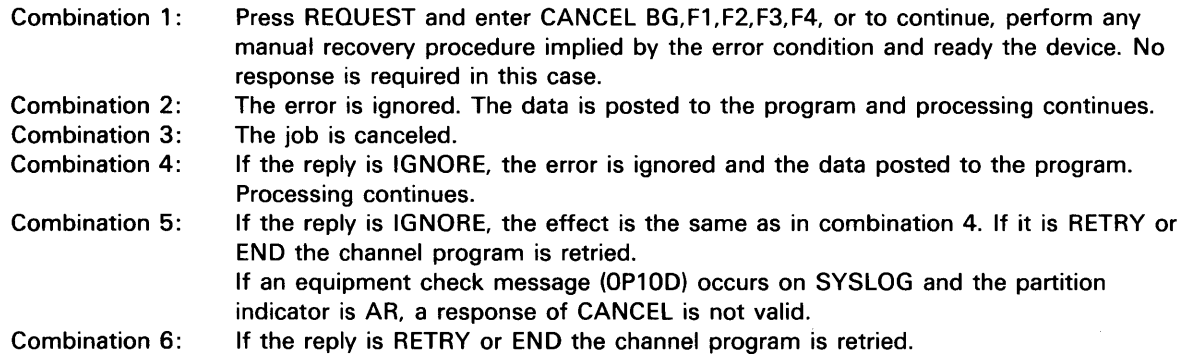

2. Most PIOCS messages have some more machine information printed after the actual message text. You will find:

Message Code Message Text SYSxxx =  $CCSW = CCB = SK = or RS =$  $SNS=$ 

An example and explanations are given below.

```
Example: 
BG OP15D R SEEK CHECK SYS011 = 132<br>CCSW=3110007A100E000005 CCB=0079C0 SK=0000000000000(IN HeX)
SNS=00080040<br>Get Copy of Console Steet
```
# Explanations:

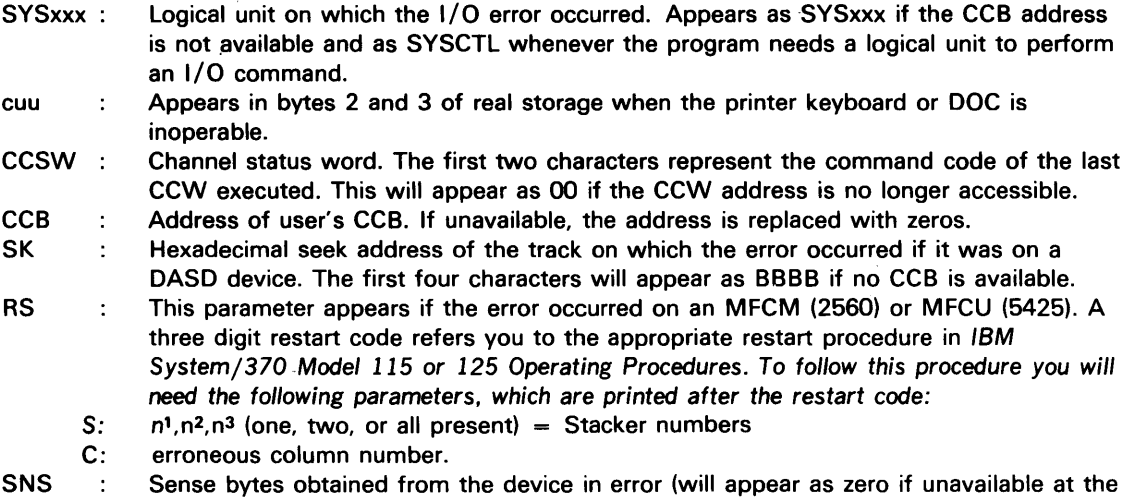

#### OP08 INTERV REO

Cause: Intervention is required because a unit check occurred and the device is not ready for operation, or a unit exception condition occurred for a 5425 used as an input device (possibly due to a missing blank card following the /\* card in your input on the 5425.)

System Action: The system waits for an operator response.

Programmer Action: If the problem persists, this is probably a hardware error. Instruct the operator to execute a stand-alone dump (see DOS /VS SADP) and have the

output  $\bullet$ 

log sheet

available for problem determination.

time of error.

Operator Action: See Figure 4 at the beginning of this section. If a unit exception condition is the cause put a PAUSE card into the reader and use the keyboard for the recommended operator actions.

### OP09 BUSOUT CHK

Cause: A unit check, caused by a parity error, occurred. This is probably a hardware error.

System Action: See Figure 4 at the beginning of this section.

Programmer Action: none.

Operator Action: See Figure 4 at the beginning of this section.

If the problem persists, issue the ROD command. Execute EREP (see DOS/VS SADP), and have the following available for problem determination:

- EREP listing
- console log

# OP10 EQUIP CHK

 $\hat{\mathcal{C}}_{\mathcal{A}}$ 

Cause: Equipment check on any of the supported devices. This is probably a hardware error.

Programmer Action: none.

Operator Action: See Figure 4 at the beginning of this section.

If the problem recurs, issue the ROD command, execute EREP (see DOS/VS SADP), and have the following available for problem determination:

- output
- log sheet

# OP11 DATA CHECK

Cause: Unit check (data check), or Tape inoperative with mode setting. This is probably a hardware error.

Programmer Action: none.

Operator Action: See Figure 4 at the beginning of this section. Then issue the LlSTIO command and check that the mode set agrees with the mode used to create the tape. If correction is necessary, rerun the job.

If the problem recurs, issue the ROD command, execute EREP (see DOS /VS SADP), and have the

- output
- log sheet
- listings and job streams of the programs that created and read the tape available for problem determination.

#### OP12 VERIFY CHK

Cause: A unit check was caused by a data check while executing a verify command. This is probably a hardware error.

Programmer Action: none.

Operator Action: See Figure 4 at the beginning of this section.

If the problem persists, issue the ROD command, execute EREP (see DOS /VS SADP) and have the

- output
- log sheet

available for problem determination.

#### OP13 ADDR MRKER

Cause: A unit check was caused by a missing address marker. The storage control unit has received two index points without an intervening address marker. This is probably a hardware error.

Programmer Action: none.

Operator Action: See Figure 4 at the beginning of this section. If possible, use another disk

pack or disk drive. If another disk drive is used and the failure recurs, the pack must be re-initialized and the file rebuilt.

If the problem persists, issue the ROD command, execute EREP (see DOS /VS SADP) and have the

output

log sheet

available for problem determination.

#### OP14 **OVERRUN**

Cause: A unit check caused by a channel overrun (channel chaining check bit on in CSW) occurred.

This is probably a hardware error.

# Programmer Action: none.

Operator Action: See Figure 4 at the beginning of this section.

If the problem persists, issue the ROD command, execute EREP (See DOS /VS SADP) and have the

output

log sheet

available for problem determination.

## OP15 SEEK CHECK

Cause: Unit check (seek check). Access mechanism has failed to reposition properly, or Home address compare fails after automatic head switching on a multitrack operation. This is probably a hardware error.

# Programmer Action: none.

Operator Action: See Figure 4 at the beginning of this section. If possible, use another drive if the job must be rerun.

If the problem persists, issue the ROD command, execute EREP (See DOS /VS SADP) and have the

- output  $\bullet$
- log sheet

available for problem determination.

#### OP16 DTA CHK CT

Cause: Unit check (data check in count field). This is probably a hardware error.

# Programmer Action: none.

Operator Action: See Figure 4 at the beginning of this section. If possible, use another device.

If the problem persists, issue the ROD command, execute EREP (see DOS /VS SADP) and have the

output

log sheet

available for problem determination.

Cause: Unit check. A command that resulted in a command reject was issued to a tape that is file-protected and positioned at its load point. For a DASD file, this message indicates a set file mask notation. It can be caused by an illegal seek operation. On a system with DASD file protection, it can also indicate an attempt to write on SYSRES.

Programmer Action: The probable errors are:

- A channel operation, such as a write or seek, was attempted after the file mask was set.
- A second long seek attempted although the supervisor supports seek separation.
- An invalid CCW command or command sequence was detected.

Check these conditions by obtaining a system dump (supervisor and partitions) at the time of the failure and by inspecting the channel operations requested by the program. The CCW chain is pointed to by bytes 8-11 of the CCB addressed in the message.

Operator Action: Check that the proper tape has been mounted and that the file protect ring has been inserted. See Figure 4 at the beginning of this section.

If the problem recurs, obtain a system dump (see DOS/VS SADP) and have the

- output
- ROD command output
- EREP output (see DOS/VS SADP)
- log sheet
- program listing

available for problem determination.

## OP18 COMM REJCT

Cause: Unit check (command reject). Invalid CCW command or command sequence was detected, or

An attempt was made to write on a write-inhibited 2314 drive, or

An attempt was made to write Home Address with mask off on a 3330, 3333, or 3340, or An invalid seek was attempted on a 3330 or a 3333.

**Programmer Action:** Check the command sequence in your source program. If it is correct, obtain a system dump (supervisor and partitions) and check the operation codes in the CCW string pointed to by bytes 8-11 of the CCB addressed in the message. Some probable errors are write commands issued to a file-protected tape that is not at load point, a write to a DASD device without a preceding search, or two successive reads without an intervening feed for a 2540.

Operator Action: See Figure 4 at the beginning of this section. Check, by issuing the LlSTIO command, that all assignments have been correctly made.

If the problem recurs, have the

- system dump (see DOS/VS SADP)
- job stream
- log sheet
- program listing

available for problem determination.

#### OP19 UNDETR ERR

Cause: Unit check (no valid sense byte). This is probably a hardware error.

Programmer Action: In addition to the hardware errors that can cause this message, a data

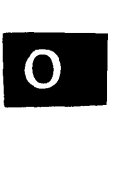

check or UCS parity error in a UCS 1403 will cause this message if the PUB for this device does not specify UCS. Use a dump to determine the failing device type as follows:

- 1. Display and record the address of the communications region, bytes X'16' and X'17' of low real storage, before the dump is executed.
- 2. Add X' 40' to the address obtained in step 1. This location contains the address of the PUB table.
- 3. Search the table until the PUB device address matches the device address in the error message. Each PUB entry is eight bytes long, and the first two bytes contain the channel and unit (X'Ocuu') of a device (see Figure 5).

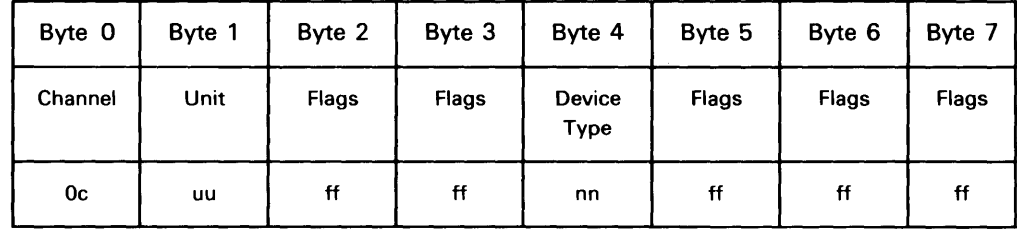

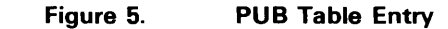

4. When a match is found, obtain the device type from byte 4 of the entry and determine the device type using Figure 6.

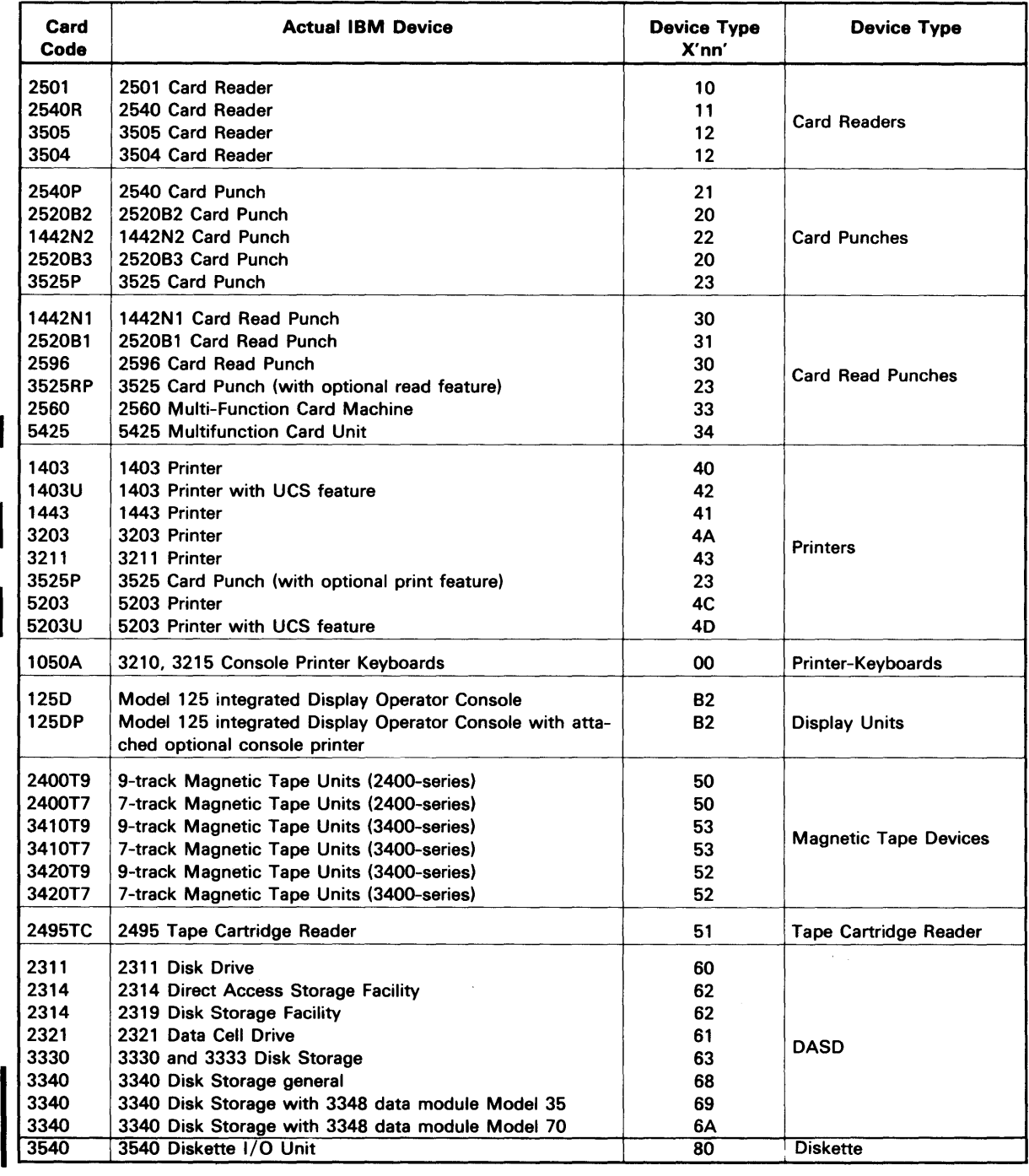

 $\ddot{\phantom{a}}$ 

 $\overline{\phantom{a}}$ 

 $\mathbf{\mathbf{I}}$ 

 $\begin{array}{c} \n \downarrow \n \downarrow \n \end{array}$ 

Figure 6. Device Type Codes (part 1 of 2)

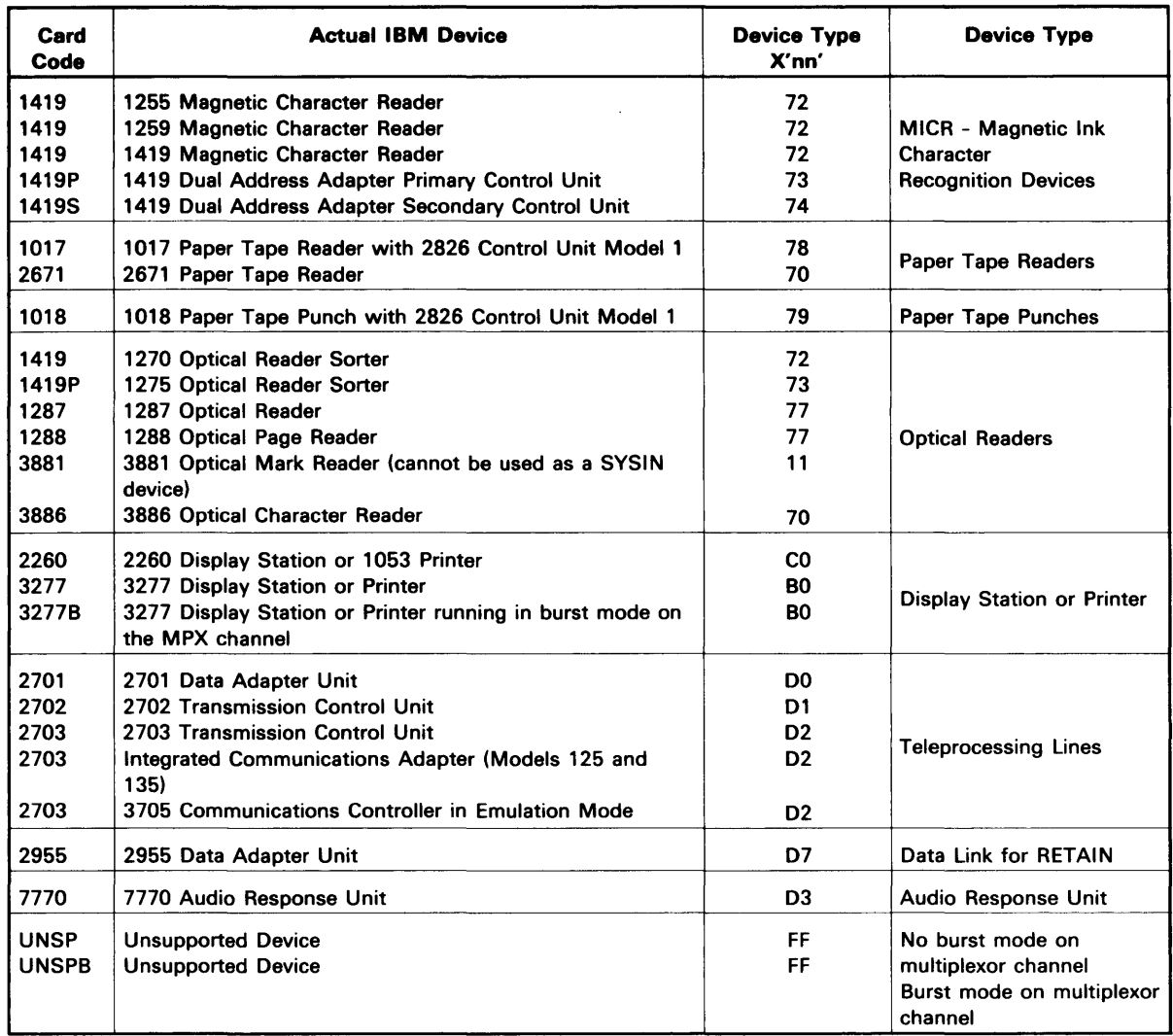

#### Figure 6. Device Type Codes (part 2 of 2)

Operator Action: See Figure 4 at the beginning of this section. If the job is canceled, mount the file on another device and rerun the job.

If the problem recurs, have the

- system dump
- ROD command output
- EREP output (see DOS/VS SADP)
- log sheet

available for problem determination.

### OP20 ERR ON REC

Cause: Unit check (sense operation or attempting to reposition a tape or MFCM or MFCU). **Error occurs during device error recovery. If this message occurs during tape error recovery,** the status and sense information reflect the error that caused the tape error recovery procedure to be invoked, not the error that caused the program to cancel. This is probably a hardware error.

# Programmer Action: none.

Operator Action: See Figure 4 at the beginning of this section. If possible, use another device if the job is to be rerun.

If the problem persists, issue the ROD command and execute EREP (see DOS /VS SADP), and have the

- output
- log sheet

available for problem determination.

# OP21 NRF-MADDMK

Cause: Unit check (no record found or missing address markers), or Home address or record 0 cannot be found on the track. this is probably a hardware error.

# Programmer Action: none.

Operator Action: See Figure 4 at the beginning of this section. If possible, use a different disk pack or disk drive if the job must be rerun. If a different disk drive is used and the failure recurs, the disk pack must be re-initialized and the file rebuilt.

If the problem persists, issue the ROD command and execute EREP (see DOS/VS SADP), and have the

- output
- log sheet

available for problem determination.

#### OP22 BALST CELL

Cause: Unit check (seek check or missing address marker), or The 2321 ballast cell has been accessed, or A 2321 strip was missed.

Programmer Action: Check that all DLBL and EXTENT (or DLAB and XTENT) cards are correct. Check that the seek address is within the disk extents.

If the problem recurs, execute a label cylinder display (LSERV) (see DOS /VS SADP), and a system dump, and have the

- output
- job stream
- log sheet
- program listing

available for problem determination.

Operator Action: See Figure 4 at the beginning of this section. Check that any cells used in this job are correctly mounted.

#### OP23 BLNK STRIP

Cause: Unit check (no record found or missing address marker on three adjacent tracks). The 2321 has accessed an uninitialized strip.

Programmer Action: Display the label cylinder or check the EXTENT (XTENT) cards for correct parameters. If the seek address is outside these parameters, correct the seek. If strip(s), should be accessed, re-initialize the strip(s), using the initialize data cell program.

If the problem recurs, issue the ROD command, execute EREP (see DOS/VS SADP), and have the

output

- job stream
- program listing
- log sheet
- printer output

available for problem determination.

If the standard (permanent) labels were used, execute LSERV (see DOS /VS SADP) and have the output available.

Operator Action: See Figure 4 at the beginning of this section.

### OP24 PROG CHECK

Cause: Channel Status Word program check. Programming error detected by channel. Sense data printed with this message is meaningless, because generation of the message is not preceded by a sense command.

Programmer Action: Bytes 8-11 of the CCB addressed in this message point to the failing CCW chain. Obtain a system dump at the time of the error, locate the CCW chain, and look for one of the following errors:

- The first CCW is not on a doubleword boundary.
- The CCW addressed in a TIC (transfer-in-channel) is not on a doubleword boundary.
- The first CCW address, or the CCW address issued by a TIC, is invalid.
- The failing CCW command code is X'nO' (where n is any number).
- The data count of a CCW, other than a TIC, is zero.
- The data address, or the data address plus the count, is outside real storage.
- Bits 37-39 of a CCW, other than a TIC, are not zero.
- The first CCW in a chain is a TIC, or one TIC points to a second TIC.

Make the necessary corrections and resubmit the job.

If the problem recurs, issue the ROD command, execute EREP (see DOS /VS SADP), and have the

- output
- dump output
- job stream
- program listing
- log sheet

available for problem determination.

Operator Action: See Figure 4 at the beginning of this section.

### OP25 PROT CHECK

 $\sim 10^{11}$ 

Cause: Channel Status Word protection check. A user read command attempted to read into an address space outside the problem area. All problem program I/O requests are executed with protection key (see Figure 7). Sense data printed with this message is meaningless, because generation of the message is not preceded by a sense command.

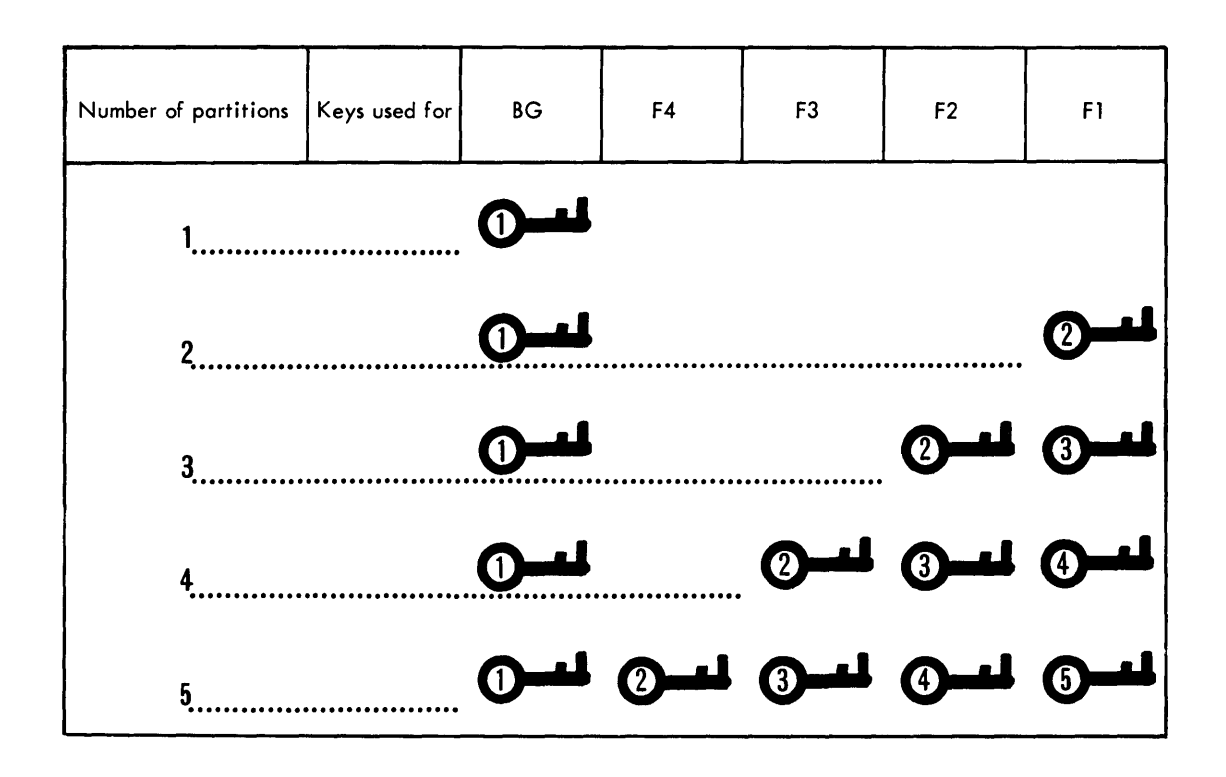

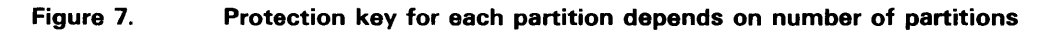

# **Programmer Action:**

- 1. Resubmit the job with a // OPTION DUMP statement.
- 2. Obtain the CCW address by subtracting 8 from the address located in bytes 2-4 of the CSW, or from the address in bytes X'41'-X'43' of a low storage dump (see Figure 8).

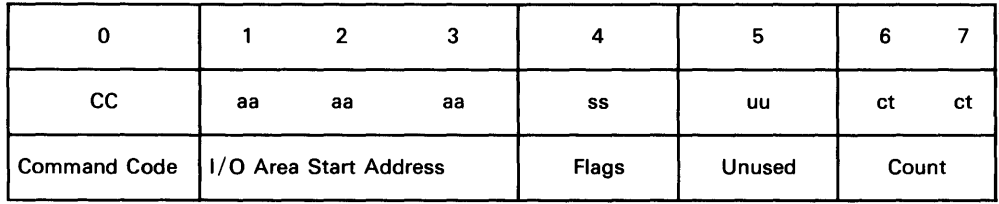

# **Figure 8. CCW Format**

- 3. Get the start address from bytes 1-3 of the CCW and the end address by adding the count (bytes 6-7 of the CCW) to the start address (see Figure 8).
- 4. Compare the start and end addresses against the partition allocations listed in the storage map.

If you are using more than one partition and these addresses are outside the partition boundaries, either reallocate storage or reprogram to fit the existing boundaries. If your program runs in a single partition system, reprogram.

If the problem recurs, retain

- preceding data
- program listing

for problem determination.

Operator Action: See Figure 4 at the beginning of this section. Execute the MAP command if your system has more than one partition, if not, have the supervisor listing available.

OP26 INVAL SEEK

> Cause: The specified seek address is invalid for this device type, or A file has been opened and closed, and an attempt has been made to execute an I/O operation, or

The problem program has been canceled in response to message 444OA, the AB routine has been entered, and an attempt has been made to write on an unexpired file. This write operation is normally a file mark generated by the close routine. To protect the unexpired file, this is not written and, therefore, the file is not closed.

Programmer Action: Check the L1STIO output to ensure that the proper device was assigned. If the device assignment is correct, obtain a system dump at the time of the failure and check the device type accessed. Also, check the access routines for overlay in real storage, invalid upper and lower limits on the DASD seek routine, or invalid seek address generation, or Check the close routine for additional I/O operations after CLOSE is issued, or Use the LVTOC output to check that the correct extents were given. The file opened by your program has not been closed. The file has no EOF mark and should be rebuilt with larger extents.

Make the necessary corrections and resubmit the job.

If the problem recurs, have

- job stream
- log sheet
- program listing
- system dump
- printer output

available for problem determination.

Operator Action: See Figure 4 at the beginning of this section. Then, execute L1STIO and check that the proper device type has been assigned (for example, if a 3330 is called for, that a 3330 was assigned and not a 2314). If this is not the problem, execute LVTOC for the indicated file, and return the LVTOC and L1STIO output to your programmer.

### OP27 UNKNOWN DEVICE

Cause: Unit check. Error recovery attempted on unsupported device. This message may also appear after a BTAM job is canceled.

Programmer Action: Use the user exit options in L10CS and PIOCS to accept errors on unsupported devices.

If the problem recurs, obtain a system dump and have the

- output
- job stream
- log sheet
- program listing

available for problem determination.

Operator Action: See Figure 4 at the beginning of this section.

#### OP28 CHAN DTCHK

Cause: Channel Data check. This is probably a hardware error.

Programmer Action: none.

Operator Action: See Figure 4 at the beginning of this section.

If the problem recurs, execute SEREP (see DOS *jVS* SADP) and have the output available for problem determination.

#### OP29 BK INTO LP

Cause: Backward command, other than read backward, into load point on tape drive.

Programmer Action: Check for a command sequence that would cause backward motion while the tape is at load point. Make the necessary corrections and resubmit the job.

If the problem recurs, have

- source listing
- EREP output (see DOS *jVS* SADP)
- log sheet
- printer output

available for problem determination.

Operator Action: See Figure 4 at the beginning of this section. Check that the tape is actually at load point when the error occurs.

If the tape is not at load point, a hardware error is probably occurring. In this case, issue the ROD command, execute EREP (see DOS *jVS* SADP), and give the output to your programmer.

#### OP30 CONVRT CHK

Cause: Data converter check on tape. This error may occur when a tape is read with the data conversion feature on, but was not created with the data conversion feature on.

Programmer Action: Correct the mode set command and resubmit the job.

If the problem recurs, have the

- job stream
- log sheet
- printer output
- job stream that created the tape
- failing tape
- ROD output
- EREP output

available for problem determination.

Operator Action: See Figure 4 at the beginning of this section.

# OP31 DVC NOT OP

Cause: I/O device is not operational. In case of a switchable device the message will always display the higher channel number.

(The X'44FO' status in the CSW is developed by DOS/VS for internal use)

# Programmer Action: none.

Operator Action: See Figure 4 at the beginning of this section. Check the device in question to ensure that it is online, that the meter switches at the unit and control unit are on, and that the device is powered-up and ready. If you perform corrective action, press STOP and START on the CPU console, or, if you operate a Model 125, on the keyboard.

If you are unable to clear the condition, issue the ROD command, execute EREP, and keep the output for problem determination.

#### OP32 NON COMPAT

Cause: The magnetic tape is written in a density (200, 556, SOO, or 1600 BPI) that cannot be read by the tape unit.

Programmer Action: Check the mode setting used when the tape was created, then: Recreate the tape in a density or mode compatible with the input drive, or Set the mode of the input drive to match the one used to create the tape, or Use a drive compatible with the one on which the tape was created.

If the problem recurs, have the

- log sheet
- printer output
- job stream
- failing tape

available for problem determination.

Operator Action: See Figure 4 at the beginning of this section. Then, check that the tape was mounted on the correct drive and that the proper mode setting was used.

OP33 UCB PARITY

Cause: A parity error has been encountered in one of the buffers on SYSxxx.

If the device is a 1403, 5203, or 3203, the UCB is in error.

If the device is a 3211:

- the UCB is in error if byte 1 of  $SNS = X'80'$
- the FCB is in error if byte 1 of  $SNS = X'10'$
- both buffers are in error if byte 1 of  $SNS = X'90'$

In all these cases the buffer must be reloaded before the device is used again.

If the device is a 3211 and SNS does not equal X'10', X'SO', or X'90', the UCB is in error, but operations may be continued with printer speed reduced.

This is probably a hardware error.

Programmer Action: none.

Operator Action: See Figure 4 at the beginning of this section. The applicable buffer must be reloaded.

If the problem recurs, issue the ROD command, execute EREP (see DOS/VS SADP), and have the output available for problem determination.

### OP34 BCH NM OFF

Cause: A batch numbering update command was issued, and the batch numbering device is switched off. This message is issued only for the 1419 equipped with the dual address adapter.

Programmer Action: none.

Operator Action: See Figure 4 at the beginning of this section.

#### OP35 NON RECOV

Cause for 1287: Optical reader must be reloaded with an input tape if 1287 is reading tape. In document mode, the 1287 must be reloaded and restarted.

Cause for 3886: Nonrecovery error occurred, processing could not be completed on the current document. To continue, the document may be reloaded and the device must be readied.

Programmer Action: none.

Operator Action: See Figure 4 at the beginning of this section.

### OP36 NO REC FNO

Cause: A no-record-found condition has occurred.

Programmer Action: Use the LSERV output to check the extent information or check the DLBL and EXTENT (or DLAB and XTENT) cards supplied with the program. The seek address in the message should fall within the extents for the file.

If the problem recurs, obtain a system dump at the time of the failure and have the

- output  $\bullet$
- job stream
- program listing
- log sheet

available for problem determination.

Operator Action: See Figure 4 at the beginning of this section. If standard (permanent) labels were used, execute LSERV (see DOS *jVS* SADP) and return the output to your programmer.

### OP37 OlSEN FAIL

Cause: The disengage command was not executed because the photo cell at detection station number 2 (station B for 1259) is inoperative. This message applies only to 1419 or 1259. This is probably a hardware error.

# Programmer Action: none.

Operator Action: See Figure 4 at the beginning of this section. Clean photo cell 2 (station B in 1259), reload the reader, press SINGLE CARD, then press START.

If the problem recurs, issue the ROD command, execute EREP (see DOS *jVS* SADP) and have the

output

log sheet

printer output available for problem determination.

## OP38 INVAL FONT

Cause: Unsupported bit configuration for bits 2-5 in byte 4 of format control word specifies an invalid font (1287 document mode or 1288).

Programmer Action: Check bits 2-5 in byte 4 of the format control word for a valid font specification. Make the necessary corrections and resubmit the job.

If the problem recurs, have the

- source listing
- job stream
- log sheet
- printer output.

available for problem determination.

Operator Action: See Figure 4 at the beginning of this section.

#### OP39 POSN CHECK

Cause: A 2495 tape cartridge reader has read or backspaced beyond the usable record area on the tape.

Programmer Action: none.

Operator Action: See Figure 4 at the beginning of this section.

## OP40 BROKN TAPE

Cause: Unit check (broken tape). An end-of-tape condition was detected on a 1017 paper tape reader.

Programmer Action: none.

Operator Action: See Figure 4 at the beginning of this section.

# 0P41 LOAD CHECK

Cause: An error was encountered while an attempt was being made to load the 3211 FCB or UCSB. This is either a hardware error or the load used is incorrect.

System Action: The job is canceled.

Programmer Action: If this is not a hardware error, check the applicable buffer load for errors.

Operator Action: If possible, attempt to load the buffer again, using another load of the applicable type. If the second attempt is unsuccessful, this is probably a hardware error and you should issue the DVCDN command for the 3211 printer, to continue operations, and call in hardware support.

#### OP42 DSE FAILED

Cause: Unit check (Data Security Erase failure). DSE terminated before encountering a reflective tape mark.

System Action: The CCB is not available; therefore no recovery can be attempted.

Programmer Action: none.

Operator Action: To retry Data Security Erase, you must restore the file to the position where the DSE operation was initiated, and reissue the command.

All information except sense data and CSW status refers to the intercepted operation, not to the failing DSE operation.

If the problem recurs, issue the ROD command, execute EREP (see DOS *jVS* SADP) and have the

- EREP listing
- console log

available for problem determination.

#### OP43 TAPEVOL CH

Cause: A tape unit containing a file that is already opened has gone from not ready to ready.

System Action: The system enters the wait state.

Programmer Action: Examine the console log to determine the circumstances surrounding the incident.

Operator Action: Verify that the volume currently mounted is the correct volume and that it is properly positioned. Report the incident in accordance with the security procedures established at your installation.

Reply RETRY to continue, or CANCEL to end the job.

#### OP44 10 CHK

Cause: Unit check (PE ID burst check). Unsuccessful attempt to write the PE ID burst at load point. The probable cause is a defective spot on the tape in the area where the PE ID burst must be written.

System Action: Tape is repositioned at load point and retried up to fifteen times. If the fifteenth retry is unsuccessful the tape is unloaded.

# Programmer Action: none.

Operator Action: Mount another output tape, or reposition the load point reflective spot a few inches further on the tape.

#### OP451 WR INHIBIT

Cause : A unit check occurred. An attempt was made to write on a disk pack, but the switch on the drive was in the READ ONLY mode.

System Action: The job is canceled.

Programmer Action: none.

Operator Action : If writing on this volume is required, restart the job and set the switch to

ENABl WRITE.

#### OP46 INTERCEPT

Cause: A positioning-type command (FSF, FSR, BSF, BSR, DSE, ERG, or WTM) issued by the user's program has failed. Tape positioning cannot be determined.

# Programmer Action: none.

Operator Action: See Figure 4 at the beginning of this section.

All information except sense data and CSW status refers to the intercepted operation, not to the failing operation.

If the problem recurs, issue the ROD command, execute EREP (see DOS /VS SADP) and have the

- EREP listing
- console log

available for problem determination.

#### OP47 UNX INTERV

Cause: Tape unit with mounted file already opened has gone not ready. Unit check.

System Action: The system waits for an operator response.

Programmer Action: Examine the console log to determine the circumstances surrounding the incident.

If the problem persists, this is probably a hardware error. Execute a stand-alone dump (see DOS /VS SADP) and have the following available for problem determination:

- output
- log sheet

**Operator Action:** Verify that the volume currently mounted is the correct volume and is properly positioned. Report the incident in accordance with the security procedures established at your installation. See Figure 4 at the beginning of this section.

#### OP48A FORMAT RST

Cause: An unflagged (unformatted) read only, read, feed, or select command was detected for a device in OMR or RCE mode.

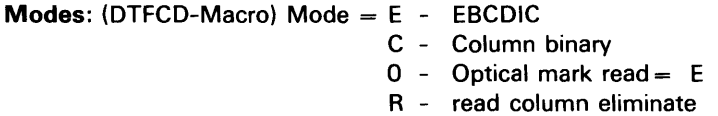

Programmer Action: none.

Operator Action: Press the permanent error key on the card machine and restart the device if this message resulted from a programming error. If the format job was terminated before the device was reset, perform the NPRO procedure, replace the two cards in the hopper, and restart the device.

#### OP491 ERR BYPASS

Cause: Operator pressed the permanent error key on the card device instead of performing recovery procedures.

Programmer Action: none.

Operator Action: See Figure 4 at the beginning of this section. Rerun the job if the permanent error key was pressed by accident on the card device.

## OP50 NO CHN FND

Cause: A WRITE AND SKIP command or a SKIP IMMEDIATE command did not find the channel code in the Forms Control buffer of a 3203 or a 5203 printer to which the carriage was to advance, or a LOAD FCB command was given without a channel 1 and/or End of Forms indicator.

System Action: The job is canceled.

Programmer Action: Load the right Forms Control buffer via the SYSBUFLD program and rerun the job.

# OP51 MARK CHECK

Cause: Line mark station timing mark check error has occurred on a 3886 optical reader.

System Action: The error is indicated and control returns to the problem program.

Programmer Action: The COREXIT routine should handle the condition and prepare to continue.

Operator Action: If the indicator for stacker A or B is on, remove the document from that stacker and reserve it for reprocessing. Any documents at the read station or the separator station can remain. Press START to continue.

If a document is jammed beyond the line mark station, ignore the stacker indicators, remove the jammed document, and reserve it for special processing. Press START to continue.

#### OP52 INV FORMAT

Cause: The format record is invalid for the document and the 3886 device used. This is possibly a hardware error.

System Action: The system indicates a permanent error and returns to the problem program.

Programmer Action: Handle the error in the COREXIT routine. Check that the proper format record is loaded and that the DFR and DLiNT macros are coded correctly.

Operator Action: Check that the proper documents are in the hopper; if correct, notify the programmer that the program may be in error.

If the program is correct, this is probably a hardware error. Execute a stand-alone dump and have the

- output
- log sheet

available for problem determination.

## OP53 RCP ERROR

Cause: Error occurred in the 3886 recognition control program. This is probably a hardware error.

System Action: The system indicates a permanent error and returns control to the problem program.

Programmer Action: Handle the permanent error in the COREXIT routine.

Operator Action: Press START to reinitialize the recognition control program. Restart the job.

If the problem recurs, issue the ROD command, execute EREP (see DOS /VS SADP), and have the

- output
- log sheet
- stand-alone dump

available for problem determination.

#### OP54 NON-INIT

Cause: ICPl not performed or hardware error occurred.

System Action: Indicate a permanent error, return to the problem program. This is probably a hardware error.

Programmer Action: Handle the permanent error in the COREXIT routine.

Operator Action: Press START to reinitialize the recognition control program. Restart the job.

If the problem persists, this is probably a hardware error. Execute a stand-alone dump (see DOS /VS SADP) and have the

- output
- log sheet

available for problem determination.

### OP55 SPEC REC

Cause: A bad spot was encountered on the diskette. A break was made in the chaining factor when writing. Processing continues on the next available sector.

System Action: The error is indicated and control returns to the problem program.

Programmer Action: none.

Operator Action: Informational message only; may be an indication of a failing diskette.

OP60D  $INTERV$  REQ  $[BG/F1/F2/F3/F4]$  cuu = nnn

> Cause: Issued by the attention routine when a device has an operator intervention condition outstanding and REQUEST has been pressed. This message is issued for end of job in a subtask requiring intervention.

System Action: The system waits for an operator response.

Programmer Action: none.

Operator Action: Check the device indicated by the channel unit address in the message,

then reply IGNORE to continue with the attention routine. The 'intervention required' condition for the specified partition remains pending, or

If you cannot correct the I/O error condition(s), you must reply CANCEL to this message. However, following the READY FOR COMMUNICATIONS or REQUEST CANCEL messages, the program in the partition indicated in the message cannot be canceled by issuing a CANCEL command.

If the problem recurs, issue the ROD command, execute EREP (see DOS /VS SADP) and have the output available for problem determination.

#### OP701 [JOB or SUB] *xxxxxxxx* CANCELED DUE TO UNDEFINED LOGICAL UNIT

Note: If xxxxxxxx is JOB ACCT, it can be reinitiated only with IPL. The associated job can be rerun.

Cause: Program issued an I/O request for a logical unit for which there is no logical unit block (LUB), or

A CCB or DTF table was not initialized with the proper logical unit, or A null ISAM file has been accessed. See DOS /VS Supervisor and I/O Macros, for additional information on this subject.

System Action: The job or subtask is canceled.

Programmer Action: Obtain a system dump and the supervisor listing. Locate the 10TAB macro in the supervisor listing and determine the values of BGPGR, F1 PGR to F4PGR. Locate the CCB in the dump (pointed to by register 1), and check the value of byte 6. If byte 6 is X'OO', byte 7 should be less than X'DC'. If byte 6 is X'Dl', byte 7 should be less than the PGR value for the failing partition. If more logical units are needed, reassemble the supervisor with larger PGR values, or

Check to see that the CCB or DTF table is initialized with the proper logical unit and not overlaid during execution.

If the problem recurs, have the

- job stream
- program listing
- stand-alone dump
- supervisor listing

available for problem determination.

To obtain a meaningful storage dump, use DOS /VS SADP.

Operator Action: none.

## OP711 [JOB or SUB] xxxxxxxx CANCELED DUE TO SYSxxx NOT ASSIGNED

Note: If xxxxxxxx is JOB ACCT, it can be reinitiated only with IPL. The associated job can be rerun.

Cause: Program issued an I/O request for a logical unit (SYSxxx) which is not assigned to a physical device. If the CCB is unavailable, the logical unit will be printed as SYSxxx. General register 1 contains the address of the CCB in question. (SUB refers to a subtask.)

System Action: The job or subtask is canceled.

Programmer Action: If the indicated logical unit should not have been required, check the program listing for possible modification or overlay of the CCB, or for errors during assembly. Make the necessary corrections and resubmit the job.

If the problem recurs, have the following available for problem determination:

stand-alone dump

- supervisor listing
- program listing
- job stream
- log sheet
- printer output

To obtain a meaningful storage dump, use DOS/VS SADP.

Operator Action: Check that all assignments were made prior to the execution of the job. If correction is necessary, rerun the job.

### OP721 [JOB or SUB] xxxxxxxx CANCELED DUE TO READING PAST / & STATEMENT

Note: If xxxxxxxx is JOB ACCT, it can be reinitiated only with IPL. The associated job can be rerun.

Cause: A read command has been issued to SYSIPT or SYSRDR after a /& was read.

System Action: The job or subtask is canceled.

Programmer Action: Check for the following probable errors:

- No  $/*$  card after the data.
- No end-of-file routine in the problem program.
- An additional read command issued after the EOF routine is entered.

If the problem recurs, have the

- stand-alone dump
- program listing
- job stream
- system dump
- log sheet

available for problem determination.

To obtain a meaningful storage dump, use DOS/VS SADP.

Operator Action: none.

#### OP731 [JOB or SUB] xxxxxxxx CANCELED DUE TO I/O ERROR

Note: If xxxxxxxx is JOB ACCT, it can be reinitiated only with IPL. The associated job can be rerun.

Cause: An irrecoverable I/O error occurred during job processing. (SUB refers to subtask.) This is probably a hardware error.

System Action: The job or subtask is canceled.

Programmer Action: none.

Operator Action: The log sheet will contain a device error recovery message that preceded this message. Perform the recovery or problem determination action indicated in that message.

#### OP741 [JOB or SUB] xxxxxxxx CANCELED DUE TO I/O OPERATOR OPTION

Note: If xxxxxxxx is JOB ACCT, it can be reinitiated only with IPL. The associated job can be rerun.

Cause: Operator typed CANCEL on the keyboard in response to an I/O error message. (SUB

refers to a subtask.)

System Action: The job or subtask is canceled.

Programmer Action: none.

Operator Action: none.

## OP751 [JOB or SUB] xxxxxxxx CANCELED DUE TO I/O ERROR QUEUE OVERFLOW

Note: If xxxxxxxx is JOB ACCT, it can be reinitiated only with IPL. The associated job can be rerun.

Cause: Number of I/O errors pending simultaneously has exceeded supervisor capacity for a job or subtask. This is probably a hardware error.

System Action: The job or subtask is canceled.

Programmer Action: If the problem recurs, instruct the operator to issue the ROD command, execute EREP (see DOS /VS SADP) and have the following available for problem determination:

- output
- log sheet
- stand-alone dump (see DOS /VS SADP)

To obtain a meaningful storage dump, use DOS/VS SADP.

Operator Action: Rerun the job.

#### OP761 [JOB or SUB] xxxxxxxx CANCELED DUE TO INVALID DASD ADDR

Note: If xxxxxxxx is JOB ACCT, it can be reinitiated only with IPL. The associated job can be rerun.

Cause: DASD file protect limits exceeded, or The problem program has requested a record that is not the next sequential record on a system logical unit (SYSIN, SYSlNK, SYSPCH, and SYSlST), or An I/O operation has been issued to a previously closed sequential disk file.

System Action: The job or subtask is canceled.

Programmer Action: For a DASD with file protection check that the file has been opened and that the extents are correct for the range of seeks in the program.

For a failure to process sequential records on a system logical unit, check for errors in the source coding. Make the necessary corrections and resubmit the jab.

If lIOCSS is used, this range of seeks for input files is normally determined by the extents from the VTOC label, as made in a previous output run. This range should have corresponding extents, defined by EXTENT statements, since these determine the area from which DASD file protection allows reading.

If the problem recurs, have the following available for problem determination:

- job stream including extent information
- program listing
- log sheet
- stand-alone dump (see DOS /VS SADP to obtain a meaningful storage dump)
- printer output

# Operator Action: none.

# OP771 [JOB or SUB] xxxxxxxx CANCELED DUE TO INVALID ADDRESS

Note: If xxxxxxxx is JOB ACCT, it can be reinitiated only with IPL. The associated job can be rerun.

Cause: The address parameter given by a problem program refers to an address outside the requester's area (background or foreground). This message can also be issued if the problem program requires more virtual storage than is currently allotted to the partition in which the program is run. SUB refers to a subtask.

System Action: The job or subtask is canceled.

Programmer Action: You will find, on 5Y5L5T, the P5W printed out in message 05071. Find the 5VC that caused the cancelation in byte 3 of the P5W and follow the action in the table in Figure 9.

Use the dump with the output of the MAP command, and check that the parameters passed by the 5VC are within the partition. Use the D5ERV to determine the storage requirements of the called program. Figure 9 contains the information passed by various 5VCs. Make the necessary corrections and resubmit the job.

If the problem recurs, have the following available for problem determination:

- MAP output
- stand-alone dump (see DOS /VS SADP to obtain a meaningful storage dump)
- job stream
- log sheet
- printer output
- program listing

Operator Action: Issue the MAP command and execute D5ERV to display the directory of the core image library.

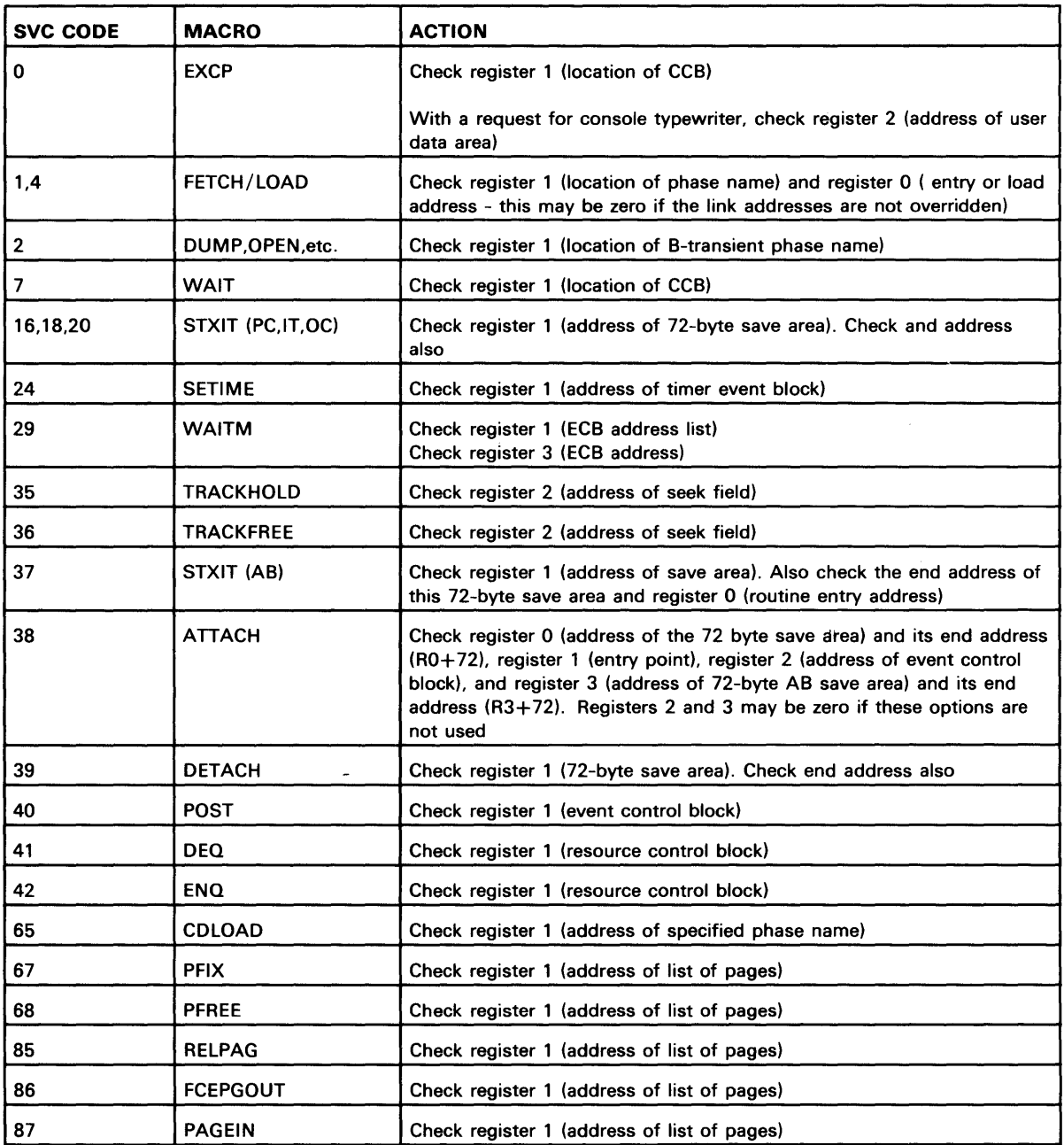

## Figure 9. Information passed by various supervisor calls that can cause job cancelation

OP781 [JOB or SUB] xxxxxxxx CANCELED DUE TO UNRECOGNIZED CANCEL-CODE

> Note: If xxxxxxxx is JOB ACCT, it can be reinitiated only with IPL. The associated batched job can be rerun.

Cause: A system control component failed to post a valid CANCEL code.

System Action: The job or subtask is canceled.

Programmer Action: Check any non-IBM supplied coding changes or additions to the system control modules.

If the problem recurs, have the

- stand-alone dump
- log sheet
- job stream
- program listing
- supervisor listing

available for problem determination.

To obtain a meaningful storage dump, use DOS /VS SADP.

Operator Action: none.

### OP791 [JOB or SUB] xxxxxxxx CANCELED DUE TO NO LONG SEEK

Note: If xxxxxxxx is JOB ACCT, it can be reinitiated only with IPL. The associated job can be rerun.

Cause: A DASD command chain in file-protected environment does not start with a command code X'DT.

System Action: The job or subtask is canceled.

Programmer Action: Correct the problem program coding so that the CCW chain for the file begins with a long seek (op code X'07'). The actual CCW chain can be checked by using the stand-alone dump and locating the CCB addressed in register 1. Bytes 8-11 of the CCB address the first CCW in the chain that failed.

If the problem recurs, have the following available for problem determination:

- program listing
- stand-alone dump
- job stream
- log sheet
- supervisor listing

To obtain a meaningful storage dump, use DOS/VS SADP.

Operator Action: Check the assignments to see that a DASD device was not assigned to a logical unit that should be assigned to some other device.

## OP811 JOB xxxxxxxx CANCELED DUE TO CPU FAILURE

Note: If xxxxxxxx is JOB ACCT, it can be reinitiated only with IPL. The associated job can be rerun.

Cause: An irrecoverable machine check interrupt has occurred.

System Action: The job is canceled.

Programmer Action: none.

Operator Action: Rerun the job.

If the problem recurs, issue the ROD command, execute EREP (see DOS/VS SADP) and have the

output

log sheet

available for problem determination.

#### OP831 [JOB or SUB] xxxxxxxx CANCELED DUE TO SUPERVISOR CATALOG FAILURE

Cause: The job that was to catalog a supervisor has been canceled. Either the control cards are incorrect, or the core image library or core image directory is too small. SUB refers to subtask.

System Action: The job or subtask is cancelled.

Programmer Action: Correct the control cards in error, or reallocate the core image library or core image directory.

If the problem recurs, execute a DSERV to obtain a system directory and have the

- console log
- job stream

available for problem determation.

Operator Action: Rerun the job after correcting the problem.

Warning: Be aware of the fact that the system might be destroyed.

#### OP831 [JOB or SUB] xxxxxxxx CANCELED DUE TO SUPERVISOR CATALOG FAILURE

Note: If xxxxxxxx is JOB ACCT, it can be reinitiated only with IPL. The associated job can be rerun.

Cause: The job that was to catalog a supervisor has been canceled. Either the control cards are incorrect, or the core image library or core image directory is too small. SUB refers to subtask.

Warning: When this message appears, the current system may have been destroyed.

System Action: The job is canceled.

Programmer Action: Correct the control cards in error, or reallocate the core image library or its directory.

If the problem recurs, execute DSERV (see DOS/VS SADP) to obtain a system directory and have the

- console log
- job stream

available for problem determination.

Operator Action: none.

#### OP841 JOB xxxxxxxx CANCELED DUE TO I/O ERROR DURING FETCH

Cause: An I/O error occurred during a FETCH of a non-\$ phase. This is probably a hardware error.

System Action: The job is canceled.

Programmer Action: none.

Operator Action: Rerun the job. If the failure recurs, the SYSRES pack should be re-initialized and rebuilt.

## OP851 JOB xxxxxxxx CANCELED DUE TO JOB CONTROL OPEN FAILURE

Note: If xxxxxxxx is JOB ACCT, it can be reinitiated only with IPL. The associated job can be rerun.

Cause: An ASSGN statement assigning SYSPCH or SYSLST to a disk was read, and the operator requested CANCEL before the system could open the logical unit.

System Action: The job is canceled and SYSLST or SYSPCH becomes unassigned. Any other permanent I/O assignments made prior to job cancelation remain in effect.

Programmer Action: none.

Operator Action: I/O assignments can be verified by using the LlSTIO operator command. The unassigned SYSPCH or SYSLST should be given your standard system assignment by using the ASSGN operator command.

## OP87A JOB NO NAME CANCELED DUE TO IPL FAILURE

Cause: A cancel condition occurred during system IPL.

System Action: After printing the message the system enters the hard wait state.

Programmer Action: none.

Operator Action: Re-IPL.

If the problem recurs, have the

IPL command deck

log sheet

available for problem determination.

# OP881 PROGRAM CANNOT BE EXECUTED/RESTARTED DUE TO FAILING STORAGE BLOCK. JOB IS CANCELED

Cause: A program in real mode can not be executed or restarted, or a program in virtual mode which requires PFIXed pages can not be restarted because of a failing storage block.

System Action: The job is canceled.

Programmer Action: none.

Operator Action: Call the IBM customer engineer.

#### OP891 I/O CANCEL IGNORED

Cause: This message is issued when too much time has lapsed between the moment at which message OP60D was issued and the moment at which the operator entered the reply , cancel'. During this interval, the failing I/O request was dequeued either by the end-of-job transient \$\$BEOJ5 or because the device was readied in the meantime.

System Action: Processing continues.

Programmer Action: none.

Operator Action: none.

# OROOI RSTRT UNIT INVALID SYSxxx

Cause: The symbolic unit specified on // RSTRT card is not assigned to the proper device type.

System Action: The job is canceled.

Programmer Action: Use the LlSTIO output to verify that the symbolic unit was properly assigned. Check the // RSTRT card for correct parameters. Make the necessary corrections and resubmit the job.

If the problem recurs, obtain a system dump (see DOS /VS SADP) and have the

- output
- log sheet
- job stream
- LlSTIO output

available for problem determination.

Operator Action: Issue the LlSTIO command and check that SYSxxx is properly assigned. If correction is necessary, rerun the job; otherwise return the LlSTIO output to your programmer.

OR011 WRONG LOCATION AND/OR SIZE OF PARTITION. CANNOT RESTART. PARTITION START ADDRESS CHKPT WAS xxxxxxK. HIGHEST STORAGE ADDRESS CHKPT WAS xxxxxxK.

> Cause: When the checkpoint was taken, the program indicated a need for a bigger real/virtual partition than it has now.

System Action: The job is canceled.

Programmer Action: none.

Operator Action: Allocate sufficient space in the real address area or virtual address area, using the ALLOCR/ ALLOC command.

OR021 SIZE OF RSTRT PARTITION IS LESS THAN SIZE OF CHKPT PARTITION. PARTITION START ADDRESS CHKPT WAS xxxxxxK. PARTITION END ADDRESS CHKPT WAS xxxxxxK.

> Cause: The partition end address (originally allocated or modified by the SIZE parameter) of the checkpointed program is higher than the partition end address of the restarted partition. This is perhaps a user error and may cause unpredictable results.

System Action: The partition end address value in the COMREG of the restarted partition keeps the current value and is not reset to the value of the checkpointed program. Processing continues.

Programmer Action: none.

Operator Action: Execute the MAP command and give the output to the programmer.

### OR031 CHKPT NO. XXXX NOT FOUND ON SYSxxx=cuu xxxxxx - CANNOT RESTART

Cause: The checkpoint number specified on the / / RSTRT card was not found before two consecutive tapemarks were found, or before the extents were exceeded on the disk, or The current job name does not match the job name in the checkpoint record.

System Action: The job is canceled.

Programmer Action: Check the following:

- 1. SYSxxx is properly assigned.
- 2. The job name is correct.
- 3. Checkpoint number on the RSTRT card is correct.
- 4. The correct volume is mounted on the device assigned to SYSxxx.
- 5. If the device is a disk, that the extents are correct.
- 6. If the device is a tape, that the tape is properly positioned.

If the problem recurs, have the

- job stream, including EXTENT cards if the checkpoint records are on disk
- system dump
- checkpoint records
- log sheet

available for problem determination.

Operator Action: Check items 1, 4, and 6 of the programmer action.

## OR041 EXTENTS FOR SYSxxx NOT EQUAL DEVICE TYPE

Cause: When the file-protect DASD extents were saved, the device type specified was different from the device type now assigned to SYSxxx.

System Action: The job is canceled.

Programmer Action: Check that the same device type was assigned that was assigned when the checkpoint was taken.

If the problem recurs, have the

- program listing
- check points
- log sheet
- LlSTIO output
- printer output

available for problem determination.

Operator Action: Issue the LlSTIO SYSxxx command and check that the assignments have been made correctly. If correction is necessary, rerun the job. If correction is not necessary, return the LlSTIO output to your programmer.

#### OR051 NO MORE AVAILABLE JIBS

Cause: No more available JIBS could be found while restart was restoring file-protect extents.

System Action: The job is canceled.

Programmer Action: Use the LISTIO output to check the temporary assignments, then reduce the number of active JIBs by reducing the number of temporary assigns or wait until jobs that have many disk extents finish. Additional JIBs can be created by assembling and cataloging a new supervisor that has more JIBs specified.

If the problem recurs, have the

- supervisor listing
- job stream
- log sheet

available for problem determination.

Operator Action: Execute the LlSTIO command and give the output to the programmer.

## OR061 TAPE MARK IN DATA SYSxxx=cuu

Cause: While repositioning SYSxxx, a tapemark was found in the data portion of the tape.

System Action: The job is canceled.

Programmer Action: none.

Operator Action: Check that the correct tape is mounted and that it is properly positioned.

If the problem recurs, have the

- job input
- program listing
- log sheet
- printer output

available for problem determination.

#### OR101 UNIT NOT DASD SYSxxx

Cause: The device assigned to SYSxxx, which is specified in the table of DASD devices with volume serial number to be written on SYSLOG, is not a DASD.

System Action: The job is canceled.

Programmer Action: Check the LlSTIO output to see that SYSxxx was properly assigned and that it should have been a DASD. Make the necessary corrections and resubmit the job.

If the problem recurs, have the

- program listing
- input necessary to recreate the problem
- log sheet  $\bullet$
- printer output  $\bullet$

available for problem determination.

Operator Action: Issue the LlSTIO SYSxxx command and check the assignment. If correction is necessary, rerun the job. If correction is not necessary, return the LlSTIO output to your programmer.

### OR111 INVALID BB FOR VERIFY SYSxxx

Cause: The cell (bin) number specified in the DASD operator verification table is invalid for the device assigned to SYSxxx.

System Action: The job is canceled.

Programmer Action: Check the LlSTIO output for the correct assignment. Examine the source listing to check that the fifth operand of the CHKPT macro (d pointer) is desired, correct, and not being altered during execution. Check the operator verification table to see that the entries

consist of two hex bytes for the symbolic unit and two hex bytes for the bin number (valid bin numbers are 0 for 2311,2314,2319,3330,3333 and 3340, and 0-9 for 2321).

If the problem recurs, have the

- program listing
- log sheet
- printer output

available for problem determination.

Operator Action: Issue the LlSTIO SYSxxx command and check that the assignment has been made correctly. If correction is necessary, rerun the job. If correction is not necessary, return the LlSTIO output to your programmer.

#### OR131 DEVICE NOT A TAPE SYSxxx

Cause: SYSxxx specified for repositioning is not a tape.

System Action: The job is canceled.

Programmer Action: Check the LlSTIO output for the correct SYSxxx assignment. Examine the source listing to check that the fourth operand of the CHKPT macro (t pointer) is desired, correct, and not being altered during execution. Check the tape repositioning table (see DOS /VS SADP) for entries of six bytes each the first two of which are the symbolic unit number and must match the associated CCB (bytes 6 and 7). Make all necessary corrections and resubmit the job.

If the problem recurs, have the

- program listing
- log sheet
- printer output

available for problem determination.

Operator Action: Issue the LlSTIO SYSxxx command and check that the assignment is correct. If correction is necessary, rerun the job; otherwise, return the LlSTIO output to your programmer.

#### OR14A SER xxxxxx SEQxxxx SYSxxx = cuu

Cause: The standard label of the magnetic tape on SYSxxx, the serial number, and the sequence number of the label found are provided for operator verification.

System Action: The system waits for an operator response.

# Programmer Action: none.

Operator Action: Type CANCEL or press END/ENTER to cancel the job, if there is an error and you cannot correct it. Mount a new tape and type NEWTAP to continue, or

Type IGNORE to continue with mounted reel if the numbers are correct.

#### OR16A SERIAL NO. xxxxxx SYSxxx = cuu

Cause: Volume serial number of DASD device assigned to SYSxxx is provided for operator verification.

System Action: The system waits for an operator response.

Programmer Action: none.

Operator Action: Type CANCEL or press END/ENTER to cancel the job, or Mount a new pack and type NEWPAC to continue processing, or Type IGNORE to continue with the mounted pack if there is no error.

# OR171 WRONG LOCATION AND/OR SIZE OF REAL PARTITION - CANNOT RESTART REAL PART START ADDR CHKPT WAS xxxxxK REAL PART END ADDR CHKPT WAS xxxxxK

Cause: A program in virtual mode which contains PFIXed pages does not contain the real beginning and end it had at the time of checkpoint.

Note: If the checkpoint was taken in a multiprogramming system and the restart is tried in a single partition system (NPARTS = 1), the partition end address given in the message is 16 K higher than it was before because of the special treatment of the page pool in a single partition system.

System Action: The job is canceled.

Programmer Action: none.

Operator Action: Issue the MAP command to check the partition sizes. Allocate physically the same real space to the checkpoint partition that was allocated to the original problem partition. It can be bigger but must contain the same area. If this allocation is not possible, return the output of the MAP command to your programmer.

### OR191 NO PFIX OPTION IN SUPVR. CANNOT RESTART

Cause: A program with PFIXed pages should be restarted but the supervisor does not contain the PFIX option.

System Action: The job is cancelled.

Programmer Action: none.

Operator Action: Perform restart with correct supervisor.

Note: If xxxxxxxx in the following messages is JOB ACCT, it can be reinitiated only with IPl. The associated batched job can be rerun.

#### 05001 [JOB or SUB] xxxxxxxx CANCELED

Cause: Error in problem program caused job or subtask termination. This message follows a message explaining the cause of termination.

System Action: The system cancels the job.

Programmer Action: none.

Operator Action: none.

#### 05011 [JOB or SUB] xxxxxxxx CANCELED DUE TO OPERATOR INTERVENTION

Cause: Operator typed CANCEL on the console keyboard to cancel a job.

Note: A separate subtask cannot be canceled by the operator. When the operator types CANCEL on the console-typewriter, the job is canceled due to operator intervention, and the subtasks are canceled due to maintask termination.

System Action: The job is canceled.

Programmer Action: none.

Operator Action: none.

#### 05021 [JOB or SUB] xxxxxxxx CANCELED DUE TO PROGRAM REQUEST

Cause: A CANCEL SVC was issued by a problem program, or by a logical transient requested by the problem program.

System Action: The indicated job or subtask is canceled.

Programmer Action: If the CANCEL SVC was not issued by a user written program, a preceding message on SYSLOG or a SYSLST message should indicate which problem caused the CANCEL SVC to be issued.

If the origin of the CANCEL SVC cannot be determined, rerun the job with PDAID 'GSVC TRACE'. The output from this job indicates the location from which the CANCEL SVC was issued.

If the problem recurs, have the

- stand-alone dump
- program listing
- log sheet
- printer output
- GSVC trace.

available for problem determination.

Operator Action: To obtain a meaningful storage dump, use OOS/VS SADP.

# OS031 PROGRAM CHECK INTERRUPTION - HEX LOCATION nnnnnn - CONDITION CODE m - interruption cause

Cause: Program check interruption caused job termination.

The specific hexadecimal location of the interrupt and the last condition code set, as well as the type of program check, are indicated in the message. The condition codes and interruption causes are summarized on the IBM System/370 Reference Data Card. (The indicated hex location might be invalid if a program check occurs in the stacker select routine of a MICR program.)

System Action: The job is canceled.

Programmer Action: Correct the program in error and resubmit the job.

If the problem recurs, have the

- program listing
- linkage editor output
- stand-alone dump.

available for problem determination.

Operator Action: To obtain a meaningful storage dump, use DOS/VS SADP.

## OS04I ILLEGAL SVC - HEX LOCATION nnnnnn - SVC CODE nn

# Causes:

When nn is 00: A real CCB address was accessed in a supervisor which does not have VSAM support.

When nn is 02: The phase name given does not start with \$\$B, or For LlOCS, macros are called in invalid sequence. As a result, an SVC 8 is issued after an SVC 2 before an SVC 9 has been issued to free the transient area, or For other conditions, the user specified a temporary exit (SVC 8) for a logical transient. In the temporary exit routine, another routine is called (by an SVC 2) before an SVC 9 is issued to

free the transient area.

When nn is 05: The 'to' range specified in the MVCOM macro is invalid.

When nn is 06: The CANCEL macro was issued in a temporary exit routine entered via SVC 8.

When nn is OA, 12, 13, or 18: The interval timer was not allocated to this partition, or The supervisor was generated without the timer option.

When nn is OB: The call was not given by a logical transient routine.

When nn is 16, 17, or 1A: The caller did not have a PSW key of zero. For 17 and 1A this is applicable only in a system with more than one partition.

When nn is 23: More than 16 holds have been issued for the same track, or a real CCB address was accessed in a supervisor which does not have VSAM support.

When nn is 24: A FREE was issued for a non-DASD device or for a track that was not previously held.

When nn is 26: A subtask issued ATTACH, or the save area is not on a doubleword boundary, or an ATTACH macro was issued with a supervisor Which does not have multitasking support.

When nn is 27: A main task issued DETACH without SAVE = PARAMETER, or A main task issued DETACH, but the 10 of the subtask in the save area passed is not valid, or A DETACH macro was issued with a supervisor which does not have multitasking support.

When nn is 29: A DEQ is issued by a task that did not ENQ the resource. (This is valid in an AB routine.)

When nn is 2A: A subtask without an ECB has issued an ENQ macro, or A subtask has issued an ENO macro to a resource that has not been dequeued by another task that has been terminated, or

A task has issued two ENO macros to the same resource without an intervening DEO.

When nn is 20: Emulator execution was attempted, but the EU parameter of the SUPVR macro was omitted or incorrectly specified during system generation.

When nn is 32: A LlOCS error, such as:

- An imperative macro (such as WRITE or PUT) was issued to a module that does not contain the requested function, or
- A PUT was issued for an ISAM retrieve module without a preceding GET, or
- An invalid ASA control character for the printer was used, or
- A wrong-length record indication occurred while processing 1287 documents when RECFORM = UNDEF, or
- The 1287 program erroneously contained a CCW with the SLI flag bit 'OFF', or
- A macro sequence error occurred during the execution of a program using associated files on the 2560 MFCM, the 5425 MFCU, or the 3525 card punch. The GET-PUT sequence must be maintained when read / punch associated files are used.
- For the 3886, a format record of less than the minimum or more than the maximum size was loaded via a SETDEV macro, or
- For the 3886, the format record size specified in the DTF is less than the size of the format record being loaded by the SETDEV macro, or
- For the 3886, an attempt has been made to load a format record via the SETDEV macro for a file that has not been opened, or
- Multiple file names have been specified on a WAITF macro.

For COBOL, a wrong-length record was detected in the object program.

When nn is any other value: The supervisor function requested by the operand of the SVC is not defined for the supervisor being used.

System Action: The job is canceled.

Programmer Action: If the error was caused because a supervisor function was not present, either assemble a new supervisor with that function or delete the function from the problem program. If the error was caused by one of the conditions listed above, correct the condition and rerun the job. Note that some SVCs may not be issued by a subtask (for example, SVC 03, 20, and 21).

If the problem recurs, rerun the job with the PDAID program, GSVC Trace, (DOS/VS SADP) and have the

- output
- stand-alone dump
- problem program listing
- supervisor listing

available for problem determination.

Operator Action: To obtain a meaningful storage dump, use DOS/VS SADP.

#### 05051 PHASE xxxxxxxx NOT FOUND

Cause: Phase named in a FETCH (SVC 1) or LOAD (SVC 4) macro instruction or referred to by an SVC 2 cannot be found.

System Action: The system cancels the job or subtask.

Rrogrammer Action: Verify the phase name on the FETCH or LOAD macro. If necessary,

correct the phase name, recompile, and rerun the job, or

Execute a DSERV of the core image library and verify that the phase is cataloged. If necessary, catalog the phase and rerun the job.

If the problem recurs, execute a DSERV of the core image library and have the

- output
- program listing
- stand-alone dump
- job stream used to catalog the phase

available for problem determination.

Operator Action: To obtain a meaningful storage dump, use DOS/VS SADP.

#### OS061 [JOB or SUB] xxxxxxxx CANCELED DUE TO PHASE NOT FOUND

Cause: This message is issued instead of message OS051 when a logical transient is canceled.

System Action: The job is canceled.

Programmer Action: Rerun the job with the PDAID program, Fetch/Load trace, to determine the name of the missing phase. Execute a DSERV of the core image library directory and check that the phase is missing. If it is missing, catalog the phase in the core image library and resubmit the job.

If the problem recurs, have the

- DSERV of the core image library
- output of Fetch / Load trace
- stand-alone dump
- job stream
- program listing
- log sheet
- printer output

available for problem determination.

**Operator Action:** To obtain a meaningful storage dump, use DOS/VS SADP.

#### 05071 PROBLEM PROGRAM PSW nnnnnnnnnnnnnnnn

Cause: Gives the condition of the problem program immediately before its cancelation. Message OS071 is printed on SYSLST in conjunction with a descriptive cancelation message printed on SYSLOG.

Programmer Action: Use this message as an aid when determining the cancelation cause.

Operator Action: none.

#### 05081 LOG. TRANS. AREA CANCELED

Cause: Indicates that the cancelation described by an associated message occurred while a logical transient was executing. If one of these routines is active at the time of a problem program cancelation or other abnormal end of job, further details such as phase name, hex location, SVC code, condition code, and interruption cause are not available.

System Action: The job or subtask referred to in the associated cancel message is canceled.

Programmer Action: Rerun the job with the PDAID program, Transient Dump (see DOS/VS SADP) to determine which logical transient has been canceled.
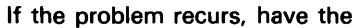

- trace output
- printer output
- log sheet

available for problem determination.

Operator Action: none.

### OS091 [JOB or SUB] xxxxxxxx CANCELED DUE TO ILLEGAL SVC

Cause: This message is issued instead of OS04I for illegal SVC when a logical transient is canceled. It is preceded by message OS081 on SYSLST.

System Action: The job or subtask is canceled.

Programmer Action: Execute the PDAID program, Fetch/Load trace, to determine the failing transient, then execute GSVC trace to determine the illegal SVC. If the transient is non-IBM or user-modified, make the necessary corrections.

If the problem recurs, or is caused by an unmodified IBM transient, have the

- stand-alone dump
- PDAID output
- log sheet
- printer output

available for problem determination.

Operator Action: To obtain a meaningful storage dump, use DOS/VS SADP.

### OS111 [JOB or SUB] xxxxxxxx CANCELED DUE TO PROGRAM CHECK

Cause: This message is issued instead of OS031 when a routine in the transient area is canceled. This message is preceded by OS081.

System Action: The job is canceled.

Programmer Action: Execute the PDAID program, Fetch/Load trace (see DOS/VS SADP), to determine the transient in error. Check for non-IBM or user-modified transients that may be in error.

If the problem recurs, have the

- Fetch / Load trace output
- log sheet
- printer output

available for problem determination.

Manually store X'02' in byte X'69' of real storage. Rerun the job and execute a stand-alone dump (see DOS *jVS* SADP) when a wait state occurs.

Operator Action: none.

### OS121 SUB xxxxxxxx CANCELED DUE TO MAIN TASK TERMINATION

Cause: A main task has been terminated with subtasks still attached.

System Action: The subtask is canceled.

Programmer Action: Correct the error in the main task or detach the subtasks before the main task goes to EOJ.

If the problem recurs, have the·

- partition dump
- problem program listing
- available for problem determination.

Operator Action: none.

### 05131 [JOB or SUB] xxxxxxxx CANCELED DUE TO UNKNOWN ENQ REQUESTOR

Cause: A DEQ macro has been issued for a resource but a task previously requesting the resource cannot be found because register 0 in the save area has been modified.

System Action: The job or subtask is canceled.

Programmer Action: Determine the last task using the resource by executing your program with the PDAID program, GSVC trace. Check for SVC 41 (ENQ) and SVC 42 (DEQ). Correct the coding of the task causing the failure and resubmit the job.

If the problem recurs, have the

- system dump
- GSVC trace output
- log sheet
- supervisor listing
- program listing

available for problem determination.

Operator Action: none.

### 05141 [JOB or SUB] xxxxxxxx CANCELED DUE TO CANCEL ALL MACRO

Cause: A subtask issued the CANCEL ALL macro.

System Action: The indicated job or subtask is canceled.

Programmer Action: none.

Operator Action: none.

### 05151 JOB xxxxxxxx CANCELED DUE TO NO RELOCATING LOADER SUPPORT

Cause: LOAD or FETCH issued for a relocatable phase without Relocating Loader generated in the supervisor.

System Action: The job is canceled.

Programmer Action: Generate a new supervisor, specifying RELLDR = YES in the FOPT macro or catalog the program in a non-relocatable format.

Operator Action: none.

# ·05171 JOB xxxxxxxx CANCELED DUE TO INVALID TRANSIENT CALL

Cause: The user has called a transient routine which is only to be called by the system.

System Action: The job is canceled.

ú,

Programmer Action: Do not use this phase. You might destroy part of the system control program and programs in other partitions.

Operator Action: Return the program and this message to your programmer.

 $\bar{z}$ 

### OTOOI LAST TRACK ON RECORDER FILE

Cause: The first record on the last track of the recorder file has been reached.

System Action: Environmental recording ends when the file is full and processing continues.

Programmer Action: none.

Operator Action: Run the EREP program with the HIST or CLEAR options (see DOS/VS SADP), as soon as possible to ensure that lost information is kept to a minimum. Issue the ROD command just prior to EREP execution.

### OT031 ERROR ON RECORDER FILE AT cchhr

Cause: An irrecoverable I/O error has occurred on the recorder file while accessing the indicated record (cchhr = cylinder, head, record).

This is probably a hardware error.

System Action: The I/O request for this record is ignored and processing continues.

Programmer Action: none.

Operator Action: If this error message persists, run the EREP program (see DOS/VS SADP) to retrieve the information from the file. It may be necessary to initialize and recreate the file.

### OT041 CHANNEL QUE FULL NO RECORD

Cause: When an I/O request for SYSREC was issued, the channel queue was full.

System Action: The record is not written on the SYSREC file, and processing continues.

Programmer Action: If the error message persists, generate a new supervisor with more entries in the channel queue, i.e. specify a greater number in the CHANO operand of the IOTAB macro.

Operator Action: none.

### OT05E RECORDER FILE FULL. RUN EREP

Cause: The recorder file is full.

System Action: Environmental recording is terminated until EREP is executed to purge the recorder file. Other system processing continues.

## Programmer Action: none.

Operator Action: Execute EREP (see DOS/VS SADP) to create a history tape and edited output.

### OT061 ECC MAIN STORAGE MCI DISABLED

Cause: The error frequency limit for ECC (error correction code) has been exceeded. System Action: The ECC function is put in the quiet mode, then processing continues. Programmer Action: none. Operator Action: none.

#### OT071 ALL SOFT MCI DISABLED

Cause: The error frequency limit was exceeded for both HIR (hardware instruction-retry) and ECC (error correction code).

System Action: HIR and ECC are placed in the quiet mode, then processing continues.

Programmer Action: none.

Operator Action: none.

### OT081 C40 BUFFER PAGES DELETED  $=$  xxx

Cause: A number (xxx) of Model 155 pages are unusable. The Model 155 is operating with the rest of the available 256 pages.

System Action: Processing continues. Minor performance degradation can occur because buffer pages have been deleted.

Programmer Action: none.

Operator Action: none.

### OT091 SUCCESSFUL RECOVERY FROM MACHINE CHECK

Cause: A machine check interrupt has occurred due to a corrected failure.

System Action: The error is recorded on SYSREC, and processing continues.

Programmer Action: none.

Operator Action: none.

### OT101 CHANNEL ERROR RECOVERY ON cuu

Cause: An I/O operation failure, due to a channel control check or interface control check, was successfully retried.

System Action: The error is recorded on SYSREC, and processing continues.

Programmer Action: none.

Operator Action: none.

Ť

### OT11W HARD WAIT CODE  $= x$ RUN EREP RECORDING SUCCESSFUL RUN SEREP RECORDING INCOMPLETE RUN SEREP RECORDING UNSUCCESSFUL

Cause: A system failure, indicated by the hard wait code has resulted in an uninterruptable wait state. The system failure can be:

#### $x = A$ Irrecoverable machine check has occurred.

- B An RMS fetch error occurred.
- C Channel failure on SYSLOG when MCAR/CCH message, other than OT111, is issued.
- o ECSW not stored.
- E The ERPIB queue is exhausted.
- F Two channels are damaged, or a channel error occurred while RMS was performing an I/O operation.
- G System reset was presented by a channel in the ECSW.
- H The reset codes in the ECSW are invalid.
- I The channel address of a channel error is invalid.
- J Irrecoverable channel check on paging channel.

The second part of the message indicates the error editing program that should be executed and whether error recording was successful, incomplete, or unsuccessful. This is probably a hardware error.

System Action: The system enters an irrecoverable wait state.

Programmer Action: none.

Operator Action: Execute the program indicated by the error message. SEREP should be executed immediately. If EREP is indicated, you must IPL and then supply a job stream to execute EREP. See DOS/VS SADP. In both cases, call your IBM customer engineer. Consult DOS /VS SADP, for Model 115 or 125 procedures.

### OT12E IRRECOVERABLE CHANNEL ERROR ON cuu

Cause: A channel control check or interface control check occurred during an I/O operation on the device at address cuu (channel and unit). CCH retry was not successful or the operation could not be retried.

This is probably a hardware error.

System Action: If the 'accept irrecoverable I/O error' bit is not on in the user CCB, the job or subtask is canceled. All irrecoverable DASD errors cause job or subtask cancelation. The error is recorded on SYSREC, and system processing continues.

Programmer Action: none.

Operator Action: none.

### OT13A CHANNEL ERROR ON cuu

Cause: A channel control check or interface control check occurred during an I/O operation on the device at address cuu (channel and unit). Manual intervention is required before CCH can retry the operation.

This is probably a hardware error.

System Action: The error is recorded on SYSREC, then the system waits for an operator response.

### Programmer Action: none.

Operator Action: The card reader or punch must be reloaded and readied. Refer to the applicable hardware operating guide. After one of these operations has been performed, Press END on the console keyboard to continue processing, or Type CANCEL and press END/ENTER on the keyboard to cancel the job or subtask. Normal system processing will continue.

### OT14E CLOCK DAMAGE. ALL MODES QUIET

Cause: The time-of-day clock is damaged (hardware). Damage to the time-of-day clock requires that error recording due to corrected hardware failures be disabled. The second part of the message does not apply to models 115 and 125.

System Action: HIR and ECC are placed in the quiet mode and processing continues.

Programmer Action: none.

Operator Action: Remove all time-dependent jobs from the job stream and continue processing. Do not reset HIR and ECC to recording mode.

### OT15E MCAR REPAIR FAILED

**Cause:** MCAR has attempted to make a damaged partition usable, but failed. The damaged partition is indicated by the prefix (BG or F1 to F4). Continued processing in this partition may result in sudden system termination. This is probably a hardware error.

System Action: Pause at EOJ.

Programmer Action: none.

Operator Action: Do not attempt to use this partition until the hardware problem has been corrected or the partition reallocated or moved. Call your IBM customer engineer.

#### OT161 EFL OVERFLOW

Cause: A hardware Error Frequency Limit (EFL) for recoverable storage failure has occurred.

System Action: The error is recorded on SYSREC, ECC is set to quiet mode and processing continues.

Programmer Action: none.

Operator Action: Have the console log sheet available when a maintenance call occurs.

### OT171 CONTROL STORAGE ECC IN QUIET MODE

Cause: A soft machine check interrupt occurred while control storage was in threshold mode. To prevent system degradation, control storage errors will no longer result in a soft machine check interrupt.

Hardware errors have occurred.

System Action: ECC is set to the quiet mode; then processing continues.

### Programmer Action: none.

### Operator Action: none.

#### OT18E TIMER DAMAGED

Cause: The interval timer has been incorrectly altered by a machine check. The times logged will be invalid.

This is probably a hardware error.

System Action: Processing continues.

Programmer Action: none.

Operator Action: Place the time-of-day-clock switch in the off position and remove all time-dependent jobs from the job stream. Try to correct the timer by using the SET command when you must perform IPL again.

If the problem recurs, issue the ROD command, execute EREP (see DOS/VS SADP) and have the output available. Call your IBM customer engineer.

### OT19E [UPPER/LOWER] BOUNDARY OF xx IS ddddddd LENGTH IS xxxK

Cause: The supervisor has reallocated the real partition xx. The referenced boundary is now located at the decimal address indicated by ddddddd; the new size is xxx K bytes (xxx is a decimal value). If LENGTH is 0, no real-mode programs can be executed in this partition. This is probably a hardware error.

System Action: Pauses at EOJ.

Programmer Action: If the lower boundary was changed, check that future programs will be loaded by the Relocating Loader or are either self-relocating or link-edited at the new lower boundary address. Call your IBM customer engineer.

Operator Action: Check future jobs to be executed in real mode in this partition to ensure that they will fit in the new partition size.

### OT20E PAGE FRAME ddddddd DELETED[. MAIN PAGE POOL SIZE IS xxxK.]

where xxx is a decimal value

Cause: The supervisor has deleted a page frame at address dddddd. This is probably a hardware error. If the full message text is printed, the page frame deleted is in the main page pool. The new size of the main page pool is now xxxK bytes.

If the second part of the message is not printed, the error occurred in a page frame released to the page pool by a previous reallocation as a result of a permanent (hardware detected) storage error.

System Action: The task using that page frame is terminated. Processing continues.

Programmer Action: Check the MAP command output to see whether the main page pool is large enough. Minimum page pool sizes are given in DOS/VS System Management Guide, GC33-5371.

Operator Action: Issue the MAP command and turn the MAP command output over to your system programmer. If necessary, he will instruct you to re-allocate partitions so that the main page pool is large enough.

## OV011 JOB OR SUB xxxxxxxx CANCELLED DUE TO PAGE FAULT IN APPENDAGE OR MICR STACKER SELECT OR PHO ROUTINE

Cause: Self-explanatory. System Action: The job or subtask is canceled. Programmer Action: Avoid page fault by using PFIX or run program in real mode. Operator Action: none.

### OV021 JOB or SUB xxxxxxxx CANCELLED DUE TO PAGE FAULT IN DISABLED PROGRAM

Cause: Self-explanatory. System Action: The job or subtask is canceled. Programmer Action: Avoid page fault by using PFIX or run program in real mode. Operator Action: none.

OV031 MORE THAN 255 PFIX REQUESTS FOR 1 PAGE

> Cause: Self-explanatory. System Action: The job or task is canceled. Programmer Action: Correct the program. Operator Action: none.

### OV041 JOB or SUB xxxxxxxx CANCELLED. PAGE POOL TOO SMALL

Cause: The number of pages to be fixed by one specific I/O request exceeds the number of page frames in the page pool.

This may happen even if your program ran successfully before in the same system, since the page pool can get dynamically smaller by ALLOCR commands or PFIX requests or programs running in real mode in other partitions.

System Action: The job or subtask is canceled.

Programmer Action: none.

Operator Action: Enlarge the page pool by the ALLOCR command and resubmit the job. Make sure that the size of the main page pool (without any ALLOCR additions) is at least 2K bigger than the maximum requirement of your program.

### OV051 CCW WITH COUNT GT 32K. JOB CANCELLED

Cause: The channel program translation finds a CCW with a count of more than 32767 for a specific I/O request.

System Action: The job or subtask is canceled.

Programmer Action: Correct the program or run program in real mode.

Operator Action: none.

### OV061 INSUFFICIENT BUFFER SPACE FOR CHAN PROGRAM TRANS

Cause: The number of buffers generated for the channel program translation is not sufficient to hold all information on one specific I/O request.

System Action: The job or subtask is canceled.

Programmer Action: Generate a new supervisor with enough buffer space in the BUFSIZE parameter of the VSTAB macro.

Operator Action: none.

### OV071 NO CHAN PROG TRANS FOR UNSUPPORTED DEVICE. JOB CANCELLED

Cause: The channel program translation finds an unsupported device type assigned to a specific I/O device.

System Action: The job or subtask is canceled.

Programmer Action: Execute the program in real mode.

Operator Action: none.

### OV081 JOB or SUB xxxxxxxx CANCELLED DUE TO PAGE FAULT IN I/O APPENDAGE ROUTINE

Cause: Programs containing I/O appendages must be PFIXed.

System Action: The job or subtask is canceled.

Programmer Action: Avoid page fault by using PFIX, or run program in real mode.

Operator Action: none.

### OV091 ILLEGAL PARAMETER PASSED BY PHO ROUTINE

Cause: A PHO (page fault handling overlap) routine has passed an illegal parameter to the supervisor.

System Action: The job or subtask is canceled.

Programmer Action: Correct your PHO routine. See Appendix G to DOS/VS Supervisor and I/O Macros.

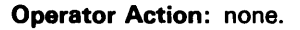

### OV101 JOB or SUB xxxxxxxx CANCELLED DUE TO I/O ERROR ON PAGE DATA SET

Cause: During handling of a page fault for the specified job or subtask an irrecoverable I/O error occurred.

System Action: The job or subtask is canceled.

Programmer Action: none.

Operator Action: Re-IPL and specify another page data set in the DPD command. If you need to retrieve information from the old page data set, call your IBM customer engineer.

### OV111 JOB CANCELLED DUE TO ERROR IN PRIVATELY TRANSL CCW

Cause: The address of the first CCW in the CCB is not a correct real one, or a PFREE has been issued in the meantime for the area where the channel program was.

System Action: The job is canceled.

Programmer Action: Place a valid CCW address into the CCB.

Operator Action: none.

#### OV20D ENTER LOG OR IPT IF INPUT IS FROM SYSLOG/SYSIPT OR PRESS END KEY

Cause: To obtain a page data set dump, LOG or IPT must be entered on SYSLOG, or END (or ENTER for the Model 125) must be pressed.

System Action: The system waits for an operator response.

Programmer Action: none.

### Operator Action:

Enter LOG if you want to enter additional parameters on SYSLOG, or Enter IPT if additional parameters will follow from SYSIPT. If you enter IPT and EOF is then encountered as next statement on SYSIPT, the entire page data set is dumped per default on SYSOO1) or Press END/ENTER if the entire page data set is to be dumped on SYS001.

Note: SYSOO1 may be either a tape unit or disk drive, which must have been assigned before. If it is a disk drive, it must be a type of disk that is also supported for SYSVIS.

### OV21D GIVE PARAMETERS

Cause: Partition identifier(s) or virtual address(es) must be entered so that the system can select the required pages for the page data set dump.

System Action: The system waits for an operator response.

Programmer Action: none.

### Operator Action:

Enter one or more of the following parameters in any order:

Partition identifier (which may be either 8G, Fl, F2, F3, or F4) to dump an entire virtual partition, or

Virtual start and end address, within parentheses and separated by a comma, of a selected number of pages to be dumped, or

One virtual address if only one page is to be dumped from the page data set. Or Enter IPT to switch from SYSLOG to SYSIPT to read any additional parameters from SYSIPT, or

Enter EOJ to terminate the job, or

Press END/ENTER to dump the entire page data set on SYSLST or SYSOO1.

### OV22D PRESS END KEY TO PROCESS PRECEDING PARAMETERS OR ENTER NEW PARAMETERS

Cause: The system has detected an error during parameter checking for a dump of the page data set.

System Action: The system waits for an operator response.

Programmer Action: none.

Operator Action: Press END/ENTER. All parameters up to the incorrect one are processed, or

Enter new set of parameters, or Enter EOJ to terminate the job, or Enter IPT to switch to SYSIPT.

## OV23D TO=

Cause: For a dump of the page data set, the symbolic name of an output device must be supplied by the operator unless the system default SYS001 is taken. This message is issued only if you have previously entered LOG.

If you have previously specified IPT, the parameters must be entered in punched cards on SYSIPT.

System Action: The system waits for an operator response.

Programmer Action: none.

Operator Action: Enter SYSLST to dump the page data set on SYSLST, or Enter SYSLST, T to dump the page data set from SYSOOl to SYSLST, or Enter SYSOOl or Press END/ENTER to dump entire page data set on SYS001.

Note: SYSLST, which must have been previously assigned, may be a printer, a tape or a disk drive. SYSOOl may be either a tape unit or a disk drive. If it is a disk drive, it must be a type of disk that is also supported for SYSVIS.

#### OV241 IPT OR LOG INCORRECTLY SPECIFIED

Cause: An error was detected with the parameter entered.

System Action: This message is followed immediately by message OV20D.

Programmer Action: none.

Operator Action: none.

### OV251 NO DELIMITER IS SPECIFIED AFTER SYSLST

Cause: An error was detected in the parameter SYSLST,T. System Action: This message is followed immediately by message OV23D. Programmer Action: none. Operator Action: none.

### OV261 T IS NOT SPECIFIED IMMEDIATELY AFTER 'SYSLST',

Cause: An error was detected in the parameter SYSLST,T. System Action: This message is followed immediately by message OV23D. Programmer Action: none. Operator Action: none.

### OV271 BLANK MUST FOLLOW PRECEDING PARAMETER

Cause: An error was detected in the parameter entered. System Action: This message is followed immediately by message OV22D. Programmer Action: none. Operator Action: Enter correct parameter.

### OV281 SYSLST OR SYS001 INCORRECTLY SPECIFIED

Cause: An error was detected in the parameter entered. System Action: This message is followed immediately by message OV23D. Programmer Action: none. Operator Action: none.

### OV291 TO = INCORRECTLY SPECIFIED

Cause: An error was detected in the parameter entered. System Action: This message is followed immediately by message OV23D. Programmer Action: none. Operator Action: none.

 $\ddot{\phantom{0}}$ 

### OV301 ADDRESS MUST BE 6 HEX-DIGITS LONG

Cause: An error was detected in the parameter entered. System Action: This message is followed immediately by message OV22D. Programmer Action: none. Operator Action: none.

### 0V311 NO DELIMITER JS SPECIFIED

Cause: An error was detected in the parameter entered. A blank, comma, or right parenthesis is missing.

System Action: This message is followed immediately by message OV22D.

Programmer Action: none.

Operator Action: none.

### OV321 NO RIGHT PARENTHESIS

Cause: An error was detected in the parameter entered. System Action: This message is followed immediately by message OV22D. Programmer Action: none. Operator Action: none.

### OV331 START ADDRESS IS GREATER THAN END ADDRESS

Cause: An error was detected in the parameter entered. System Action: This message is followed immediately by message OV22D. Programmer Action: none. Operator Action: none.

### OV341 PARTITION IS NOT ALLOCATED

Cause: An error was detected in the parameter entered. System Action: This message is followed immediately by message OV22D. Programmer Action: none. Operator Action: none.

### OV351 ADDRESS OF PARTITION IS IN REAL STORAGE

Cause: An error was detected in the parameter entered. System Action: This message is followed immediately by message OV22D. Programmer Action: none. Operator Action: none.

### OV361 ADDRESS IS GREATER THAN END OF VIRT. STORAGE

Cause: An error was detected in the parameter entered. System Action: This message is followed immediately by message OV22D. Programmer Action: none. Operator Action: none.

### OV371 PART. 10 IS INVALID OR GREATER THAN NUMBER OF PARTITIONS ALLOCATED

Cause: An error was detected in the parameter entered. System Action: This message is followed immediately by message OV22D. Programmer Action: none. Operator Action: none.

### OV391 NO PRECEDING PARAMETER AVAILABLE FOR PROCESSING

Cause: END/ENTER has been pressed in response to message OV221 and no parameter is available for a page data set dump.

System Action: This message is followed immediately by message OV21D or, in the case of default, the entire page data set is dumped and the job is terminated.

Programmer Action: none.

Operator Action: none.

### OV401 ADDRESS IS OUTSIDE OF VIRTUAL PARTITONS

Cause: An error was detected in the parameter entered.

System Action: This message is followed immediately by message OV22D.

Programmer Action: none.

Operator Action: none.

### 0V411 ATTEMPT TO DUMP PAGE OUTSIDE PDS xxxxxx

Cause: An address parameter has been specified that exceeds the upper limit of the page data set.

System Action: The incorrect parameter and any following parameters are ignored and the job is terminated.

Programmer Action: none.

Operator Action: none.

### 0V421 SYSOOO NOT ASSIGNED TO DISK

Cause: For a dump of the page data set, SYSOOO was not assigned to a disk drive.

System Action: The job is terminated.

Programmer Action: none.

Operator Action: Before executing the program PDSDM, assign SYSOOO to the same disk extent as SYSVIS, check the // DLBL and // EXTENT control cards, and resubmit the job.

### 0V431 SYSOO1 NOT ASSIGNED TO DISK OR TAPE

Cause: For a dump of the page data set to the temporary storage SYSOOl on disk or tape, or from SYSOOl to SYSLST, SYSOOl was not assigned to a disk or tape drive.

System Action: The job is terminated.

### Programmer Action: none.

Operator Action: Before executing the program PDSDM, assign SYSOOl to the disk or tape drive to which or from which the page data set is to be dumped, check the // DLBL and // EXTENT control cards or the // TLBL control card, and resubmit the job.

### OV441 ATTEMPT TO DUMP A FILE OTHER THAN THE PAGE DATA SET

Cause: With the program PDSDM an attempt has been made to dump a file other than the page data set.

System Action: The job is terminated.

Programmer Action: none.

Operator Action: Do not use the program PDSDM to dump a file other than the page data set.

 $\mathcal{L}(\mathcal{L}^{\text{max}})$  and  $\mathcal{L}(\mathcal{L}^{\text{max}})$  $\label{eq:2.1} \frac{1}{\sqrt{2}}\left(\frac{1}{\sqrt{2}}\right)^{2} \left(\frac{1}{\sqrt{2}}\right)^{2} \left(\frac{1}{\sqrt{2}}\right)^{2} \left(\frac{1}{\sqrt{2}}\right)^{2} \left(\frac{1}{\sqrt{2}}\right)^{2} \left(\frac{1}{\sqrt{2}}\right)^{2} \left(\frac{1}{\sqrt{2}}\right)^{2} \left(\frac{1}{\sqrt{2}}\right)^{2} \left(\frac{1}{\sqrt{2}}\right)^{2} \left(\frac{1}{\sqrt{2}}\right)^{2} \left(\frac{1}{\sqrt{2}}\right)^{2} \left(\$ **Recorded** 

 $\label{eq:2} \frac{1}{\sqrt{2}}\sum_{i=1}^n\frac{1}{\sqrt{2}}\sum_{j=1}^n\frac{1}{j!}\sum_{j=1}^n\frac{1}{j!}\sum_{j=1}^n\frac{1}{j!}\sum_{j=1}^n\frac{1}{j!}\sum_{j=1}^n\frac{1}{j!}\sum_{j=1}^n\frac{1}{j!}\sum_{j=1}^n\frac{1}{j!}\sum_{j=1}^n\frac{1}{j!}\sum_{j=1}^n\frac{1}{j!}\sum_{j=1}^n\frac{1}{j!}\sum_{j=1}^n\frac{1}{j!}\sum_{j=1}^$ 

 $\label{eq:2.1} \frac{1}{\sqrt{2}}\left(\frac{1}{\sqrt{2}}\right)^{2} \left(\frac{1}{\sqrt{2}}\right)^{2} \left(\frac{1}{\sqrt{2}}\right)^{2} \left(\frac{1}{\sqrt{2}}\right)^{2} \left(\frac{1}{\sqrt{2}}\right)^{2} \left(\frac{1}{\sqrt{2}}\right)^{2} \left(\frac{1}{\sqrt{2}}\right)^{2} \left(\frac{1}{\sqrt{2}}\right)^{2} \left(\frac{1}{\sqrt{2}}\right)^{2} \left(\frac{1}{\sqrt{2}}\right)^{2} \left(\frac{1}{\sqrt{2}}\right)^{2} \left(\$ 

 $\begin{array}{c} \begin{array}{c} \begin{array}{c} \end{array} \\ \begin{array}{c} \end{array} \end{array} \end{array}$ 

# **1-PREFIX MESSAGES: JOB CONTROL, BUFFER LOAD, ATTENTION ROUTINE, AND POWER**

These messages are issued by the Job Control program. Where the fourth digit of the message code is specified as (e.g., 1A2nD), n indicates the field being processed in a job control command/statement when the error was detected. It does not necessarily indicate the field in error. The command/statement being processed when the error is detected will always be the last command / statement printed immediately before the error message. For example, if the ASSGN statement

1. 2. 3. 4. / / ASSGN SYSRDR,IGN

is processed, message number 1A04D is issued, because the IGN option is invalid for SYSRDR. The number 4, corresponding to n, indicates that the fourth field in the ASSGN statement was being processed when this error was detected. In this case, the fourth field is in error. If the ASSGN command

1. 2. 3. ASSGN SYSRDR,IGN

is processed in the same situation, message 1A03D is issued because, in this case, the IGN-field is the third field.

The END/ENTER key informs job control that it should stop reading input from SYSLOG. Responding to a job control error by pressing END/ENTER however, causes the error to be ignored and processing to continue.

## $1Axx = ASSIGN$  Routine messages

## 1AOnD INVALID I/O ASSIGNMENT

n indicates the field processed when the error was detected.

Cause: Previous ASSGN specified invalid logical or physical unit, or Previous ASSGN attempted to assign the IGN parameter to SYSRDR or SYSIPT, or Previous ASSGN attempted to make a temporary assignment to SYSPCH or SYSLST when there was already a SYSOUT assignment, or SYSOUT has to be used. See DOS/VS System Management Guide, under Symbolic I/O Assignment, or

Previous ASSGN attempted to make an alternate assignment to a logical unit currently unassigned, or

Previous ASSGN attempted to make an alternate assignment to SYSOUT when SYSOUT cannot be assigned. See DOS/VS System Management Guide, under Symbolic I/O Assignment, or

Previous temporary ASSGN attempted to assign SYSRDR, SYSIPT, SYSLST, or SYSPCH to a disk extent. See DOS /VS System Management Guide, or

Previous ASSGN attempted to make a temporary alternate assignment to a logical unit in standard mode, or

Previous ASSGN attempted to make a standard alternate assignment to a logical unit in standard mode, or

Previous // ASSGN attempted to unassign SYSCLB, or

Previous ASSGN attempted to make a temporary assignment for SYSCLB, or

Previous ASSGN attempted to assign the IGN parameter to SYSCLB (see DOS/VS Operating Procedures or DOS/VS System Control Statements), or

Previous ASSGN attempted to assign SYSCLB to a private core image library currently being condensed in another partition, or

Previous ASSGN attempted to assign SYSCLB to a private core image library already assigned to a partition where a compile, link-edit, and go is taking place, or There is no SYSFIL support in the supervisor.

System Action: If SYSLOG is assigned to a keyboard, the system waits for an operator response; otherwise, the invalid assignment is ignored.

### Programmer Action: none.

Operator Action: Issue the LlSTIO command for both the physical and logical unit referenced by the assignment that caused the error. Check for any of the following errors: An invalid physical or logical unit.

The IGN parameter in an assignment for SYSRDR, SYSIPT, SYSIN, or SYSCLB.

A temporary assignment for SYSPCH or SYSLST when SYSOUT is assigned to a disk or magnetic tape.

An alternate assignment for SYSOUT when SYSPCH and SYSLST are not assigned to the same disk or magnetic tape.

A temporary alternate to a logical unit in standard mode.

A standard alternate to a logical unit in standard mode.

Enter a new ASSGN command, or

Wait until the condense is finished, re-enter the ASSGN and resubmit the job (if a condense was in progress in another partition, SYSCLB is unassigned), or

Enter CANCEL command to cancel job, or

Type IGNORE or press END to ignore the assignment, if you can do without and continue processing.

### 1A1nD CONFLICTING I/O ASSIGNMENT

n indicates the field processed when the error was detected.

Cause: Previous ASSGN attempted to assign a logical unit to a physical device already assigned to another logical unit with a conflicting function. For example, no physical device can be assigned to both SYSOUT and SYSIN.

System Action: If SYSLOG is assigned to a keyboard, the system waits for an operator response; otherwise, The invalid assignment is ignored. If option ACANCEL is in effect together with the NOLOG command. the system cancels the job.

Programmer Action: Use the LISTIO output to correct the assignments.

Operator Action: Enter a new assignment. or

Use the LISTIO command to obtain the current assignments, check the assignment in question, and make the necessary correction. or

Issue the LlSTIO command, then type CANCEL to cancel job, or Type IGNORE or press END/ENTER to ignore the assignment if you can do without. and continue processing.

If the problem recurs. have the

- log sheet
- LlSTIO output

available for problem determination.

### 1A2nD INVALID DEVICE TYPE

n indicates the field processed when the error was detected.

Cause: Logical function inconsistent with physical device type. For example, SYSRDR assigned to a printer. This message may occur if, for example, CLOSE is issued to a file that is not assigned. or previous ASSGN attempted to assign SYSLNK to a device other than a disk.

System Action: If SYSLOG is assigned to a keyboard. the system waits for an operator response; otherwise, the invalid assignment is ignored.

### Programmer Action: none.

Operator Action: Issue the LlSTIO command to check the assignments, then enter the new assignment, or

Type CANCEL to cancel job, or

Type IGNORE or press END/ENTER to ignore the assignment if you can do without, and continue processing.

If the problem recurs, obtain a system dump at the time of the failure and have the

- output
- job stream
- log sheet
- printer output

available for problem determination.

## 1A3nD/1 NO FREE JIBS

n indicates the field processed when the error was detected.

Cause: Too many alternate units or temporary assignments have been made. I: Job is in progress and NOLOG command is in effect.

Note: If DASD file protect was specified at system generation, OPEN utilizes JIB space for DASD extent information.

System Action: If SYSLOG is assigned to a keyboard, the system waits for an operator response; otherwise, the invalid statement is ignored. I: The job is cancelled.

Programmer Action: Use the LlSTIO command to determine the number of temporary assignments made and move some temporary assignments to the units marked STD in the CMNT column of the LlSTIO output. See DOS/VS Operating Procedures or DOS/VS System Control Statements.

If the problem recurs, have the

- LlSTIO output
- log sheet
- supervisor listing

available for problem determination.

Operator Action: Use the LlSTIO command to get listing of assignments, and then Make permanent assignments for temporary assignments, or

Type in a new ASSGN command, or

Type CANCEL to cancel job, or

Type IGNORE or press END/ENTER to ignore the statement if you can do without, and continue processing.

### 1A4nD INVALID LOGICAL UNIT SPECIFICATION

n indicates the field processed when the error was detected.

Cause: The previous statement contained a logical unit that was invalid. This could result from:

Format error, or

The number of the unit is higher than the number of LUBs contained in the class. For example, SYS020 is specified when space has been allocated for 15 programmer logical units, or The previous ASSGN attempted to assign SYSLNK in a foreground partition with a supervisor lacking private core image library support, or

SYSVIS or SYSRES is specified at job control time.

System Action: If SYSLOG is assigned to a keyboard, the system waits for an operator response; otherwise, the invalid statement is ignored.

Programmer Action: Change the logical unit specification in your program, or Reassemble the supervisor with additional LUB entries, or with private core image library support.

If the problem recurs, have the supoervisor and program listing available for problem determination.

Operator Action: Issue the LlSTIO command and use the output to check if the logical unit specified is valid and then type in the correct logical unit, or Type CANCEL to cancel job, or

Type IGNORE or press END/ENTER to ignore the statement if you can do without (for example, if SYSVIS was specified at job control time), and continue processing.

If the problem recurs, have the system log LlSTIO output available for problem determination.

## 1A5nD/1 DEVICE NOT-DEFINED

n indicates the field processed when the error was detected.

Cause: The physical unit X'cuu' specified in the previous statement was not added at IPL or system generation.

System Action: If SYSLOG is assigned to a keyboard, the system waits for an operator response; otherwise, the invalid statement is ignored. If option ACANCEL is in effect together with the NOLOG command, the system cancels the job.

Programmer Action: Check the supervisor listing for the device in question. If the device was included at system generation time, then it was deleted at IPL time. If the device was not included at system generation time, then it should have been added at IPL time.

If the problem recurs, have the supervisor and assembly listing available for problem determination.

Operator Action: Reenter the command with a different physical unit (you may have to execute a LlSTIO to determine an available unit), or

Perform a new IPL and add the physical unit, or

Type CANCEL to cancel the job, or

Type IGNORE or press END/ENTER to ignore the statement if you can do without, and continue processing.

## 1A6nD/1 UNIT CURRENTLY UNASSIGNABLE

n indicates the field processed when the error was detected.

Cause: The previous ASSGN attempted to assign SYSLOG while a foreground program was active in the system, or

The previous ASSGN attempted to assign a logical unit to a physical device owned by another partition, or

No device of the requested type is available.

System Action: If SYSLOG is assigned to a keyboard, the system waits for an operator response; otherwise, the invalid statement is ignored. If option ACANCEL is in effect together with the NOLOG command, the system cancels the job.

Programmer Action: none.

Operator Action: Issue the MAP command to determine what program is active and which foreground partition is active, then type IGNORE or press END/ENTER to ignore the assignment, and continue processing, or

Type CANCEL to cancel job, or

Wait until the desired device is available for assignment and resubmit the command.

If the problem recurs, issue the LlSTIO command and have the

- output
- log sheet
- MAP output

available for problem determination.

## 1A7nD/1 INVALID DEVICE STATUS

n indicates the field processed when the error was detected.

Cause: The previous ASSGN attempted to assign a physical unit that is in a 'down' or 'not operational' status resulting from a DVCDN command, or

The previous ASSGN attempted to assign SYSLNK or SYSCLB to a physical unit that is in a 'down' status resulting from a DVCDN command, or

The device specified in the DVCUP command was never previously placed in a down status by a DVCDN command, or

The previous MTC command specified a physical device assigned to a foreground program.

System Action: If SYSLOG is assigned to a keyboard, the system waits for an operator response; otherwise, the invalid command or statement is ignored. If option ACANCEL is in force the job is canceled.

Programmer Action: none.

Operator Action: Issue a LlSTIO command and use the output to determine which cause applies in this case. If you attempted to assign SYSPCH or SYSLST to a file protected tape, either mount a new tape or insert a file protect ring in the mounted tape, and reissue the ASSGN command, or

Type in a new assignment,

Type IGNORE or press END/ENTER to ignore the statement or command if you can do without it, and continue processing, or

Type CANCEL to cancel job.

If the problem recurs, have the

- LlSTIO output
- log sheet
- job stream

available for problem determination.

### 1A80D SYSTEM FILE OPEN FAILURE

Cause: The file assigned in the previous assignment could not be opened. The label information for the failing system assignment supplied with the job does not agree with the VTOC. When Job Control opens a system file (for example, SYSIPT, SYSRDR, SYSPCH, SYSLST, or SYSIN) and an error occurs during opening, message 1A80D is generated (1) if the operator replies by pressing END/ENTER or typing CANCEL or CANCELV to an OPEN message with a suffix A or D, and (2) for most of the OPEN messages with an I action indicator.

System Action: If SYSLOG is assigned to a keyboard, the system waits for an operator response; otherwise, the invalid assignment is ignored.

Programmer Action: Use LVTOC output and check that the file information supplied with the program matches the VTOC entry. If label information was supplied by OPTION STDLABEL or PARSTD, display the label cylinder, using LSERV, check the label cylinder entry against the VTOC label information. Submit new label information to correct the failure. Resubmit the assignment and job.

If the problem recurs, have the

- LVTOC output
- **LSERV** output
- job stream
- log sheet
- printer output
- available for problem determination.

Operator Action: The logical unit has been unassigned by the supervisor. Check that the

correct volume is mounted and the correct assignment has been made, then type a new assignment, or Type IGNORE or press END/ENTER if the assignment is not necessary to continue processing, or Type CANCEL to cancel job. Execute LVTOC and LSERV and return the output to your programmer.

### 11A811 DISKETTE VOL OPEN FAILURE FOR SYSTEM FILE

Cause: A 3540 diskette volume for a multivolume system file could not be opened. The OPEN routine could not read the label track.

System Action: The system waits for an operator response.

Operator Action: To temporarily recover, close the logical unit and reassign the file to a non-DASD device unless the logical unit is SYSLNK. Then, execute LVTOC for the volume containing the referenced file and execute LSERV if standard or permanent labels were used. Return the output to your programmer.

### 1A82D INCORRECT RECORD LENGTH ON SYSTEM FILE

Cause: The previous assignment tried to assign SYSRDR, SYSIPT, or SYSIN to a file containing records with a length other than 80 or 81 bytes. This is probably a user error.

System Action: If SYSLOG is assigned to a console printer-keyboard, the system waits for an operator response; otherwise the assignment is ignored.

Programmer Action: Correct the length of the input-file records to 80 or 81 bytes. Resubmit the assignment and rerun the job.

If the problem persists, have the

- job stream
- log sheet
- printer output
- display of the input file

available for problem determination.

Operator Action: Check that the correct tape or disk volume is mounted and that the correct assignment has been made; if necessary, type a new assignment, or Type IGNORE or press END/ENTER to continue processing, or Type CANCEL to cancel the job.

### 1A9nD SYSTEM FILE NOT CLOSED OR NOT UNASSIGNED

n indicates the field processed when the error was detected.

Cause: The previous ASSGN attempted to re-assign a system unit before closing the unit, or An UNBATCH command was issued while a disk or tape system file was assigned.

System Action: If SYSLOG is assigned to a keyboard, the system waits for an operator response; otherwise, the invalid statement is ignored.

Programmer Action: none.

Operator Action: Use the CLOSE command to close and assign the logical unit, or Unassign the system input tape, or

Type IGNORE or press END/ENTER to ignore the assignment, and continue processing.

## 1B00I INVALID CONTROL CARD

Cause: The control card contains only:

- blanks
- the operation code (UCB/FCB).

System Action The system will cancel the job.

Programmer Action: Correct the control card (see DOS/VS System Control Statements, GC33-5373) and resubmit the job.

Operator Action: none.

### 1801A INVALID TYPE SPECIFICATION

Cause: Neither FCB nor UCB were specified in the operation field of the SYSBUFLD control card.

System Action: If SYSLOG is assigned to a keyboard, the system waits for an operator response; otherwise, the job is canceled.

Programmer Action: none.

Operator Action: Enter the correct operation (FCB or UCB), or type CANCEL or press END/ENTER to cancel the job.

#### 1 B02A INVALID SYS-UNIT SPECIFIED

Cause: The SYSxxx parameter was omitted on the SYSBUFLD control card, or specified a unit other than SYSLOG, SYSLST, or SYSOOO - SYS221.

System Action: If SYSLOG is assigned to a keyboard, the system waits for an operator response; otherwise, the job is canceled.

Programmer Action: none.

Operator Action: Enter the correct logical unit (SYSxxx), or type CANCEL or press END/ENTER to cancel the job.

#### 18031 **PHASE INVALID**

Cause: The phase name in the SYSBUFLD control card was more than 8 bytes, or the phase<br>loaded was less than 512 bytes bytes for a 3211 printer, or less than 240 bytes for a 3203 or<br>a 5203U printer, or no phase name was spe loaded was less than 512 bytes bytes for a 3211 printer, or less than 240 bytes for a 3203 or a 5203U printer, or no phase name was specified for UCB load.

System Action: The job is canceled.

Programmer Action: Check that the proper buffer load phase was cataloged under the referenced name.

Operator Action: Check that the proper name was specified on the control card. If the name was correct, return the

- CSERV output
- job stream
- to your programmer.

### 1 BOnl INVALID OPTIONAL OPERAND

n indicates the field of the operand in error (5, 6, or 7)

Cause: One of the optional operands in the SYSBUFLD control card (FOLD, NOCHK, or NULMSG) is incorrectly specified.

System Action: The invalid operand is ignored and processing continues.

Programmer Action: none.

Operator Action: Check that the optional operands are spelled correctly and that the .operands are valid for the type of load specified (refer to DOS /VS Operating Procedures).

If the problem recurs, have the job stream available for problem determination.

### | 1B<sub>10</sub> INVALID UCB LOAD FOR 5203

Cause: A load UCB command was given for a 5203 printer which has no UCS feature installed.

System Action: The job is canceled.

Programmer Action: If the system has no 5203U attached, the program can not be executed on this system.

Operator Action: If the attached 5203 has the UCS feature, re-IPL and add X'nnn', 5203U. Otherwise, no action is possible.

#### 1 B11D INVALID PHYSICAL UNIT

Cause: The specified logical unit is assigned to a physical device other than a 3211 or 2245 , 3203, 5203 or a 5203U for an FCB load, or the specified logical unit is assigned to a physical device other than a 3211, 5203U, or 3203 for a UCB load.

System Action: If SYSLOG is assigned to a keyboard, the system waits for an operator response. Otherwise, the job is canceled.

Programmer Action none.

Operator Action: Enter the correct logical unit (SYSxxx), or Type CANCEL or press END/ENTER to cancel the job, or Type IGNORE when the output for SYSxxx is spooled under control of POWER and will later be printed on a correct device type.

# $1Cxx = Job$  Initiation and Termination messages

## 1C00A ATTN. cuu

**Cause:** A unit exception has been detected on the specified channel and unit. In case of a<br>unit exception on an MFCU used as input device the message OPO8A is issued instead of the<br>message. unit exception on an MFCU used as input device the message OP08A is issued instead of this message.

System Action: If SYSLOG is assigned to a keyboard, the system waits for an operator response; otherwise, the condition is ignored.

Programmer Action: none.

Operator Action: If unit is a card reader: Refill the reader and type IGNORE or press END/ENTER to continue processing, or

Unassign the logical unit if it is no longer needed, or

Reassign unit to a tape, 3540, or disk or another card reader.

If unit is a tape, 3540, or disk, type IGNORE or press END/ENTER to read the next record (see Note), or

Type CLOSE SYSxxx (where SYSxxx is the system logical unit that caused the message) and Either mount a new tape, diskette, or disk and reassign the same unit, or assign another unit (see Note).

Note: If operating in more than one partition you should issue the STOP command. Otherwise SYSLOG will be locked and other partitions will be unable to access SYSLOG.

### 1C10A PLEASE ASSIGN [SYSRDR, SYSIPT, SYSLNK]

## Cause:

- 1. A statement or command was to be read from SYSRDR, which is not assigned, or
- 2. An INCLUDE linkage-editor control statement with no operand was found and SYSIPT is not assigned,
- 3. A / / OPTION CATAL or LINK was detected and SYSLNK is not assigned.

System Action: If SYSLOG is assigned to a keyboard, the system waits for an operator response; otherwise, the invalid statement is ignored.

### Programmer Action: none.

Operator Action: Assign [SYSRDR (if required\*),SYSIPT,SYSLNK] and press END (in case of SYSLNK resubmit the // OPTION card), or

Type CANCEL to cancel job, or

Type IGNORE or press END/ENTER to continue processing if the statement which caused the message is not required.

If the problem recurs, issue a LlSTIO command and have the

- output  $\bullet$
- job stream
- log sheet

available for problem determination.

If you do not require SYSRDR, you may enter any valid statement or command.

Cause: The phase name specified in the EXEC command is not in the core image library.

System Action: If SYSLOG is assigned to a keyboard, the system waits for an operator response; otherwise, the job is canceled.

Programmer Action: If the phase name entered by the operator is correct, execute DSERV to determine whether the program is in the core image library. If not, catalog the program or check that the correct SYSRES pack has been mounted.

If the problem recurs, have the

- job stream
- System dump
- DSERV output
- log sheet

available for problem determination.

Operator Action: Correct phase name in EXEC command, or

Check that the correct SYSRES pack is mounted, or

Reply CANCEL to terminate the job. Execute DSERV for the core image library, obtain a system dump, and return the output to your programmer, or

Press END/ENTER to continue processing the next job step, if your programmer does not need any documentation.

Note: If a new SYSRES pack is mounted, perform IPL.

## 1 C3nA/I PROGRAM NOT FOUND

n indicates the number of fields processed when the error was detected Cause: The phase name specified in the / / EXEC statement is not in the core image library. 1C33A is issued if the job control command LOG was given, 1C33I if NOLOG was given.

System Action: The system waits for an operator response (A), or the job is canceled (I).

Programmer Action: Check the phase name in the // EXEC statement. If it is correct, use a DSERV output to check that the program is in the core image library. If it is not, catalog the program or ensure that the correct SYSRES pack has been mounted.

If the problem recurs, have the

- job stream
- DSERV output
- system dump
- log sheet

available for problem determination.

Operator Action: Check that the correct SYSRES and SYSCLB packs are mounted or check the name in the // EXEC statement. If correction is possible (see Note 2), reenter the // EXEC statement, or

Reply CANCEL to cancel the job, then execute DSERV for the core image library and obtain a system dump, or

Press END/ENTER to continue processing.

Note 1: If a new SYSRES pack is mounted, perform IPL.

Note 2: If the name in the // EXEC statement should be LNKEDT or ALTEDT, reenter the statements, starting from // OPTION.

### 1C4nl NO ROUTINE LINKAGE

n indicates the field processed when the error was detected.

Cause: An external interrupt or the MSG command was given and no STXIT was supplied by the problem program.

System Action: Processing continues.

Programmer Action: The STXIT macro must be issued before the external interrupt or MSG command. Rerun the job with the PDAID program, GSVC trace, and confirm the presence of the STXIT macro by locating an SVC 20, or Supply the STXIT macro to handle the interrupt.

If the problem recurs, have the

- GSVC trace output
- problem program listing
- log sheet

available for problem determination.

Operator Action: none.

### 1C5nl PROCESSING ROUTINE ACTIVE

n indicates the field processed when the error was detected.

Cause: External interrupt given, and external interrupt routine is currently active, or MSG command given, and foreground partition external interrupt routine is active.

System Action: Processing continues.

Programmer Action: Check that an EXIT has been included for each STXIT.

Operator Action: Check that the MSG command was issued to the correct foreground partition or that the external interrupt key (see the operating procedures for your System/370 Model) was used to communicate with the background partition.

#### 1C6nD TIMER NOT AVAILABLE

n indicates the field processed when the error was detected.

Cause: There is either no timer support in the supervisor, or the limited timer support which was specified is in use by another partition.

System Action: If SYSLOG is assigned to a keyboard, the system waits for an operator response; otherwise, the invalid command is ignored.

**Programmer Action:** Reassemble the supervisor with multiple timer support (IT =  $YES$  in the FOPT macro) and resubmit the program.

Operator Action: Press END/ENTER to ignore the TIMER command and continue processing, or

 $\sim 10^7$ 

Type CANCEL if the timer is required and try to transfer the timer to your partition at a later time.

### 1C70D nnnnn RECORDS REMAINING ON [SYSPCH, SYSLST]

Cause: The minimum number of remaining records on the DASD device has been reached or exceeded during the previous job. nnnnn tells how many record spaces now remain.

System Action: If SYSLOG is assigned to a keyboard, the system waits for an operator response; otherwise, the condition is ignored until the next entry is made on the DASD device.

Programmer Action: none.

Operator Action: Submit new extents or close file, and reassign file to another device, DASD or non-DASD, or

Type IGNORE or press END/ENTER to continue processing if the remaining record spaces are sufficient.

If the problem recurs, have the

- job stream used to create the extents
- job stream associated with the problem
- SYSLOG output
- SYSLST output

available for problem determination.

#### 1C8nD END OF EXTENT ON [SYSRDR, SYSIPT, SYSPCH, SYSLST, SYSLNK]

n indicates the field processed when the error was detected.

Cause: a) End of extent or filemark has been reached on the specified logical unit, or b) OPEN failed on a diskette volume. See message 1A811.

Note: End of extent on SYSLNK requires that all preceding linkage editor control statements (including // OPTION CATAL or LINK) be resubmitted.

System Action: a+b) The system waits for an operator response.

Programmer Action: a) Submit new extents, close the logical unit, and reassign the file to the device containing the new extents.

If the problem recurs, have the

- pertinent partition dump
- job stream that created the extents
- LSERV and LlSTIO output
- job stream associated with the problem
- log sheet

available for problem determination.

Note: If SYSRDR or SYSIPT is assigned to SYSIN, CLOSE must be given for SYSIN and not for SYSRDR or SYSIPT.

b) Not applicable

Operator Action: To temporarily recover, close the logical unit and reassign the file to a non-DASD device unless the logical unit is SYSLNK. Then, execute LVTOC for the volume containing the referenced file and execute LSERV if standard or permanent labels were used. Return the output to your programmer.

#### 1C90D NEW SUPERVISOR CATALOGED. RESPONSE REQUIRED.

Cause: Self-explanatory.

~.  $, \, \cdot$ 

System Action: The system waits for the operator to respond or to IPL the new supervisor.

Programmer Action: none.

Operator Action: If the supervisor was cataloged in a private core image library (if SYSCLB was assigned to that partition during execution) and the new supervisor is not required for subsequent jobs, reply IGNORE. If the new supervisor is required, unassign SYSCLB and rerun the catalog, or

If a supervisor of the same size was cataloged to SYSRES (SYSCLB not assigned) and is not required for subsequent jobs, reply IGNORE. If the supervisor is of a different size, or if a new supervisor is required, perform IPL.

Note: If IGNORE is specified and any linkage editing is done, except at +0, the linkage editor uses the supervisor end address of the new supervisor and not that of the one currently executing.

## 1100A READY FOR COMMUNICATIONS

Cause: Either PAUSE command was issued, or SYSLOG was in use as communications device when the last // EXEC was given.

System Action: The system waits for an operator response.

Programmer Action: none.

Operator Action: Enter any valid command or statement.

## 11101 ASSIGNMENTS RELEASED

Cause: All assignments to the physical device X'cuu', specified in the DVCDN command, have been released and reset to an unassigned status.

System Action: Processing continues.

Programmer Action: none.

Operator Action: none.

## 11201 JOB xxxxxxxx CANCELED DUE TO OPERATOR INTERVENTION

Cause: The CANCEL command was given to job control.

System Action: The job is canceled.

Programmer Action: none.

Operator Action: none.

### 1132D AREA NOT ACTIVE

Cause: The CANCEL command was given for an inactive partition.

System Action: The system waits for an operator response.

### Programmer Action: none.

Operator Action: Submit CANCEL command for proper partition. A CANCEL command for an inactive partition is ignored. Press END/ENTER to continue processing.

If the problem recurs, have the

log sheet

ķ

MAP command output

available for problem determination.

#### 1140D REQUEST CANCEL

Cause: Operator pressed REQUEST again before the first request could be honored.

System Action: The system waits for an operator response.

Programmer Action: none.

Operator Action: Respond with CANCEL command for the proper partition (BG or Fl to F4), or press END/ENTER to ignore message. The original request then remains pending.

### 1141<sub>D</sub> INVALID ADDRESS

### Cause:

- a) The hexadecimal address specified for the ALTER or DSPLY command contains invalid characters, is too short or too long, or
- b) the address of an ALTER or DSPLY command or of a DUMP, PDUMP or JDUMP macro references an area
	- in the gap between the end of real storage and the beginning of the virtual address area, or
	- beyond the end of virtual storage, or
	- in the page pool, or
	- in a virtual partition whose corresponding real partition contains a program running in real mode.

System Action: For cause a): The area will not be displayed or altered. The system continues with the next valid address.

For cause b): The system waits for an operator response.

### Programmer Action: none.

Operator Action: Re-enter the entire command including the corrected address, or press END/ENTER to have the invalid command ignored.

### 11142D ADDRESS WITHIN SUPERVISOR or SVA OR INVALID RESPONSE

Cause: The hexadecimal address specified for the ALTER command is within the supervisor area or in the SVA. If the text of this message is INVALID RESPONSE, something other than IGNORE or END was entered in response to the first occurrence of this message (11420).

System Action: The system waits for an operator response.

Programmer Action: none.

Operator Action: Press END/ENTER to terminate the ALTER function, or type IGNORE to allow the alteration of the supervisor.

### 1143D INVALID OPERAND

Cause: An operand of the DUMP command is spelled incorrectly, references an invalid address, or has been omitted.

System Action: The system waits for an operator response.

Programmer Action: none.

Operator Action: Re-enter the entire corrected command, or press END/ENTER to terminate the DUMP function.

## 11441 [F1 or F2 or F3 or F4] NOT AVAILABLE

Cause: The DUMP command was issued for a foreground partition which has not been allocated or is not active.

System Action: The DUMP command is ignored and processing continues.

Programmer Action: none.

Operator Action: Check that the operand of the DUMP command is correct.

#### 11450 INVALID ENTRY

Cause: At least one of the characters, entered after the ALTER command was given, is not 0-9 or A-F. Each pair of characters entered must represent a byte of hexadecimal information.

System Action: The system waits for an operator response.

Programmer Action: none.

Operator Action: Re-enter the correct information, or press END/ENTER to terminate the ALTER function.

#### 11460 INVALID SYSLST

Cause: SYSLST is not assigned to a printer in the specified partition, or the partition does not exist.

System Action: The system waits for an operator response.

Programmer Action: none.

Operator Action: Re-enter the command with a valid SYSLST assignment, or press END/ENTER to terminate the DUMP function.

## 11471 xx BYTES COULD ONLY BE ALTERED

Cause: An invalid address has been encountered in the execution of the ALTER command.

System Action: Only the number of bytes indicated in the message were altered before the invalid address was encountered.

Programmer Action: none.

Operator Action: none.

þ

## 11481 xx BYTES COULD ONLY BE DISPLAYED

Cause: An invalid address has been encountered in the execution of the DISPLY command.

System Action: Only the number of bytes indicated in the message were displayed before the invalid address was encountered.

Programmer Action: none.

Operator Action: none.

## 11501 JOB xxxxxxxx CANCELED DUE TO END OF EXTENT ON SYSLNK

Cause: Self-explanatory.

System Action: The job is canceled.

Programmer Action: Provide a larger extent for SYSLNK and resubmit the job.

If the problem recurs, have the

- system dump
- job stream that created the extents
- job stream associated with the error
- log sheet
- the LVTOC and LSERV output

available for problem determination.

Operator Action: Execute LVTOC for the device assigned to SYSLNK, and execute LSERV. Return the output to your programmer.

### 1160A READY FOR COMMUNICATIONS

Cause: The operator pressed REQUEST or execution of the DUMP command has finished processing.

System Action: The system waits for an operator response.

Programmer Action: none.

Operator Action: Enter any valid command.

## 11701 JOB xxxxxxxx CANCELED DUE TO CONTROL STATEMENT ERROR

Cause and System Action: Self-explanatory

Programmer Action: Correct the error described by the preceding SYSLST message. Operator Action: none.

11801 TAPE CARTRIDGE ERRORS cuu [PRE/RDE/WTE/ERG/NRC]

Cause: This message identifies the following tape errors:

PRE = Permanent Redundant Read RDE = Read Error Entry
# WTE = Write Error Entry ERG = Erase Gaps (record erased after write errors) NRC = Noise Record Count

System Action: Processing continues.

Programmer Action: none.

Operator Action: none.

### 1182A/1 RECORDING COMPLETE

Cause: The operator issued the ROD command and ROD processing is complete. System Action: A: The system waits for an operator response. I: Processing continues. Programmer Action: none.

Operator Action: Shut the system down or press END/ENTER to continue processing.

## 1183A RECORDER FILE TOO SMALL

Cause: A request has been given to create the recorder file, but the supplied extents are not large enough for the file (at least ten tracks required).

System Action: System enters wait state.

Programmer Action: none.

Operator Action: Re-IPL the system and provide sufficient space for the recorder file.

## 1184A RECORDER FILE OPEN FAILURE

## Cause:

- 1. SYSREC is not assigned
- 2. SYSREC was not created
- 3. Label and extent information is not available
- 4. The WRITE INHIBIT switch was left on

System Action: The system enters the wait state.

Programmer Action: Use the LVTOC output to check the label information on SYSREC. Use the LlSTIO output to check the SYSREC assignment. Check the recorder pack to see that the correct one has been used. Make the necessary corrections and resubmit the job.

If the problem recurs, have the

- LlSTIO output
- LSERV output
- LVTOC output
- job stream
- log sheet

available for problem determination.

# Operator Action: Check the device, or

Re-IPL the system, specify RF = CREATE in the SET job control command, and provide the label information or assign SYSREC, or

Issue the LlSTIO command, execute LVTOC for SYSREC, execute LSERV, and give the output to your programmer.

## 1185A CONFLICTING DEVICE TYPES FOR cuu

Cause: The device type in the PUB table does not match the device type in the SYSREC record. The recorder file may be on the wrong system, or an incorrect disk device type is being used.

System Action: The system enters the wait state.

## Programmer Action: none.

Operator Action: Re-IPL the system and supply the correct recorder file or add the proper device type.

If the problem recurs, obtain a system dump at the time of the failure and have the

- output
- job stream
- log sheet
- printer output

available for problem determination.

### 1186A ERROR ON RECORDER FILE AT cchhr

Cause: An irrecoverable I/O error has occurred on the recorder file while accessing the indicated record (cchhr = cylinder, head, record), or An end-of-file was encountered before the extents were exhausted.

System Action: The system enters the wait state.

Programmer Action: none.

Operator Action: If RF=CREATE was specified in the SET job-control command, re-IPL the system and create the file at a different location.

If RF = YES was specified in the SET command, re-IPL the system and run the EREP program (see DOS /VS SADP) to retrieve the information from the file and then recreate the file at a different location.

#### 1189A IPL REASON CODE =

Cause: The Reliability Data Extractor (ROE) function was specified when the supervisor was generated. The operator must specify the reason why IPL was performed.

Note: Under certain conditions this message may appear twice. Only one response is required, though.

System Action: If SYSLOG is assigned to a keyboard, the system waits for an operator response. Otherwise, the default code (OF) is used.

Programmer Action: none.

Operator Action: Enter one of the following IPL Reason Codes:

- CE IBM customer engineer/system engineer has control of the system and is not doing user work.
- OF Default.
- EN Environmental problem (such as: power, overheating, etc.) caused failure.
- IE IBM hardware or an IBM-supplied program error that did not require an IBM customer engineer / system engineer.
- 1M IBM hardware or an IBM-supplied program error that required an IBM customer engineer / system engineer.
- ME Media hardware error caused by a faulty disk pack, reel of tape, cards, etc.
- NM Normal IPL.<br>OP Operational
- Operational problem operator error or procedural problem.
- UN Unknown undetermined error.<br>UP A user (non-IBM-supplied) prog
- A user (non-IBM-supplied) program caused the failure.

If a reason code is not entered (only END/ENTER is pressed), the default, OF, is assumed. However, if an invalid code is entered, message 11921 is issued and message 1189A is reissued until a valid response is made.

## 1190A  $END OF DAY =$

Cause: The ROE function was specified during system generation and a ROD command has been issued. The operator must respond with Y or N followed by pressing END to indicate whether the end of the day's processing has been reached.

System Action: If SYSLOG is assigned to a keyboard, the system waits for an operator response; otherwise the default (N) is taken.

Programmer Action: none.

Operator Action: Enter Y if the system is to be shut down, or N if the system is not being shut down.

If Y or N is not entered and only END/ENTER is pressed, the default (N) is assumed. However, if an invalid response is made, message 11921 is issued and message 1190A is repeated until a valid response is made.

## 1191A SUB-SYSTEM ID =

ţ.

Cause: The ROE function was specified during system generation and an IPL reason code has been entered. The operator must enter a sub-system 10 code that best identifies the failing sub-system (if any) that caused IPL.

System Action: If SYSLOG is assigned to a keyboard, the system waits for an operator response. Otherwise, the default (00) is taken.

Programmer Action: none.

Operator Action: Enter one of the following sub-system 10 codes:

Ť

# 10 Codes:

- 00 Unknown. Must be used with reason codes OF, EN, NM, OP, UN, and UP. 00 is the default.
- 10 Processor failure (CPU, [integrated] channel, storage unit, etc.).
- 20 OASO failure in a DASD unit or its associated control unit (2314,3330,2841, etc.).
- 30 A device without an 10 code (such as a paper tape unit) caused the failure.
- 40 Magnetic tape failure in a magnetic tape unit or its associated control unit (2401, 2803, 3420, etc.).
- 50 Failure in a card reader/punch, a printer, or the associated control unit (2540, 1403, 2821, etc.).
- 60 Failure in a magnetic ink character reader (1259, 1419, etc.) or an optical character reader (1270, 1287, etc).
- 70 Teleprocessing failure in a teleprocessing control unit (2701, 2702, etc.).
- 80 Video display unit (2260, etc.) or its associated control unit caused the failure.
- 90 IBM-supplied control program (such as the DOS/VS system or one of its components) caused the failure.
- 91 IBM Programming Product failure.

If the 10 code is not entered (only END/ENTER is pressed), the default, 00, is assumed. However, if an invalid ID code is specified, message 1I92I is issued and message 1I91A is repeated until a valid response is made.

## Notes:

- 1. Always use 10 code 00 with reason codes OF, EN, NM, OP, UN, and UP.
- 2. 10 codes 10, 20, 30, 40, 50, 60, 70, 80, 90, and 91 should be used with reason codes CE, IE, 1M, and ME.

# 11921 INVALID CODE

Cause: An invalid IPL response code, sub-system 10, or end-of-day was entered.

System Action: Processing continues.

Programmer Action: none.

Operator Action: Enter correct code.

# 11931 RECORDER FILE IS nnn% FULL (RUN EREP)

Cause: The recorder file (SYSREC) is nnn percent full. If the recorder file spills, pertinent error information will be lost. (If the file is over 90% full, the RUN EREP comment is also printed.)

System Action: Processing continues.

Programmer Action: none.

Operator Action: Execute EREP (see DOS/VS SADP) if the file is more than 90% full.

## Cause:

- 1. SYSREC is not assigned, or
- 2. The hard-copy file was not created, or
- 3. Label and extent information was not provided.
- 4. The WRITE INHIBIT switch was left on.

System Action: The system enters the wait state.

Programmer Action: Use the LVTOC output to check the label information on SYSREC. Use the LlSTIO output to check the SYSREC assignment. Check the hard-copy file pack to see that the correct one has been used. Make the necessary corrections and resubmit the job.

Operator Action: Issue the LlSTIO command, execute LVTOC for SYSREC and execute LSERV. Give all the output to your programmer.<br>Cause 1: Assign SYSREC.

- Assign SYSREC.
- Cause 2: Create the hard-copy file with the appropriate label and extent information.<br>Cause 3: Re-IPL the system and provide the label and extent information before you
- Re-IPL the system and provide the label and extent information before you submit the first job. If necessary, create the hard-copy file.

#### 1196A ERROR ON HARD COpy FILE AT cccchhhhrr

Cause: An irrecoverable I/O error has occurred on the hard-copy file while accessing the indicated record (cchhr  $=$  cylinder, head, record). When processing hard-copy records (HC = YES specified in SET command), the address specified is the actual disk address. Or an end-of-file condition was encountered before the extents were exhausted.

System Action: The system enters the wait state.

Programmer Action: none.

Operator Action: If HC = CREATE was specified in the SET job-control command, re-IPL the system and create the file at a different location, or

If hard-copy printer is attached, suppress recording (specify HC = NO in SET command). If HC = YES was specified in the SET command, re-IPL the system and run the PRINTLOG program to retrieve the information from the file and then recreate the file at a different location.

### 1197E HARD COpy ON DISK NOT SUPPORTED DUE TO OPEN ERROR

Cause: Same as message 1195A.

System Action: The system does not enter the wait state because hard copy can be obtained on an attached printer.

Operator and Programmer Actions: If a hard copy on disk is wanted in addition, take the actions described for message 1195A.

# 11981 HC = NO IGNORED. YES ASSUMED

Cause: A SET HC = NO command was issued, but the environmental recording function cannot be suppressed if SYSLOG is assigned to a DOC without attached printer.

System Action: The hard-copy function is enabled and system processing continues.

# Programmer Action: none.

Operator Action: none.

## 1199A HARD COpy FILE TOO SMALL

Cause: An attempt has been made to create the hard-copy file, but the supplied extents are not large enough for the file.

System Action: The system enters the wait state.

Programmer Action: none.

Operator Action: Re-IPL the system and provide sufficient space for the hard-copy file.

 $\label{eq:2.1} \frac{1}{\sqrt{2}}\int_{0}^{\infty}\frac{1}{\sqrt{2\pi}}\left(\frac{1}{\sqrt{2\pi}}\right)^{2}d\mu\left(\frac{1}{\sqrt{2\pi}}\right)\frac{d\mu}{d\mu}d\mu\left(\frac{1}{\sqrt{2\pi}}\right).$ 

 $\frac{1}{\hat{Y}}$ 

# 1 L04A INVALID LABEL SET ON cuu

Cause: Tape label on the channel and unit specified (cuu) is neither an IBM-standard label nor a tapemark.

System Action: If SYSLOG has a keyboard, the system waits for an operator action or response; otherwise, the job is canceled.

If the operator types IGNORE, the label generated is a tape mark, if the first record was not VOL1. It is an HDR1 record with 72 binary zeros followed by a tapemark, if the first record following the volume record was not HDR1.

Programmer Action: none.

Operator Action: Mount a new tape and type RETRY to continue processing, or Type IGNORE to generate a label and continue processing, or Press END/ENTER to cancel the job.

## 1 LOnD/I INVALID LABEL SYNTAX

n indicates the field processed when the error was detected.

Cause: Expiration date is earlier than creation date in DLBL statement, or in EXTENT statement:

Type operand in EXTENT and disk label are in conflict, or Type 1 was not specified for 3540.(DLBL Code = DU).

Type and sequence number operands in EXTENT are in conflict, or

Lower and upper bin numbers are not equal for the 2321, or

Upper limit exceeds the maximum allowable amount, or

Lower limit is greater than upper limit, or

For split extents (type 128) lower head number is greater than upper head number, or Sequence number exceeds:

- 403 for a 3330 or 3333
- 347 for a 3340 with a 3348 Mod. 35

695 for a 3340 with a 3348 Mod. 70

255 for all other devices, or

Lower or upper extent is zero.

Message 1 LOnl is issued if the input is from SYSRDR, NOLOG was specified, and a job is in progress.

System Action: If message 1LOnD is issued and SY3LOG is assigned to a keyboard, the system waits for an  $q$  perator response; otherwise, the invalid command is ignored. If message 1 LOnl was issued, the job is canceled.

Programmer Action: Correct the invalid statement and resubmit the job.

Operator Action: Correct invalid statement, or Type CANCEL to cancel job.

# 1L1nD LABEL AREA EXHAUSTED

n indicates the field processed when the error was detected.

Cause: The disk label space is not large enough to contain all label sets submitted.

System Action: The system waits for an operator response.

Programmer Action: Use the LSERV output to help redistribute the label types (STDLABEL, PARSTD, and temporary), or decrease the number of label sets, and resubmit the job.

Note: Secured data sets will not appear in the LSERV output.

If the problem recurs, have the

- LSERV output
- job stream
- log sheet

 $\ddot{\tilde{\mathbf{F}}}$ ÿ

printer output  $\bullet$ 

available for problem determination.

Operator Action: Type CANCEL to cancel job, then execute LSERV.

# 1M10A JOB CONTROL FAILURE

Cause: During procedure processing, job control has lost the information on the original SYSRDR and/or SYSIPT assignments. This is probably a system error.

System Action: The job is canceled, and the system waits for an operator response.

Programmer Action: none.

Operator Action: Close and re-assign SYSRDR and/or SYSIPT and rerun the job.

If the problem recurs, have

- a supervisor dump,
- a job control listing, and
- the system log

available for problem determination.

## lM20D INVALID ACTION CODE IN OVERWRITE STATEMENT

Cause: During overwrite processing, an invalid action code was detected. Job control was expecting 'A'.

System Action: If SYSLOG is assigned to a keyboard, the system waits for an operator response; otherwise, the invalid statement is ignored.

Programmer Action: Correct the action code or card sequence.

Operator Action: Correct the action code, or Type IGNORE or press END/ENTER or Type CANCEL to cancel the job.

## lM3nD VALID ONLY DURING OVERWRITE PROCESSING

n indicates the field processed when the error was detected.

Cause: An OVEND statement or command was detected but no overwrite statements were processed.

System Action: If SYSLOG is assigned to a keyboard the system waits for an operator response; otherwise, the invalid statement or command is ignored.

Programmer Action: Remove the OVEND statement or command from input job stream.

Operator Action: Type IGNORE or press END/ENTER to ignore the invalid statement or command and continue processing, or Type CANCEL to cancel the job.

## 1M4nD INVALID AS OVERWRITE OR INSERT STATEMENT

n indicates the field processed when the error was detected.

Cause: Self-explanatory.

System Actien: If SYSLOG is assigned to a keyboard, the system waits for an operator response; otherwise, the invalid statement is ignored.

Programmer Action: Remove or correct invalid statement.

Operator Action: Type IGNORE or press END/ENTER to ignore the statement or command and continue processing, or Type CANCEL to cancel the job.

#### 1M5nD STATEMENT INVALID DURING PROCEDURE PROCESSING

n indicates the field processed when the error was detected.

Cause: The last statement encountered attempted to assign, close, or reset SYSRDR and/or SYSIPT while a procedure was being processed.

System Action: If SYSLOG is assigned to a keyboard, the system waits for an operator response; otherwise, the invalid statement is ignored.

Programmer Action: Remove statement from the procedure.

Operator Action: Type IGNORE or press END/ENTER to ignore invalid statement and continue processing, or Type CANCEL to cancel the job.

## 1M6nD PHASE NAME MISSING

n indicates the field processed when the error was detected.

Cause: In the last EXEC statement/command encountered, PGM was specified, but the phasename was missing.

System Action: If SYSLOG is assigned to a keyboard, the system waits for an operator response; otherwise, the job is canceled.

Programmer Action: Correct the invalid statement/command.

Operator Action: If correction is possible, re-enter the corrected statement or command and continue processing, or

Type IGNORE or press END/ENTER, or Type CANCEL to cancel the job.

### 1M7nD INVALID KEYWORD

n indicates the field processed when the error was detected.

Cause: In the last EXEC statement/command encountered, an invalid keyword operand was' specified.

System Action: If SYSLOG is assigned to a keyboard, the system waits for an operator response; otherwise, the invalid statement is ignored.

Programmer Action: Correct the invalid statement/command.

Operator Action: If correction is possible, re-enter the corrected statement or command and continue processing, or Type IGNORE or press END/ENTER to ignore the invalid statement/command, or Type CANCEL to cancel the job.

## 1M8nD PROCEDURES CANNOT BE NESTED

n indicates the field processed when the error was detected.

Cause: The last EXEC statement/command encountered attempted to activate a procedure, while another procedure was being executed.

System Action: If SYSLOG. is assigned to a keyboard, the system waits for an operator response; otherwise, the invalid statement/command is ignored.

Programmer Action: Remove the invalid statement/command from the procedure, or delete it with overwrite.

Operator Action: Type IGNORE or press END/ENTER to ignore invalid statement/command and continue processing, or Type CANCEL to cancel the job.

## 1M9nD INVALID NAME, PARAMETER OR DELIMITER

n indicates the field processed when the error was detected.

Cause: The last EXEC statement/command encountered contained an invalid program or procedure name, parameter, or delimiter.

System Action: If SYSLOG is assigned to a keyboard, the system waits for an operator response; otherwise, the job is canceled.

Programmer Action: Correct the invalid statement/command.

Operator Action: If correction is possible, re-enter the corrected statement or command and continue processing, or Type IGNORE or press END/ENTER to ignore the invalid statement/command, or Type CANCEL to cancel the job.

## 1N10D COMMAND FORMAT VALID ONLY FOR SYSLOG

Cause: The last EXEC PROC = command was entered from SYSRDR. It must be entered either from SYSLOG or have statement rather than command format.

System Action: If SYSLOG is assigned to a keyboard, the system waits for an operator response; otherwise, the invalid command is ignored.

Programmer Action: Use statement format for input read from SYSRDR.

Operator Action: Correct the statement and continue processing or Type IGNORE or press END/ENTER to ignore the command, or Type CANCEL to cancel the job.

#### 1N2nD PROCEDURE NOT FOUND

n indicates the field processed when the error was detected.

Cause: The last EXEC PROC = statement/ command attempted to activate a procedure that could not be found in the procedure library.

System Action: If SYSLOG is assigned to a keyboard, the system waits for an operator response; otherwise, the job is canceled.

Programmer Action: Check, and if necessary, correct the procedure name and resubmit the job; or check whether the procedure is cataloged; if necessary, catalog the procedure.

Operator Action: Check that the correct SYSRES is mounted and check the procedure name. If correction is possible, re-enter the statement/command; or Type IGNORE to ignore the command, or

Press END/ENTER or type CANCEL to cancel the job, then execute DSERV for the procedure library.

Note: If a new SYSRES is mounted, perform IPL.

## 1N30D PROCEDURE WITH SYSIPT DATA REQUESTED, BUT NO EXTENDED SUPPORT AVAILABLE

Cause: The requested procedure contains SYSIPT data, but the system was not generated with extended procedure support (SYSFIL).

System Action: If SYSLOG is assigned to a keyboard, the system waits for an operator response; otherwise, the job is canceled.

Programmer Action: Catalog procedure without SYSIPT data.

Operator Action: IPL a supervisor with the SYSFIL option and resubmit the job and continue processing, or

Type IGNORE or press END/ENTER, or Type CANCEL to cancel the job.

## 1N40D PROCEDURE LIBRARY NOT ACCESSIBLE

Cause: The last EXEC statement encountered attempted to call a procedure, but the procedure library was being used by MAINT or CORGZ. Job control cannot access the procedure library while it is used by MAINT or CORGZ.

System Action: If SYSlOG is assigned to a keyboard, the system waits for an operator response; otherwise, the job is canceled.

Programmer Action: none.

Operator Action: Stop the partition by the STOP command and wait until the MAINT or CORGZ job, running in the BG, is completed. Then reenter the statement/command and continue processing, or

Type IGNORE or press END/ENTER, or Type CANCEL to cancel the job.

### 1N50D PROCEDURE LIBRARY NOT AVAILABLE

Cause: The last EXEC statement/command encountered attempted to call a procedure, but the procedure library has not been allocated or does not contain active entries.

System Action: If SYSlOG is assigned to a keyboard, the system waits for an operator response; otherwise, the job is canceled.

Programmer Action: Allocate space to the procedure library, if applicable. Catalog the requested procedure and resubmit the job.

Operator Action: Check that the correct SYSRES is mounted and check the procedure name. If correction is possible, re-enter the statement/command, or Type IGNORE, or press END/ENTER, or Type CANCEL to cancel the job, then execute DSERV for the procedure library.

Note: If a new SYSRES is mounted, perform IPl.

## 1N60D NO FREE JIB(S) AVAILABLE FOR PROCEDURE PROCESSING

Cause: The last EXEC statement/command encountered attempted to activate a procedure, but no free JIB(s) is/are available. Too many alternate units or temporary assignments have been made.

Note: If DASD file protect was specified at system generation, OPEN utilizes JIB space for DASD extent information.

System Action: If SYSlOG is assigned to a keyboard the system waits for an operator response; otherwise, the job is canceled.

Programmer Action: Use the lISTIO command to determine the number of temporary assignments made. See lISTIO command output in DOS/VS System Control Statements, or in DOS /VS Operating Procedures.

To reduce the JIB usage, move the temporary assignments to the physical devices listed as STD in the CMNT column by typing /&.

If the problem recurs, have the

- lISTIO output
- log sheet
- supervisor listing

available for problem determination.

Operator Action: Use LlSTIO command to get listing of assignments, and then Type CANCEL to cancel job, or Type IGNORE or press END/ENTER to ignore the statement and continue processing.

Note: (See 1A3nD)

## 1N7nD STATEMENT ONLY VALID DURING PROCEDURE PROCESSING

n indicates the field processed when the error was detected.

Cause: An EOP statement was detected, but no procedure was being processed.

System Action: If SYSLOG is assigned to a keyboard, the system waits for an operator response; otherwise, the invalid statement is ignored.

Programmer Action: Remove the statement from the job input stream.

Operator Action: Type IGNORE or press END/ENTER to ignore invalid statement and continue processing, or Type CANCEL to cancel the job.

## 1N801 EOP OR EOJ DETECTED BEFORE OVEND. OVEND IS FORCED

Cause: EOP or EOJ was detected, but overwrite end was not yet posted.

System Action: Overwrite end will be forced and the job input shown will be continued with the statements on SYSRDR.

Programmer Action: For the next job run, insert the OVEND statement.

Operator Action: none.

## 1N901 EOP WAS FORCED BY EOJ OR CANCEL

Cause: Self-explanatory.

System Action: Procedure processing is stopped by EOJ or CANCEL.

Programmer Action: none.

Operator Action: none.

 $\mathbf{F}$ 

# $1Pxx =$  Attention routine messages

# 1 POnD INVALID ALLOCATION

n indicates the field processed when the error was detected.

Cause: An allocation was attempted that:

- Would cause an active background or foreground area to be reduced or result in less than 64K for processing in any virtual partition, or
- would cause an SVA to be reduced or result in less than 64K, or
- Would take storage space from the background area currently in use for label storage, or
- Would cause the relocation of an active program, or
- Would not leave 16K for the page pool; or
- ATTN routine allocation was attempted that would decrease the background area.

System Action: If SYSLOG is assigned to a keyboard, the system waits for an operator response; otherwise, the invalid command is ignored.

## Programmer Action: none.

Operator Action: Type valid allocation command.

## 1P1nD AREA NOT AVAILABLE

n indicates the field processed when the error was detected.

Cause: A START or BATCH command was given that specified an active partition, or No foreground area has been allocated, or The foreground area allocated is too small.

System Action: The system waits for the operator to respond.

Programmer Action: none.

Operator Action: Enter a MAP command and determine if the foreground area is large enough. If a BATCH command is given, this area must be at least 64K to accommodate job control. if the foreground area is too small, reallocate storage, or Specify another area, or Submit CANCEL command for proper area. If the problem recurs, retain the MAP display for problem determination.

## 1P20D REAL PARTITION SIZE = O,REAL MODE PROGRAM CANNOT BE EXECUTED

Cause: The REAL parameter has been specified in the EXEC statement, however no real storage is allocated to the real partition where the real mode program is to be executed.

System Action: The system waits for an operator response.

Programmer Action: none.

Operator Action: Allocate real storage to the specific real partition, using the ALLOCR command.

Some POWER messages are followed by a routine identifier of the format xxycuu where

 $xx = [BG/F4/F3/F2/F1/XX]$  identifies the partition or an independent routine

 $y =$  the kind of  $1/O$  routine

 $cuu = a$  channel unit address

### 1Q011 NO SPACE AVAILABLE FOR ROUTINE xxycuu

 $xx = BG/F1/F2/F3/F4/XX$ 

where  $XX =$  partition-independent routine

 $y = T$  (printer writer routine) or P (punch writer routine) or R (reader routine)

Cause: The maximum number of reader or writer routines declared by the MAXRW POWER generation parameter has been exceeded by the previous start command.

System Action: The start command is ignored.

Programmer Action: none.

Operator Action: Cancel or stop an active reader or writer routine; then re-enter the previous start command. Or

If an active routine may not be stopped at this time, defer starting the routine indicated in the previous start command until the action above can be applied.

#### 1Q021 INCORRECT OP COMMAND

Cause: A console command was entered with an invalid format.

Programmer Action: none.

Operator Action: Re-enter the command, using the correct format.

## 10031 JOB :NTRY NOT FOUND

Cause: A queue management command could not find the specified job entry, because it is not contained in the queue or because the command did not specify the correct name or number.

Programmer Action: none.

Operator Action: If the command was incorrect, re-enter the command, using the correct parameters.

## 1Q041 NO BUFFERS AVAILABLE

Cause: No data buffers can be obtained for disk I/O operation when a D, A, or L command has been given.

System Action: The command is ignored.

Programmer Action: none.

Operator Action: Cancel or stop an active routine; then re-enter the command, or Defer using the command until the action above can be carried out.

### 10051 NO ROOM FOR ROUTINE xxv

 $xx = BG/F1/F2/F3/F4/XX$ 

where  $XX =$  partition-independent routine.

 $y = T$  (printer writer routine) or P (punch writer routine) or R (reader routine)

Cause: No program buffer is available for the indicated routine, and the routine can not be started.

System Action: The S command is ignored.

Programmer Action: none.

Operator Action: Cancel or stop an active routine; then re-enter the S command for the routine indicated in the message, or

If an active routine may not be stopped at this time to provide the necessary program buffer, defer starting the routine indicated in the message until the action above can be applied.

### 10061 OUEUE IS EMPTY

Cause: A queue management command could not find any job entries in the specified queue.

System Action: Processing continues;

Programmer Action: none.

Operator Action: none.

## 10071 THIS READER/WRITER IS NOT ACTIVE

Cause: No reader or writer routine with the identification characters supplied in the command can be found to be active.

System Action: The command is ignored.

Programmer Action: none.

Operator Action: If the command preceding the message was incorrect, re-enter the command with the correct reader or writer routine identification characters.

#### 10081 cuu ALREADY IN USE

Cause: The unit-record device specified in the message is currently being used by another routine.

System Action: The S command is ignored.

Programmer Action: none.

Operator Action: Cancel or stop the routine using the indicated unit record device; then re-enter the previous start command, or

If that routine cannot be stopped, defer the start of the second routine requiring the device until it is available.

## 10091 x COMMAND CANCELED

x is one of the following:

 $A =$  Alter

- $D =$  Display
- $H = Hold$
- $L =$  Delete
- $R$  = Release

Cause: An irrecoverable disk I/O error has occurred while a command was being processed.

System Action: The specified command processor is terminated and the operator communications routine deactivated.

Programmer Action: none.

Operator Action: Call your IBM customer engineer.

### 10101 xxxx TRACK GROUPS

 $xxxx = number of track groups$ 

Cause: In response to a D Q command, the number of free track groups in the DATAFIL file is displayed.

Programmer Action: none.

Operator Action: none.

## 10111 xxx OFILE RECORDS

Cause: In response to a D Q command the number of free QFILE records is displayed.

Programmer Action: none.

Operator Action: none.

## 10121 NO ACTIVE ROUTINES

Cause: In response to a D A command the message states that there is no active reader /writer routine and no active RJE routine in the system.

Programmer Action: none.

Operator Action: none.

## 10131 xx CURRENT COpy COUNTER

Cause: In response to the M command (display option) the current copy counter for the job entry being processed is displayed.

Programmer Action: none.

Operator Action: none.

### 10141 xx PROGRAM BUFFERS

 $xx =$  number of currently available program buffers

Cause: In response to a D B (display buffer) command the number of available program buffers is displayed. This message is also displayed at the completion of POWER initiation.

Programmer Action: none.

Operator Action: none.

#### 10151 xx DATA BUFFERS

 $xx =$  number of currently available data buffers

Cause: In response to a D B (display buffer) command the number of available data buffers is displayed. This message is also displayed at the' completion of POWER initiation.

 $\sim$ 

Programmer Action: none.

Operator Action: none.

#### 10161 TIME =  $\frac{h}{m}$  hh/mm/ss, DATE =  $\frac{xx}{xx}$

 $hh = hours$  mm = minutes  $ss = seconds$ The date is displayed in the format: month / day / year or day / month / year Cause: In response to a D T command (display time), the current date and time are displayed. Programmer Action: none. Operator Action: none.

## 10171 ALL CCB'S IN USE

Cause: The maximum number of CCBs declared by the MAXCCB POWER generation parameter has been exceeded by the previous S command.

System Action: The S command is ignored.

Programmer Action: none.

Operator Action: Cancel or stop an active reader or writer routine if you can; then re-enter the previous S command. Otherwise, defer starting the routine indicated until an active reader or writer routine has been terminated.

Note: Reader and writer routines require one CCB each. A tape writer routine requires two CCBs. An execution processor requires one CCB when spooling print output on tape and one CCB when spooling punch output on tape.

## 10181 READER/WRITER ROUTINE CANNOT BE STARTED WITH DEVICE cuu

Cause: This is not a valid device address for this DOS/VS supervisor, or It is not a valid device type for the reader or writer routine specified in the preceding S command, for example, starting a punch writer routine on OOE, where OOE is the device address of the printer, or

The device is down, or it is already being used by another reader/writer routine.

System Action: The S command for the reader or writer routine is ignored.

Programmer Action: none.

Operator Action: Re-enter the S command with the correct device address.

## 10191 JOB ENTRY IS IN PROGRESS

Cause: In response to the A command, this message indicates that the job requested by it is currently being executed, printed or punched.

System Action: The A command is ignored.

Programmer Action: none.

Operator Action: none.

10201 xxycuu

 $xx = BG/F1/F2/F3/F4/XX$ 

- where  $XX =$  partition-independent routine
- $y = T$  (print writer routine) or P (punch writer routine) or R (reader routine)

Note: The first three characters may also be RJE.

Cause: This message is a response to the command D A (display active routines). All active reader/writer routines and RJE routines are listed in the xxycuu format.

Programmer Action: none.

Operator Action: none.

## 10211 NO TRACE ACTIVE

Cause: An operator command has been entered to change the status of the trace routine, but the trace is not active.

System Action: The command is ignored.

Programmer Action: none.

Operator Action: none.

## 10221 xxx TRACE IS ACTIVE IN CORE WRAP MODE

xxx is one of the following:  $LST =$  list on console  $SVC = SVC$  trace  $TSK =$  routine selection trace

Cause: No output device has been defined for the trace program.

System Action: Trace output is written to a data buffer. When the buffer is filled the previous information is overwritten.

Programmer Action: none.

Operator Action: none.

## 10231 NO JOB OUTPUT PRESENTLY IN PROGRESS

Cause: The F command has been submitted but there is no job output in progress. System Action: The F command is ignored. Programmer Action: none.

Operator Action: none.

### 10241 TRACE BUFFER ADDRESS =  $xxxxx$ , LENGTH =  $xxxxx$

Cause: This message is printed when trace is active in the core wrap mode. Programmer Action: none. Operator Action: none.

## 10251 MONITOR RUNNING AT LOC xxxxxx MONITORING [TIB/DFL/OFL]

 $TIB =$  routine information block DFL= DATAFIL OFL= OFILE

Cause: This message informs the system programmer who analyzes a problem where the trace monitor has been ioaded and which trace options are active.

Programmer Action: none.

Operator Action: none.

## 10261 MONITOR NOT RUNNING

Cause: The trace monitor is not active now. Programmer Action: none. Operator Action: none.

## 10271 name number priority status class partitionid record number userid

**Cause:** This message is a response to the  $D$   $Q$  command.

priority =  $N$  (if PRIORITY NO was specified for POWER generation) or 1-9 status  $= D$  Job entry is ready for processing.

 $=$  H Job entry is in hold state. The R command will result in status D.

 $=R$  Job entry output will be directed to RJE terminal if proper user is logged on.

 $=$  W Job entry output for RJE terminal is in hold state. The output will be transmitted to a terminal upon entering the OUTPUT command.

The central installation operator command 0 may be used to route RJE output to another user, to 'ALLUSERS', or to local print and punch writers.

 $class =$  (if not specified)

parition  $id = BG/F4/F3/F2/F1$ ; appears only in case of a partition independent D command. userid (only for RJE)

Programmer Action: none.

Operator Action: none.

#### 10281 POWER CANNOT RUN AS A SUBTASK

Cause: During initiation POWER detects that it is attached as a subtask to a main task. POWER must have a partition to itself.

System Action: The POWER program will terminate and restore the system for operation without POWER.

Programmer Action: Change the environment of POWER so that it runs as a main task in one of the five partitions.

Operator Action: none.

## 10291 POWER MUST RUN IN REAL MODE

Cause: During initiation POWER detects that it is not running in real mode.

System Action: The POWER program will terminate and restore the system for operation without POWER.

Programmer Action: none.

Operator Action: Change the / / EXEC card that causes DOS/VS to load POWER, to the format:

/ / EXEC name-of-POWER-system, REAL

### 10301 INSUFFICIENT STORAGE SPACE AVAILABLE

Cause: During POWER initiation, not enough real storage was provided for the program buffers for reader, writer, and RJE routines.

System Action: See 10311.

Programmer Action: none.

Operator Action: The size of the POWER partition must be increased or the MAXRW POWER generation parameter must be decreased, prior to initiating POWER again.

### 10311 POWER PARTITION MUST HAVE HIGHER PRIORITY THAN SPOOLED PARTITIONS

Cause: During initiation POWER has detected that it is residing in a partition with lower priority than one or more of its supported partitions.

System Action: Initiation will not be completed and the POWER program will terminate. During termination the POWER program will restore the system for operation without POWER.

Programmer Action: none.

Operator Action: Change the partition priorities so that the POWER partition has a higher priority than its supported partitions.

## 10321 INCONSISTENT OFILE ENTRY

Cause: A warm start has been tried with a different version of POWER than that which formatted the existing OFILE. The new version of POWER has a smaller MAXJOBS specification than the old one and, therefore, cannot access an existing OFILE entry beyond its new limit.

System Action: The POWER program will terminate and restore the system for operation without POWER.

Programmer Action: none.

Operator Action: This POWER program must be cold-started (OFILE formatted). If the information in the OFILE is required, it is necessary to restart, using the original program.

### 10331 INCORRECT DISK FILE ASSIGNMENT

**Cause:** All the POWER disk files must be on like devices, for example all on 2314 or all on 3330. No intermix of different types is permitted. During initialisation either an intermix of disk devices or a device not supported by POWER, or without disks was detected.

If POWER was generated to permit more than one data disk, the assignments of SYS003, ..., SYSOOn are checked regardless whether or not the user provided more than one extent card.  $n = 1 +$  number of data disks specified during POWER generation.

System Action: The POWER program wiil terminate and restore the system for operation without POWER.

## Programmer Action: none.

**Operator Action:** Check the DOS/VS job control statements or commands defining the POWER disk files for improper assignments, or mount the same disk type on the devices, or unassign the devices of different types.

### 10341 DISK WLR ERROR DURING [COLD/WARM] START

Cause: During POWER initiation a wrong length record error occurred while an attempt was being made to access one of the POWER disk files. Cold start means POWER files have to be formatted. Warm start means the files do not have to be formatted at this time. Cold or warm start is specified in this message. If it occurs during warm start the wrong length error may have been caused by a change in the POWER system or by a change in the DOS /VS job control statements defining the POWER files. If the message occurs during cold start the WRL error may have been caused by a defective track or a hardware malfunction.

System Action: Initiation will not be completed and POWER will restore the system for operation without POWER. The contents of the files may be destroyed when the error occurs.

## Programmer Action: none.

Operator Action: If the message occurs during warm start, perform POWER initiation again and specify that the POWER files have to be formatted, or

If the message occurs during cold start, direct access device initialization (DASDI) must be performed for the data disk involved.

### 10351 ERROR n IN OPENING FILE

Cause: During POWER initiation the indicated file could not be opened successfully.

- $n = 1$ Too many extents
	- 2 Invalid logical unit assignment
	- 3 Extent does not start on head 0
	- 4 Extent does not end on end of cylinder
	- 5 Upper limit cylinder below lower limit cylinder
	- 6 The number of tracks specified in the EXTENT statement exceeds the number of tracks specified during POWER generation (number of data tracks should be less than or equal to TRACKGP\*NTRKGP)

## Programmer Action: none.

Operator Action: Check for errors in the DOS/VS job control statements or commands defining the indicated file.

#### 10361 POWER REOUESTS PARTITION NOT SUPPORTED BY THIS SUPERVISOR

Cause: During POWER initiation it has been detected that a partition that POWER is to support does not exist in the system.

System Action: The POWER program will terminate and restore the system for operation without POWER.

Programmer Action: Either a new supervisor has to be generated which supports all partitions specified in the POWER generation options, or

A new POWER program has to be generated which supports only those partitions which are available in the DOS /VS system.

Operator Action: none.

### 10371 SUPERVISOR IS GENERATED WITHOUT POWER OPTION

Cause: Self-explanatory.

System Action: The POWER system will terminate and restore the system for operation without POWER.

Programmer Action: A new supervisor has to be generated with the supervisor generation option POWER = YES.

Operator Action: none.

## 10381 PARTITION TO BE SPOOLED IS ACTIVE AT POWER INITATION

Cause: During POWER initialization it has been detected that a partition that POWER is to support is still active.

System Action: The POWER program will terminate and restore the system for operation without POWER.

Programmer Action: none.

Operator Action: The active partition has to be stopped first and then POWER must be started again (see DOS /VS Operating Procedures, GC33-5378).

#### 10390 **FORMAT QUEUES?**

Cause: The message asks whether formatting (cold start) or no formatting (warm start) is desired for POWER initiation.

System Action: POWER waits for an operator response.

Programmer Action: none.

Operator Action: Respond with one or more of the following in any order, separated by commas: [0] [0] [A]. Type NO or press END/ENTER to specify that no formatting is required.

- $Q =$  Format QFILE records
- $D =$  Format DATAFIL and QFILE records
- A == Format ACCTFIL records

#### 10400 AUTOSTART?

Cause: This message is issued during partition initiation in case autostart was specified as a POWER generation option. It asks whether the reader/writer routines should be automatically started.

System Action: The partition waits for an operator response.

Programmer Action: none.

Operator Action: Specify YES or NO. The default YES is also taken when you press END/ENTER.

## 10411 POWER CONTROLLED PARTITIONS MAY NOW BE STARTED

Cause: POWER initiation has been completed. The POWER program is ready for work.

Programmer Action: none.

Operator Action: Start POWER controlled partition by means of the DOS /VS command BATCH and start reader and writer routines by means of the POWER command S.

#### 10421 POWER HAS BEEN TERMINATED

Cause: POWER has been terminated by the E command or the partition has been canceled.

System Action: The DOS/VS system is restored for normal operation. The partitions supported by POWER will be canceled and have their SYSRDR. SYSIPT, SYSPCH, and SYSLST unassigned.

Programmer Action: none.

Operator Action: Stop the partitions that are not to be used any longer by means of the DOS/VS command STOP.

### 1043A OFILE BAD

Cause: This message occurs when the dump option of the Z command is used and the diagnostic program detects an error in the QFILE disk addresses.

System Action: POWER is terminated.

Programmer Action: none.

Operator Action: Dump the QFILE extents for error analysis (see DOS/VS SADP).

POWER can be restarted by means of a cold start (see DOS/VS Uperating Procedures, GC33-5378).

#### 10441 JOB CANCELLED DUE TO READ DATA CHAINING xx

# $xx = BG/F4/F3/F2/F1$

Cause: The supported partition (xx) has issued a CCW for a card reader with the data chain bit on (bit 0 in byte 4 of the CCW). POWER does not support read data chaining.

System Action: The job is canceled with a program check forced by POWER in the partition xx and a dump is spooled to the print queue for this job. The program check address points to the second byte of the SVC 0 (0A00) which caused the problem and register 1 in the dump points to the CCB on which the SVC 0 was issued.

Programmer Action: This job can be executed only without POWER or under a POWER writer-only system, or it should be modified so that read data chaining is not necessary.

Operator Action: none.

## 10451 JOB CANCELLED DUE TO PUNCH DEVICE TYPE CHANGE xx

 $xx = BG/F4/F3/F2/F1$ 

Cause: Within one job entry running in partition *xx,* SYSPCH was assigned to two different device types. This is not permitted with POWER.

System Action: The currently running DOS/VS job is canceled with a program check forced by POWER in the partition xx and a dump is spooled to the print queue for this job. The program check address points to the second byte of the SVC D (DADO) which caused the problem and register 1 in the dump points to the CCB on which the SVC D was issued. If the job entry contains additional DOS/VS jobs, they will be executed next.

Programmer Action: Separate the DOS/VS jobs with different.ASSGN statements for SYSPCH by \* \$\$ JOB and \* \$\$ EOJ cards and resubmit the job.

Operator Action: Notify the programmer.

#### 10461 ALL CCBS IN USE xx[ycuu]

- $xx = BG/F4/F3/F2/F1/XX$ 
	- where  $XX =$  partition-independent routine
- $y = P$  (punch writer routine) or T (print writer routine)

Cause: The maximum number of CCBs declared by the MAXCCB POWER-generation parameter has been exceeded by the previous start command or request via a PRT or PUN JECL statement for tape intermediate storage.

System Action: The partition you tried to start will wait until another command is given.

## Programmer Action: none.

Operator Action: Defer starting the routine indicated in the previous start command until you can cancel or stop an active reader or writer routine. Then retype the previous S command or reply with the G command with the partition as an operand.

Note: Reader and disk writer routines require one CCB each. A tape writer routine requires two CCBs. An execution processor routine needs CCBs only if the job entry in process was specified to spool print or punch output to tape intermediate storage. The execution processor routine requires one CCB for each output tape.

#### 1047A THE SPECIFIED DEVICE IS NOT AVAILABLE xx[ycuu]

 $xx = BG/F4/F3/F2/F1/XX$ 

- where  $XX =$  partition-independent routine
- $y = T$  (print writer routine) or P (punch writer routine)

Cause: The execution processor tries to write output on tape, or

A writer routine tries to read from tape, and one of the following conditions exists:

- device already in use
- device down
- device not contained in system

System Action: If the message is from an execution processor routine, the partition is placed in the wait state. If it is from a writer routine the S command is ignored and processing continues.

# Programmer Action: none.

Operator Action: If the message occurred while starting a writer routine, retype the S command with a free tape device address. If it is from the execution processor routine, re-enter the \* \$\$ PRT or \* \$\$ PUN statement at the console with a free tape address.

### 1Q48A BAD \$PUN CARD xx

 $xx = BG/F4/F3/F2/F1$ 

Cause: Self-explanatory.

System Action: The execution processor routine is placed in the wait state until operator action is taken.

Programmer Action: none.

Operator Action: Re-enter the corrected statement as specified, via the keyboard.

1Q49A BAD \$PRT CARD xx

Like 1048A

1Q50A BAD \$JOB CARD xx

Like 1048A

## 1Q51A MISSING \$JOB CARD xx

 $xx = BG/F4/F3/F2/F1$ 

Cause: 1. In a reader/writer POWER system, an attempt to write output has been found before a job entry has been started. This occurs in case SYSLST output results from console operations.

2. In a writer-only system, the first card read (or the first card after an \* \$\$ EOJ statement) was not a \* \$\$ JOB card.

System Action: In case 1, the console operations are performed, but SYSLST output is suppressed.

In case 2, the console operations are suppressed until a \* \$\$ JOB statement is typed in.

Programmer Action: none.

Operator Action: For case 1: None. For case 2: Enter a \* \$\$ JOB statement first.

#### 1Q521 JOB CANCELLED DUE TO BAD CCW xx

## $xx = BG/F4/F3/F2/F1$

Cause: 1. A job running in the partition xx issued an illegal CCW, or a CCW whose function is<br>not supported by POWER, for a device whose input or output is spooled by POWER.<br>2. For an MFCM or MFCU, this message may also be not supported by POWER, for a device whose input or output is spooled by POWER.

2. For an MFCM or MFCU, this message may also be caused if a programmer logical punch unit has the same dummy assignment as SYSRDR or SYSIPT.

System Action: The job is canceled with a program check forced by POWER in the partition xx and a dump is spooled to the print queue for this job. The program check address points to the second byte of the SVC 0 (OADO) which caused the problem and register 1 in the dump points to the CCB on which the SVC 0 was issued. If the job entry contains additional jobs, they will be executed next.

Note: If the program tries to read from hopper 2 or to punch and feed from hopper 1 of an IBM 2560 or 5425, the same message will occur.

Programmer Action: For cause 1: Correct the illegal CCW or change the device assignments. For cause 2: Add a different dummy device address for the MFCM or MFCU to the system PUB table (for example, IPL : ADD X'02D',5425, if the first dummy device address was X'01D') and change the assignments for the programmer logical punch unit to the new dummy device address.

Operator Action: none.

#### 1053E MAXIMUM NO OF [PRINT/PUNCH] RECORDS EXCEEDED. xx

 $xx = BG/F4/F3/F2/F1$ 

Cause: The maximum number of print or punch records has been exceeded. This maximum number is specified for print records by the STDLlNE parameter and for punch records by the STDCARD parameter of the POWER macro, or by the override option in a \*\$\$PRT or \*\$\$PUN statement.

System Action: The execution processor routine is placed in the wait state until it is reactivated by the operator.

Programmer Action: none.

Operator Action: Depending on central installation operating instructions you either reactivate the execution processor routine by entering the G command to continue processing, or you cancel the partition via the DOS/VS CANCEL xx command prior to reactivation by the G xx command.

If the job entry contains an additional DOS/VS job, it will be processed next.

#### 10541 POWER I/O CANCEL xx

 $xx = BG/F4/F3/F2/F1$ 

Cause: An irrecoverable disk or tape I/O error has occurred and the operator has canceled the routine. The POWER partition will cancel with a dump of all real storage if SYSLST is assigned in the POWER partition. All partitions supported by POWER will be canceled, too, and have SYSRDR, SYSIPT, SYSLST and SYSPCH unassigned.

## Programmer Action: none.

Operator Action: Stop the partitions that are not to be used any longer by means of the DOS/VS command STOP.

## 1055D DISK ERROR xx[ycuu]

- $xx = BG/F4/F3/F2/F1/XX$ 
	- where  $XX =$  partition-independent routine
- $y = R$ (reader routine) or T(print writer routine) or P(punch writer routine)

Programmer Action: none.

Operator Action: Enter RETRY to retry the operation up to five more times. After the fifth retry, the message will reappear. Then

Enter CANCEL to terminate the operation. For a command processor or a reader/writer routine, only that portion of the POWER system will be terminated. If the error occurred in an execution processor, the entire POWER partition and all POWER-supported partitions will be canceled. If a command is handled, processing of that command is terminated. If a reader or writer routine is affected, it will be canceled; if an execution processor is affected, POWER will be terminated and all POWER-supported partitions will be canceled and have SYSRDR, SYSIPT, SYSLST, and SYSPCH unassigned.

## 1Q56E SPECIFY yyy SPOOL TAPE ADDR cuu xx

 $xx = BG/F4/F3/F2/F1$  $yy = PRT/PUN$ 

Cause: The execution processor routine has processed a \* \$\$ PRT or \* \$\$ PUN card requesting intermediate output to be stored on tape (T). However, no tape address has been specified.

System Action: The partition waits for an operator response.

Programmer Action: none.

Operator Action: Enter tape unit in cuu format which will be used as intermediate storage.

### 1Q57E MOUNT yyy SPOOL TAPE ON cuu xx

 $xx = BG/F4/F3/F2/F1$  $y y = PRT / PUN$ 

Cause: The execution processor routine has processed a \* \$\$ PRT or \* \$\$ PUN card requesting intermediate output to be stored on tape (T). The device has been specified as cuu.

System Action: The partition waits for operator action.

Programmer Action: none.

Operator Action: Mount output tape on specified unit and reply G xx.

### 1Q58E cuu FILE PROT xx

# $xx = BG/F4/F3/F2/F1$

Cause: The tape reel to which the execution processor routine is to write intermediate output has no file protection ring.

System Action: The partition is put in the wait state.

Programmer Action: none.

Operator Action: Put a file protection ring on the tape reel and reactivate the partition by means of the G xx command.

#### 1059A BOOK NOT FOUND xx

 $xx = BG/F4/F3/F2/F1$ 

Cause: The \* \$\$ SLI card specified a nonexistent source statement library book. The book may exist in a private source statement library which is not currently assigned to the POWER partition.

System Action: The partition xx is put in the wait state.

Programmer Action: none.

Operator Action: Type in a corrected \* \$\$ SLI statement or the response FLUSH, which will immediately stop processing of the job entry. The next job entry in that partition's reader queue will then be processed.

#### 1060E EOV. MOUNT NEW REEL. THEN G xx

 $xx = BG/F4/F3/F2/F1$ 

Cause: In spooling print or punch output to tape, an end of volume was reached.

System Action: The partition waits for operator action.

Programmer Action: none.

Operator Action: Mount a new output tape and then reactivate the partition with the G xx command.

## 1Q61E BAD TAPE. MOUNT NEW REEL. THEN G xx

 $xx = BG/F4/F3/F2/F1$ 

Cause: POWER is not able to write the first record (LABEL) on the tape where the output for partition xx is to be spooled.

System Action: Partition xx is put in the wait state.

Programmer Action: none.

Operator Action: Mount a new reel and restart the partition with the G xx command.

#### 10621 CANCEL FOR POWER PROGRAM IGNORED

Cause: A CANCEL attention routine command was given for the POWER partition.

System Action: The CANCEL command has been ignored.

Programmer Action: none.

Operator Action: To terminate POWER use the POWER command E.

#### 10630 TAPE ERROR xx

# $xx = BG/F4/F3/F2/F1$

Cause: A tape I/O error has occurred in an execution processor. The operation has been retried five times without success.

## Programmer Action: none.

Operator Action: Enter RETRY to retry the operation up to five times. After the fifth retry, the message is retyped. Then: Enter IGNORE to ignore the error and continue processing, or Enter CANCEL to cancel POWER and all the programs in the supported partitions.

#### 1064A MISSING \$yyy CARD xx

 $vw = PRT / PUN$  $xx = BG/F4/F3/F2/F1$ 

Cause: In a writer-only system, no \* \$\$ PRT or \* \$\$ PUN card was submitted for a job entry running in partition xx but the job entry wants to print or to punch.

System Action: The partition waits for operator action.

Programmer Action: none.

Operator Action: Enter a correct \* \$\$ PRT *qr* \* \$\$ PUN card.

#### 1065E WAITING FOR WORK xx

# $xx = BG/F4/F3/F2/F1$

Cause: The input queue for the specified partition either contains no job entries, or Contains only job entries which are in the hold status.

Programmer Action: none.

Operator Action: Read in more jobs, or Issue the R command to release job entries for execution.

#### 10661 NOT ENOUGH PROGRAMMER LOGICAL UNITS

Cause: The number of programmer logical units (SYSOOO - SYSnnn) defined during system generation is not sufficient to support all POWER reader /writer routines. The required number of programmer logical units  $P = 2 + NUMDSKS + MAXCCB + MAXRJS$ .

System Action: POWER initiation is discontinued.

Programmer Action: Generate a new supervisor or assemble a new POWER system, making sure that the number of programmer logical units is not lower than P.

Operator Action: none.

## I <sup>10671</sup> NO JOB CHECKPOINTED

Cause: The operator issued a P (stop) command with a CHECKPOINT operand and the check pont could not be taken for one of the following reasons:

The device was not an MFCM or MFCU

The punch writer routine was waiting for work

The punch writer routine finished punching before a checkpoint could be taken.

System Action: The punch writer routine stops and the program and data buffers are freed.

Programmer Action: none.

Operator Action: none.

## I <sup>10681</sup> xx jobname number HAS BEEN RESTARTED

Cause: The operator issued an S (start) command with a RESTART operand and the system found job (jobname) with number (number) in the punch queue of partition (xx). This job was previously checkpointed by a routine using this punch device.

System Action: The punch writer routine resumes punching the output of job (jobname) from the checkpoint.

Programmer Action: none.

Operator Action: none.

## I <sup>10691</sup> xxPUN HAS NO CHECKPOINTS

Cause: The operator issued an S (start) command with a RESTART operand for partition (xx) and a checkpointed job could not be found for this punch device.

System Action: The punch writer routine is started as a normal punch writer with no classes designated.

Programmer Action: none.

Operator Action: none.

## $\blacksquare$  10701 NO JOBS FOUND

Cause: Jobs of the type specified in a D (display) command could not be found in the queue or queues specified.

System Action: Typewriter routine is freed.

Programmer Action: none.

Operator Action: none.

## 10711 SINGLE BUFFERED xxycuu

 $xx = BG$ ,  $F4/F3/F2/F1/XX$ 

where  $XX =$  partition-independent routine

 $y = R$  (reader routine) or T (print writer routine) or P (punch writer routine)

Cause: The specified routine was unable to obtain a second buffer to process input or output.

System Action: The routine is started with only one buffer.

Programmer Action: none.

Operator Action: none.

1072E EOF xxRcuu

 $xx = BG/F4/F3/F2/F1/XX$ 

where  $XX =$  partition-independent routine

 $R =$  indicates that this is a reader routine

Cause: This message occurs when EOF is encountered on the card reader prior to reading the last card of a job entry. This card must be a /& card in case JECL is not used for the job entry or \* \$\$ EOJ in case JECL is used to delimit a job entry.

Programmer Action: none.

**Operator Action:** If the message was caused by a missing  $/8$  or  $*$  \$\$ EOJ statement, place the statement in the card reader and ready the device, or

If the message was caused by a missing portion of the job stream, place the balance of the job stream in the card reader and ready the device, or

If you place more cards in the reader, the routine will automatically continue.

## 10731 CLOSED xxRcuu

- $xx = BG/F4/F3/F2/F1/XX$ 
	- where  $XX =$  partition-independent routine
- $R =$  indicates that this is a reader routine

Cause: The end-of-job entry and end of file have been reached on the card reader.

System Action: The reader routine remains active unless the RDRCLOS = EXIT POWER generation option was specified.

Programmer Action: none.

Operator Action: Place more input in the card reader, if desired. When the reader becomes ready, the routine will automatically continue.

## 1074E NO BUFFERS xxycuu

 $xx = BG/F4/F3/F2/F1/XX$ 

where  $XX =$  partition-independent routine

- $y = T$  (for print writer routine) or
	- P (for punch writer routine) or R (for reader routine)

Cause: No buffers are available for the indicated routine, or if only xx is specified the execution processor could not obtain an I/O buffer for the partition xx.

System Action: Reader/writer routines cannot be started. The S command is ignored. If only xx is given in the message, the partition is put in the wait state.

Programmer Action: Reassemble POWER with increased MAXBUFS parameter value to reflect the needs of the POWER installation.

Operator Action: Cancel or stop a reader or writer routine; then retype the S command for the routine causing the message. Or

If another routine may not be stopped, defer starting the new routine until another routine has terminated.

#### 1075E NO OFILE RECORD AVAILABLE xxRcuu

 $xx = BG/F4/F3/F2/F1/XX$ where  $XX =$  partition-independent routine  $R =$  indicates that this is a reader routine

Cause: This message occurs when a reader routine or execution processor routine has requested a QFILE record and none is available; the maximum number of jobs has been reached. The execution processor routine will request a OFILE record only in a writer-only POWER system. The routine is placed in the wait state until the operator reactivates the routine with the appropriate option of the G command, for example, G BG or G BGRDR,OOC.

## Programmer Action: none.

Operator Action: A OFILE record should be available before the routine is reactivated with the G command. Such a record becomes available when all output associated with a job entry has been processed. You have two options to make a OFILE record available:

- 1. Wait until a QFILE record used by a job entry is freed by active print and punch writer routines; then activate the waiting routine.
- 2. Start a print and, if necessary, a punch writer routine to process job entries in the output queue. After all output from a job entry has been processed, its OFILE record becomes available. You may then activate the waiting routine.
- 3. If a display of the queues reveals that there should be QFILE records available, there may be jobs awaiting the purge function which frees up the OFllE records. The purge can be performed in one of two ways:
	- a If a writer is active and waiting for work it should be stopped (P) and then restarted (S). This will activate the purge routines.
	- b If no writer is active, one should be started (S) to activate the purge routines even though there are no jobs to be processed.

Note: The flush (F) command and delete (L) command will not purge the jobs from the OFILE.

If the problem recurs, reassemble POWER with an increased MAXJOBS parameter.

## 1076E DATAFIL FILLED xxRcuu

 $xx = BG/F4/F3/F2/F1/XX$ 

where  $XX =$  partition-independent routine  $R =$  indicates that this is a reader routine

Cause: This message occurs when a reader routine or execution processor routine has requested a track group and none is available. The routine is placed in the wait state until the operator reactivates the routine with the appropriate option of the G command, for example, G BG or G BGRDR,OOC.

## Programmer Action: none.

Operator Action: A track group should be made available before the routine is reactivated with the G command. The operator has two options to make a track group available:

1. Wait until track groups used by a job entry are freed by an active writer routine; then activate the waiting routine.
2. Start a print or punch writer routine to process job entries in the selected output queue; then apply option 1.

10771 STOPPED xxycuu

 $xx = BG/F4/F3/F2/F1/XX$ 

where  $XX =$  partition-independent routine

 $y = R$ (reader routine) or T(print writer routine) or P(punch writer routine)

Cause: The specified routine has been terminated because the operator used the P or C command, or the CANCEL response option after a unit-record or disk I/O error.

Programmer Action: none.

Operator Action: none.

#### $\blacksquare$  10781 JOB CANCELED DUE TO INVALID FCB LOAD xx

Cause: The supported partition has attempted to load invalid data into the forms control buffer of a 3203, 5203 or a 5203U. Invalid data are: No channel 1 indicator or no end-ofbuffer indicator. Invalid data in this buffer would cause an I/O error when running without POWER.

System Action: The job is canceled with a program check forced by POWER in the partition xx and a dump is spooled to the print queue for this job. The program check address points to the second byte of the SVC 0 (OAOO) which caused the problem, and register 1 in the dump points to the CCB on which the SVC 0 was issued.

Programmer Action: Check cards or phase that should be loaded into the FCB and correct it.

Operator Action: Notify the programmer.

#### $\frac{1}{1}$  10791 xx job name number HAS BEEN CHECKPOINTED

Cause: The job (jobname) with the number (number) from partition (xx) has been successfully checkpointed as a result of the operator issueing a P (stop) command with the CHECKPOINT operand for an MFCU or MFCM punch writer routine.

System Action: The punch writer routine stops and the program buffers are freed.

Programmer Action: none.

Operator Action: To resume punching the job, give an S (start) command with the RESTART operand when an MFCM or MFCU is free.

#### 1080E JOB ENTRY name NEEDS FORMS ffff FOR xxycuu

- $xx = BG/F1/F2/F3/F4/XX$ 
	- where  $xx =$  partition-independent routine

 $= T$  (for print writer routine) or P (for punch writer routine)

 $f$ ffff = forms or card ID

Cause: A change in print or punch forms has been encountered by a print or punch writer routine, or a punch writer routine has been started with a pause code of 1 or 2.

System Action: The routine waits for the operator to reactivate it.

## Programmer Action: none.

Operator Action: Change the printer or punch forms as indicated. When the device has been readied, reactivate the routine, using the reader/writer option of the G command, for example G BGPUN,OOD.

#### 1081E PAGE COUNT EXCEEDS nnn PAGES OF JOB ENTRY xxTcuu

 $xx = BG/F1, F2, F3, F4/XX$ 

where  $XX =$  partition-independent routine

 $T =$  indicates that this is a print writer routine.

Cause: The operator specified in his T command a page count greater than the last page of the job being processed.

System Action: The print writer routine enters the wait state.

### Programmer Action: none.

Operator Action: Enter a corrected T command or discontinue output for that job by means of the C or P command.

#### 1082D [PRINT/PUNCH/READ] ERROR xxycuu

 $xx = BG/F1/F2/F3/F4/XX$ 

where  $XX =$  partition-independent routine

 $y = R$  (for reader routine) or T (for print writer routine) or P (for punch writer routine)

Cause: An I/O error has occurred on the specified unit-record device. In case of a punch error the operation was retried five times without success.

### Programmer Action: none.

Operator Action: Enter IGNORE to ignore the error and continue processing, or Type CANCEL to terminate the routine. Results are equivalent to the use of the P command; or In case of a punch error, enter RETRY to retry the operation.

#### 10831 OUTPUT FROM TAPE FINISHED xxycuu

 $xx = BG/F1/F2/F3/F4/XX$ 

where  $XX =$  partition-independent routine

 $y = T$  (for tape print writer routine) or P (for tape punch writer routine)

Cause: All jobs on the tape for the specified tape writer routine have been printed or punched.

System Action: The routine has freed all buffers allocated to it and has stopped.

Programmer Action: none.

#### 1Q841 TAPE ERROR xxycuu

- $xx = BG/F1/F2/F3/F4/XX$ 
	- where  $XX =$  partition-independent routine
- $y = T$  (for print routine) or P (for punch routine)

Cause: A tape I/O error has occurred in a tape writer routine. The operation has been repeated five times without success.

System Action: The tape writer routine has freed all buffers allocated to it and has stopped.

Programmer Action: none.

Operator Action: Rerun the job, using a different tape drive. If the problem persists, see your programmer.

#### 1Q85E ACCTFIL FULL xxycuu

 $xx = BG/F1/F2/F3/F4/XX$ 

- where  $XX =$  partition-independent routine
- $y = P$  (for punch writer routine) or T (for print writer routine)

Cause: The POWER II system has been generated with ACCOUNT = YES and the ACCTFILE has become full.

### Programmer Action: none.

Operator Action: Respond with one of the options of the J command to retrieve the accumulated accounting information. After this, the ACCTFILE file is empty and can be used again. Logging of accounting information will then continue automatically.

#### 1Q861 NOT output SPOOL TAPE xxycuu

output is either PRT (for print) or PUN (for punch)  $xx = BG/F1/F2/F3/F4/XX$ 

- where  $XX =$  partition-independent routine
- $y = T$  (for print writer routine) or P (for punch writer routine)

Cause: The specified writer routine was started to a tape which did not contain the proper data type, i.e. print or punch output of a POWER execution processor.

System Action: The tape writer routine frees all resources allocated to it and stops.

### Programmer Action: none.

Operator Action: Load the correct input tape and start the writer routine again.

#### 1Q871 WRONG PRINTER FOR JOB ENTRY name xxTcuu

 $xx = BG/F1/F2/F3/F4/XX$ 

where  $XX =$  partition-independent routine

Cause: The printer available to the printer routine is not the same as the printer assigned to the partition in which the current job was executed.

System Action: The print writer routine continues its operation ignoring printer commands that cannot be executed on the available printer.

Programmer Action: none.

Operator Action: none.

#### 1088E JOB ENTRY nnnn NEEDS FORMS ffff xxycuu

nnnn  $=$  job count ID on tape; for example: first job on tape has ID 0001, third job has 0003  $f\{f\}f = f\{g\}$  = forms ID

- $xx = BG/F1/F2/F3/F4/XX$ 
	- where  $XX =$  partition-independent routine

 $y = T$  (for tape print writer routine) or P (for tape punch writer routine)

Cause: A change in print or punch forms is encountered by a tape print or punch writer routine. It also appears for a punch writer routine started with a pause code of 1 or 2.

System Action: The routine waits for the operator to reactivate it by means of the G command.

### Programmer Action: none.

Operator Action: Change the printer or punch forms as indicated. When the device has been readied, reactivate the routine, using the reader writer option of the G command.

#### I 10891 POWER ACTIVE IN ANOTHER PARTITION

Cause: POWER initialization has detected that the supervisor has already been initialized for spooling from some other partition.

System Action: Initialization will be immediately terminated.

Programmer Action: none.

Operator Action: If POWER is to run in this partition the POWER program in the other partition must be terminated with the end (E) command. Then restart the initialization of this partition.

# $\blacksquare$  10901/E INVALID \* \$\$ RDR STMT (n)

n = number of the incorrect operand

Cause: The ROR card was wrongly specified (action indicator E), or A ROR card was detected in card input, but the reader routine was not started for card reader and diskette (action indicator I), or A RDR card specified reading a data file from diskette but POWER was not generated for reading from diskette (action indicator I), or

A ROR card was read from a diskette (action indicator I).

System Action: E: The system is waiting for. a correct ROR card. I: The routine is canceled.

Programmer Action: none.

**Operator Action:** E; If possible type in the correct RDR statement (see DOS/VS System Control Statements, GC33-5373); POWER will then continue and check this new statement. Otherwise the type CANCEL.

I: Restart the reader routine and specify a 3540 in your S (start) command.

# 1091E NON-COMPATIBLE DISKETTE n cuu

 $n = 1-5$ , indicating various possible errors as described.

Cause: POWER found the diskette to be read containing data in a format other than the proper 3540 diskette data format (see the 3540 Machine manual) or to be empty.

possible errors are:

 $n = 1$ : The 'bypass' byte is not blank.

 $n = 2$ : The 'multivol' byte does not contain C, L, or blank.

- n = 3:The numbers in the HDR1 label of the fields BLOCKL BEGINEXT or ENDEXT are not in range 0-9.
- $n = 4$ : cchrr for file begin or end is outside limits of 3540.
- n = 5:Either the diskette has no VOL1-label, or the VOL 1 label is of a wrong format.

Programmer Action: none.

Operator Action: If the wrong diskette was mounted, mount the correct one and reply NEWPAC; if the diskette previously read was the last one of the file or empty, reply EOF; otherwise reply CANCEL to terminate the reader routine, or change the control cards so POWER will not spool the input. If the operator response is canceled via cancel request of the console, the message will reappear.

#### 11092E NO HDR1 LABEL FOR file-id cuu

cuu = address of the 3540 reader file-id = the name of the file POWER is to read. SYSIN will appear if no name was specified. Cause: The reader routine did not find a HDR1 label for the specified file.

System Action: The routine is waiting for a reply.

Programmer Action: Make sure the file-id was correctly spelled in the \*\$\$ RDR card or in the S (start) command. If the label is stored on the diskette but unreadable, recreate the file.

Operator Action: See Programmer Action. Then verify that the correct diskette was in the reader. If not, mount the correct diskette and reply NEWPAC; otherwise reply CANCEL to terminate the routine, or EOF to cause the routine to consider the preceding diskette volume as the last one of the file.

#### 11093E PROTECTED FILE cuu

Cause: The POWER routine has attempted to access a protected file.

System Action: The routine is waiting for a reply.

Programmer Action: none.

Operator Action: Issue either a G (go) command for the reader or writer routine to allow the file to be accessed or a C (cancel) or P (stop) command to terminate the routine.

#### 11094E VOL SEQ ERROR cuu EXPECTED nn READ mm xxRcuu

 $xx =$  partition where the reader routine was started. cuu = address of the 3540 reader.

Cause: Volume sequence number checking was specified and a diskette volume was missing or out of sequence.

System Action: The routine is waiting for a reply.

Programmer Action: none.

Operator Action: Verify the mounted diskette and

Reply IGNORE to continue processing with this diskette, or

Reply NEWPAC if the mounted diskette was not the correct one and you will mount another one, or

Reply CANCEL to terminate the routine or EOF to cause the routine to consider the preceding volume as the last one of the file.

#### 110951 EOF filename EOJ ADDED xx jobname jobnumber RECORDS = nn

 $xx =$  partition where the job is executed.

 $nn =$  number of records read from the diskette for this job.

Cause: No card reader is assigned to the routine and the end of a 3540 file does not coincide with the end of a job. This is usually due to a SYSIN file ending with a CLOSE or an ASSGN statement or comments for the operator.

System Action: An \*\$\$ EOJ record is added and the job is placed in a reader queue. The routine then terminates normally.

Programmer Action: To avoid this message, have all SYSIN diskette files which are to be read by POWER end with the last job.

Operator Action: none.

#### $|1$ Q971 file-id RECORD SIZE nnnnn INVALID cuu

 $nnnn = record size from the header label$ cuu = address of the diskette reader

Cause: A SYSIN file does not have a record size of 80 or 81 bytes, or a data file does not have a record size of 1 to 128 bytes.

System Action: The reader routine is canceled.

Programmer Action: Recreate the file with a valid record size or change the control cards and run the job without spooling the 3540 input.

Operator Action: If a card reader is also being used remove all cards related to the job which caused cancellation, and start the reader routine. Save the console log for the programmer.

# Messages to the Central System Operator (1R01 - 50)

#### 1 R011 LINE TYPE TERMID USERID STATE

Cause: The message is printed in responds to the RJE I command and presents RJE routine status. The message is followed by one or more lines, containing the following information:

- line the line address of the specified RJE routine
- type the device type of the specified RJE routine

state - one of the following: not attached

not supported not initiated active inactive processing

System Action: See the description of the I command in DOS/VS Operating Procedures, for details regarding the work station state report. This message is repeated when ALL is specified until the state of each RJE routine represented by each RJE block name list entry has been reported.

Programmer Action: none.

Operator Action: none.

#### 1 R021 SENDER DATE TIME MESSAGE TEXT FOR userid

userid = a userid or ALLUSERS

Cause: This message is the heading line of a display of broadcast messages requested by the display option of the B command.

System Action: The requested messages are displayed in the format indicated by the heading. DATE and TIME reflect the date and time at the central system when the message was entered.

Programmer Action: none.

Operator Action: none.

#### 1 R031 DEVICE cuu INVALID

Cause: This message is issued in response to the RJE option of the S command or I command and:

Either the RJE block name list does not have an RJE block name with a line address corresponding to the one specified in the I command,

Or the device indicated by cuu is not supported by the DOS/VS supervisor, which means that it is not a valid PUB (physical unit block in the supervisor).

System Action: Routine initiation is terminated and the command is ignored.

Programmer Action: none.

Operator Action: Re-enter the command with the correct line address.

#### 1R041 NO RJE BLOCK NAMES

Cause: In response to the ALL option of the I command no RJE block names were found in the RJE block name list.

System Action: The command is ignored.

Programmer Action: none.

Operator Action: none.

#### 1 R051 INVALID TERMID/USERID

Cause: The termid or userid specified in the command was not found in the userid list. System Action: The command is ignored. Programmer Action: none. Operator Action: Re-enter the command with a valid termid or userid.

#### 1 R061 JOB ENTRY NOT FOUND

Cause: The jobname specified in the command was not found in the specified queue. Programmer Action: none. Operator Action: Check whether you specified the correct jobname.

#### 1 R071 DISK ERROR. RETRY COMMAND

Cause: A disk error occurred during the processing of the command just issued. System Action: The command is ignored. Programmer Action: none. Operator Action: Re-enter the command.

#### 1 R081 BROADCAST CANCELLED

Cause: A disk error occurred during processing of the B command. System Action: The command is ignored. Programmer Action: none. Operator Action: Re-enter the command.

#### 1 R091 DATAFIL FILLED

Cause: In response to the message option of the B command, the command processor requested a track group and none is available.

System Action: The command is ignored.

### Programmer Action: none.

Operator Action: Normal activity by output writers should make track groups available. Then the command should be retyped; or free the necessary track groups by starting additional writer routines.

#### 1**R101** INCONSISTENT CONTROL UNIT

Cause: During RJE routine initiation the control unit corresponding to the line address in the S command was found to be neither an IBM 2701 nor an IBM 2703. (If you operate a System/370 Model 115, 125, or 135, it was not an Integrated Communications Adapter.)

System Action: Routine initiation is terminated.

Programmer Action: none.

Operator Action: Check the line address to ensure that it specifies one of the two devices supporting binary synchronous communications.

#### 1R11I INVALID MESSAGE NUMBER

Cause: The number of the RJE message to be displayed or deleted by the B command does not exist for the message queue specified.

System Action: The command is ignored.

Programmer Action: none.

Operator Action: Display the message queue needed to ascertain the number of the message you want to delete. See the B command in DOS /VS Operating Procedures.

#### 1R12I INVALID OPERAND

Cause: The first or second operand in the B command is invalid.

System Action: The command is ignored.

Programmer Action: none.

Operator Action: Re-enter the command, specifying the correct operand.

#### 1R13I INVALID TEXT

Cause: The text operand in the message option of the B command is invalid. System Action: The command is ignored. Programmer Action: none.

Operator Action: See the B command in DOS/VS Operating Procedures, and re-enter the command correctly.

#### 1R141 MSG QUEUE BUSY

Cause: The request for the RJE message queue by the B command processor has been denied because an RJE routine is currently processing messages for a remote work station.

System Action: The command is ignored.

Programmer Action: none.

Operator Action: Re-enter the command later.

#### 1R151 NO BUFFERS

Cause: No buffers are available to perform the requested function of the RJE option of the S command or B command.

System Action: The command is ignored or the routine initiation terminated.

Programmer Action: none.

Operator Action: Cancel or stop an active reader, writer or RJE routine; then re-enter the command, or

If an active routine may not be stopped at this time to provide the necessary buffers, defer issuing the command until a buffer can be made available.

#### 1 R161 NO AVAILABLE DTF

Cause: The RJE routine being started either does not have an RJE block name in the RJE block name list or the RJE block was not link-edited with the POWER system.

System Action: The S command is ignored.

Programmer Action: none.

Operator Action: Check the S command (RJE option) for line address and device, then enter and retype the command, if they were incorrectly specified. Otherwise the RJE block name list (RJBLKLST) assembly and the link edit map of the POWER system should be checked for the indicated RJE block. See Modifying the RJE Block Name List and RJE BLOCKS in DOS/VS System Generation.

#### 1R17I SPECIFIED NUMBER OF RJE ROUTINES EXCEEDED

Cause: The maximum number of RJE routines active concurrently (see the MAXRJS POWER generation parameter in DOS/VS System Generation, GC33-5377) has been exceeded with the previous S commands.

System Action: Routine initiation is terminated.

Programmer Action: none.

Operator Action: Defer the current RJE routine initiation until an initiated RJE routine may be stopped; then start the required RJE routine.

#### 1 R181 NO BROADCAST MSGS PRESENT

Cause: In response to the display option of the B command the command processor has found no messages in the RJE message queue.

Programmer Action: none.

Operator Action: none.

#### 1 R191 NO BROADCAST MESSAGES PRESENT FOR userid

userid  $=$  a userid or ALLUSERS

Cause: In response to the display option of the B command the command processor has found no messages for the specified userid.

Programmer Action: none.

Operator Action: none.

#### 1R201 NO RJE TRACK GROUP

Cause: During initiation of an RJE routine, the track group required was not available.

System Action: The S command is ignored.

Programmer Action: none.

Operator Action: Start a print or punch writer routine to process job entries in the selected output queue, and / or Wait until track groups used by a job entry are freed by an active writer routine; then re-enter

#### 1 R211 RJE 10 NO MATCH

the S command.

Cause: The line address specified in the RJE option of the P and G commands either specified an unsupported line address or the line address does not correspond to an active **RJE** routine.

Programmer Action: none.

Operator Action: Re-enter the P or G command, specifying the correct action line address.

#### 1R221 UNIT IN USE

Cause: Another RJE routine has been initiated which is using the line address also specified in the last S command issued.

System Action: The command is ignored.

Programmer Action: none.

#### 1R231 USERID/TERMID NOT IN DIRECTORY

Cause: The userid or termid in the B command is not a valid entry in the RJE message queue directory. The userid list may have been altered since the RJE message queue was built.

Programmer Action: none.

Operator Action: none.

#### 1R241 line address device type HAS BEEN STARTED

Cause: Initiation of the indicated RJE routine has been completed successfully.

System Action: Messages from this routine will be prefixed with RJExxx, where xxx is the line address indicated in the message above.

Programmer Action: none.

Operator Action: none.

#### 1R25E DATAFIL FILLED RJE line address

Cause: While receiving a job entry from a remote work station, the indicated RJE routine determined that there was insufficient DATAFIL space for job entry; a system overload condition exists.

System Action: The RJE routine is placed in the wait state until one of the action options is selected, or the number of 28-second retries, specified in the POWER generation parameter RETRY, has been executed. After that, a time-out condition occurs.

Programmer Action: none.

Operator Action:

- 1. Reply with the P command to terminate the RJE routine until DATAFIL space can be made available.
- 2. Wait until space has become available through other routine activity, or Start a local print and/or punch writer routine to process job entries in any one of the output queues.
- 3. Then reply with the G command to continue processing.

#### 1R261 DTF DID NOT OPEN RJE line address

Cause: During RJE routine initiation, the DTFBT in the RJE block failed to open successfully. This type of failure may be caused by any of several conditions. BTAM may have detected a hardware error.

Programmer Action: Check whether the 2701 or the 2703 supports binary synchronous communication and otherwise conforms to the hardware specifications in the program abstract (see DOS/VS System Generation).

Operator Action: Determine that the appropriate control units have been turned on. Re-enter the S command and, if the message is repeated, call an IBM customer engineer.

#### 1R27E MSG FROM userid 'message text' RJE line address

Cause: The user logged via the indicated RJE routine has sent a message to the central system operator.

Programmer Action: none.

Operator Action: none.

#### 1R28E NO QFILE RECORD AVAILABLE RJE line address

Cause: The indicated RJE routine found no QFILE record for the current job entry. A system overload condition exists.

System Action: The RJE routine is placed in the wait state until one of the action options is selected, or the specified number of 28-second retries has been executed. After that, a time-out condition occurs.

### Programmer Action: none.

Operator Action: Reply with the P command to terminate the RJE routine until QFILE space can be made available. Or start a local printer or punch writer routine to process job entries completely. Then enter the G command to continue processing.

#### 1R291 device type ROUTINE HAS BEEN TERMINATED RJE line address

### Cause:

- 1. The central system operator has requested routine termination via the P command, or
- 2. The RJEND generation parameter specified EXIT and an RJEND work station command was received, or
- 3. The routine has determined that irrecoverable error conditions prevent further routine activity.

System Action: The specified RJE routine has completed routine termination which includes releasing buffers assigned to the routine.

Programmer Action: none.

Operator Action: Start the routine again by means of the RJE option of the S command.

Note: This message is preceded by four lines of diagnostic printout generated by the BTAM macro LERPRT starting with \*\*\* LINE ERROR TOTALS \*\*\*

#### 1R301 userid SESSION ENDED. aabbccddeeee,CCW = ffffffffffffff , RJE line address

userid: may be blank if no user is logged on.

- aa = DECB completion code(DECB byte 0)
- $bb = DECB$  sense information(DECB byte 16)
- $cc = DECB flag(DECB byte 24)$
- dd = DECB error information(DECB byte 24)
- eeee = CSW status(DECB byte 30-31)

ffffffffffffffff = failing CCW, if available.

### Cause:

- 1. This message is printed when a user session terminates abnormally. Termination may be due to a serious line error or perhaps the time before entering a reply may have exceeded the retry count.
- 2. If the userid is not printed, a serious line error occurred during reading of the RJSTART statement and the session could not be started.

### Programmer Action: none.

Operator Action: If the problem was caused by a hardware malfunction or a serious I/O error, terminate the routine with a P command and correct the condition before the line is restarted.

Otherwise, POWER RJE will continue its attempts to start a new session.

Note: This message is preceded by four lines of diagnostic printout generated by the BTAM macro LERPRT starting with \*\*\* LINE ERROR TOTALS \*\*\*

#### 1 R311 userid LOGGED ON AT hh/mm/ss RJE line address

Cause: This message is printed to indicate logon time whenever a valid LOGON work station command begins a session.

Programmer Action: none.

Operator Action: none.

#### 1R321 userid LOGGED OFF AT hh/mm/ss RJE line address

Cause: This message is printed to indicate logoff time whenever a session terminates for a user. This message is printed for normal and abnormal termination.

### Programmer Action: none.

Operator Action: none.

#### 1R33A 2540 OR 1403 ERROR. ENTER OPTION WHEN READY

I Cause: During simulation of your 2780, 2770, or 3780 terminal, an I/O error occurred on either the 2540 card punch or the 1403 printer.

System Action: The system waits for operator action.

### Programmer Action: none.

 $\,$ 

Operator Action: If it is a read or punch error, correct the condition. Enter a G command for the simulated RJE routine. The message then appears once more and you can either type R (retry) to continue or press END/ENTER to cancel the RJE routine simulation.

# Messages to the Remote Work Station Operator (lR51-99)

Messages referring to invalid work station commands will return the sequence field (columns 73-80) of the command as part of the diagnostic message.

#### 1 R511 ABNORMAL CENTRAL SHUTDOWN

Cause: While the work station was in processing state, the central installation operator issued a P command to the RJE routine.

System Action: If the RJE routine was processing job entry output, the output is preserved in the output queue. If the RJE routine was processing input, the job entry affected must be retransmitted.

Programmer Action: none.

Operator Action: Wait until the central system is active before attempting to attach the work station to the RJE system again.

#### 1R521 BDCST MSGS FOR termid userid

Cause: The work station operator has requested a list of broadcast messages in the RJSTART or BRDCSTR commands.

System Action: The requested messages will be printed out at the work station with this message at the top of the list. Each message will contain the following four fields:

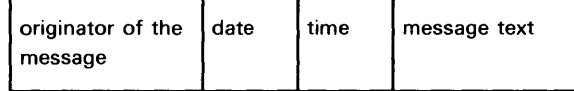

As originator, CENT SYS will be in field 1. Date and time are the values indicated at the central system when the message was placed in the RJE message queue.

Programmer Action: none.

Operator Action: none.

### 1R53A CARD FORMS formsid NEEDED FOR JOB ENTRY name. CONTINUE COMMAND IS REQUIRED

Cause: The formsid for the punch output does not agree with the formsid used for the previous punch output at this work station. "The RJSTART command resets the print and punch output formsid to the system default (blanks). Therefore, the first output processed after the RJSTART command will cause the above message to occur if a nonblank formsid has been specified in the PUN JECL statement.

System Action: The RJE routine will wait for the appropriate CONTINUE command option before processing the job entry output, unless the specified number of 28-second retries is executed before operator action. After that, time-out condition occurs.

### Programmer Action: none.

Operator Action: Reply with a CONTINUE command (refer to DOS/VS Operating Procedures for a description of this command).

#### 1R54A CONTINUE COMMAND IS REQUIRED FOR PRINTER/PUNCH

Cause: A CONTINUE command is required to reactivate the RJE routine. The appropriate operand depends on considerations at the work station.

System Action: The RJE routine is placed in the wait state until a response to this message is received, or the specified number of 28-second retries is executed. After that, time-out condition occurs.

Programmer Action: none.

Operator Action: Reply with a CONTINUE command (refer to DOS/VS Operating Procedures).

#### 1R551 DELETE xxyyy, jobname/ ALL SUCCESSFUL

 $xx = BG/F4/F3/F2/F1$ YYY= RDR/PRT /PUN Cause: The requested delete function was executed successfully.

### Programmer Action: none.

Operator Action: none.

#### 1R56A EOT NOT EXPECTED

Cause: An EOT signal (end-of-transmission) or intervention-required signal from the work station reader was received before the end of the job entry in progress.

System Action: The work station state (active/inactive/processing etc.) is preserved. The RJE routine is placed in the wait state until the work station reader is started, unless the specified number of 28-second retries is executed first. After that, time-out condition occurs.

### Programmer Action: none.

Operator Action: Restart the work station reader with more RJE input. If a time-out occurs, the complete job entry must be retransmitted. Use the STATUS command to acknowledge previous job entries.

### 1R57A PAGE COUNT EXCEEDS nnnn PAGES OF JOB ENTRY. CONTINUE COMMAND IS REQUIRED

nnnn = number of printed pages in the current job entry.

Cause: When using the page count option of the CONTINUE work station command, the work station operator specified a page count greater than the last page of the job entry being processed.

System Action: The RJE routine is placed in the wait state until one of the action options is selected, unless the specified number of 28-second retries is executed first. After that, a time-out condition occurs.

Programmer Action: none.

Operator Action: Reply with a CONTINUE command (refer to DOS/VS Operating Procedures for a description of this command).

#### 1R58A INTERVENTION REQUIRED ON READER

Cause: An end-of-file condition at the work station reader was detected by the RJE system before it encountered the end of the job entry.

System Action: The RJE routine is placed in the wait state until a response to this message is received or the number of 28-second retries, specified in the POWER generation parameter RETRY, is executed. After that, a time-out condition occurs.

### Programmer Action: none.

Operator Action: Refill the work station reader with the rest of the job entry, other job entries, and work station commands. Ready the reader to begin transmission. If a time-out occurs the job entry in execution must be retransmitted. Use the STATUS command to acknowledge job entries.

#### 1R59A INVALID RJE DELETE COMMAND

Cause: Self-explanatory.

System Action: Like 1R58A.

Programmer Action: none.

Operator Action: Resubmit a correct DELETE command.

#### 1R60A INVALID RJE MSGR COMMAND

Cause: Self-explanatory.

System Action: Like 1R58A.

Programmer Action: none.

Operator Action: Resubmit a correct MSGR command.

#### 1R61A INVALID RJE OUTPUT COMMAND

Cause: Self-explanatory. System Action: Like 1R58A. Programmer Action: none. Operator Action: Resubmit a correct OUTPUT command.

#### 1R62A INVALID RJE STATUS COMMAND

Cause: Self-explanatory. System Action: Like 1R58A. Programmer Action: none. Operator Action: Resubmit a correct STATUS command.

#### 1R63A INVALID RJE WORK STATION COMMAND

Cause: The work station command (indicated by the sequence field printed at the end of the message) is not valid. The message may apply to any work station command which is invalid.

System Action: Input from the work station card reader is flushed. The work station state is preserved. The RJE routine is placed in the wait state until the work station reader is activated, or the specified number of 28-second retries is executed. After that, time-out condition occurs.

Programmer Action: none.

Operator Action: Resubmit the correct command and the following input.

#### 1R64A INVALID RJE WORK STATION COMMAND. NO USER LOGGED ON

Cause: A work station command (indicated by the sequence field at the end of the message), which can be received only when a user is logged on, was transmitted.

System Action: See 1 R63A.

Programmer Action: none.

Operator Action: A valid LOGON command must be transmitted. The command that was rejected should then be retransmitted, together with all input that followed it.

#### 1R65A INVALID/MISSING TERMID/USERID

Cause: The RJSTART or LOGON command indicated by the sequence field at the end of the message did not contain the proper identification.

System Action: See 1R63A.

Programmer Action: none.

Operator Action: Resubmit the correct command and all input following it.

1R661 JOB ENTRY name NOT FOUND

> Cause: A DELETE, OUTPUT, or STATUS command referenced a job entry by name which was not found in the queue specified.

Programmer Action: none.

Operator Action: Check whether correct job entry name was specified.

#### 1R671 JOB STREAM FLUSHED

Cause: An incorrect or invalid work station command has been detected.

System Action: The RJE task is placed in the wait state until the work station reader is activated or the specified number of 28-second retries has been executed. After that, a time-out condition occurs.

Programmer Action: none.

Operator Action: Follow directions given in the message issued before this one.

#### 1R681 NO BROADCAST MESSAGES FOR userid

userid: may be the current termid instead, depending upon the work station status.

Cause: In response to a BROADCAST command, the RJE routine found no messages (general or specific) for the userid in the RJE message queue.

Programmer Action: none.

Operator Action: none.

#### 1R691 NO OUTPUT WAITING

Cause: An OUTPUT command has encountered one of the following conditions: No output for the user was found in any of the output queues; The output is either to be processed at the central installation, or it is being processed by another RJE routine that has the same user logged on.

System Action: The RJE routine continues reading from the work station reader.

Programmer Action: none.

Operator Action: Verify this message by using the STATUS command for the appropriate output queues.

### 1R70A PRINT FORMS formsid NEEDED FOR JOB ENTRY name. CONTINUE COMMAND REQUIRED

Cause: The formsid for the print output does not agree with the formsid used for the previous print output at this work station.

System Action: The RJE routine will wait for the appropriate CONTINUE command option before processing the job entry output. The RJE routine is placed in the wait state until a CONTINUE command is received or the specified number of 28-second retries, specified in the POWER generation parameter RETRY, has been executed. After that, a time-out condition occurs.

Note: The RJSTART command resets the print and punch output formsid to the system default (blanks). If a nonblank formsid has been specified in the \* \$\$ PRT statement, the first output processed after the RJSTART command will cause the above message to be issued.

### Programmer Action: none.

Operator Action: Reply with a CONTINUE command. (Refer to DOS/VS Operating Procedures for a description of this command.)

#### 1 R711 RJEND PROCESSED

Cause: An RJEND command has been received.

System Action: The work station is logically detached from the RJE system. An RJSTART command is required to attach the work station to the RJE system again.

Programmer Action: none.

#### 1R72A RJE STATUS DISCONTINUED

Cause: A terminal I/O error was detected while printing a STATUS message.

Programmer Action: none.

Operator Action: Resubmit the STATUS command.

1R731 STATUS OF xxyyy QUEUE FOR USER userid

> $xx = BG/F4/F3/F2/F1$  $yyy = RDR/PRT/PUN$

Cause: A STATUS command has been received requesting status information.

System Action: After the above heading, the system prints a report line of the following format:

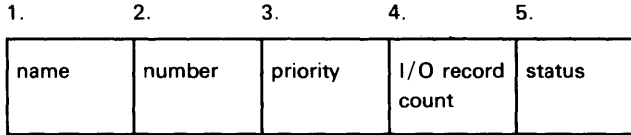

Field 1: name of job entry.

Field 2: number assigned to job entry when logged into POWER system.

Field 3: priority of job entry in specified queue.

- Field 4: count of input or output records for job entry in specified queue.
- Field 5: status: D job entry is ready for processing.
	- H job entry is in hold state. The R command will result in status D.
	- R job entry output will be directed to RJE terminal if proper user is logged on.
	- W job entry output for RJE terminal is in hold state. The output will be
	- transmitted to a terminal upon entering the OUTPUT command. The central installation operator command O may be used to route RJE output to another user, to 'AllUSERS', or to local print and punch writers.

Programmer Action: none.

Operator Action: none.

#### 1R74A TWO userid USERS ARE ALREADY LOGGED ON

Cause: The same userid may not appear more than twice in LOGON commands at the same time. The LOGON command indicated by the sequence field at the end of the message has exceeded this restriction.

System Action: The input stream is flushed. The work station state is preserved. The RJE routine is placed in the wait state until the work station reader is activated or the specified number of 28-second retries, specified in the POWER generation parameter RETRY, has been executed. After that, a time-out condition occurs.

Programmer Action: none.

Operator Action: Cards for this userid should be removed from the input stream. The rest of the input stream should be transmitted.

#### 1R751 USERID/TERMID NOT IN DIRECTORY

Cause: A BRDCST command has been issued but your termid is not registered in the RJE message queue. The omission of userids/termids from the RJE message queue can result from changes to the userid/termid list since the creation of the message queue.

System Action: The user will receive the messages for' ALLUSERS'. There will, of course, be no messages for his attention only.

Programmer Action: none.

Operator Action: none.

#### lR761 xxyyy QUEUE IS EMPTY

 $xx = BG/F4/F3/F2/F1$ yyy = RDR/PRT/PUN

Cause: A DELETE or STATUS command referenced a queue which had no job entries for the current remote user.

Programmer Action: none.

Operator Action: none.

#### 1R771 BRDCST FILE IN USE

Cause: The message file is currently occupied by another routine and cannot be updated at the moment.

System Action: The RJE routine continues reading from the work station reader.

Programmer Action: none.

Operator Action: Re-enter the BRDCST command later.

#### 1R781 CONTINUE COMMAND IS IN PROGRESS

Cause: A CONTINUE command with a high page count was entered and scanning of DATAFIL file takes more than 25 seconds.

Programmer Action: none.

Operator Action: none.

### **11** R791 JOB ENTRY jobname DIRECTED TO LOCAL PUNCH

Cause: A job (jobname) was selected to be output on this terminal and the terminal was connected to POWER with NOPUNCH specified in the RJSTART card, or the session was run in non transparency mode.

System Action: The job has been marked to be output on the system's local punch writer.

Programmer Action: none.

#### 1S0nD INVALID STATEMENT

n indicates the field processed when the error was detected.

## Cause:

- The ROD command was issued and the ERRLOG option was not specified during supervisor generation or the recorder file (SYSREC) has not been opened.
- A non-existing partition has been specified in an ALLOCR, START (or BATCH) command.
- SIZE was specified as OK in the EXEC statement or as nK where n is greater than the partition.
- Tape mode was specified for another device than a tape unit.
- A volume serial number was specified for another device than a tape unit or disk drive.
- SHR was specified for another device than a disk drive.
- In reply to message 1T50A an incorrect partition was specified (note: BG is default).
- In  $SIZE = (AUTO,nK)$  programsize  $+ nK$  was greater than the partition.
- The referenced field (n) is invalid (i.e., misspelled, wrong size, non-numeric character in numeric field).
- File-id is greater than 8 characters for 3540 DLBL statement (Code =  $DU$ ).
- A command is given at the wrong time (e.g., ASSGN issued in attention routine), or RF specified in SET command after the first JOB card was processed.
- The supervisor does not have private core image library support and one of the following occurred:
- A / / OPTION CATAL or LINK statement was detected from a foreground partition, or An assignment for SYSCLB was made for a partition.

System Action: If SYSLOG is assigned to a keyboard, the system waits for an operator response; otherwise, the invalid statement is ignored.

Operator Action: Correct statement or command in error from console keyboard or SYSRDR, or type CANCEL to cancel the job.

When an invalid EXTENT card is replaced, remember that the valid entries overwrite the default values or the values filled in by the previous EXTENT cards.

#### 1S0nl INVALID STATEMENT

n indicates the field processed when the error was detected.

**Cause:** An invalid version modification operand on the CATALR statement was read by job control.

System Action: The job is canceled.

Programmer Action: Correct the CATALR statement and resubmit the job.

If the problem recurs, have

job stream used to catalog the module

log sheet available for problem determination.

Operator Action: none.

# 1S1nD/1 STATEMENT OUT OF SEQUENCE

n indicates the field processed when the error was detected.

Cause: One of the following:

- Label statement submitted in wrong order.
- Extent sequence number out of order.
- PHASE, ACTION, RETRY, or INCLUDE encountered without a preceding LINK or CATAL option.
- / / EXEC LNKEDT encountered and no / / OPTION LINK or CATAL.
- Incomplete label set for a DA, IS, or VSAM file is incomplete when a / / EXEC statement is encountered.
- / / EXEC encountered while in either STDLBL or USRLBL mode.
- / / OPTION LINK encountered when the CATAL option was previously specified.
- Label type not DASD, SD, or TAPE while operating in STDLBL mode.
- More than one extent submitted for a file with filename  $=$  IJSYSxy, where x is numeric.
- A CATALR out of sequence, or //EXECb is encountered after //EXEC name, where 'name' is not LNKEDT.
- Serious errors were detected during FORTRAN, COBOL, or PL/I compilation and the system does not allow link editing.
- An OPTION LINK or OPTION CATAL immediately precedede a CATALR statement during compilation. This is invalid and results in cancelation of the job.

Message 1S1nl is issued if the input is from SYSRDR, NOLOG was specified and a job is in progress. In such cases the job is canceled.

System Action: If SYSLOG is assigned to a keyboard, the system waits for an operator response; otherwise, the invalid statement is ignored.

Programmer Action: Check the statement(s) in error, check for proper sequencing, and resubmit the job.

Operator Action: Correct statement in error, or

Type CANCEL to cancel the job, or

Type IGNORE or press END/ENTER to ignore the invalid statement, if it is not required, and continue processing.

#### 11TOOA WARM START COpy OF SVA FOUND

Cause: Job Control has found a warm start copy of the SVA, and the page pool is large enough to support the SVA.

System Action: The partition goes into a 'wait' state, awaiting the operator's response.

Programmer Action: none.

Operator Action: Type KEEP or press the END key if the warm start copy is wanted. Reply REJ if the warm start SVA should be rejected. DO NOT give the SET SVA or SET SDL command after accepting the warm start SVA copy.

#### 11T10I SYSTEM DIRECTORY LIST IS FULL - LAST PHASE xxxxxxxx

Cause: An attempt was made to exceed the maximum capacity of the System Directory List. System Action: No more phasenames will be accepted for the System Directory List. Programmer Action: none. Operator Action: none.

#### 11T201 SYSxxx HAS BEEN ASSIGNED TO X'cuu' (AS ALTERNATE)

Cause: The PUB table was scanned and a device of the required type was found. System Action: Processing continues.

Programmer Action: none.

Operator Action: none.

#### 11T50A MOUNT nnnnnn ON X'cuu'

Cause: The PUB table was scanned, but no unowned device of the required type contained a volume with the specified serial number.

System Action: An assignment is made to the last unowned device of the required type encountered during the scan. The system goes into the 'wait' state.

Programmer Action: none.

Operator Action: After mounting the correct volume on the device indicated in the message press END key.

#### 11T60A WRONG VOLUME, MOUNT nnnnnn

Cause: After message 1T50A was issued, a volume with a different serial number from the one specified was mounted.

System Action: The partition will be in the 'wait' state, awaiting the operator's response.

## Programmer Action: none.

Operator Action: Mount a volume with the correct serial number on the device indicated in message 1T50A. Reply with the NEWVOL attention command.

### 11T70A NEED FILE PROTECT RING. SYSxxx=X'cuu'

Cause: A system output file was assigned to a tape unit, but the file mounted on it has no file protect ring.

System Action: The partition waits for the operator's response.

Programmer Action: none.

Operator Action: Place a file protect ring in the tape file indicated by the message. Type IGNORE to continue processing.

# $21xx =$  Linkage editor messages

The messages 21001 through 21701 are normally printed on SYSLST. However, whenever any of these messages are issued, the operator is alerted by the following message on SYSLOG:

21991 ERROR HAS OCCURRED DURING LINKAGE EDITING

Messages 21001 through 21701 differ from other messages in this manual; the message text is followed by a second line containing information from the linkage editor input or control cards. In this manual this information is referred to as 'content of statement in error'.

There are 3 different card formats to be distinguished:

- Format 1: linkage editor input cards (types: ESD, TXT, RLD, END). The SYM card is also accepted but it has no function
- Format 2: user replace (REP) cards

Format 3: linkage editor control cards (types: PHASE, INCLUDE, ENTRY, ACTION)

# Format 1 and 2:

The card formats for different types of No.1 and 2 are given in DOS/VS System Control Statements.

Their information appears on SYSLST as follows:

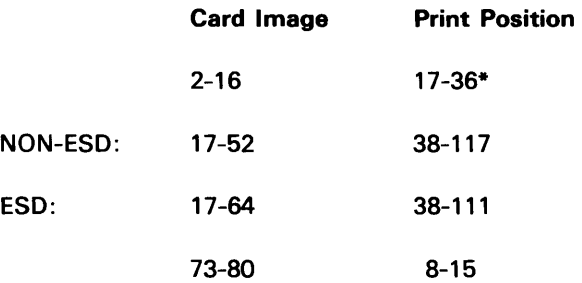

\*Positions 20, 27, and 32 (corresponding with card columns 5, 9, 10, and 13-14) are blank.

Note: If the linkage editor input is from the relocatable library:

ESD input has a maximum of eight fields of information. Only the first three fields appear on SYSLST. TXT input has a maximum of 34 fields of information. Only the first nine fields appear on SYSLST. Therefore, the fields in error may not appear on SYSLST. An RSERV of the module in error may be

necessary to determine the problem.

## Format 3:

The information from card format 3 appears on SYSLST in the following way:

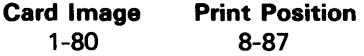

#### 21001 INVALID INPUT CARD TYPE

## content of statement in error

Cause: Invalid input card type. Valid input cards can be identified by ESD, TXT, RLD, REP, or END in columns 2-4.

System Action: The invalid statement is ignored and processing continues, unless ACTION CANCEL is specified to cancel the job.

Programmer Action: Refer to card format 1 (introduction to this section) and compare the linkage editor input card types with the output on SYSLST. If the invalid input card is not one of these cards, remove the card, recompile, and link-edit the program. If the invalid input card is a REP card, verify the letters REP in columns 2-4 and resubmit the job.

If the problem recurs, have the

- linkage editor map  $\bullet$
- log sheet
- job control cards
- object modules

available for problem determination.

If the program was compiled again, have the source deck and the program listing available.

Operator Action: none.

#### 21011 INVALID OPERATION IN CONTROL STATEMENT

content of statement in error

Cause: Invalid operation in control statement. Valid control statements are PHASE, INCLUDE, ENTRY, and ACTION. A CATALR statement will not cause an error, but will be ignored by the linkage editor.

System Action: The invalid statement is ignored and processing continues, unless ACTION CANCEL was specified to cancel the job.

Programmer Action: Refer to card format 3 (see introduction to this section) and compare this with the output on SYSLST. Verify the card format.

Some probable errors are:

- misspelled operation,  $\bullet$
- operation field beginning in column 1,
- cards out of order in the job stream.

Correct the statement in ecror and resubmit the job.

If the problem recurs, have the

- $\bullet$ linkage editor map
- log sheet
- job control cards
- object modules

available for problem determination.

If the program was compiled again, have the source deck and the program listing available.

#### 21021 INVALID DECIMAL OR HEXADECIMAL FIELD

content of statement in error

Cause: Non-decimal or non-hexadecimal character in decimal or hexadecimal field.

System Action: The invalid statement is ignored and processing continues, unless ACTION CANCEL was specified to cancel the job.

Programmer Action: Refer to the applicable card format (DOS/VS System Control Statements, under Linkage Editor) and compare this with the output on SYSLST. Some probable errors are:

- Non-hexadecimal characters in the assembled address, the ESID, or data fields of the REP card.
- Non-hexadecimal characters in the origin field of the PHASE card when hexadecimal format is used.

Non-decimal characters in the origin field of the PHASE card when decimal format is used. Correct the statement in error and resubmit the job.

If the problem recurs, have the

- linkage editor map
- log sheet
- job control cards
- object modules

available for problem determination.

If the program was compiled again, have the source deck and the program listing available.

Operator Action: none.

#### 21101 INVALID OR MISSING DELIMITER

content of statement in error

Cause: Invalid or missing field delimiter in control statement.

System Action: The invalid statement is ignored and processing continues, unless ACTION CANCEL was specified to cancel the job.

Programmer Action: Refer to card format 3, linkage editor control cards (DOS/VS System Control Statements, under Linkage Editor) and compare this with the output on SYSLST. Some probable errors are:

- embedded blanks,
- extraneous commas,
- missing apostrophe when using the hexadecimal format on a PHASE card,
- missing commas,
- missing parenthesis on the INCLUDE cards.

Correct the statement in error, and resubmit the job.

If the problem recurs, have the

- linkage editor map
- log sheet
- job control cards
- object modules

available for problem determination.

If the program was compiled again, have the source deck and the program listing available.

#### 21111 LENGTH OF AN OPERAND GREATER THAN EIGHT

content of statement in error

Cause: An operand field is greater than the maximum length of 8 in a user-prepared control statement.

System Action: The invalid statement is ignored and processing continues, unless ACTION CANCEL was specified to cancel the job.

Programmer Action: Refer to card format 3, linkage editor control cards, (DOS/VS System Control Statements, under Linkage Editor) and compare this with the output on SYSLST. Correct the operands that exceed the maximum length of 8 and resubmit the job.

If the problem recurs, have the

- linkage editor map
- log sheet
- job control cards
- object modules

available for problem determination.

If the program was compiled again, have the source deck and the program listing available.

Operator Action: none.

#### 21121 OPERAND FIELD MISSING

content of statement in error

Cause: An operand field is missing in a control statement.

System Action: The invalid statement is ignored and processing continues, unless ACTION CANCEL was specified to cancel the job.

Programmer Action: Refer to card format 3, linkage editor control cards (DOS/VS System Control Statements, under Linkage Editor) and compare this with the output on SYSLST. Some probable errors are:

- operand missing in a control statement.
- comma after the last operand in a control statement.

Correct the statement in error, and resubmit the job.

If the problem recurs, have the

- linkage editor map
- log sheet
- job control cards
- object modules

available for problem determination.

If the program was compiled again, have the source deck and the program listing available.

Operator Action: none.

#### 21131 STATEMENT EXTENDS BEYOND LIMIT

content of statement in, error

Cause: Control statement extends beyond column 71, or a REP card, excluding identification information, extends beyond column 70.

System Action: The invalid statement is ignored and processing continues, unless ACTION CANCEL was specified to cancel the job.

Programmer Action: Refer to card format 3, linkage editor control cards (DOS/VS System Control Statements, under Linkage Editor) and compare this with the output on SYSLST if a control statement is in error, or refer to card format 2 for the REP card format, correct the statement in error, and resubmit the job.

If the problem recurs, have the following available for problem determination:

- linkage editor map
- log sheet
- job control cards
- object modules

If the program was compiled again, have the source deck and the program listing available.

Operator Action: none.

#### 21141 SUBMODULAR NAME LIST TOO LONG

content of statement in error

Cause: Submodular namelist is too long. The total number of control sections in a namelist cannot exceed 5 in one INCLUDE card.

System Action: The invalid statement is ignored and processing continues, unless ACTION CANCEL was specified to cancel the job.

Programmer Action: Refer to card format 3, linkage editor control cards (DOS/VS System Control Statements, under Linkage Editor) and compare this with the output on SYSLST. Correct the statement in error and resubmit the job.

If the problem recurs, have the following available for problem determination:

- linkage editor map
- log sheet
- job control cards
- object modules

If the program was compiled again, have the source deck and the program listing available.

Operator Action: none.

#### 21161 CONTROL STATEMENT IN OBJECT MODULE

content of statement in error

Cause: Control statement present between first ESD statement and END statement of a module.

System Action: The invalid statement is ignored and processing continues, unless ACTION CANCEL was specified to cancel the job.

Programmer Action: Refer to card format 1, linkage editor input cards (DOS/VS System Control Statements, under Linkage Editor) and compare this with the output on SYSLST. Some probable errors are:

- job stream is out of order;
- section of the object deck is missing (there is no END card).
- Correct the job stream and resubmit the job, or recompile the problem program.
- If the problem recurs, have the
- linkage editor map
- log sheet
- job control cards
- object modules

available for problem determination.

If the program was compiled again, have the source deck and the program listing available.

Operator Action: none.

#### 21201 DUPLICATE PHASE NAME

content of statement in error

Cause: Phase name duplicated.

System Action: The invalid statement is ignored and processing continues with NOAUTO option unless ACTION CANCEL was specified to cancel the job.

Programmer Action: Refer to card format 3, linkage editor control cards (DOS/VS System Control Statements, under Linkage Editor) and compare this with the output on SYSLST. Also, refer to the linkage editor map listing of PHASE cards and rename one of the duplicate phase names.

If the problem recurs, have the

- linkage editor map
- log sheet
- job control cards
- object modules

available for problem determination.

If the program was compiled again, have the source deck and the program listing available.

Operator Action: none.

#### 21211 PHASE NAME INVALID

content of statement in error

Cause: The phase name contains invalid characters, (valid characters are: A-Z, 0-9, /, #, \$, and (@), or<br>The phase name is 'ALL'.<br>System Action: The invalid statement is ignored and processing continues, unless ACTION and @), or

The phase name is 'ALL'.

CANCEL was specified to cancel the job.

Programmer Action: Refer to card format 3, linkage editor control cards (DOS/VS System Control Statements, under Linkage Editor) and compare this with the output on SYSLST. One probable error is that invalid characters were used in the phase name. Correct the statement in error and resubmit the job.

If the problem recurs, have the

- linkage editor map
- log sheet
- job control cards
- object modules

available for problem determination.

If the program was compiled again, have the source deck and the program listing available.

#### 21221 ORIGIN IN PHASE CARD NOT PREVIOUSLY DEFINED

content of statement in error

Cause: Symbol or phase name designated in origin field of the phase card was not previously defined.

System Action: The invalid statement is ignored and processing continues, unless ACTION CANCEL was specified to cancel the job.

Programmer Action: Refer to card format 3, linkage editor control cards (DOS/VS System Control Statements, under Linkage Editor) and compare this with the output on SYSLST. The probable errors are a misspelled phase origin or no previous definition of the phase origin. If the phase origin was not previously defined, check whether the statements in the job stream are out of sequence (the phase origin must be defined before the PHASE card is encountered). Make the necessary corrections and resubmit the job.

If the problem recurs, have the

- linkage editor map
- log sheet
- job control cards
- object modules

available for problem determination.

If the program was compiled again, have the source deck and the program listing available.

Operator Action: none.

#### 21231 PREVIOUS PHASE WITHOUT VALID STORAGE ASSIGNMENT

content of statement in error

Cause: Previous phase processed contained no valid storage assignment. This may be because the PHASE card is out of order or TXT cards were missing.

System Action: The invalid statement is ignored and processing continues, unless ACTION CANCEL was specified to cancel the job.

Programmer Action: Refer to card format 3, linkage editor control cards (DOS/VS System Control Statements, under Linkage Editor) and compare this with the output on SYSLST. Some probable errors are:

- PHASE card after the associated INCLUDE card,
- PHASE card after the associated object deck,
- missing or incomplete object deck,
- missing INCLUDE card.

Reorganize the job stream and resubmit the job.

If the problem recurs, have the following available for problem determination:

- linkage editor map
- log sheet
- job control cards
- object modules

If the program was compiled again, have the source deck and the program listing available.

#### 21241 PHASE ORIGIN NEGATIVE

## content of statement in error

Cause: Phase origin is negative.

System Action: The invalid statement is ignored and processing continues, unless ACTION CANCEL was specified to cancel the job.

Programmer Action: Refer to card format 3, linkage editor control cards (DOS/VS System Control Statements, under Linkage Editor) and compare this with the output on SYSLST. The probable errors are:

- symbolic origin address is too low,
- negative relocation factor is too large, causing the phase origin to be less than zero.

Correct the second operand in the PHASE card or change the address of the symbolic origin.

If the problem recurs, have the following available for problem determination:

- linkage editor map
- log sheet
- job control cards
- object modules

If the program was compiled again, have the source deck and the program listing available.

Programmer Action: none.

#### 21251 PHASE STATEMENT IN AUTOLINKED MODULE

content of statement in error

Cause: The linkage editor will not accept a PHASE statement in an auto-linked relocatable module.

System Action: The invalid statement is ignored and processing continues, unless ACTION CANCEL was specified to cancel the job.

Programmer Action: Use RSERV to punch the module that precedes the autolink statement that caused the error message. Remove the PHASE card(s) and recatalog to the relocatable library. Resubmit the job.

If the problem recurs, have the following available for problem determination:

- linkage editor map
- log sheet
- job control cards
- object modules

Operator Action: none.

#### 21301 RELOCATABLE LIBRARY NOT PRESENT

content of statement in error

Cause: Relocatable library not present.

System Action: The invalid statement is ignored and processing continues, unless ACTION CANCEL was specified to cancel the job.

Programmer Action: Ensure that the correct system pack is used when the job is resubmitted. If a private relocatable library is used, check the assignments by using the LlSTIO output. If the problem recurs, have the

- linkage editor map
- log sheet
- job control cards
- object modules

available for problem determination.

Operator Action: Issue the LlSTIO command for the canceled partition to see that SYSRLB is assigned, if it is required.

#### 21311 MODULE NOT IN RELOCATABLE LIBRARY

content of statement in error

Cause: Module requested by INCLUDE statement not present in relocatable library.

System Action: The invalid statement is ignored and processing continues, unless ACTION CANCEL was specified to cancel the job.

Programmer Action: Use the DSERV output to confirm that the module is missing. Catalog the requested module in the relocatable library and resubmit the job. If a private library was used, check the assignments by using the LlSTIO output.

Operator Action: Issue the LlSTIO command for the canceled partition and a DSERV of the relocatable library directory, then give the output to the programmer.

#### 21321 MORE THAN 5 LEVELS OF NESTED INCLUDES

content of statement in error

Cause: More than five levels of nested INCLUDEs were attempted.

System Action: The invalid statement is ignored and processing continues, unless ACTION CANCEL was specified to cancel the job.

Programmer Action: Refer to card format 3, linkage editor control cards (DOS/VS System Control Statements, under Linkage Editor) and compare this with the output on SYSLST. Reorganize the program to eliminate nested INCLUDEs in excess of five and resubmit the job.

If the problem recurs, have the

- linkage editor map
- log sheet
- job control cards
- object modules

available for problem determination.

If the program was compiled again, have the source deck and the program listing available.

Operator Action: none.

#### 21331 NESTED SUBMODULAR INCLUDE

content of statement in error

Cause: The linkage editor is processing an INCLUDE statement with a namelist (second operand) and has encountered a second INCLUDE statement with a namelist operand. The linkage editor cannot handle the second submodular INCLUDE.

System Action: The invalid statement is ignored and processing continues, unless ACTION CANCEL was specified to cancel the job:

Programmer Action: Restructure the job stream to eliminate the nested submodular INCLUDE.

If the problem recurs, have the

- linkage editor map
- log sheet
- job control cards
- object modules

available for problem determination.

If the program was compiled again, have the source deck and the program listing available.

Operator Action: none.

#### 21351 INVALID OPERAND IN ACTION STATEMENT

content of statement in error

Cause: ACTION statement has an invalid operand.

System Action: The invalid statement is ignored and processing continues, unless ACTION CANCEL was specified to cancel the job.

Programmer Action: Refer to card format 3, linkage editor control cards (DOS/VS System Control Statements, under Linkage Editor) and compare this with the output on SYSLST. Only one operand is valid on an ACTION statement. Make the necessary corrections and resubmit the job.

If the problem recurs, have the

- linkage editor map
- log sheet
- job control cards
- object modules

available for problem determination.

If the program was compiled again, have the source deck and the program listing available.

Operator Action: none.

#### 21351 ACTION MAP INVALID IF SYSLST IS UNASSIGNED

content of statement in error

Cause: ACTION MAP specified, but SYSLST was not assigned.

System Action: The invalid statement is ignored and processing continues, unless ACTION CANCEL was specified to cancel the job.

Programmer Action: If the job is canceled and SYSLST cannot be assigned, remove the ACTION statement or the CANCEL parameter and resubmit the job. This will allow the job to complete without a linkage editor map, but will permit diagnosis using the console-printer output or, in case of Model 125, hard-copy output.

Note: ACTION NOMAP is the default parameter if SYSLST is unassigned.

If the problem recurs, have the

- log sheet
- job control cards
object modules

available for problem determination.

If the program was compiled again, have the source deck and the program listing available.

Operator Action: If possible, assign SYSLST and rerun the job.

#### 2140 INVALID ESD TYPE

content of statement in error

Cause: The ESD type is other than section definition (0), label definition (1), external reference (2), private code (4), or COMMON (5), or

The name field of the private code is not blank.

System Action: The invalid statement is ignored and processing continues, unless ACTION CANCEL was specified to cancel the job.

Programmer Action: Recompile and link-edit the program, and resubmit the job.

If the problem recurs, have the

- linkage editor map
- log sheet
- job control cards
- object modules
- source deck
- program listing

available for problem determination.

Operator Action: none.

#### 21411 DUPLICATE ESID NUMBER

content of statement in error

# Cause: Duplicated ESID number:

- No END statement in last module,
- Duplicate ESD cards,
- Extraneous ESD card.

System Action: The invalid statement is ignored and processing continues, unless ACTION CANCEL was specified to cancel the job.

Programmer Action: Recompile and link-edit the program, and resubmit the job.

If the problem recurs, have the

- linkage editor map
- log sheet
- job control cards
- object modules
- source deck
- program listing

available for problem determination.

#### 21421 ENTRYPOINT NOT IN CSECT OR COMMON

# content of statement in error

Cause: An entry point is within an unnamed control section or unnamed COMMON.

System Action: The invalid statement is ignored and processing continues, unless ACTION CANCEL was specified to cancel the job.

Programmer Action: Refer to card format 3, linkage editor control statements (DOS /VS System Control Statements, under Linkage Editor) and compare this with the output on SYSLST. Correct the source coding by naming the CSECT or COMMON that has the entry point, then recompile the program.

If the problem recurs, have the

- linkage editor map
- log sheet
- job control cards
- object modules  $\bullet$
- source deck

program listing available for problem determination.

Operator Action: none.

#### 21431 DUPLICATE ENTRY POINT LABEL

# content of statement in error

Cause: At least one of the entry point labels specified in the indicated statement is duplicated.

System Action: The invalid statement is ignored and processing continues, unless ACTION CANCEL was specified to cancel the job.

Programmer Action: Refer to card format 3, linkage editor control statements (OOS/VS System Control Statements, under Linkage Editor) and compare this with the output on SYSLST. The probable errors are:

Duplication of the entry point. From the link-edit map, determine the duplicate entry point label or labels. Refer to the note in card format 3. Eliminate the duplication and reassemble and link-edit the job. The same error message will recur if not all duplications are resolved. A // EXEC LNKEDT card missing between INCLUDEs.

Correct the job stream and link-edit the job.

If the problem recurs, have the

- linkage editor map
- log sheet
- job control cards
- object modules

available for problem determination.

If the program was compiled again, have source deck and the program listing available.

#### 21441 INVALID ESID NUMBER OR CONTROL DICTIONARY OR LINKAGE TABLE OVER-FLOW

content of statement in error

Cause: An ESID number is invalid or the linkage table and control dictionary have overlapped due to insufficient storage space.

System Action: The invalid statement is ignored and processing continues, unless ACTION CANCEL was specified to cancel the job.

Programmer Action: Either request a larger partition or reduce the number of phases to be link-edited, or use a larger value in the SIZE parameter. When the necessary corrections have been made, resubmit the job.

If the problem recurs, have the

- linkage editor map
- log sheet
- job control cards
- object modules

available for problem determination

If the program was compiled again, have the source deck and the program listing available.

Operator Action: Issue the MAP command and see if a larger partition can be allocated.

#### 21451 CSECT ORIGIN NOT ON DOUBLEWORD BOUNDARY

content of statement in error

Cause: Origin of control section not on a doubleword boundary.

System Action: The invalid statement is ignored and processing continues, unless ACTION CANCEL was specified to cancel the job.

Programmer Action: Recompile and link-edit the program, and resubmit the job.

If the problem recurs, have the

- linkage editor map
- log sheet
- job control cards
- object modules
- source deck
- program listing

available for problem determination.

Operator Action: none.

#### 21461 COMMON HAS SAME LABEL AS ENTRY POINT

content of statement in error

Cause: COMMON has the same label as a named control section or an entry point label.

System Action: The invalid statement is ignored and processing continues, unless ACTION CANCEL was specified to cancel the job.

Programmer Action: Rename the COMMON, control section, or entry point and recompile and link-edit the program.

If the problem recurs, have the

- linkage editor map  $\bullet$
- log sheet
- job control cards  $\bullet$
- object modules  $\bullet$
- source deck  $\bullet$
- program listing
- available for problem determination.

Operator Action: none.

#### 21471 ENTRY POINT LABEL NOT IN DEFINED CSECT

Cause: ESD entry point label does not belong to a defined control section.

System Action The invalid statement is ignored and processing continues, unless ACTION CANCEL was specified to cancel the job.

Programmer Action: Refer to card format 1, linkage editor input cards (DOS/VS System Control Statements, under Linkage Editor) and compare this with the output on SYSLST. The probable error is a missing ESD card. Recompile and link-edit the program.

If the problem recurs, have the

- linkage editor map  $\bullet$
- log sheet
- job control cards  $\bullet$
- object modules  $\bullet$
- source deck
- program listing

available for problem determination.

Operator Action: none.

#### 21501 ASSEMBLED ORIGIN LOWER THAN START OF CSE

content of statement in error

Cause: The load address in the TXT or REP card is outside the assembled control section.

System Action: The invalid statement is ignored and processing continues, unless ACTION CANCEL was specified to cancel the job.

Programmer Action: Check the object deck. The program should be recompiled and linkedited.

If the problem recurs, have the

- linkage editor map  $\bullet$
- log sheet
- job control cards  $\bullet$
- object modules  $\bullet$
- source deck
- program listing
- available for problem determination.

#### 21511 INVALID DELIMITER

content of statement in error

Cause: The REP card contains a delimiter other than blank.

System Action: The invalid statement is ignored and processing continues, unless ACTION CANCEL was specified to cancel the job.

Programmer Action: . Refer to card format 2, user replace cards, linkage editor input cards (OOS/VS System Control Statements, under Linkage Editor) and compare this with the output on SYSLST. The probable errors are:

- missing commas between the data fields on the REP card,
- character, other than a comma, used to separate the REP card data fields,
- data field longer than four digits,
- blank has not been used to delimit data fields on the REP card.

Make the necessary corrections and resubmit the job.

If the problem recurs, have the following available for problem determination:

- linkage editor map
- log sheet
- job control cards
- object modules
- source deck
- program listing

Operator Action: none.

#### 21551 ESID NUMBER DOES NOT POINT TO CSECT

content of statement in error

Cause: The ESID number does not belong to a defined control section.

System Action: The invalid statement is ignored and processing continues, unless ACTION CANCEL was specified to cancel the job.

Programmer Action: Refer to card format 1, linkage editor input cards (DOS */VS* System Control Statements, under Linkage Edito) and compare this with the output on SYSLST. Refer to card format 2 for the REP card format. If the REP card is in error, correct the ESID field. If any other card is in error, recompile and link-edit the job.

If the problem recurs, have the following available for problem determination:

- linkage editor map
- log sheet
- job control cards
- object modules
- source deck
- program listing

Operator Action: none.

#### 21561 INVALID FORMAT OF RLD CARD

content of statement in error

Cause: Invalid format of RLD card.

System Action: The invalid statement is ignored and processing continues, unless ACTION CANCEL was specified to cancel the job.

Programmer Action: Refer to card format 1, linkage editor input cards (DOS/VS System Control Statements, under Linkage Editor) and compare this with the output on SYSLST. Correct the error, recompile and link-edit the job.

If the problem recurs, have the following available for problem determination:

- linkage editor map
- log sheet
- job control cards
- object modules
- source deck
- program listing

Operator Action: none.

#### 21581 NO CSECT LENGTH SUPPLIED

content of statement in error

Cause: END statement does not contain the length of the control section.

System Action: The invalid statement is ignored and processing continues, unless ACTION CANCEL was specified to cancel the job.

Programmer Action: Allow the job to execute. If execution fails, recompile and link-edit the program. If execution is successful, ignore the message.

If recompilation and link-editing do not correct the problem, have the

- linkage editor map
- log sheet
- job control cards
- object modules
- source deck
- program listing

available for problem determination.

Operator Action: none.

#### 121601 SVA OPERAND IGNORED - PHASE NOT RELOCATABLE

content of statement in error

Cause: SVA operand was specified in the phase card and the phase was not relocatable.

System Action: This message is printed on SYSLST only. The SVA operand in the phase card is ignored and the linkage editor step continues as if the SVA operand was not specified.

Programmer Action: If the program should be loaded into the SVA make sure that the linkage editor produces a relocatable phase. Possible causes for the non - relocatability of the produced phase are:

- 1. ACTION NOREL was specified or defaulted. If this is the case remove the ACTION NOREL statement or insert an ACTION REL statement.
- 2. An absolute phase origin was specified in the phase card. If this is the case, use a symbolic origin (must not be defined in a non-relocatable phase).
- 3. An entry symbol or a CSECT name of a non-relocatable phase was used as symbolic origin in the phase card.

If the problem recurs, have the job stream and link edit map available for problem determination.

### Operator Action: none.

#### I 21611 INVALID OPTION OPERAND IN PHASE STATEMENT

content of statement in error

Cause: An operand beyond the second operand field (option operand) in the phase statement is invalid. The only valid option operands in the phase statement are 'NOAUTO', 'SVA', 'PBDY'.

System Action: The invalid phase statement is ignored and processing continues, unless ACTION CANCEL is specified.

Programmer Action: Refer to card format 3 and compare this with the output on SYSLST. Some probable errors are:

- A misspelled option operand.
- A missing comma between two of the option operands.

Correct the statement in error and resubmit the job.

If the problem recurs, have the:

- linkage editor map
- log sheet
- job stream

available for problem determination.

Operator Action: none.

#### 2170 ESID NUMBER NOT PREVIOUSLY PROCESSED

content of statement in error

Cause: ESID number not previously processed. This error could be the result of previous errors.

System Action: The invalid statement is ignored and processing continues, unless ACTION CANCEL was specified to cancel the job.

Programmer Action: Refer to card format 1, linkage editor input cards (DOS/VS System Control Statements, under Linkage Editor) and compare this with the output on SYSLST. The probable errors are:

- incorrect ESID number of a REP card. Refer to card format 2 for the REP card format. Determine the ESID number from the external symbol dictionary, correct the REP card, and resubmit the job.
- previous errors such as duplicate entry point labels or invalid input statements. Perform the corrective action for the previous errors and resubmit the job.

Operator Action: none.

#### 21811 NO VALID STORAGE ASSIGNMENT IN FINAL PHASE

Cause: No valid storage assignment in the final phase of the object module. This may be due to a PHASE card out of order or to missing TXT card(s).

System Action: The job is canceled.

Programmer Action: Refer to card format 1, linkage editor input cards (DOS/VS System Control Statements, under Linkage Editor) and compare this with the output on SYSLST. The probable errors are:

PHASE card follows the associated INCLUDE card, rather than preceding it.

- PHASE card follows the associated object deck, rather than preceding it.
- object deck is missing completely or in part.  $\overline{a}$
- INCLUDE card is missing.

Reorganize the job stream and resubmit the job.

If the problem recurs, have the

- linkage editor map
- log sheet
- job control cards
- object modules
- source deck
- program listing

available for problem determination.

Operator Action: Check SYSLST output for possible additional information.

#### 21821 NO END CARD BEFORE ENTRY STATEMENT

Cause: No END statement encountered before ENTRY statement.

System Action: The job is canceled.

Programmer Action: The possible errors are:

- missing portion of the object deck
- ENTRY statement out of order.

Correct the placement of the ENTRY statement or recompile the job.

If the problem recurs, have the

- linkage editor map
- log sheet
- job control cards
- object modules
- source deck
- program listing

available for problem determination.

Operator Action: none.

# $\begin{bmatrix} 1 \\ 1 \end{bmatrix}$ 21841 INVALID SYSCLB ASSIGNMENT

Cause: 1. If executing in a foreground partition, SYSCLB is not assigned or 2. A private core image library has been assigned during a link edit run; however, the same private core image library is currently assigned to another partition. In both partitions the private core image library assigned is on the same device with the same starting cylinder.

System Action: The job is canceled.

Programmer Action: none.

Operator Action: Cause 1 - Assign SYSCLB to the partition. Cause 2 - If the same private core image library is required as that being used in the other partition, wait until the other job is finished, unassign SYSCLB in the other partition, and resubmit the job. Otherwise, assign a different private core image library and resubmit the job.

If the problem recurs, have the

- stand-alone dump of all partitions
- VTOC list (using LVTOC) of any device, currently mounted, on which a private core image library resides (re-IPL first)
- job streams for all partitions currently operating
- console log sheet
- printer output

current supervisor assembly listing

available for problem determination.

#### 21851 ERROR IN DOLLAR PHASE

Cause: An error occurred during link-editing of a phase whose name starts with \$.

System Action: The job is canceled.

Programmer Action: Review the error output on SYSLST. Correct the errors and resubmit the job.

If the problem recurs, have the

- linkage editor map
- log sheet
- job control cards
- object modules
- source deck
- program listing

available for problem determination.

Operator Action: none.

#### 21911 INVALID ASSIGNMENT OF SYSOO1 OR END OF FILE ON SYSOO1

Cause: End of file (tape) or extents (disk) exceeded on SYSOO1, or SYSOO1 not assigned to disk or tape.

System Action: The job is canceled.

Programmer Action: If the extents were exceeded when SYSOO1 was assigned to a disk, increase the extents and resubmit the job.

Operator Action: Assign SYSOO1 to a disk or tape and rerun the job, or Mount a full reel of tape and rerun the job.

#### I 21921 PHASE \*\*\* INVALID FOR OPTION CATAL

Cause: OPTION CATAL was specified and the phase card was missing.

System Action: This message is printed on SYSLST and SYSLOG. The linkage editor creates a dummy phase card (phase name PHASE \*\*\*) and produces a map. Then the job is canceled. The program with the phase name PHASE \*\*\* is not cataloged.

Programmer Action: Insert a phase card at the beginning of the object deck and resubmit the job.

If the problem recurs, have the

- job stream
- object module
- available for problem determination.

#### 21931 CORE IMAGE LIBRARY FULL

Cause: Core image library space exceeded.

System Action: The job is canceled.

Programmer Action: Check for unnecessary phases, delete them, condense the library, and resubmit the job, or

Allocate a larger library and resubmit the job.

If the problem recurs, have the

- DSERV output
- job control cards,
- object modules

available for problem determination

Operator Action: Execute DSERV to determine the status of the core image library blocks deleted. If, in the directory, Library Blocks Deleted is not at 00, condense the library and resubmit the cataloging request.

#### 21941 INVALID NO RECORD FOUND CONDITION

Cause: Disk error. An invalid no-record-found condition occurred on SYSRES, SYSLNK, or in a private library.

This is probably a hardware error.

System Action: The job is canceled.

Programmer Action: none.

Operator Action: If possible, use another disk drive and/or disk pack and rerun the job.

#### 21951 MULTIPROGRAMMING IN PROCESS

Cause: Multiprogramming in process while attempting to link-edit and catalog a new supervisor.

System Action: The BG cataloging request is canceled; normal system processing continues under the current supervisor.

Programmer Action: none.

Operator Action: Issue the PAUSE EOJ command for F1, F2, F3, or F4, issue the UNBATCH command for each operating partition, and rerun the job.

If the problem recurs, have the

- job stream
- log sheet
- printer output
- MAP command output

#### 21971 END OF FILE RECORD FOUND

Cause: An end-of-file record was found while reading or writing on SYSRES, SYSRLB, SYSLNK, or SYS001. Possible causes for the error are: changing the SYSRES packs and not performing an IPL from the new pack; or a missing (expired or deleted) format 1 label for SYSRES, which allows data files to be written on SYSRES.

System Action: The job is canceled.

Programmer Action: The probable errors are:

The relocatable module specified in an INCLUDE card had an end-of-file record in the library area, or

The core image library contained an end-of-file record between the last phase cataloged and the end of the library.

Restore the affected pack from the backup storage medium and update to the current level (it is possible that the backup is also bad).

After taking corrective action, resubmit the job.

If the problem recurs, have the

- job stream
- log sheet

 $\frac{1}{2}$ ř

- printer output
- extents for the library in error

available for problem determination.

Operator Action: none.

#### 21991 ERROR HAS OCCURRED DURING LINKAGE EDITING

Cause: Printed on SYSLOG if any errors 21001 through 21701 have occurred.

System Action: The messages appear on SYSLST and processing continues. If CANCEL was specified, the job is canceled.

Programmer and Operator Action: Review the errors printed on SYSLST.

I

# 3Cxx = CORGZ messages (see also 3Mxx messages)

#### 3C301 STATEMENT OUT OF ORDER

Cause: While processing a private library, a wrong type of COpy statement was encountered, or

Two ALLOC statements were separated by some other control card, or Two MERGE cards were not separated by a COpy card, or A COpy statement was issued as the first statement after the EXEC CORGZ statement, or No control statement was given.

System Action: The job is canceled.

Programmer Action: Correct the job stream and resubmit the job.

If the problem recurs, have the

- job stream
- log sheet

available for problem determination.

Operator Action: none.

#### 3C661 FILE IJSYxxx NOT DEFINED ON SYSnnn

Cause: The specified file has not been defined on the proper logical unit. (For example, the file IJSYSRS has been defined, but not on SYSOO2 as it should be.)

System Action: The job is canceled.

Programmer Action: Correct the file definition card and resubmit the job.

If the problem recurs, have the

- job stream
- log sheet

available for problem determination.

Operator Action: Issue the LlSTIO command and retain the output.

#### 3C671 SYSxxx UNASSIGNED OR ASSIGNED TO WRONG PHYSICAL UNIT

Cause: SYSOO2 is assigned to same pack as SYSRES, or the named logical unit is unassigned or assigned to a different device type than SYSRES.

System Action: The job is canceled.

**Programmer Action:** Correct the assignment and rerun the job.

If the problem recurs, have the

- LlSTIO output  $\bullet$
- printer output  $\bullet$
- $\bullet$ log sheet
- $\bullet$ job stream

available for problem determination.

**Operator Action:** Execute LlSTIO to determine the device assignments. Correct the assignment and rerun the job.

# $3Exx = EREF$  messages

## 3E011 SUMMARY IN PROGRESS

Cause: The EREP summary option is executing. System Action: The message is printed on SYSLST only and processing continues. Programmer Action: none. Operator Action: none.

#### 3E021 TES IN PROGRESS

Cause: The EREP Tape Error Statistics (TES) option is executing. System Action: The message is printed on SYSLST only and processing continues. Programmer Action: none. Operator Action: none.

#### 3E03A ENTER SELECT PARAMETERS

Cause: The EREP program is requesting the operator to enter Selective Retrieval search parameters on SYSLOG.

System Action: The system waits for an operator response.

Programmer Action: none.

Operator Action: Press END/ENTER or CANCEL to cancel the SELECT option, or if you wish to perform selective retrieval, enter the select parameters (see DOS/VS SADP).

#### 3E041 INVALID PARAMETER

Cause: An invalid EREP statement has been read from either SYSIPT or SYSLOG. Some common errors are:

- embedded blanks in the statement,
- syntax and spelling errors,
- no blank after statement,
- statement starting in column 1 when input is from SYSIPT.

System Action: If input was from SYSIPT, the first 40 bytes of the card in error are printed preceding this message. In either case, the invalid statement is ignored, and the system waits for an operator response.

Programmer Action: none.

Operator Action: If input is from SYSIPT, replace the invalid statement and press END/ENTER to continue, or

Respond END/ENTER to ignore the invalid parameter if it is not necessary and continue processing,. or

Reply CANCEL to cancel the EREP job.

If input is from SYSLOG, enter a corrected or new EREP statement followed by END to continue, or

Reply CANCEL to cancel either the EREP job or the EREP option. If the message 3E041 appears during the initial entry of EREP options, an operator response of CANCEL will cancel the EREP job. However, if the message 3E041 follows either 3E03A or 3E05A, a response of CANCEL will cancel only that particular EREP option.

#### 3E05A ENTER SUMMARY PARAMETERS

Cause: The EREP program is requesting the operator to enter summary search parameters.

System Action: The system waits for an operator response.

Programmer Action: none.

Operator Action: Respond END/ENTER or CANCEL to cancel the summary option, or If you wish to perform another summary, respond with the hardware group you wish to have summarized (see DOS/VS SADP).

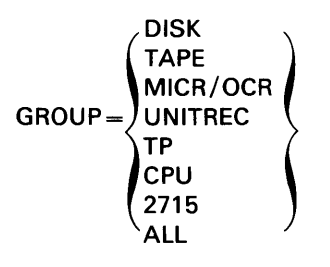

Also, identify the CPU if more than one CPU's records are on SYSREC and you want only the records that apply to one CPU. Enter

CPU = xxxxxx, YVYY

where xxxxxx represents the CPU serial number, and yvyy the model number.

#### 3E061 RETRIEVAL IN PROGRESS

Cause: The EREP selective retrieval option is executing.

System Action: The message is printed on SYSLST and processing continues.

Programmer Action: none.

Operator Action: none.

#### 3E07D UNEXPIRED TAPE FILE ON SYSOO8

Cause: A scratch tape is required on SYSOO8 but an unexpired tape file has been mounted.

System Action: The system waits for an operator response.

Programmer Action: none.

Operator Action: Press END/ENTER if you wish to use the tape on SYSOO8 (which is unexpired) as a scratch tape; processing will then continue, or Mount another tape on SYSOO8 and press END to continue processing. If this second tape also contains an unexpired file, the message 3E07D will be issued again. However, when the second tape mounted contains an expired tape file, processing continues, using the tape on SYSOO8 as a scratch tape, or Reply CANCEL to cancel the TES edit by volume serial number.

#### 3E08A MOUNT SCRATCH TAPE ON SYSOO8

Cause: The TES PRINT option was specified and a work tape is needed to sort the tape error records by volume serial number.

System Action: The system waits for an operator response.

Programmer Action: none.

Operator Action: Check that a scratch tape is mounted on SYSOO8 and press END/ENTER to continue processing, or Respond CANCEL END/ENTER to cancel the TES TAPE option.

#### 3E09A MOUNT TAPE FOR TES PROCESSING

Cause: The EREP TES history option is requesting that the TES history tape be mounted on SYSOO7.

System Action: The EREP TES history processor waits for a reply from SYSLOG.

Programmer Action: none.

Operator Action: Mount the TES history tape on SYSOO7 and press END to continue the TES history option, or Type CANCEL to cancel the TES history option.

#### 3E101 I/O ERROR ON RECORDER FILE AT cchhr

Cause: Either the SYSREC header record is invalid or an irrecoverable I/O error occurred on the recorder file while executing EREP, or the record read was not in the correct format.

System Action: The EREP program skips the record in error and continues processing the SYSREC file. If the header record is invalid, EREP is canceled.

Programmer Action: none.

Operator Action: When EREP is completed, re-IPL and issue the SET command with RF = CREATE. If this message recurs, the SYSREC file should be moved or the pack initialized and the files rebuilt.

#### 3E11D ENTER OPTION SOURCE,  $C = CARD$ ,  $S = CONSOLE$ ,  $N = NONE$

Cause: The EREP program is requesting that the operator indicate the device to be used for EREP option entry.

System Action: The system waits for an operator response.

Programmer Action: none.

Operator Action: The responses that indicate input sources are C for SYSIPT or S for SYSLOG.

A response of N, or pressing END/ENTER will make EREP edit and print SYSREC. A response of CANCEL will cancel the EREP program.

#### 3E12D INVALID OPTION

Cause: An invalid EREP option statement has been read from either SYSLOG or SYSIPT. Some common errors are:

- misspelled words
- invalid syntax
- duplicate option cards
- unsupported options

System Action: If input was from SYSIPT, the first 40 bytes of the card in error are printed preceding this message. In any case, the invalid statement is ignored, and the system waits for an operator response.

### Programmer Action: none.

Operator Action: Remove, correct, and replace the card in error, or re-enter the option in error, and press END/ENTER or Press END/ENTER either to ignore the invalid statement and continue reading from SYSIPT, or to indicate that there are no more options to be entered on SYSLOG, or Respond CANCEL, then press END/ENTER, to cancel the EREP program.

#### 3E131 RECORDER FILE NOT OPENED

Cause: EREP tries to access the recorder file, which has not yet been opened.

System Action: The EREP job is terminated.

GROUP parameter (see also DOS/VS SADP):

Programmer Action: none.

Operator Action: Rerun the job and include a job control statement that opens the recorder file.

#### 3E14A ENTER OPTION

Cause: The EREP program is requesting that the operator enter EREP execution options.

System Action: The system waits for an operator response.

Programmer Action: none.

Operator Action: Enter the word OPTION, a space, and one or more options. The options are separated by commas and do not contain embedded blanks. Parameters may be required. The options and parameters are:

CLEAR - edits and prints the SYSREC file and then clears the file. EDIT - edits and prints the SYSREC file. SUM - prints the summarization of the SYSREC file. The file is summarized according to the

$$
\text{GROUP} = \left(\begin{array}{c}\text{DISK} \text{TAPE} \text{MICR/OCR} \text{MICR/OCR} \text{MICR/OCR} \text{LPI} \text{LPI} \text{CPU} \text{LPI} \text{LPI} \text{LIE} \end{array}\right)
$$

Enter as many groups as needed on one card (or line) separated by commas and without embedded blanks. If there are recordings on SYSREC from more than one CPU and you desire the summarization of records related to only one CPU, enter

# CPU = xxxxxx,yyyy

where xxxxxx is the CPU serial number and yyyy is the CPU model number.

- HIST Updates the history tape and then clears SYSREC\*.
- HIST,NEW Creates the history tape, and then clears SYSREC\*.
- HIST,2 Updates the history and RDE tapes, and then clears SYSREC\*.
- HIST,UPNEW Updates the history or RDE tape, creates a history or RDE tape and then clears SYSREC. Both EREPNEW and EREPUP TLBL cards are required for this operation.
- TES, NEW Creates a TES history file\*.
- TES Updates a TES history tape\*.
- TES, NOTAPE, PRINT Edits and prints tape error data from SYSREC on SYSLST in the detail tape unit format.
- TES,PRINT,NEW Creates a TES history tape, then edits and prints tape error data from SYSREC on SYSLST in the detail tape unit format\*.
- TES,PRINT Updates the TES history tape, then edits and prints the tape data from SYSREC on SYSLST in the detail tape unit format\*.
- TES,NOTAPE,SUM Prints the summarized tape data from the SYSREC file on SYSLST in the summarized tape unit format.
- TES,NOTAPE,PRINT,SUM Edits and prints the tape error data of SYSREC on SYSLST in the detail tape unit format and then prints the summarization of the tape data from SYSREC in the summarized tape unit format.
- TES,SUM,VOL Updates the TES history tape, then summarizes the tape error data on SYSREC by volume serial number\*.
- TES,PRINT,VOL Updates the TES history tape, then edits and prints the tape data on SYSREC in the detail volume serial number format\*.
- SELECT Selectively prints records from the SYSREC file. Search parameters should follow the option statement. See DOS/VS SADP for the possible search parameters. When no parameters are entered,  $TYPE = MCAR$  is assumed.
- SELECT, TAPE Selectively prints records from the history tape. Search parameters should follow the option statement. See DOS/VS SADP for the possible search parameters. When no search parameters are entered, TYPE = MCAR is assumed.
	- An ASSGN and TLBL card or command must precede the EXEC EREP card or command if these options are to be used. The magnetic tape unit for the history or RDE tape must be assigned to SYSOO9. The magnetic tape unit for the TES history tape must be assigned to SYSOO7 and the TES scratch tape must be assigned to SYSOO8. The TLBL filenames are EREPNEW for creating and EREPUP for updating the

history /RDE tapes. For the TES history tape, the TLBL filename is TAPEIN for creating and TESUP for updating.

When the last option or parameter has been entered, press END/ENTER.

You can respond CANCEL to this message, to terminate EREP.

#### 3E15A TAPE FULL, MOUNT NEW TAPE

Cause: End of reel has been detected on the history or TES history tape.

System Action: The system waits for an operator response.

Programmer Action: none.

Operator Action: Mount the second tape and press END/ENTER to continue processing the EREP option, or reply CANCEL to terminate the EREP option.

#### 3E18A MOUNT HISTORY /RDE TAPE

Cause: The EREP history processor is requesting that the history /RDE tape be mounted on SYS009.

System Action: The EREP history processor waits for a reply.

Programmer Action: none.

Operator Action: Mount the history/ROE tape on SYSOO9, press END/ENTER to continue processing, or type CANCEL to cancel the EREP history option.

#### 3E201 LAST VOLUME SERIAL PROCESSED IS xxxxxx

Cause: While executing the TES PRINT option for volume serial number format, the scratch tape reached end of volume. This condition should not occur if the scratch tape on SYSOOO is a full 24oo-foot tape reel.

System Action: The tape records will be edited and printed in volume serial number sequence up to and including the volume xxxxxx.

Programmer Action: none.

Operator Action: none.

#### 3E211 I/O ERROR ON HISTORY /RDE FILE

Cause: An I/O error occurred while EREP was reading from a history/ROE file.

System Action: The EREP program skips the program in error and continues processing the file.

Programmer Action: none.

#### 3E221 INCOMPLETE DATA RECORDING AT TIME OF ERROR

Cause: The error just edited and printed was incomplete. The applicable recording function failed to write a complete set of error records on SYSREC.

System Action: The message is printed on SYSLST only and processing continues.

Programmer Action: none.

Operator Action: none.

#### 3E251 INVALID RESPONSE

Cause: An invalid response was made to the error message previously issued.

System Action: The invalid response is ignored and the applicable error message is reissued.

Programmer Action: none.

Operator Action: Enter the correct reply to the applicable error message.

#### 3E261 INVALID SYSREC FILE HEADER RECORD

Cause: The SYSREC header label is either invalid or missing, or an I/O error occurred while the label was being read.

System Action: EREP is terminated.

Programmer Action: none.

Operator Action: Retry the EREP program. If the problem recurs, check for correct disk pack and assignment, IPL and SET  $RF = \text{CREATE}$  to clear and rewrite SYSREC. If the problem persists after the recorder file has been recreated, move the file or initialize and rebuild the pack.

#### 3E271 EDITING IN PROGRESS

Cause: The recorder file is being edited and printed.

System Action: The message is printed on SYSLST only and processing continues.

Programmer Action: none.

Operator Action: none.

#### 3E281 HISTORY IN PROGRESS

Cause: The System/370 history tape is being created. System Action: This message is printed on SYSLST only and processing continues. Programmer Action: none. Operator Action: none.

#### 3E291 CLEAR IN PROGRESS

Cause: The recorder file is being cleared.

System Action: This message is printed on SYSLST only and processing continues.

Programmer Action: none.

Operator Action: none.

#### 3E30A MOUNT SECOND HISTORY/RDE TAPE

Cause: The EREP history processor is requesting that a second history/ROE tape be mounted on SYS009.

System Action: The EREP history processor waits for a reply.

Programmer Action: none.

Operator Action: Mount the second tape (History or ROE) on SYSOO9 and press END/ENTER to continue processing, or reply CANCEL to cancel the HIST option.

#### 3E31A WRONG TAPE, MOUNT CORRECT TAPE

Cause: A tape other than an EREP history/ROE or TES history tape is mounted for updating.

System Action: The system waits for an operator response.

Programmer Action: none.

Operator Action: Mount the correct tape and press END/ENTER to continue processing the EREP option, or type CANCEL to cancel the EREP option.

#### 3E32A MOUNT TAPE FOR RDE SUMMARY

Cause: The EREP ROE summary option has been specified and a history/ROE tape is required on SYSOO9 for processing.

System Action: The EREP program waits for a response on SYSLOG.

Programmer Action: none.

Operator Action: Mount the history/ROE tape on SYSOO9 and press END/ENTER to continue processing, or reply CANCEL to cancel the ROE summary option.

#### 3E33A ENTER RDE SUMMARY PARAMETERS START DATE,END DATE,IPL INTER-VAL,COMPANY YYDDD,YYDDD,M OR MM,COMPANY

Cause: Issued by EREPROE. The EREP program is requesting that the operator enter the ROE summary parameters. Note that the lines of the message that describe the format, are only written the first time this message is issued.

System Action: The EREP program waits for a response on SYSLOG.

Programmer Action: none.

Operator Action: Reply in one of three ways:

- 1. Enter CANCEL to cancel the ROE summary option.
- 2. Enter the ROE summary parameters, separated by commas, in the form:

yyddd, yyddd, mm, zzz...z

where:

the first yyddd is a Julian date, after 1970, at which the program should start summarizing the ROE information. Default: First date encountered on ROE tape.

The second yyddd is a Julian date, after 1970, at which the program should stop summarizing ROE information. Default: Last date encountered on the ROE tape, or thirty days from the start date, whichever is less.

mm or m is the interval, in minutes, for clustering IPLs. Default: No clustering is performed.

zzz...z is the company name. The maximum length is 55 characters, including blanks. Default: None. No company name will appear on the report.

Note that any of the first three parameters may be defaulted by not entering any characters between commas.

3. Press END/ENTER to continue ROE summary using defaults for all parameters.

#### 3E341 INVALID START DATE

Cause: Issued by EREPRDE. The start date specified is not a valid Julian date, is a date before 1970, or the day portion is all zeros.

System Action: Message 3E33A is reissued.

Programmer Action: none.

Operator Action: none.

#### 3E351 INVALID END DATE

Cause: Issued by EREPRDE. The end date specified is not a valid Julian date, is a date before 1970, is not within 30 days of the start date given, or the day portion is all zeros.

System Action: Message 3E33A is reissued.

Programmer Action: none.

Operator Action: none.

#### 3E361 INVALID IPL CLUSTER INTERVAL

Cause: Issued by EREPRDE. The one or two-digit I PL cluster interval was not numeric or it was zero.

System Action: Message 3E33A is reissued.

Programmer Action: none.

#### 3E371 EXCEEDED 16 SEQUENCE ERRORS

Cause: The ROE tape contains more than 16 consecutive records which are out of sequence. Sequence errors normally result from a failure to accumulate the measurement data set in time order sequence.

System Action: This message, issued by EREPROE, is only written on SYSLST. The IPL report will deal with system initializations up to the point of error, but will not print the clusters or average IPL time. The hardware error report will not be generated. The ROE summary option will be terminated.

Programmer Action: none.

Operator Action: An incorrect SET DATE command was given by the operator for one or more days in the report period. It may be possible to bypass this type of error by requesting summarization in one-day intervals.

#### 3E381 NO IPL RECORDS PROCESSED

Cause: Issued by EREPROE. No IPL records encountered while reading the ROE tape. The history tape was probably created from a system without the proper supervisor generation option.

System Action: This message is written on SYSLST only. The ROE summary option is terminated.

Programmer Action: Check if the proper ROE tape was mounted. A history tape created from a system without the proper supervisor generation option will not contain any IPL records.

Operator Action: none.

#### 3E391 ROE SUMMARY IN PROGRESS

Cause: Issued by EREPMNTR. The EREP program is indicating that it is processing the EREPRDE summary option.

System Action: This message is written on SYSLST only. The EREP program continues processing.

Programmer Action: none.

Operator Action: none.

#### 3E401 END DATE TOO LOW, FIRST RECORD'S DATE - yyddd

Cause: Issued by EREPROE. The end date specified is lower than the date contained in the first record on the history/ROE tape.

System Action: This message is written on SYSLST only. The EREPRDE summary option is terminated. None of the reports are generated.

Programmer Action: Perform one of the follwing actions and resubmit the job.

- Supply the correct history/ROE tape.
- Specify an end date later than the date in message 3E401.
- Use the default value for the end date.

Operator Action: none.

#### 3E41I START DATE TOO HIGH, LAST RECORD'S DATE - Vyddd

Cause: Issued by EREPRDE. The start date specified is later than the date contained in the last record on the history/RDE tape.

System Action: This message is written on SYSLST only. The EREP ROE summary option is terminated. None of the reports are generated.

Programmer Action: Perform one of the following actions and resubmit the job.

- Supply the correct history/RDE tape.
- Specify a start date earlier than the date in message 3E411.
- Use the default value for the start date.

Operator Action: none.

#### 3E421 START DATE - yyddd, END DATE - yyddd, CLUSTER INTERVAL - M

Cause: Issued by EREPRDE. The EREPRDE summary option is describing the control information specified in response to message 3E33A. The two date fields (YYDDD) will contain the start date and end date specified in the control information. If either, or both, of the dates have been defaulted, the corresponding message field will contain DEFLT. The cluster interval field (M) will contain the one or two-digit IPL cluster interval specified. If the cluster interval was defaulted, the field will contain NONE.

System Action: This message is issued on SYSLST only. The EREPRDE summary option continues processing.

Programmer Action: none.

Operator Action: none.

#### 3E431 WARNING - IPL TABLE SPACE EXCEEDED

Cause: Too many IPL records have been encountered within the specified clustering interval, and the available table space is exceeded. Additional I PL records in this interval are ignored.

System Action: This message is issued on SYSLST and processing continues.

Programmer Action: If all IPL records are to be counted, specify a shorter clustering interval. Operator Action: none.

#### 3E441 WARNING - SEQUENCE TABLE SPACE EXCEEDED

Cause: Too many time slices have been encountered in which clustering was attempted.

System Action: This message is issued on SYSLST and processing continues.

Programmer Action: If all clusters are to be counted, specifiy a shorter report period and rerun RDESUM.

# 3E451 WARNING - SYSTEM/SUBSYSTEM TABLE SPACE EXCEEDED

Cause: The number of subsystems causing SI (System Incident) or SRI (System Recovery Incident) failures have exceeded the available table space. SI or SRI failures of additional subsystems will be added to the last entry in the subsystem table regardless of the cause.

System Action: This message is issued on SYSLST and processing continues.

Programmer Action: If all subsystems are to be listed, specify a shorter report period and rerun RDESUM.

# 3MOOI SYSTEM PROCEDURE LIBRARY CANNOT BE ACCESSED. PSERV EXECUTION TERMINATED

Cause: A maintenance function affecting the procedure library is running in another partition, thus preventing PSERV from accessing the procedure library.

System Action: Nothing is printed or punched and the job is canceled.

Programmer Action: none.

Operator Action: Rerun the job when the maintenance function has terminated.

#### 3M091 FIRST COLUMN MUST BE BLANK. CONTROL STATEMENT IGNORED

Cause: A PSERV control statement started in card column 1.

System Action: Self-explanatory.

Programmer Action: Correct the error and rerun the job.

Operator Action: none.

#### 3M101 INVALID OPERATION

Cause: The operation field of the control statement starts in column 1 or contains something other than

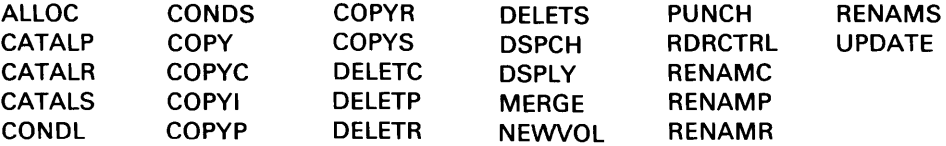

or

Reallocation of the system core image library was attempted and private libraries are assigned, or

A request was made for library maintenance for other than a private core image library from a foreground partition.

System Action: The job is canceled if MAINT or CORGZ was executed. In all other cases processing continues.

Programmer Action: Correct the control statement and rerun the job, or Rerun the job in the background partition, or Unassign private libraries before reallocation of the system core image library.

If the problem recurs, have the

- job stream
- printer output
- log sheet

available for problem determination.

#### 3M111 INVALID CARD IN MODULE

Cause: This message indicates that the module to be cataloged into the relocatable library contains an invalid statement. Valid statements have one of the following formats:

- 12-2-9 code in column 1 of an 80-byte record, or in column 2 of an 81 byte record. These records may be types: ESD, RLD, TXT, REP, END, or SYM. Or
- A record with a blank in column 1 of an 80-byte record, or in column 2 of an 81-byte record. Any combination of valid characters may follow.

System Action: This message is printed on SYSLST only, and the catalog is not completed.

Programmer Action: Correct the statement in error and resubmit the module to be cataloged. Statement correction may require recompilation.

If the problem recurs, have the

- job stream,
- program listing,
- object module

available for problem determination.

Operator Action: none.

#### 3M201 NO OPERANDS. CONTROL STATEMENT IGNORED

Cause: PSERV control statement contains no operands.

System Action: Self-explanatory.

Programmer Action: Select the necessary operands and rerun the job.

Operator Action: none.

#### 3M211 INVALID OPERAND xxxxxx

Cause: A librarian control statement contains an invalid or blank operand, or a CONDS, PL, RL, or SL is requested from a foreground partition.

System Action: The message is printed on SYSLST.

If the invalid operand

- Is on a COPY card the copy of the invalid operand is ignored, but all other valid operands are processed.
- Is on the NEWVOL or MERGE card the job is canceled.
- Is on the COPYI statement for a MERGE and does not specify RES,NRS or NRS,RES, or the operand is not  $$A$IPL2$  - the job is canceled.
- $\Big|\Big]$ Is ALL (not concatenated with the first four characters of a program name) in a DELETC statement no part of the library is deleted.
- Is ALL, specified as new name in a RENAMC or RENAMP statement the invalid pair is ignored.
- Is a missing library on an ALLOC card the job is canceled. (On an ALLOC card all libraries must be specified.)

If a CONDS PL, RL, or SL was requested from a foreground partition, the condense request is ignored. If two consecutive NEWVOL statements concerning the same library are encountered, the job is canceled.

Programmer Action: Correct the statement in error and rerun the job.

If the problem recurs, execute a DSERV of any libraries being used. Have the

job stream

printer output available for problem determination.

Operator Action: none.

#### 3M221 PHASE \*\*\* INVALID PHASE NAME - PROGRAM NOT CATALOGED

Cause: OPTION CATAL was specified, but the phase card is missing.

System Action: This message is printed on SYSLST only. The linkage editor creates a dummy phase card to allow the user to test his program. This program, with the dummy phase card, will not be cataloged into the core image library.

Programmer Action: Insert a phase card at the beginning of the object deck and resubmit the job.

If the problem recurs, have the

- job stream
- object module

available for problem determination.

Operator Action: none.

#### 3M231 MISSING OR INVALID HEADER, BKEND, OR MACRO CARD. xxxxxx FIELD IS INVALID

Cause: The BKEND statement is missing or contains an invalid label, operation, or operand. xxxxxx states invalid condition or operand, or Header BKEND/MACRO card is missing, or If xxxxxx states CMPRSD, input is not in compressed form.

System Action: This message is printed on SYSLST only, and the book is not cataloged.

Programmer Action: Insert BKEND/MACRO card (a BKEND statement must precede and follow the book to be cataloged) or correct the BKEND statement and resubmit the job.

If the problem recurs, have the

- job stream
- system log
- printer output

available for problem determination.

Operator Action: none.

#### 3M241 MISSING OR INVALID OPERAND ON CATALS CONTROL CARD

Cause: The BKNAME on the CATALS control card is missing, extends beyond column 71, is too long, or has no sublibrary prefix, an invalid character in the prefix or name, or the first character is not alphabetic.

System Action: Cataloging is not performed.

Programmer Action: Correct the operand and resubmit the job.

If the problem recurs, have the

- job stream
- printer output

available for problem determination.

### Operator Action: none.

#### 3M251 ERROR IN CARD SEQUENCE NO. -- CARD NO. xxxxxxxx

Cause: A card is out of sequence in the book to be cataloged into the source statement library.

System Action: The message is printed on SYSLST only, and the job step is canceled.

Programmer Action: Sequence the book correctly and rerun the job.

If the problem recurs, have the

- job stream
- card deck to be cataloged
- printer output
- log sheet

available for problem determination.

Operator Action: none.

#### 3M261 ERROR IN CARD COUNT -- ACTUAL COUNT xxxx

Cause: The card count in the BKEND statement does not correspond to the actual card count (including the BKEND card). xxxx is the actual card count.

System Action: This message is printed on SYSLST only, and processing continues. The book specified on the CATAL card that preceded this diagnostic message is not cataloged.

Programmer Action: Correct the count operand on the BKEND statement (the count equals the book plus both BKEND statements) or insert the missing cards in the book. Resubmit the job.

If the problem recurs, have the

- job stream
- printer output
- log sheet

available for problem determination.

Operator Action: none.

#### 3M271 INVALID V.M, 0.0 ASSUMED, CATALOG ATTEMPTED

Cause: The V.M. operand extends past column 71, there are invalid digits in V.M., missing V or M or the V or M value is too large.

System Action: The message is printed on SYSLST only, and cataloging is attempted with V.M. values of 0.0.

Programmer Action: Correct the invalid V.M. operand and resubmit the job.

If the problem recurs, have the

- job control cards
- program listing

available for problem determination.

#### 3M281 ALL BLANKS/NO CARDS IN BOOK

Cause: There are no cards between BKEND statements or all cards are blank.

System Action: Cataloging is not performed.

Programmer Action: Insert source cards and resubmit the job.

If the problem recurs, have the

- job stream
- printer output
- deck

available for problem determination.

Operator Action: none.

#### 3M291 INVALID PROCEDURE NAME

Cause: CATALP card contains an invalid procedure name.

System Action: The CATALP card is checked for other procedure names, and the cards belonging to the procedure with the invalid name are skipped.

Programmer Action: Correct the invalid procedure name.

Operator Action: none.

#### 3M301 INVALID KEYWORD ON CATALP CARD

Cause: A mispunched keyword or a keyword that appears more than once is treated as invalid.

System Action: The CATALP card is checked for more parameters, and the cards of the procedure to which the invalid keyword refers are skipped.

Programmer Action: Correct the invalid keyword.

Operator Action: none.

#### 3M311 INVALID EOP PARAMETER. JOB IS CANCELLED

Cause: Self-explanatory.

System Action: Self-explanatory.

Programmer Action: Specify any two characters with the keyword EOP except //, /\*, /& and any combination with ',' or ' '. See DOS/VS System Control Statements.

#### 3M321 INVALID DATA PARAMETER

Cause: Self-explanatory.

System Action: The CATALP card is checked for more parameters, and the cards of the procedure to which the invalid data parameter refers are skipped.

Programmer Action: Specify DATA = YES or DATA = NO.

Operator Action: none.

#### 13M331 xxxxxxxx NOT IN LIBRARY

Cause: Message output is on SYSLST only. The phase, module, procedure, or book requested was not found in the system or private library, or A system directory list is built (warning message).

System Action: Processing continues.

Programmer Action: Catalog or copy the missing phase, module, procedure, or book into the appropriate library.

If the problem recurs, have the

- job stream
- program listing
- DSERV of the library

available for problem determination.

Operator Action: none.

#### 3M341 EOF ON SYSIPT -- END STATEMENT MISSING

Cause: The END card is missing from the module to be cataloged.

System Action: The message is printed on SYSLST only, and the job is canceled.

Programmer Action: Add the END card to the object module and resubmit the job, or compile and resubmit the job.

Operator Action: none.

#### 3M351 phase name NOT IN LIBRARY

Cause: The phase or component name specified on the DSPLY or DSPLYS card is not in the core image library that was searched.

System Action: The operand is ignored and processing continues.

Programmer Action: Check that the phase name is correct, or that the correct core image library was displayed.

#### 3M371 CALL FOR A PROC.LlB. MAITENANCE RUN DETECTED IN A PROCEDURE JOB CANCELED

Cause: A statement initiating a procedure library maintenance run was detected during procedure processing. Cataloged procedures must not contain any statements that initiate procedure library maintenance runs.

System Action: The job is canceled.

Programmer Action: Punch the procedure and delete the statement that initiates a procedure library maintenance run. Catalog the procedure again.

Operator Action: none.

#### 3M381 EOJ READ BEFORE END OF PROCEDURE. JOB CANCELLED

Cause: / & has been encountered before the end-of-procedure delimiter specified in the EOP parameter of the CATALP card (if EOP is omitted in the CATALP card, the end-of-procedure delimiter is  $/ +$ ).

System Action: The job is canceled.

Programmer Action: Put a valid end-of-procedure delimiter before the /& card.

Operator Action: none.

3M431 NO library-name LIBRARY

Cause: If the program is:

- Library maintenance, the library does not exist on SYSRES or on the device assigned to the private library, or a private core image library function was attempted in a foreground partition, but SYSCLB was not assigned.
- Library service, the library does not exist or has no active entries.
- Disk copy (CORGZ), the library does not exist on SYSRES or SYSOO2 and can be either the 'copied from' or 'copied to' file.
- Disk merge (CORGZ), the library does not exist on SYSRES, SYSOO2, or the private library and can be either the' copied from' or 'copied to' file.

System Action: This message is printed on SYSLST only and the job is canceled, unless a DSERV is being executed and other library directory displays are requested. These other directories will be displayed.

Programmer Action: Use the LVTOC and LISTIO output to check for the missing library. If CORGZ is being executed, correct the control cards or mount the required library. If private core image library maintenance was attempted from a foreground partition, but SYSCLB was not assigned, resubmit the job with the SYSCLB assignment.

If the problem recurs, have the following available for problem determination:

- LVTOC output
- LlSTIO output
- job stream
- log sheet

ķ,

printer output

Operator Action: Issue the LlSTIO command, then execute LVTOC for SYSRES. Return the output of both to your programmer.

#### 3M441 PRIVATE CORE IMAGE LIB ASSIGNED ELSEWHERE

Cause: A private core image library has been assigned during MAINT or CORGZ; however, the same private core image library is currently assigned to another partition. In both partitions the private core image library assigned is on the same device with the same starting cylinder.

System Action: The job is canceled.

Programmer Action: none.

Operator Action: If the same private core image library is required as that being used in the other partition, wait until the other job is finished, unassign SYSCLB and resubmit the job. Otherwise, assign a different private core image library and resubmit the job.

If the problem recurs, have the

- stand-alone dump
- VTOC list for each private core image library (IPL first!)
- job streams for all partitions currently operating
- console log sheet
- printer output

current supervisor assembly listing

available for problem determination.

# **IN PROCEDURE LIBRARY USED BY MAINT** 3M461

Cause: DSERV attempted to read the procedure directory, but the procedure library was being used by MAINT. DSERV cannot access the procedure library while it is processed by MAINT.

System Action: See 3M431

Programmer Action: Resubmit the job when the procedure library is not accessed by another program.

Operator Action: none.

#### 3M521 library-name DIRECTORY IS FULL

Cause: The subject library directory does not have enough space to permit cataloging or updating.

System Action: The message is printed on SYSLST only. With EXEC CORGZ, the COPYX function is processed until the directory is full. In the case of any other library functions the job is canceled.

Programmer Action: Condense the specified library or, reallocate the directory and resubmit the job.

If the problem recurs, have the following available for problem determination:

- job stream
- program listing
- DSERV of the subject library

Operator Action: Condense the specified library and resubmit the job.

#### 3M531 library-name LIBRARY IS FULL

Cause: The subject library does not have enough space to permit cataloging or updating.

### System Action:

With EXEC MAINT, the job is canceled. All CATAL statements are executed, except the one last printed on SYSLST.

With EXEC CORGZ, the COPYX function is processed until the library is full. The status report is then printed and the job is terminated.

With EXEC LNKEDT, no cataloging is done.

Programmer Action: If, in the directory listing, Library Blocks Deleted is at 00, reallocate a larger library and retry the catalog. If Library Blocks Deleted is not at 00, condense the library and retry the catalog run.

If the problem recurs, have the following available for problem determination:

- program listing
- job control listing
- DSERV of the subject library

Operator Action: Condense the library and resubmit the job if Library Blocks Deleted is not at 00.

#### 3M541 xxxxxxxx ALREADY IN LIBRARY

Cause: The phase, module, procedure or book to be renamed is already in the library.

System Action: The message is printed on SYSLST only and the rename function is not performed. Processing continues.

Programmer Action: Change the' new name' parameter in the rename statement and resubmit the job.

If renaming is impossible have the following available for problem determination:

- program listing
- job control listing
- DSERV of the subject library

Operator Action: none.

#### 3M551 xxxxxxxx MODULE MISSING

Cause: Contiguous CATALR statements were found on SYSIPT during a maintenance run. There was no module between these records to catalog. xxxxxxxx indicates the missing module's name as found on the CATALR card.

There was a failure in a compilation or assembly before any object records on SYSPCH were produced.

System Action: The maintenance run continues and each valid module is cataloged.

Programmer Action: Check for missing or superfluous cards in the job stream. Resubmit the compilation or assembly to produce valid output on SYSPCH. The source coding may have to be examined for errors.

If the problem recurs, have the

- job stream
- log sheet
- printer output

available for problem determination.

Operator Action: none.

#### 3M621 TRACKS EXCEED CYLINDERS IN library-name LIBRARY

Cause: The number of tracks allocated for the directory exceeds the total number of cylinders allocated to the directory/library, or

The allocation does not provide for at least five tracks to be used by the referenced library.

System Action: The message is printed on SYSLST only, and the job is canceled:

Programmer Action: Correct the ALLOC statement and resubmit the job.

If the problem cannot be corrected, have the

- job control listing
- DSERV of the subject library

available for problem determination.

Operator Action: none.

#### 3M631 library-name DIRECTORY ALLOCATION IS TOO SMALL

Cause: An insufficient number of tracks have been allocated to this directory, or The allocation for the (private) core image library directory is less than two tracks.

System Action: The message is printed on SYSLST only, and the job is canceled.

Programmer Action: Increase the specified directory allocation and resubmit the job.

If the problem recurs, have the

- job stream
- DSERV of the subject library, (except when the message was caused by copying into a newly created library)

available for problem determination.

Operator Action: none.

#### 3M641 library-name LIBRARY ALLOCATION IS TOO SMALL

Cause: An insufficient number of cylinders have been allocated to this library, or The allocation is insufficient when creating and copying a library (NEWVOL followed by COPY).

System Action: This message is printed on SYSLST only, and the job is canceled.
Programmer Action: Increase the specified library allocation and resubmit the job.

If the problem recurs, have the

- job stream
- DSERV of the subject library, (except when the message was caused by copying into a newly created library)

available for problem determination.

Operator Action: none.

### 13M651 INVALID EXTENTS OR ALLOCATIONS DEFINED FOR SYSxxx

Cause: The extents defined for the file IJSYSRS do not cover track 1, cylinder 0, or are not large enough to contain the file, or

The parameter on AllOC or NEWVOl statement requires larger extents than those defined for IJSYSRS, IJSYSRl, IJSYSSl, or IJSYSPC.

System Action: The message is printed on SYSlST and the job is canceled.

Programmer Action: Use the lSERV output or EXTENT statements to check for errors. Then, correct the extents defined for the file, or

Correct the AllOC or NEWVOl card and resubmit the job.

If the problem recurs, have the

- job stream
- **LSERV**
- printer output

available for problem determination.

Operator Action: If standard (permanent) labels were used, execute lSERV and give the output to your programmer.

### 13M661 ZERO ALLOCATION SPECIFIED FOR CORE IMAGE LIBRARY

Cause: An allocation of zero was made for the core image library in the AllOC statement.

System Action: The message is printed on SYSlST only, and the job is canceled.

Programmer Action: Correct the library allocation and resubmit the job.

If the problem recurs, have the

job control listing

DSERV of the subject library

available for problem determination.

Operator Action: none.

#### 3M681 identification IGNORED DUE TO MULTIPROGRAMMING IN PROCESS

identification is either STATEMENT or CONDENSE of  $xx$  (where  $xx = CL$ , PL, RL, or SL)

Cause: If STATEMENT: User asked for an allocation when execution of a program was in progress in a foreground partition.

If CONDENSE of CL, PL, RL, or SL: An auto-condense of CL, PL, RL, or SL has been requested by job control in the background partition while a program is being executed in a foreground partition, or

User has asked for a condense of CL, PL, RL, or SL via MAINT in the background partition while a program is being executed in a foreground partition and SYSCLB is assigned to a foreground partition.

System Action: Message output is on SYSLST only. The requested allocation, auto-condense, or condense is not performed.

Programmer Action: none.

Operator Action: Rerun the job when there is no multiprogramming in progress.

# $\vert$ 3M701 UNRECOVERABLE DISK ERROR. REBUILD SYSTEM

Cause: An irrecoverable error has occurred on SYSRES, SYSCLB, SYSRLB, or SYSSLB. This is probably a hardware error.

System Action: The job is canceled.

Programmer Action: Initialize and rebuild the pack.

If the problem recurs, have the

- ROD command output
- EREP output

available for problem determination.

Operator Action: none.

#### 3M751 CONDENSE CANNOT CONTINUE. REBUILD PACK

Cause: The library being condensed was previously destroyed. This could result from pressing LOAD or SYSTEM RESET on the console during a previous condense.

System Action: The job is canceled.

Programmer Action: Rebuild the pack.

If the problem recurs, have the

- ROD command
- EREP output

available for problem determination.

Operator Action: none.

#### 3M801 REORGANIZATION OF library-name LIBRARY IN PROGRESS

Cause: This message indicates that a condense is being performed and refers to a private library (SYSCLB, SYSSLB, or SYSRLB), if one is assigned.

System Action: The system does not allow other partitions to execute while a condense function is executing.

Programmer Action: none.

#### 3M811 NO RECORD FOUND ON SYSxxx AT cchhr

SYSxxx is one of the following: SYSRES, SYSCLB, SYSRLB, SYSSLB

Cause: Message output is on SYSLST only. A no-record-found condition occurred while reading or writing.

System Action: The job is canceled.

Programmer Action: Initialize and rebuild the file.

If the problem recurs, have the

- job stream
- log sheet
- printer output

SYSRES pack available for problem determination.

Operator Action: none.

### 13M901 PHASE xxxxxxxx IS NOT SVA ELIGIBLE - PHASE NOT lOADED

Cause: A phase was specified by the user as SVA eligible (reenterable and relocatable).

System Action: The phase indicated in the message will not be loaded into the shared virtual area. Processing continues with the following phase.

Programmer Action: If the phase must be loaded into the shared virtual area, it must be reenterable and relocatable. Observe the rules given for constructing relocatable phases, in DOS/VS System Management Guide, GC33-5371, chapter 6: Linking Programs.

Operator Action: none.

### 13M911 (P) SlD n ENTRIES - (P) Cil DIRECTORY n TRACKS

Cause: An attempt was made to build or update the (private) second level directory, but the number of (P) SLD entries is less than the number of directory tracks used.

System Action: After issuing this warning, the librarian continues normally.

Programmer Action: Fetch performance may degrade; if this is unacceptable, generate new supervisor with more (private) second level directory entries.

Operator Action: none.

### 13M921 SVA IS FUll - NO MORE PHASES ACCEPTED

Cause: The maximum capacity of the shared virtual area has beeen reached.

System Action: Normal processing continues, but no more phases are cataloged into the SVA.

Programmer Action: If the capacity of the SVA is insufficient, re-IPL abnd give a SET SVA command, or

Regenerate the system, with a larger SVA size in the VSTAB macro.

# 13M931 PAGEPOOL LT 16K - PHASE NOT LOADED IN SVA

Cause: The pagepool is too small for loading a phase into the SVA.

System Action: No phases will be loaded into the SVA.

Programmer Action: A minimum pagepool of 16K is required for using the SVA. If necessary, reallocate your real partitions to provide sufficient space for the page pool.

地理

# 3Uxx **= MAINTUP** messages

# 3U101 STATEMENT OUT OF SEQUENCE

Cause: Control statement missing or out of sequence, or Operand in ADD statement is not greater than or equal to the last operand in the preceding REP or DEL statement, or

Operand in ADD statement is not greater than the operand in an immediately preceding ADD statement, or

An ADD statement does not match a statement within the source library book, or The operand of an ADD, DEL, or REP statement exceeds the last sequence number of the book to be updated.

System Action: The message is issued to SYSLST only. The book is not updated, and the remaining control cards are checked for validity only.

Programmer Action: Check the card sequence in the job stream and check the parameters in the control cards. Correct the error and resubmit the job.

If the problem recurs, have the

- job stream
- printer output

available for problem determination.

Operator Action: none.

#### 3U111 WRONG CHANGE LEVEL

Cause: The change level specification in the directory does not agree with that in the UPDATE statement. The UPDATE card contains either the wrong change level or the wrong book name.

System Action: This message is issued on SYSLST only. The book is not updated. The remaining control cards are checked for validity only.

Programmer Action: Check that the book is the correct one by using SSERV to display it from the source statement library. Then, correct the change level or book name specification in the UPDATE card and resubmit the job.

If the problem recurs, have the

- SSERV listing
- job stream
- printer output

available for problem determination.

Operator Action: none.

#### 3U201 INVALID OPERATION

Cause: The operation field of the control statement contains something other than ADD, REP, DEL, or END.

System Action: This message is issued on SYSLST only. The book is not updated, and the remaining control cards are checked for validity only.

Programmer Action: Correct the card in error or remove it from the job stream and resubmit

the job.

If the problem recurs, have the

- job stream
- printer output

available for problem determination.

Operator Action: none.

### 3U211 INVALID OPERAND

Cause: The librarian control statement contains an invalid or blank control statement, or There are two operands in an ADD card.

System Action: The remaining control cards are checked for validity. Update is performed with default options if the error was caused by the operands in the END card or by the resequencing operand in 'the UPDATE card. Otherwise, update is suppressed, or If two operands are in an ADD card, the second operand is ignored and the update is performed.

Programmer Action: If the default options are not satisfactory or if the job is suppressed, correct the control cards and resubmit the job.

If the problem recurs, have the

- job stream
- system log

available for problem determination.

Operator Action: none.

#### 3U301 INVALID SEQUENCE

Cause: The source statements to be added to a book are not in sequence or do not contain sequence numbers, and the update card resequencing option is specified as NO.

System Action: The update is performed, but the book will not be in sequence and subsequent updates may not be possible.

Programmer Action: If a properly sequenced book is necessary, a copy of the original book should be recataloged to the source statement library. If the update to the newly cataloged book is performed, the NO resequencing option must be removed from the update control card.

Operator Action: none.

### 3U311 INVALID SEQUENCE. BOOK RESEQUENCED

Cause: The source statements added to a book are not in sequence or do not have sequence numbers.

System Action: The message is issued on SYSLST only. The book is updated and resequenced using the resequencing value specified in the UPDATE card, or in increments of 1 if the option is not specified. Subsequent updating is possible.

Programmer Action: none.

### 3U321 OUT OF SEQUENCE IN FS FUNCTION

Cause: FS is specified as the fourth parameter in the UPDATE statement, but the source statements to be added to a book/ macro contain sequence numbers which are not higher than the sequence numbers behind which the source statements are to be added, or contain non-decimal characters in col. 73-78, or the default increment value of 1 results in an out-ofsequence condition.

System Action: The message is issued on SYSLST only. The book is not updated. The remaining control cards are checked for validity only.

Programmer Action: Check whether the source statements you want to add contain sequence numbers higher than the sequence number in your ADD or REP control statement, and change them properly.

If the problem recurs, have the SSERV listing of the book/macro, the job stream and the output available to complete your problem determination action.

Operator Action: none.

### 3U331 CONFLICTING UPDATE FUNCTION

Cause: A book/macro with new sequence numbers (i.e. the sequence number of the source statements are specified in columns 73 through 78) is attempted to be updated without specifying FS in the UPDATE statement.

System Action: The message is issued on SYSLST only. The book is not updated. The remaining control cards are checked for validity only.

Programmer Action: If the book/macro to be updated has sequence numbers specified in col. 73-78, FS is a required entry in the UPDATE statement. Correct the control statement and resubmit the job. If the problem recurs, have the SSERV listing of the book/ macro, the jobstream and the output available to complete your problem determination action.

 $\label{eq:2.1} \frac{1}{\sqrt{2}}\int_{\mathbb{R}^3}\frac{1}{\sqrt{2}}\left(\frac{1}{\sqrt{2}}\right)^2\frac{1}{\sqrt{2}}\left(\frac{1}{\sqrt{2}}\right)^2\frac{1}{\sqrt{2}}\left(\frac{1}{\sqrt{2}}\right)^2\frac{1}{\sqrt{2}}\left(\frac{1}{\sqrt{2}}\right)^2.$ 

 $\mathbf{i}$ 

# 4-Prefix Messages: LIOCS, TELECOM., DEBUG. AIDS, AND ESTV

#### 40001 **RETRY**

Cause: This message always follows message OP10 EQUIP CHECK if CRDERR = RETRY was specified in the DTF. It indicates that a retry was made on the device experiencing an equipment check to recover the punch errors.

System Action: Processing continues.

Programmer Action: none.

Operator Action: If the problem persists, execute the job while PDAID I/O Trace is executing. Execute EREP (see DOS/VS SADP).

# 4110A NO VOL1 LBL FOUND TLBL=xxxxxx filename SYSxxx=cuu

Cause: A standard label output was specified but no volume label was found.

System Action: If SYSLOG is assigned to a keyboard, the system waits for an operator response; otherwise, the job is canceled. This message is followed by the last tape record read.

Programmer Action: Verify that the correct tape was mounted. If it was, reinitialize the tape and resubmit the job.

If the problem recurs, have the

- system log
- printer output
- job stream
- program listing

available for problem determination.

Operator Action: Type CANCEL or press END/ENTER to cancel job, or Mount a tape with a standard label and type NEWTAP to continue processing, or Type a volume serial number (6 alphameric characters) to cause a VOL1 label to be written. Processing continues.

4111A NO VOL1 LBL FOUND filename SYSxxx = cuu

Cause: A standard label input was specified but no volume label was found.

System Action: If SYSLOG is assigned to a keyboard, the system waits for an operator response; otherwise, the job is canceled.

Programmer Action: Check that the correct tape was used. Check that both the program that created the tape and the program in error specify labeled tapes, or Check SYSxxx assignment for correct device. Correct the error and resubmit the job.

If the problem recurs, have the

- system log and printer output
- job stream and program listing for the program in error
- program listing of the program that created the tape

available for problem determination.

Operator Action: Check that the correct tape was mounted. Then type CANCEL or press END/ENTER to cancel the job, or

Type IGNORE to continue processing.

#### 4112A VOL SERIAL NO. ERROR TLBL =  $xxxxx$  filename SYS $xx = cu$

Cause: The volume serial number on the tape does not agree with the serial number in the tape label statement.

System Action: If SYSLOG is assigned to a keyboard, the system waits for an operator response; otherwise, the job is canceled. The volume serial number follows this message. Programmer Action: Check the TLBL statement or LSERV output for errors and check the mounting instruction given to the operator. Make the necessary corrections and resubmit the job.

If the problem recurs, retain the following for problem determination:

- **LSERV** output
- log sheet
- a system dump at the time of the failure

## Operator Action:

- 1. Check that the correct tape is mounted and that SYSxxx is assigned to the correct drive.
- 2. Type CANCEL or press END/ENTER to cancel the job, or Mount a new tape and reply NEWT AP to continue processing, or Type IGNORE to continue processing with the mounted reel. (File serial number on TLBL is overridden by volume serial number.) Or Type BYPASS to continue processing a multi-reel input file. File serial number on TLBL is not overridden by volume serial number.
- 3. If standard (permanent) labels were used, execute LSERV and return the output to your programmer.

#### 41130 NO HDR1 LBL FOUND filename SYSxxx = cuu

Cause: Standard label input was specified, but no standard header label was found.

System Action: This message is always followed by the last tape record read. If SYSLOG is assigned to a keyboard, the system waits for an operator response; otherwise, the job is canceled.

Programmer Action: Check that the correct tape was submitted and that it was properly positioned. Check the program that created the tape to ensure that standard labels were specified. Make the necessary corrections and resubmit the job.

If the problem recurs, have the following available for problem determination:

- printout of the label portion of the tape
- job stream
- program listing
- log sheet

Operator Action: Type CANCEL or press END/ENTER to cancel the job, or Type IGNORE to continue processing if you are sure that the label is not necessary.

#### 4114A FILE SEQ NO. ERROR filename SYSxxx=cuu

Cause: The file sequence number in the header label does not agree with the TLBL statement. The tape is positioned beyond the correct file, or the TLBL contains an incorrect file sequence number.

System Action: This message is followed by the header label file sequence number of the last tape record read. If SYSLOG is assigned to a keyboard, the system waits for an operator response; otherwise, the job is canceled.

Programmer Action: Check the positioning instructions for the file and check the file sequence number in the TLBL card or standard (permanent) label. Make the necessary corrections and resubmit the job.

If the problem recurs, display the label portion of the tape and have the following available for problem determination:

- output
- **LSERV** output
- job stream
- log sheet
- program listing

### Operator Action:

- 1. Type CANCEL or press END/ENTER to cancel the job, or Remount or reposition the file and type RETRY to continue processing.
- 2. If standard (permanent) labels were used, execute LSERV and return the output to your programmer.

### 4115A FILE SER. NO. ERROR TLBL=xxxxxx filename SYSxxx=cuu

Cause: The tape header label serial number does not match with the serial number in the TLBL statement. The wrong file or file set is mounted or the serial number in the TLBL card is incorrect.

System Action: The file serial number of the last tape record read follows this message. If SYSLOG is assigned to a keyboard, the system waits for an operator response; otherwise, the job is canceled.

Programmer Action: Check the TLBL statement for errors and check that the correct tape file or file set was submitted. Make the necessary corrections and resubmit the job.

If the problem recurs, display the label portion of the tape and have the

- output
- job stream
- program listing
- log sheet

available for problem determination.

## Operator Action:

1 . Check that the correct tape file or file set is mounted and respond with one of the following:

Type CANCEL or press END/ENTER to cancel the job, or Type IGNORE to continue processing if the label is not required, or Mount the correct reel and type NEWTAP to continue processing.

2. If standard (permanent) labels were used, execute LSERV and return the output to your programmer.

#### 4116A VOLUME SEQ. NO. ERROR filename SYSxxx = cuu

Cause: The wrong volume of the set is mounted. The volume sequence number in the header label does not match with the tape label statement.

System Action: This message is followed by the header label volume sequence number of the last tape file read. If SYSLOG is assigned to a keyboard, the system waits for an operator response; otherwise, the job is canceled.

### Programmer Action: none.

# Operator Action:

1. Type CANCEL or press END/ENTER to cancel the job, or Mount correct reel and type NEWTAP to continue processing. 2. If standard (permanent) labels were used, execute LSERV and return the output to your programmer.

If the problem recurs, have the

- tape label set used to create the file
- header label of the tape causing the message
- **LSERV** output
- job stream
- log sheet
- printer output

available for problem determination.

#### 41170 NO TM FOUND ON READBK filename SYSxxx = cuu

Cause: Read backward was specified and no tapemark was found as the first record. IOCS cannot correctly position the file.

System Action: This message is followed by the last tape record read. If SYSlOG is assigned to a keyboard, the system waits for an operator response; otherwise, the job is canceled.

Programmer Action: Verify that the tape was not repositioned between the output CLOSE and the readback OPEN. If no CLOSE is found, insert one in the output portion of the job, or Correct the repositioning and resubmit the job.

If the problem recurs, dump the traller label portion of the tape and have the

- output
- program listing
- job stream
- log sheet

available for problem determination.

Operator Action: Type CANCEL or press END/ENTER to cancel the job, or Type IGNORE to continue processing. (File is considered open but no further checking or positioning is done.)

#### 41180 FILE ID ERROR, READBK filename  $SYSxx = cuu$

Cause: Read backward was specified and an error was detected in checking the trailer label. File ID field does not match with the information in the tape label statement.

System Action: This message is followed by the trailer label file identification of the last tape record read. If SYSLOG is assigned to a keyboard, the system waits for an operator response; otherwise, the job is canceled.

Programmer Action: Check the TLBL statement for errors in the file ID and check that the tape was not repositioned before the read backward OPEN was issued. Check that the program that built the file or processed it in a forward read did not request a rewind during CLOSE. Check that the failing OPEN statement has the correct filename. Make the necessary corrections and resubmit the job.

If the problem recurs, have the

- system dump at the time of the failure
- job stream
- program listing
- log sheet
- printer output

available for problem determination.

Operator Action: Type CANCEL or press END/ENTER to cancel the job, or Type IGNORE to continue processing if the label information is not needed.

#### 4119A FILE UNEXPIRED filename SYSxxx=cuu

Cause: This message is followed by the header label of the current tape volume read. The expiration date on mounted scratch tape has not been reached, and the tape is still active. The filename is not given for a workfile.

System Action: If SYSLOG is assigned to a keyboard, the system waits for an operator response; otherwise, the job is canceled.

Programmer Action: none.

Operator Action: Type CANCEL or press END/ENTER to cancel job, or Mount a new tape and type NEWTAP to continue processing, or Type IGNORE to continue processing with the mounted reel. This response destroys the existing header label.

If the problem recurs, have the log sheet available for problem determination.

#### 41201 TAPE POSITIONED WRONG filename SYSxxx = cuu

Cause: An input tape having READ = BACKWARD is incorrectly positioned at load point, or The tape is not positioned at load point and no preceding trailer label was found for creating the new file label set.

Note: This message may also occur in a multi-volume environment, if the standard label and the REWIND = NORWD options are specified. In that case the message will be printed when the second volume is to be accessed, but not at load point.

System Action: The job is canceled.

Programmer Action: Recalculate the positioning for the tape to ensure that the tape will be positioned at load point, or after the tapemark following the trailer label of the last file to be saved. Resubmit the job.

If the problem recurs, have the following available for problem determination:

- tape
- system dump
- log sheet
- printer output
- job stream

Operator Action: Check that the correct tape is mounted and that SYSxxx is assigned to the correct physical device. If this is the case, reposition the tape past the tapemark after the trailer label for the last file and rerun the job.

#### 4121A NO ALTERN DRIVE ASSGN SYSxxx=cuu

Cause: The indicated logical unit (SYSPCH, SYSLST, or SYSOUT) is assigned to a magnetic tape on which end-of-reel has been reached. No alternate tape has been assigned.

System Action: This message is preceded by message 41221. The tape file is closed (a tapemark written, the tape rewound and unloaded), and the system waits for an operator response.

Programmer Action: none.

Operator Action: Mount a new tape and type NEWTAP to continue processing.

Note: NEWTAP is the only valid response to this message.

#### 41221 EOV ENCOUNTERED SYSxxx = cuu

Cause: End of volume was reached while writing on SYSLST, SYSPCH, or SYSOUT assigned to an output tape.

System Action: The system waits for another volume to be mounted and readied before processing continues.

Programmer Action: none.

Operator Action: Mount another volume. (If this tape is being created for use as SYSIPT, note that multivolume tape input from SYSIPT is not allowed.)

#### 41230 WRONG POSITN, READBK filename SYSxxx = cuu

Cause: Read backward was specified and no tapemark or label was found as the second record. IOCS cannot position the tape correctly.

The tape is not correctly assigned, or The tape file was not properly closed after output, or The read backward DTF contains an incorrect logical unit specification, or The tape has been physically repositioned since completion of an output function.

System Action: This message is followed by the last tape record read. If SYSLOG is assigned to a keyboard, the system waits for an operator response; otherwise, the job is canceled.

Programmer Action: Check that the correct logical unit was specified, and that the output portion of the problem program issues a CLOSE.

Check that no reference to that logical unit is made after the CLOSE for the output portion of the program is issued, or before the OPEN for the readback is issued.

If the problem recurs, have the

- log sheet
- program listing
- job stream
- printer output

available for problem determination.

Operator Action: Type CANCEL or press END/ENTER to cancel the job, or Type IGNORE to continue processing. (File is considered open but no further checking or positioning is done.)

### 41241 TOO MANY UHLS. filename SYSxxx=cuu

Cause: Standard label output and LABADDR = name were specified in the DTF indicated by filename in of this message, and the user tried to process more than eight user header labels.

System Action: The job is cancelled.

Programmer Action: Check that LBRET2 is not issued more than seven times in the user label routine. LBRET1 must be used to write the UHL8 label.

Correct the user label routine in the problem program and resubmit the job.

If the problem recurs, have the

- system dump
- system log

problem program listing (plus the user label routine listing if it was separately compiled) available for problem determination.

Operator Action: none.

#### 41250 VOL1 LBL FOUND filename SYSxxx = cuu

Cause: An unlabeled output file was specified and a volume label was found on the tape.

System Action: The last tape record read follows this message. If SYSLOG is assigned to a keyboard, the system waits for an operator response; otherwise, the job is canceled.

### Programmer Action: none.

Operator Action: Check that the correct tape is mounted, and respond with one of the following:

Type CANCEL or press END/ENTER to cancel the job, or Mount a new tape and type NEWTAP to continue processing, or Type IGNORE to continue processing. In this case the volume label and all other labels and files on the reel are destroyed.

#### 41261 EOV ENCOUNTERED filename SYSxxx=cuu

Cause: The DTF parameter HDRINFO = YES was specified, and this message is printed each time the EOV routine is called.

System Action: Processing continues.

Programmer Action: none.

Operator Action: none.

#### 4127A EOV WHILE WRITING EOF

Cause: The end-of-tape marker was sensed while writing EOF labels.

System Action: If SYSLOG is assigned to a keyboard, the system waits for an operator response. Otherwise the job is canceled.

Programmer Action: none.

Operator Action: Type CANCEL or press END/ENTER to cancel the job, or Mount a new reel on the specified device and type NEWTAP to continue processing.

#### 4130A EOF OR EOV INQUIRY filename  $SYSxx = cu$

Cause: A tapemark was sensed on an input file and the system cannot determine whether the condition is EOF or EOV.

System Action: If SYSLOG is assigned to a keyboard, the system waits for an operator

response; otherwise, the job is canceled.

Programmer Action: none.

Operator Action: Type CANCEL or press END/ENTER to cancel the job, or Type EOF if end of file, or EOV if end of volume.

#### 41310 BLOCK COUNT ERROR filename SYSxxx=cuu OTF=xxxxxx LBL=xxxxxx

Cause: A discrepancy was detected while checking the block count for an input file.  $DTF =$  xxxxxx indicates the number of records read, and is taken from the DTF.  $LBL = xxxxx$  indicates the block count in the trailer label.

System Action: If SYSLOG is assigned to a keyboard, the system waits for an operator response; otherwise, the job is canceled.

Programmer Action: If the tape was created using DTFPH, check the program that created the tape to verify that the block count was properly maintained, or

If the tape was created using DTFMT, verify that the DTF was not altered between the program that created it and the program that processes .it, or

Check the system log for a BYPASS response to an I/O message. If one is found, rebuild the tape containing the record in error and resubmit the job.

If the problem recurs, have the

- system dump
- system log
- program listing
- MTMOD listing

available for problem determination.

Operator Action: Type CANCEL or press END/ENTER to cancel the job, or Type IGNORE to continue processing if the block count does not matter.

#### 41320 ERROR IN FILE 10 filename SYSxxx=cuu

Cause: The 17-byte file ID in the HDR1 label does not match with the one supplied in the TLBL card.

System Action: This message is followed by the header label file ID from the last tape record read. If SYSLOG is assigned to a keyboard, the system waits for an operator response; otherwise, the job is canceled.

Programmer Action: Verify that the correct characters appear in the file ID field of the TLBL card or standard (permanent) label. Also verify that the correct tape was specified and the positioning information was correct. Correct the error(s) and resubmit the job.

If the problem recurs, have the

- system dump
- **LSERV** output
- job stream
- printer output
- program listing

available for problem determination.

# Operator Action:

- 1. Verify that the correct tape is mounted and correctly positioned.
- 2. Type CANCEL or press END/ENTER to cancel the job, or Type IGNORE to continue processing with mounted reel if it is the correct one, or Mount a new tape and type NEWTAP to continue processing.
- 3. If standard (permanent) labels were used, execute LSERV and return the output to your programmer.

#### 41330 ERROR IN HDR LBL filename SYSxxx=cuu

Cause: An error was detected in one of the following fields in the header label: generation number, version number, or creation date.

System Action: This message is followed by the header label file identification for the last tape record read. If SYSLOG is assigned to a keyboard, the system waits for an operator response; otherwise, the job is canceled.

Programmer Action: Check the parameters on the file label cards. If label information was submitted by the STDLABEL or PARSTD option, check the LSERV output. Check that the correct tape was mounted. Make the necessary corrections and resubmit the job.

If the problem recurs, have the following available for problem determination:

- job stream  $\bullet$
- tape file
- program listings of the tape creation program and failing program
- log sheet  $\bullet$
- printer output
- LSERV output

# Operator Action:

- 1. Type CANCEL or press END/ENTER to cancel the job, or Mount a new tape and type NEWTAP to continue processing.
- 2. If standard (permanent) labels were used, execute LSERV and return the output to your programmer.

#### 4140A NO ALTERN DRIVE ASSGN filename  $SYSxx = cuu$

Cause: An end-of-volume condition occurred for an input or output file and no alternate drive is specified.

System Action: If SYSLOG is assigned to a keyboard, the system waits for an operator 'response; otherwise, the job is canceled.

# Programmer Action: none.

Operator Action: Type CANCEL or press END/ENTER to cancel the job, or Mount a new reel on the specified drive and type NEWTAP to continue processing.

If the problem recurs, have the following available for problem determination:

- system dump
- log sheet
- program listing
- job stream

#### 41511 HDR1 LBL INFORMATION filename  $SYSxx = cuu$

Cause: This message is followed by the file header label of the last tape record read. HDRINFO == YES was specified in the DTF. This message is printed each time the OPEN forward routine is called. The information included is: file 10, file serial number, volume sequence number, file sequence number, generation number, version number, creation date, and expiration date.

System Action: Processing continues.

Programmer Action: none.

Operator Action: none.

### 4170A FILE PROTECTED TAPE filename SYSxxx = cuu

Cause: The tape on the channel and unit (cuu) specified for use as an output file is fileprotected.

System Action: If SYSLOG is assigned to a keyboard, the system waits for an operator response; otherwise, the job is canceled.

## Programmer Action: none.

Operator Action: Insert a file protect ring or mount a non-file-protected tape, and type NEWTAP to continue processing.

If the problem recurs on a tape with the file protect ring in, have the

- ROD command output
- EREP output
- job stream
- log sheet
- printer output

available for problem determination.

#### 4171A UNEXPIRED FILE SYSxxx = cuu

Cause: This message is followed by the header label file 10. The HDR1 label on the specified tape file has an unexpired date.

System Action: The system waits for an operator response.

Programmer Action: Check that the expiration date printed with this message is correct.

If the problem recurs, have the

- job stream
- log sheet

, **,** 

printer output

available for problem determination.

Operator Action: Check that the correct tape is mounted or mount a new tape and type NEWTAP to continue processing, or

Type IGNORE to continue processing with the mounted reel. The HDR1 label will be replaced with a HDR1 record containing 76 binary zeros followed by a tapemark.

#### 4172A INVALID LABEL SET SYSxxx=cuu

Cause: The label on the specified tape is neither an IBM-standard label nor a tapemark.

System Action: The system waits for an operator response.

Programmer Action: If the validity of this error is in doubt, display the label portion of the tape and confirm the presence of a tapemark (no label) or a HDRl (standard tape label).

If there was no apparent reason for this message, obtain a system dump and have the

- output
- tape label

available for problem determination.

Operator Action: Mount a new tape and type NEWTAP to continue processing, or Type IGNORE to generate a tapemark and continue processing with the mounted reel. The tape is considered open and no further checking is done.

#### 41831 INVALID LOGICAL UNIT filename SYSxxx = cuu

Cause: The specified logical unit is ignored or unassigned, or it is assigned to a unit other than a tape. If the logical unit is ignored or unassigned, the physical unit (cuu) will not be printed in the message.

System Action: The job is canceled.

Programmer Action: Resubmit the job with the correct logical unit or assignment specified.

If the problem recurs, have the

- job stream
- program listing
- log sheet
- LlSTIO output

available for problem determination.

Operator Action: Issue the LlSTIO SYSxxx command and check the assignment. If correction is necessary, rerun the job. If correction is not necessary, return the LlSTIO output to your programmer.

41840 NEED FILE PROTECT RNG filename SYSxxx = cuu

Cause: An output file requires a file protect ring.

System Action: If SYSLOG is assigned to a keyboard, the system waits for an operator response; otherwise, the job is canceled.

## Programmer Action: none.

Operator Action: Check that the correct tape is mounted, then place a file protect ring in the reel and type IGNORE to continue processing. If the action fails, mount the tape on another drive and reassign the logical unit to the new device.

 $\blacksquare$ 

If the problem persists, issue the ROD command, execute EREP (see *DOSjVS SADP),* and have the

- output
- log sheet
- printer output

available for problem determination.

### 41851 INVALID FORMAT CARD(S)

Cause: An invalid format descriptor card was read.

System Action: The job is terminated.

Programmer Action: Check the format descriptor cards for errors. Make the necessary corrections and resubmit the job.

Operator Action: none.

#### 41861 INVALID FORMAT RECORD

Cause: A format record less than the minimum size or more than the maximum size was loaded via the OPEN macro, or

The format record size specified in the DTF is less than the length of the format record loaded via the OPEN macro, or

A hardware error occurred during open time.

System Action: The job is canceled.

Programmer Action: If an attempt was made to load an invalid format record, resubmit the job with the correct format record.

Operator Action: Issue the ROD command, execute EREP (see *DOS jVS SADP),* and have the system log and printer output available for problem determination.

# $4nxx =$  Access Methods messages

- 1. The second digit of the message code indicates the type of disk file for which the message was issued. These types are:
	- $n = 2$  -- indexed sequential file and VSAM
	- $n = 3 -$  sequential input disk or diskette OPEN
	- $n = 4 -$  sequential output disk or diskette OPEN
	- n = 5 -- sequential disk or diskette CLOSE
	- $n = 6 -$  direct access input file
	- $n = 7 -$  direct access output file
	- n = 8 -- common OPEN/CLOSE routines
	- $n = 9 -$  sequential disk work file
- 2. The 4nxx messages are followed by three more fields of information, for example:

IJSYSLN SYSLNK = 135 111111

where

 $IJSYSLN = filename*$  $SYSLNK = cuu*$  $111111 =$  volume serial number where applicable

\* these two appear only if they are available to the system.

- 3. For those messages that accept CANCEL as reply, the response can be CANCELV or DSPLYV instead.
	- CANCELV--Instead of typing CANCEL to terminate the job, the operator can type CANCELV to get a VTOC dump on SYSLST, if SYSLST is a printer (see DOS/VS SADP).
	- DSPLYV-- The operator can display the VTOC by typing DSPLYV, provided the proper assignments have been made. This reply does not terminate the job, but reissues the same message issued prior to the VTOC display request (see DOS /VS SADP).

# Label Explanation

Each disk volume has a Volume Table of Contents (VTOC). This table contains all format labels. Each format label points to an area of DASD storage on the volume and indicates what the area is currently being used for.

A Format 1 label describes one to three physical areas (extents) on the volume. It is the first format label used to describe each file, VSAM data space, or UNIQUE VSAM file.

A Format 2 label describes a file as being indexed sequentially organized. If a Format 2 label is used, there is always a Format 1 label describing the same file.

A Format 3 label describes from one to thirteen physical areas (extents) on the volume. It is used when a file, VSAM data space, or UNIQUE VSAM file is made up of four to sixteen physical areas (extents). The Format 3 label is always associated with a Format 1 label.

A Format 4 label describes the Volume Table of Contents (VTOC).<br>A HDR1 label totally describes the file on a diskette volume.

# 4nool NO LABEL SPACE IN VTOC or NO RECORD FOUND

Cause: No space is available in the VTOC to write a new label for an output file, or A no-record-found condition occurred while searching for a new label space. This message occurs only when a file is created.

System Action: The job is canceled.

Programmer Action: Check whether the VTOC was assigned a full cylinder. If less than a full

cylinder was assigned, initialize another disk pack with a full cylinder for the VTOC area and copy the files onto the new pack. If a full cylinder has been used, the number of files on the pack must be reduced or a different pack used. For diskette volumes, the number of files on the diskette must be reduced, or a different volume must be used.

Note: If less than a full cylinder was assigned, the copy/restore utility cannot be used because the old VTOC extents are transferred to the new pack.

If the problem recurs, have the

- job stream
- log sheet
- printer output
- VTOC display output

available for problem determination.

Operator Action: Assign the output to another disk pack or execute LVTOC and return the output to your programmer; this action is not applicable for diskette volumes.

### 4n011 NO FORMAT 1 LABEL or NO RECORD FOUND

Cause: For a file on disk, the Format 1 label was not found while searching for a key, or a no-record-found condition occurred while searching for the label. Similarly, for a diskette file a no-record-found condition occurred while searching for the HDR1 label.

System Action: The job is canceled.

**Programmer Action:** If the message refers to a file on disk, use the LVTOC output to check<br>for all file labels used in OPEN macros. If the file has been destroyed, it was probably due to<br>deletion of overlapping extents on for all file labels used in OPEN macros. If the file has been destroyed, it was probably due to deletion of overlapping extents on an unexpired file, and the file must be rebuilt.

If the problem recurs, have the

- job stream
- log sheet
- printer output
- LVTOC output

available for problem determination.

**Operator Action:** If the message refers to a file on disk, execute LVTOC and return the output to your programmer.

#### 4n021 NO RECORD FOUND

Cause: A no-record-found condition occurred while searching for a Format 2 label, or A no-record-found condition occurred while searching for an EOF record in the independent overflow area of an ISAM file.

System Action: The job is canceled.

Programmer Action: Recreate the file and resubmit the job.

If the problem recurs, execute LVTOC and check for the file's Format 2 label. If the label is present, display the independent overflow area and check for an end of file. Have the

- output
- job stream
- program listing
- log sheet

available for problem determination.

Operator Action: Rerun the job using a different drive.

#### 4n031 NO FORMAT 3 LABEL FOUND

Cause: A no-record-found condition occurred while searching for a Format 3 label. This is probably a hardware error.

System Action: The job is canceled.

Programmer Action: Rebuild the disk pack, then resubmit the job.

Operator Action: Rerun the job using a different drive.

If the problem recurs, execute LVTOC for the disk pack in error and have the

- output
- job stream
- log sheet
- printer output
- disk pack
- ROD command output
- EREP output

available for problem determination.

#### 4n041 NO FORMAT 4 LBL IN VTOC or NO RECORD FOUND

Cause: The VTOC pointer address in the volume label does not point to a Format 4 label, or A no-record-found condition occurred while searching for a Format 4 label. This is probably a hardware error.

System Action: The job is canceled.

Programmer Action: Initialize and rebuild the pack, then resubmit the job.

If the problem recurs, have the

- job stream
- log sheet
- printer output
- ROD command output
- EREP output

available for problem determination.

Operator Action: Rerun the job using a different drive. If this does not resolve the problem, issue the ROD command and run EREP (see DOS /VS SADP). Return the output to your programmer.

### 4n061 NO STANDARD VOL 1 LABEL or NO RECORD FOUND

Cause: The record on cylinder 0, track 0, record 3 is not a standard VOL1 label, or A no-record-found condition occurred while searching for this label, or<br>For diskette volumes, record 7, track 0 is not a standard VOL1 label. For diskette volumes, record 7, track 0 is not a standard VOL1 label.

System Action: The job is canceled.

Programmer Action: Initialize and rebuild the pack, then resubmit the job.

If the problem recurs, display cylinder 0 of the failing pack. Have the

- EREP output
- job stream
- disk pack
- log sheet
- printer output

available for problem determination.<br>For diskette volumes, initialize, correct, or rebuild the diskette, and resubmit the job.

I output to your programmer. This action is not applicable for diskette volumes. Operator Action: Issue the ROD command, execute EREP (see *DOSjVS SADP),* and return the

#### 4n071 NO RECORD FOUND

Cause: A no-record-found condition occurred while searching the SYSRES label cylinder for an extent record.

This is probably a hardware error.

System Action: The job is canceled.

Programmer Action: none.

Operator Action: Rerun the job or mount the SYSRES pack on another drive, perform IPL, and rerun the job.

If the problem recurs, issue the ROD command, execute EREP (see *DOSjVS* SADP), and have the

- output
- job stream
- log sheet

available for problem determination.

If standard (permanent) labels were used, execute LSERV and have the output available.

#### 4n08D NO UTLO FILE MARK FOUND or NO RECORD FOUND

Cause: A no-record-found condition occurred while searching for the user header label or a trailer label or while searching for the key for the UTLO file mark to obtain an address for writing the first trailer label.

System Action: If SYSLOG is assigned to a keyboard, the system waits for an operator response; otherwise, the job is canceled.

Programmer Action: Use the VTOC display to determine the extents of the file, then display the first track of the data area for the file (the user header and trailer labels). Compare the display with the expected output of the user header and trailer label routines.

If the problem recurs, have the

- job stream
- log sheet
- printer output
- program listing
- label area display

available for problem determination.

Operator Action: Type CANCEL, CANCELV, or press END/ENTER to cancel the job, or Type DSPLYV to obtain a VTOC dump, and then type IGNORE to continue processing.

#### 4n091 NO RECORD FOUND

Cause: A no-record-found condition occurred while searching the VTOC for file labels. This is probably a hardware error.

System Action: The job is canceled.

Programmer Action: none.

Operator Action: Rerun the job or mount the pack on another drive and rerun the job.

If the problem recurs, issue the ROD command, execute EREP (see DOS/VS SADP), and have the

- output
- job stream
- log sheet

available for problem determination.

#### 4n101 LOAD FOR IIPhase NOT SUCCESSFUL. RC=r

Cause: Issued by the ISAM interface program (liP) if one of its phases (IIPOPEN, IIPCLOSE, or IIPPROC) cannot be loaded. The return code (r) gives the reason:

- $RC = 4$ Size not specified in EXEC statement.
- $RC = 8$ GETVIS called from real partition.
- RC= 12 No more virtual storage available.
- RC= 16 Anchor table full.

System Action: The job is canceled.

# Programmer Action:

RC = 4 Specify SIZE parameter in EXEC statement and resubmit job.

RC = 16 Restructure program to require less than 50 internal modules. (Contact FE.) This error should not occur if VSAM and liP are used alone within a partition.

# Operator Action:

 $RC = 8$  Rerun program in virtual partition. RC = 12 Assign more storage to the partition.

4n111 ISAM mac1, VSAM mac2  $RC = r$   $EC = e$ 

> Cause: The problem program issued the ISAM macro (mac1) and the ISAM interface program (liP) issued the VSAM macro (mac2). The execution of mac2 failed and VSAM set a return code (r) in register 15 and an error code (e) in register 0 to describe the cause of the error.

WRITE A in mac1 means WRITE NEWKEY when IOROUT = ADD in the DTF. WRITE L in mac1 means WRITE NEWKEY when IOROUT = LOAD in the DTF.

System Action: The job is canceled.

Programmer Action: Examine the return code and error code for the VSAM macro in DOS/VS Supervisor and I/O Macros.

If the problem recurs, have the

- job stream
- log sheet
- printer output
- program listing

available for problem determination.

#### 4n121 ISAM mac1, VSAM mac2  $RC = r EC = e$

Cause: The problem program issued the ISAM macro (mac1) and the ISAM interface program (lIP) issued the VSAM macro (mac2). The execution of mac2 failed and VSAM set a return code (r) in register 15 and an error code (e) in the RPL to describe the cause of the error.

WRITE A in mac1 means WRITE NEWKEY when IOROUT = ADD in the DTF. WRITE L in mac1 means WRITE NEV $\cdot$ KEY when IOROUT = LOAD in the DTF.

System Action: The job is canceled.

Programmer Action: Examine the return code and error code for the VSAM macro in DOS /VS Supervisor and I/O Macros.

If the problem recurs, have the

- job stream
- log sheet
- printer output
- program listing

available for problem determination.

Operator Action: none.

#### 4n131 ISAM mac1, VSAM mac2  $RC = r$  (SHOWCB FAILED  $RC = r2$   $[EC = e2]$ )

Cause: The problem program issued the ISAM macro (mac1) and the ISAM interface program (lIP) issued the VSAM macro (mac2). The execution of mac2 failed and VSAM set a return code (r) in register 15. liP issued a VSAM SHOWCB macro to fetch the error code from the RPL, but the SHOWCB also failed with a return code (r2) in register 15 and an error code (e2) in register O.

WRITE A in mac1 means WRITE NEWKEY when IOROUT = ADD in the DTF. WRITE L in mac1 means WRITE NEWKEY when IOROUT = LOAD in the DTF.

System Action: The job is canceled.

Programmer Action: Examine the return code and error code for the VSAM macro in DOS /VS Supervisor and I/O Macros.

If the problem recurs, have the

- job stream
- log sheet
- printer output
- program listing

available for problem determination.

Operator Action: none.

#### 4n141 ISAM mac1, VSAM mac2  $RC = r EC = e$

Cause: The problem program issued the ISAM macro (mac1) and the ISAM interface program (liP) issued the VSAM macro (mac2). The execution of mac2 failed and VSAM set a return code (r) in register 15 and an error code (e) in the ACB to describe the cause of the error.

WRITE A in mac1 means WRITE NEWKEY when IOROUT = ADD in the DTF. WRITE L in mac1 means WRITE NEWKEY when IOROUT = LOAD in the DTF.

# System Action: The job is canceled.

Programmer Action: Examine the return code and error code for the VSAM macro in DOS /VS Supervisor and I/O Macros.

If the problem recurs, have the

- job stream
- log sheet
- printer output
- program listing

available for problem determination.

Operator Action: none.

### 4n151 ISAM mac1, VSAM mac2 RC = r (SHOWCB FAILED RC = r2 [EC = e2])

Cause: The problem program issued the ISAM macro (mac1) and the ISAM interface program (lIP) issued the VSAM macro (mac2). The execution of mac2 failed and VSAM set a return code (r) in register 15. liP issued a VSAM SHOWCB macro to fetch the error code from the ACB, but the SHOWCB also failed with a return code (r2) in register 15 and an error code (e2) in register O.

WRITE A in mac1 means WRITE NEWKEY when IOROUT = ADD in the DTF. WRITE L in mac1 means WRITE NEWKEY when IOROUT = LOAD in the DTF.

System Action: The job is canceled.

Programmer Action: Examine the return code and error code for the VSAM macro in DOS /VS Supervisor and I/O Macros.

If the problem recurs, have the

- job stream  $\bullet$
- log sheet
- printer output
- program listing

available for problem determination.

Operator Action: none.

#### 4n161 ISAM SETL, RECORD ID USED

Cause: The problem program used record 10 in a SETL macro. Record 10 is not supported by the ISAM interface program (lIP).

System Action: The job is canceled.

Programmer Action: Revise the ISAM program to eliminate record 10 in the SETL macro.

If the problem recurs, have the

- job stream
- log sheet
- printer output
- program listing

available for problem determination.

Cause: When the problem program issued an ISAM OPEN macro, the ISAM interface program (liP) issued a GETVIS macro to obtain space for its control blocks. The GETVIS macro failed and a return code (r) was set in register 15.

System Action: The job is canceled.

Programmer Action: Examine the return code for the GETVIS macro in DOS/VS Supervisor and I/O Macros.

If the problem recurs, have the

- job stream
- log sheet
- printer output
- program listing

available for problem determination.

**Operator Action:** If the virtual partition is too small  $(RC = 12)$ , use ALLOC to increase the size of the virtual partition. Then rerun the job.

### 4n201 PROC. DATA NOT ACCESSIBLE

Cause: SYSIN data, contained in a procedure, was requested, but no disk information was found in the DIS entry. This is probably a system failure caused by a previous failure during opening of the procedure library.

System Action: The job is canceled.

Programmer Action: For problem determination, have the

- DSERV output
- log sheet
- job stream
- storage dump

available.

To run the job, punch the procedure, using the PSERV program, and include the output in the job stream.

Operator Action: none.

4n21A S JOB jobname FILE ID fileid S JOB jobname code

> Cause: The VSAM file referred to in the message is security protected and a password must be supplied by the operator before the file can be accessed. A one-to-eight character name (code) may appear instead of the file-ID of the file.

> If the VSAM catalog is security protected, a password must be supplied for the catalog before a VSAM file can be accessed or an Access Method Services command can be processed.

System Action: If the operator supplies the correct password, the file is processed. Otherwise, the job is canceled.

Programmer Action: none.

Operator Action: Enter the password required for the file or the VSAM catalog. You will be given up to eight attempts to supply the correct password. The number of attempts allowed was determined by the owner of the file or the programmer who created it.

#### 4n221 r, jobname, xxxx

Cause: An error was detected during VSAM catalog processing. The return code (r) indicates the type of error. VSAM catalog return codes are listed in Access Method Services message IDC30071. The name of the job being processed (jobname) and the last four characters of the name of the VSAM catalog module that detected the error (xxxx) are included in the message.

System Action: See message IDC30071 in the DOS/VS Access Methods Services, GC33-5382.

Programmer Action: See message IDC30071 in the DOS/VS Access Methods Services, GC33-5382.

Operator Action: none.

4n231 xxx1, xxx2, xxx3, ... xxxn

> Cause: The group of VSAM catalog modules that was in use when the error occurred is listed in order of use. The last module used (xxxn) is the module that detected the error. The last four characters of the module names are listed.

System Action: See message IDC30071 in the Access Method Services publication.

Programmer Action: See message IDC3007I in the Access Method Services publication.

Operator Action: none.

4n241 ec, cb, MCT, id

> Cause: An error was detected by VSAM record management while processing the VSAM catalog. (Record management is used to read and write catalog entries.) This message follows the messages 4n221 and 4n231. The fields in this message have the following meanings:

- ec Le Logical error (e is the error code associated with a VSAM record management return code of 8).
	- Pe Physical error (e is the error code associated with a VSAM record management return code of 12).
- See DOS /VS Supervisor and I/O Macros for a description of the error codes. cb A control byte that indicates the type of I/O that resulted in the error:

Addressed PUT -- 00, 20 Keyed PUT -- 19, 1B, 38, 3A, 3C Keyed ERASE -- 72 Addressed GET -- 80, 88, AD, A8 Keyed GET -- B2, BA Keyed GET (greater or equal) -- BB

- MCT Identifies the VSAM catalog
- id Identifies the catalog logical record that was being processed when the error occurred. The value of id is either the key of the record (EBCDIC) or the relative control-interval number of the record (hexadecimal).

System Action: The request is terminated.

Programmer Action: Notify an IBM programming support representative. It may be necessary to restore the VSAM catalog. The Access Method Services PRINT command (DUMP format) may be used to print the catalog.

#### 4n251 FILE fileid -- DATA SET NOT CLOSED OR PREVIOUS CLOSE FAILED

Cause: The file was not seccessfully closed the last time it was processed because (1) an error caused the job to terminate during CLOSE or before the CLOSE macro was issued or (2) the processing program did not issue a CLOSE macro.

Records that were added to the end of the file or the end of a keyrange can be overwritten by subsequent new records because the new end of the file or keyrange is not indicated in the file's catalog entry. Also new or updated records that were in buffers not yet written in the file when the job was terminated may have been lost.

System Action: OPEN processing is completed and the file is ready for processing. A return code of X'Q4' is set in register 15 and an error code of X'74' is set in the ACB.

Programmer Action: (1) If records were not added, deleted, or updated during the previous job, the file will not have data integrity problems and can be processed as intended. (2) If records were added, the programmer should execute the VERIFY command of Access Method Services to update the file's catalog entry to show the correct end of the file or keyrange. Also, if records were added, deleted, or updated, he should determine whether these transactions were actually recorded in the file. (3) If the programmer wants to delete the file, he should issue the DELETE command of Access Method Services.

Operator Action: none.

### 14n261 VSAM OPEN OF CATALOG FAILED, OPEN EC=e

where  $e =$  error code.

Cause: An error was detected by VSAM Open while processing the catalog during execution of an Acess Method Services command. The Open error code indicates the type of error. See DOS/VS Supervisor and I/O Macros for a description of the Open error codes.

Note that if the error code is 50 (X'32'), the virtual partition allocated by the user is too small.

System Action: The Access Method Services command is terminated and message IDC3007I is issued by Access Method Services.

Programmer Action: If the Open error code is 50, increase the size of the virtual partition. Certain codes may indicate a user error, such as incorrect job control statements. Some codes, however, indicate an internal error during VSAM catalog processing.

If the error persists, notify an IBM programming support representative. It may be necessary to restore the VSAM catalog. The Acess Method Services PRINT command (DUMP format) may be used to print the catalog.

Operator Action: none.

### 14n29D EXTENTS NOT EXHAUSTED

Cause: b or L in the multi-volume indicator was detected before diskettes corresponding to all extents provided were processed.

System Action: If SYSLOG has a keyboard the system waits for a response from the operator; otherwise the job is canceled.

Programmer Action: Check to see that there is a one-to-one correspondence between extents and diskettes, or

examine the sequence in which the diskettes are being processed to verify that the multivolume indicators are the correct sequence. A blank on the first volume indicates the file being processed is totally contained on this diskette. Verify that the volume containing the L is really the last volume of the continued file.

 $\mathcal{L}^{\text{max}}_{\text{max}}$  and  $\mathcal{L}^{\text{max}}_{\text{max}}$ 

 $\label{eq:2.1} \frac{1}{\sqrt{2\pi}}\int_{0}^{\infty}\frac{1}{\sqrt{2\pi}}\left(\frac{1}{\sqrt{2\pi}}\right)^{2\sqrt{2}}\frac{1}{\sqrt{2\pi}}\int_{0}^{\infty}\frac{1}{\sqrt{2\pi}}\left(\frac{1}{\sqrt{2\pi}}\right)^{2\sqrt{2}}\frac{1}{\sqrt{2\pi}}\frac{1}{\sqrt{2\pi}}\int_{0}^{\infty}\frac{1}{\sqrt{2\pi}}\frac{1}{\sqrt{2\pi}}\frac{1}{\sqrt{2\pi}}\frac{1}{\sqrt{2\pi}}\frac{1}{\sqrt{2\pi}}\frac{1$ 

 $\frac{1}{4}$ 

# Operator Action:

- 1.) Check that the diskettes were mounted in the correct sequence and/ or that all of the diskettes that should be present for the job are there.
- 2.) Type CANCEL or CANCELV or press END key to cancel the job or sutask, or type DSPLYV to obtain a VTOC display, then type IGNORE to continue processing (exit to the users end-of-file routine). Any other response causes an INVALID RESPONSE message.

#### 4n30D FMT1-DLAB UNEQUAL

Cause: The file serial number, creation date, or expiration date on the DLBL card does not agree with the corresponding field in the Format 1 label. This message is for an SO input file.

System Action: If SYSLOG is assigned to a keyboard, the system waits for an operator response; otherwise, the job is canceled.

Programmer Action: Check that this is the correct file and resubmit the job.

If the problem recurs, have the

- job stream
- log sheet
- program listing
- VTOC display
- LSERV output
- system dump

available for problem determination.

# Operator Action:

- 1. Type CANCEL or press END/ENTER to cancel the job, or CANCELV to display the VTOC and cancel the job, or Type DSPLYV to obtain a VTOC dump and then type IGNORE to continue processing.
- 2. If standard (permanent) labels were used, execute LSERV and return the output to your programmer.

#### 4n31D VOLUME SEQUENCE ERROR

Cause: The volume sequence number on the current pack is not equal to that supplied in the DLBL information, or

The disk pack is not being processed sequentially.

System Action: If SYSLOG is assigned to a keyboard, the system waits for a response from the operator; otherwise, the job is canceled.

Programmer Action: Check that the EXTENT cards are in ascending sequence.

Compare the volume sequence number field in the VTOC display (see DOS /VS SADP) with the sequence number in the LSERV output, or the extent sequence number in the EXTENT cards.

If the problem recurs, have the

- job stream
- printer output
- VTOC display
- program listing
- LSERV output

available for problem determination.

# Operator Action:

- 1. Check whether the disk packs were mounted in the correct sequence.
- 2. Type CANCEL or CANCELV or press END/ENTER key to cancel the job or subtask, or Type DSPLYV to obtain a VTOC display, then type IGNORE to continue processing. Any other response causes an INVALID RESPONSE message.
- 3. If standard (permanent) labels were used, execute LSERV and return the output to your programmer.

### 14n321 VOLUME SEQUENCE ERROR

Cause: The sequence numbers in the HDR1 labels for the file being processed are not in ascending consecutive sequential order, or

The multivolume indicators in the HDR1 labels for the file being processed are one of the following:

- An L on the first volume
- A blank on any but the first volume

System Action: The job is canceled.

Programmer action: Check that:

- 1. the diskettes were loaded in the proper sequence.
- 2. the diskette volume sequence numbers in the file labels are correct.
- 3. the multivolume indicator sequence (or fields) are correctly specified.
- 4. the EXTENT cards are in the correct sequence.

Cause: The 44-byte filename already exists as an unexpired Format 1 label in the VTOC. Another job may have created a file with the same identifier or this job may have created the file and been canceled before completion.

System Action: If SYSLOG is assigned to a keyboard, the system waits for an operator response; otherwise, the job is canceled.

Programmer Action: Obtain a display of the VTOC and check whether the unexpired file may be deleted. Either delete the unexpired file, specify a different disk pack, or change the filename.

If the problem recurs, have the

- job stream
- log sheet
- printer output
- program listing
- VTOC display
- LSERV output

available for problem determination.

# Operator Action:

- 1. Type CANCEL or CANCELV or press END/ENTER to cancel the job, or Type DSPLYV to obtain a VTOC dump, then type DELETE to delete the unexpired file with the identical 44-byte filename, and continue processing. Any other response causes an INVALID RESPONSE message.
- 2. If standard (permanent) labels were used, execute LSERV and return the output to your programmer.

#### 4n341 CURRENT FILE LBL DELETED

Cause: An output or workfile extent for another job or file previously overlapped the current file limits and a response was given to delete the current file.

System Action: The job is canceled.

Programmer Action: From the VTOC display, obtain the extents that overlap the file limits of your deleted file. Get the standard label workfile extents that overlap the file limits of your deleted file from the LSERV output, or temporary extents from the EXTENT statements. If the overlapping extents are for another file created in your own job, supply new extents for one of the files to eliminate the overlap, or

If the overlapping extents are for a file created by another job, supply new extents for your file to eliminate the overlap.

If necessary, rebuild the deleted file. Resubmit the job.

If the problem recurs, have the

- job stream
- system log
- program listing
- LVTOC output
- LSERV output

available for problem determination.

Operator Action: Execute LVTOC and LSERV, and give the output to your programmer.

Cause: An extent for another previously opened file overlaps the workfile limits and a response was given to delete the workfile.

System Action: The job is canceled.

Programmer Action: Use the VTOC display and the LSERV output or extent information to determine which files are overlapping. Then, rebuild the workfile with correct extents.

If the problem recurs, have the

- job stream
- VTOC display
- LSERV output

available for problem determination.

Operator Action: Execute LVTOC for the file in error. If standard (permanent) labels were used, execute LSERV and return the output of both to your programmer.

#### 4n361 NO MORE AVAIL/MATCH XTNT

Cause: All available extents are exhausted as a result of consecutive OPENs or an extent cannot be found to match those extents from a previous POINT macro.

System Action: The job is canceled.

Programmer Action: If the file is a user workfile, check that a POINT macro does not point outside all submitted extents. Check that enough disk space has been allocated for the file. If the problem occurs with a system workfile (SYS001, SYS002, SYS003, SYS004, or SYSLNK), increase the extents for that workfile, run the standard label build, and rerun the job, or rerun the job with temporary label sets.

If the problem recurs, have the

- job stream
- system log
- system dump
- program listing
- VTOC display
- LSERV output

available for problem determination.

Operator Action: Execute LVTOC and LSERV. Return the output to the programmer with his job.

#### 14n371 CHAINING TO SYSTEM UNIT

Cause: The user has indicated command chaining of 2, 13, or 26 records via a DTFDU macro to a system logical unit.

System Action: The job is canceld.

Programmer Action: Change the CMDCHN parameter for the DTFDU macro addressing the system unit to 1, and resubmit the job.
### 4n38D USER HDR LBL IS NOT STD.

Cause: The first three characters of the user's header label do not contain UHL.

System Action: If SYSLOG is assigned to a keyboard, the system waits for an operator response; otherwise, the job is canceled.

Programmer Action: Correct the user header label (UHL) routine in the problem program.

If the problem recurs, have the

system dump

user header routine program listing available for problem determination.

Operator Action: Type CANCEL or CANCELV or press END/ENTER to cancel the job, or Type IGNORE to continue processing. DSPLYV can also be entered before IGNORE to obtain a VTOC display.

## 4n39D USER TRL LBL IS NOT STD

Cause: The first three characters of the user trailer label do not contain UTL.

System Action: If SYSLOG is assigned to a keyboard, the system waits for an operator response; otherwise, the job is canceled.

Programmer Action: Correct the UHL routine in the problem program.

If the problem recurs, have the

- system dump
- problem program

available for problem determination.

Operator Action: Type CANCEL or CANCELV or press END/ENTER to cancel the job, or Type DSPLYV to obtain a VTOC display, then type IGNORE to continue processing. Any other response causes an INVALID RESPONSE message.

## 4n40A/1 EXTENT OVERLAY ON ANOTHER

Cause: Overlapping extents were specified for the file.

# System Action:

A: If SYSLOG is assigned to a keyboard, the system waits for an operator response; otherwise,

and I: the job is canceled.

Programmer Action: If DLBL and EXTENT cards are included in the program, determine the conflicting extents and correct them. If a standard label set is being used, use the LSERV output to locate and correct the conflicting file extents, and rebuild the standard label tracks.

If the problem recurs, have the

- LSERV output
- VTOC display
- job stream
- system log

available for problem determination.

# Operator Action:

1. Type CANCEL or CANCELV, or press END/ENTER to cancel the job, or

Type DSPLYV to obtain a VTOC display, then type BYPASS to bypass the extent that overlaps the previously opened extents. Any other response to this message causes an INVALID RESPONSE message.

2. Execute LVTOC for the file in error. If standard (permanent) labels were used, execute LSERV and return the output of both to your programmer.

# 4n41A/1 EXTENT OVERLAP ON VTOC

Cause: An extent limit overlaps the limits of the VTOC.

# System Action:

A: If SYSlOG has a console keyboard, the system waits for an operator response; otherwise, and I: the job is canceled.

Programmer Action: Execute lVTOC. The Format 4 label (the first label in the VTOC display) contains the extent limits of the VTOC. If the program being executed uses a temporary label set and overlaps the VTOC, correct the extent cards that overlap, or

If the job uses standard or partition standard labels, use the lSERV output to correct the extents of the overlapping file, VSAM data space, or UNIQUE VSAM file; and rebuild the appropriate label tracks.

If the problem recurs, have the

- VTOC listing
- lSERV output
- job stream
- system log

available for problem determination.

# Operator Action:

- 1. Type CANCEL or CANCElV or press END/ENTER to cancel the job, or Type DSPLYV to obtain a VTOC display, then type BYPASS to bypass the extent that overlaps the VTOC. Any other response causes an INVALID RESPONSE message.
- 2. Execute LVTOC for the file in question. If standard (permanent) labels were used, execute LSERV and return the output of both to your programmer.

#### 4n42A NO MATCHING EXTENT

Cause: The incoming extent did not match the extents within the labels for the file.

System Action: If SYSlOG is assigned to a keyboard, the system waits for an operator response; otherwise, the job is canceled.

Programmer Action: If temporary labels were used, match the extents on the incoming EXTENT card with the extents in the lVTOC output, or

If standard (permanent) labels were used, match the extents in the lSERV output with those in the LVTOC output.

If the problem recurs, have the

- VTOC display
- job stream
- LSERV output
- system log
- printer output

available for problem determination.

# Operator Action:

1. Type CANCEL or CANCELV or press END/ENTER to cancel the job, or

Type DSPLYV to obtain a VTOC display, then type BYPASS to bypass the present extent and continue processing. Any other response causes an INVALID RESPONSE message.

2. If standard (permanent) labels were used, execute LSERV and return the output to your programmer.

#### 4n431 INV EXTENT HI/LO LIMITS

Cause: For an ISAM ADD file or an ISAM ADD-RETRVE or a LOAD EXTENSION file, the lower limits of the incoming extents do not match the extents within the levels for that file, or For a RETRVE file, the device specified in the DTFIS does not match with the device on which the file is loaded, or

For an ISAM RETRVE file, the incoming extents do not match the extents that already exist in the Format 1 label for the file.

System Action: The job is canceled.

Programmer Action: Check the physical device type against that specified in the DTFIS. If they do not match (for example, one is a 2311 and the other a 2314). change the DTFIS or rebuild the file on the correct device, or

Determine the start address of the extent from the LSERV output if standard (permanent) labels were used, or from the start address of the EXTENT card if temporary labels were used. Correct the file limits specified on the card to conform to the file.

If the problem recurs, have the

- VTOC display
- LSERV output
- L1STIO output
- job stream
- system log

available for problem determination.

Operator Action: Execute LVTOC to determine the current extents of the file. If standard (permanent) labels were used, match the extents in the LSERV output with those in the LVTOC output. If this is not the problem, issue the L1STIO command and return the output to your programmer.

#### 4n44A OVERLAP ON UNEXPRD FILE

Cause: The EXTENT card limits overlap the extent limits of an unexpired file.

System Action: If SYSLOG has a keyboard, the system waits for an operator response; otherwise, the job is canceled.

Programmer Action: Compare the high and low extent limits on the EXTENT card or LSERV output with the file or data space limits on the VTOC display. If the extents overlap, correct the EXTENT card in error and resubmit the job.

If there is no extent overlap or if the problem recurs after the corrections are made, have the

- EXTENT cards or LSERV output
- VTOC display

available for problem determination.

# Operator Action:

 $, \, \cdot$ 

1. Type CANCEL or CANCELV or press END/ENTER to cancel the job, or

Type DSPLYV to obtain a VTOC display, then type BYPASS to bypass processing of that extent and any remaining extents for that file. The job is canceled. Or

Type DSPLYV to obtain a VTOC display, then type DELETE to delete the overlapped file. Never take this action unless you are told to do so. Under normal operating conditions, the SYSRES label file should never be deleted. Also, in a multiprogramming system, extents should never be deleted across partition boundaries.

2. If standard (permanent) labels were used, execute LSERV and return the output to your programmer.

4n451 TOO MANY EXTENTS

> Cause: More than 3 extent types are specified for an indexed sequential file, or More than 1 extent has been entered for an IBM-supplied program, or For DA files, more than 15 extents are specified for a volume with user labels, or For DA files, more than 16 extents are specified for a volume without user labels, or For SO files, more than 256 (404 for a 3330 and 3333) extents are specified, or the extent sequence number exceeds 255 (403 for a 3330 and 3333). For diskette files, more than 256 extents are specified, or the extent sequence number exceeds 255.

System Action: The job is canceled.

Programmer Action: Remove the extraneous extent type, or Eliminate excessive extents by increasing the area defined by a single extent, or For diskette files, eliminate excessive extents by splitting the file.

If the problem recurs, have the

- LSERV output, if standard labels are used
- DLBL and EXTENT cards, if label information is supplied with the program
- console log
- program listing

available for problem determination.

Operator Action: If standard (permanent) labels were used, execute LSERV and return the output to your programmer.

#### 4n461 DISCONT INDEX EXTENTS

Cause: The master and cylinder index limits are not contiguous, or A master index extent is not provided when DTFIS indicates a master index.

System Action: The job is canceled.

Programmer Action: Check the extents for the indexes. Correct the extents and resubmit the job.

If the problem recurs, have the

- LSERV output
- job stream
- system log

available for problem determination.

Operator Action: If standard (permanent) labels were used, execute LSERV and return the output to your programmer.

Cause: All the extents associated with a unit must be on the same disk pack.

System Action: If SYSLOG is assigned to a keyboard, the system waits for an operator response; otherwise, the job is canceled.

Programmer Action: All EXTENT cards, submitted for this file, that specify the same system logical unit must contain the same volume serial number. If the extent information was submitted via the STDLABEL option in the OPTION statement, use the LSERV output to check the extent information for the failing file. Correct the extents and resubmit the job.

If the problem recurs, have the

- label cylinder dump
- system log
- job stream

available for problem determination.

# Operator Action:

- 1. Verify that-all assignments have been correctly made and that the correct pack has been mounted.
- 2. Type CANCEL or CANCELV or press END/ENTER to cancel the job, or Type DSPLYV to obtain a VTOC display, then type BYPASS to continue processing.
- 3. If standard (permanent) labels were used, execute LSERV and return the output to your programmer.

#### 4n481 (SYSIN/SYSOUT) UNSUPPORTED

Cause: An unsupported I/O file on a disk or diskette unit was requested.

System Action: The job is canceled.

Programmer Action: Reassemble the supervisor to specify SYSIN/SYSOUT on some device

other than a disk or diskette unit, or<br>Reassemble the supervisor with the !<br>required disk or diskette unit. Reassemble the supervisor with the SYSFIL parameter of the FOPT macro specifying the required disk or diskette unit.

If the problem recurs, have the

- system dump
- supervisor listing
- job stream

available for problem determination.

Operator Action: none.

## 4n491 DATA TRACK LIMIT INVALID

Cause: The indexed sequential prime data area does not start at track 0, or The upper limit does not end on track 9 for a 2311 track 19 for a 2314/2319/2321 track 18 for a 3330 / 3333 track 11 for a 3340 The label set is for an indexed sequential load file (lSC), but the DTF specifies IOROUT = ADDRTRVE.

System Action: The job is canceled.

Programmer Action: Verify that the indexed sequential prime data area begins on track 0 and ends on track 9 for a 2311, track 18 for a 3330 and 3333, or track 19 for a 2314, 2319, or 2321. If the EXTENT information was submitted using standard (permanent) labels, use the LSERV output to check the extent information for the file in this dump. Correct the extent cards or rebuild the label cylinder, and resubmit the job.

If the problem recurs, have the

- LSERV output
- system log
- job stream

available for problem determination.

Operator Action: If standard (permanent) labels were used, execute LSERV and return the output to your programmer.

#### 4n50A NO MORE AVAILABLE EXTENTS

Cause: All available extents have been opened and the program requires additional extents.

System Action: If SYSLOG is assigned to a keyboard, the system waits for an operator response; otherwise, the job is canceled.

Programmer Action: Check all extent cards for the file in error for sufficient size allocation. If the extent information was submitted using standard (permanent) labels, use the LSERV output to check the extents obtained. Resubmit the extent information with sufficient disk space allocated.

For a diskette file, open determines the beginning extent limit on each volume by giving the user the next track after the last active track on the volume. The end extent limit is the last record on track 73. This means that from 1 to 73 tracks could be allocated by open for each diskette. The user should determine the space available for use on each diskette, and add more volumes if the above mentioned allocation scheme would require them to write the entire file.

If the problem recurs, have the

- job stream
- system log
- printer output
- LSERV output
- source listing of the program that created the file

available for problem determination.

# Operator Action:

1. Type CANCEL or CANCELV or press END/ENTER to cancel the job, or Type DSPLYV to obtain a VTOC dump, then type in new extent limits in the format:

relative track [,number-of-tracks]

where relative track equals the track address relative to zero, and number-of-tracks equals the number of tracks required. If number-of-tracks is omitted, two tracks are assumed. OPEN creates an extent with the specified number of tracks, using this relative address and the information from the last extent opened.

- 2. If standard (permanent) labels were used, execute LSERV and return the output to your programmer.
- 3. For diskette files, type CANCEL or CANCELV, or press the END key to cancel the job, or Type DSPLYV, to obtain a VTOC dump, and/or then
	- 1) Place the next diskette to be written on in the device.
	- 2) Type in '3540GO' (OPEN will determine the new limits on the additional volume).

# 4n511 SYSUNITS NOT IN SEQUENCE

Cause: Programmer symbolic units on the EXTENT card must be in ascending sequence.

System Action: The job is canceled.

Programmer Action: Correct the EXTENT cards and resubmit the job.

If the problem recurs, have the

- job stream, including the EXTENT cards
- program listing

available for problem determination.

Operator Action: none.

# 4n521 DISCONT TYPE 1 EXTENTS

Cause: The prime data extents for a multivolume file do not start on cylinder 1, track 0, or end on

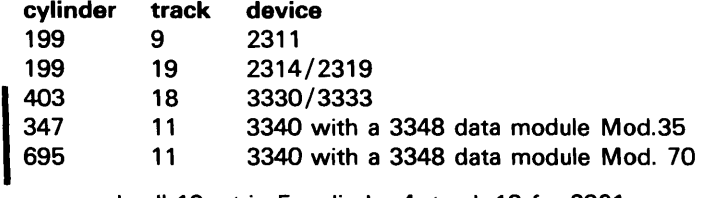

or on subcell 19, strip 5, cylinder 4, track 19 for 2321.

System Action: The job is canceled.

Programmer Action: Check the EXTENT cards of the file in error for ending extents other than the proper ones for that device type, or starting extents on the second and subsequent volumes other than cylinder 2, track O. If the extent information for the file in error was submitted using standard (permanent) labels, use the LSERV output to check that extent information. Make the necessary corrections and resubmit the job.

If the problem recurs, have the

- job stream
- system log
- printer output
- LSERV output

available for problem determination.

Operator Action: If standard (permanent) labels were used, execute LSERV and return the output to your programmer.

### 4n541 DSKXTN ENTRY TABLE FULL

" ,

Cause: The disk extent table in the DTF has no more room for entries. An OPEN found that there were more extents submitted than there was space saved.

System Action: The job is canceled.

Programmer Action: Resubmit the job with fewer extents, or Recompile the program with the DTF parameter DSKXTNT, specifying a large enough save area.

If the problem recurs, have the

٦

- lSERV output
- job stream
- program listing

available for problem determination.

Operator Action: If standard (permanent) labels were used, execute lSERV and return the output to your programmer.

#### 4n55A WRONG PACK, MOUNT nnnnnn

**Cause:** The wrong pack or diskette is mounted. nnnnnn is the serial number of the correct pack (cylinder 0, head 0, record 3 contains the six-digit pack serial number), or diskette (trad 0, record 7 contains the six-digit pack (cylinder 0, head 0, record 3 contains the six-digit pack serial number), or diskette (track 0, record 7 contains the six-digit diskette serial number).

System Action: If SYSlOG has a keyboard, the system waits for an operator response; otherwise, the job is canceled.

# Programmer Action: none.

Operator Action: Type CANCEL or CANCELV or press END/ENTER to cancel the job, or Mount the correct pack and respond NEWPAC to continue processing.

Note: If the incorrect pack contains any file that is still open, the job should be canceled.

If the problem recurs, have the

- job stream
- system log
- printer output

available for problem determination.

# 14n56A WRONG MODULE SIZE

Cause: For an ISAM or DAM multivolume file on a 3340, different models of the 3348 data module have been mounted for the different volumes, or For an ISAM file on a 3340, the independent overflow area is assigned to a different model of 3348 than the one containing the prime data area.

System Action: like 4n55A

Operator Action: Like 4n55A

#### 4n581 NO EXTENT FOR OUTPUT FILE

Cause: A direct access or sequential output or work file requires an extent.

System Action: The job is canceled.

Programmer Action: Check that all EXTENT card parameters, both specified and assumed, are valid. If standard (permanent) labels were used, use the lSERV output to check the extent information for this file.

(

If the problem recurs, have the

- LSERV output
- system log
- job stream
- printer output

available for problem determination.

Operator Action: If standard (permanent) labels were used, execute LSERV and return the output to your programmer.

#### 4n59A/1 INVALID EXTENT

Cause: The // LBLTYP statement is missing, or

The extent does not fall within the valid limits for the specified device while processing direct access or sequential disk files.

This message is issued if the file is assigned to a 2311, and the extents are submitted during a STDLABEL or PARSTD run for a 2314/2319, a 3330, a 3333, or a 3340.

For a diskette output file, this message indicates there are no tracks available on the volume. For a diskette input file, the extent limits in the HDR1 label for the file have been found invalid.

System Action: A: If SYSLOG is assigned to a keyboard, the system waits for an operator response; otherwise,

or I: the job is canceled.

Programmer Action: Check that the relative track address is correct for the device specified. For a diskette input file, correct the HDR1 label extent limits for the file. For a diskette output file, replace the current diskette with one having space available.

If the problem recurs, have the

- job stream
- system log
- printer output
- VTOC display
- **LSERV** output

available for problem determination.

# Operator Action:

- 1. Type CANCEL or CANCELV or press END/ENTER to cancel the job, or Type DSPLYV to obtain a VTOC dump, then type BYPASS to ignore the extent and continue processing, or
- 2. If standard (permanent) labels were used, execute LSERV and return the output to your programmer.<br>These actions are not applicable for diskette files.

Note: The invalid extent is bypassed permanently and can only be reactivated by a program with new DLBL and EXTENT information or by rebuilding the standard label cylinder.

# 4n601 NO EXTENTS, ALL BYPASSED

Cause: No extents were opened because they were eliminated by a previous BYPASS option, or the FEOVD macro was issued but no extents are available for a new volume.

System Action: The job is canceled.

Programmer Action: Provide the necessary extents and resubmit the job.

#### 4n611 INVALID DLBL FUNCTION

Cause: The disk label does not match with the DTF file type. For example, an ISC was specified in the disk label statement for a non-load function.

System Action: The job is canceled.

Programmer Action: Check that the file type and file description on the DLBL card or in the standard (permanent) label are correct. Resubmit the job with the correct DLBL information.

If the problem recurs, have the

- LSERV output
- system log
- printer output

available for problem determination.

Operator Action: If standard (permanent) labels were used, execute LSERV and return the output to your programmer.

# 4n621 NO PRIME DATA EXTENT

Cause: No type 1 extent (data area, non-split cylinder) exists for an indexed sequential file.

System Action: The job is canceled.

Programmer Action: The EXTENT cards do not include a type 1 prime data area extent, required for indexed sequential file processing. Add the proper EXTENT cards and resubmit the job.

If the problem recurs, have the

- job stream
- system log
- printer output
- LSERV output

available for problem determination.

Operator Action: If standard (permanent) labels were used, execute LSERV and return the output to your programmer.

#### 4n631 LOAD FILE NOT CLOSED

Cause: The programmer did not close the load file when the file was created, or The DLBL card for an ISAM file specified DSE (extent) instead of DSC (create).

System Action: The job is canceled.

Programmer Action: Add a CLOSE macro and reassemble your program and/or (re)build the load file.

If the problem recurs, have the following available for problem determination:

- job stream
- system log
- printer output
- load file program listing

# 14n641 INVALID HDR1 LABEL

Cause: The HDR label for the file being processed was found to be invalid because:

- Non-basic interchange was indicated, or
- A bypass indicator was specified, or
- The multivolume indicator was not equal to blank, C, or L.

System Action: The job is canceld.

Programmer Action: Correct the problem which exists in the HDR1 label.

Operator Action: none.

# 14n651 EQUAL FILE LABEL IN VTOC

Cause: An unexpired or write-protected file with the same name as the current file already exists on the volume.

System Action: The job is canceld.

Programmer Action: Use a diskette that doesn't have the duplicate name on it; wait until the file expires; or, delete the problem HDR1 label.

Operator Action: none.

### 4n66A 1 TRACK USER LBL EXTENT

Cause: The first extent for a file is only one track, and user labels have been specified. User labels require more than one track for the first extent.

System Action: If SYSLOG is assigned to a keyboard, the system waits for an operator response; otherwise, the job is canceled.

Programmer Action: Correct the extent in error and resubmit the job.

Operator Action: Type CANCEL or CANCELV or press END/ENTER to cancel the job, or Type DSPLYV to obtain a VTOC display, then type BYPASS to bypass the extent in error and continue processing. Any other response causes an INVALID RESPONSE message.

If the problem recurs, have the following available for problem determination:

- job stream
- system log
- printer output
- LVTOC output

available for problem determination.

# 4n691 FILE IS OPEN FOR ADD

Cause: An ADD or ADDRTR DTF specifying track hold is being opened, and the Format 2 label indicates that the file is already open for this function.

System Action: The job is canceled.

Programmer Action: Verify that a load-extend or another add-type DTF was not already open when the failure occurred. If one is open, it must be closed before an ADD or ADDRTR DTF specifying  $HOLD = YES$  can be opened. Correct the program and run it again.

If the failure recurs in the corrected program, have the following available for problem determination:

- listing of the program which loads the file
- dump of the file, if possible
- listing of the failing job step
- dump at time of failure
- job stream necessary to recreate failure

Operator Action: Return program, listing, and dump of the failing job to the programmer.

# 4n701 1ST XTNT CD NOT INDX VOL

Cause: On a retrieval function for an indexed sequential file, SYSxxx did not contain the indexes. SYSxxx was on the first EXTENT card submitted for this file; this card must reference the file that has the indexes.

System Action: The job is canceled.

Programmer Action: Check the extent information for the file in error. If the extent information was submitted using the STDLABEL or PARSTD options, use the LSERV output to examine the extent information for the file in error. If the file is correct, use the LVTOC output to verify the existence of the indexes. Make the necessary corrections and resubmit the job.

If the problem recurs, have the

- job stream
- system log
- printer output
- program listing
- LVTOC output  $\bullet$
- LSERV output

available for problem determination.

Operator Action: Check that the correct pack is mounted and that the assignment is correct. If this is the case, execute LVTOC for the device assigned to the file in error. If standard (permanent) labels were used, execute LSERV and return the output of both to your programmer.

# 4n711 EXTENT INFO NEEDED

Cause: No extent information was given for an indexed sequential file on an add or addretrieve operation.

System Action: The job is canceled.

Programmer Action: Check all parameters of all EXTENT cards (including assumed values). If extent data was supplied via the STDLABEL option, use the LSERV output to check the extent information for the file. Correct the EXTENT cards and resubmit the job.

If the problem recurs, have the

- job stream
- LSERV output
- printer output
- system log

available for problem determination.

Operator Action: If standard (permanent) labels were used, execute LSERV and return the output to your programmer.

 $\blacksquare$ 

Cause: An ISAM module assembled with the CORDATA option cannot process any DTF table assembled without the IOSIZE option, or

The IOSIZE specified in the DTF is not large enough to contain at least one prime data record. The logical unit specified in the message refers to the cylinder index.

System Action: The job is canceled.

Programmer Action: Correct the IOSIZE parameter in the DTF or remove the CORDATA option from the ISMOD. Reassemble the appropriate component and resubmit the job.

If the problem recurs, have the

- problem program
- ISMOD assembly
- system dump

linkage editor map (if the module was auto-linked)  $\bullet$ available for problem determination.

Operator Action: none.

# 4n77A EXTENT ENTRY ERROR -- RETRY

Cause: An error was detected in one or more extent fields entered by the operator in response to message 4n50A.

System Action: If SYSLOG is assigned to a keyboard, the system waits for an operator response; otherwise, the job is canceled.

Programmer Action: none.

Operator Action: Type CANCEL or CANCELV or press END key to cancel job, or Check the extent field for one of the following errors:

- A letter or special symbol in the field.
- All zeros.
- A field larger than the physical limitation of the device specified for this file.
- A field that is only one track less than the physical limit of the device used for this file (the OPEN function uses two tracks in addition to the ones you specify; the total would exceed the limit for that device).

Enter the corrected information.

If the problem recurs, respond with DSPLYV to display the VTOC and have the

- output
- job stream
- system log
- printer output

available for problem determination.

## 4n801 INVALID FILE TYPE

Cause: DTF table for this file has an invalid type code.

System Action: The job is canceled.

Programmer Action: Check the source listing for invalid parameters, either specified or assumed, for the failing file. Check that the file DTF is not being overlayed by other coding. Make the necessary corrections and resubmit the job with DUMP specified in the // OPTION card.

If the problem recurs, have the

- source listing
- system log
- printer output

available for problem determination.

Operator Action: none.

# 4n811 NO LABEL INFORMATION

Cause: The label information for this file cannot be found in the SYSRES label storage area (label information cylinder) for this partition. Tfle system cancels the job, or The label for a system file cannot be found in the SYSRES label storage area. Message 1 A80D may follow.

System Action: If message 1 A80D follows this message, the system waits for an operator response. Otherwise, the job is canceled.

Programmer Action: Use the LSERV output to check for the file label. To write the labels in the label cylinder for repeated use, rerun the job using a / / OPTION card with a STDLABEL or PARSTD operand followed by the correct label set. Remember that all labels residing in the label area must be resubmitted at this time. If the label set is to be used only once, rerun the job without the // OPTION card and with the correct label set.

If the problem recurs, have the

- LSERV output
- job stream
- system log
- printer output

available for problem determination.

Operator Action: If standard (permanent) labels were used, execute LSERV and return the output to your programmer.

### 4n831 INVALID LOGICAL UNIT

Cause: The device assigned to the logical unit is not the device specified in the DTF, or The logical unit is not assigned, or

The logical unit is assigned the IGN parameter, or

For diskette files, the symbolic units in the EXTENT cards are not the same, or

Two files are attempting to be opened to the same diskette.

System Action: The job is canceled.

Programmer Action: Check that the program specifies the same logical unit as the ASSGN card. Correct the assignment and resubmit the job.

For diskette files, make the symbolic units in the EXTENT cards equal. or ensure that only one file is opened on a diskette.

If the problem recurs, check the LlSTIO output for correct assignments and have the

- program listing
- job stream
- link edit map

available for problem determination.

Check the supervisor assembly listing for correct device type specification in the DVCGEN macro.

Operator Action: Issue the LlSTIO command and verify assignments. Correct assignments and rerun the job.

#### 4n84D NEED FILE PROTECT RNG filename SYSxxx=cuu

Cause: An output file requires a file protect ring.

System Action: If SYSLOG is assigned to a keyboard, the system waits for an operator response; otherwise, the job is canceled.

Programmer Action: none.

Operator Action: Type CANCEL or CANCELV or press END/ENTER to cancel the job, or Place a file protect ring in the reel and type IGNORE to continue processing, or Mount the tape on another tape drive and rerun the job. If the problem persists, have the system log available for problem determination.

## 4n851 SYSxxx AND SYSyyy ARE ASSIGNED TO THE SAME PHYSICAL UNIT

Cause: Two logical assignments are made for the same physical unit.

System Action: The job is canceled.

Programmer Action: none.

Operator Action: Issue a LlSTIO command and verify assignments. Reassign one of the logical units assigned to the same device.

If the problem recurs, have the following available for problem determination:

- system log
- LlSTIO output
- job stream

## 4n86D TAPE UNIT NOT READY

Cause: A sense command was issued to a not-ready tape drive. The sense is made to determine if a file protect ring is needed.

System Action: If SYSLOG is assigned to a keyboard, the system waits for an operator response; otherwise, the job is canceled.

# Programmer Action: none.

Operator Action: Type CANCEL or press END/ENTER to cancel the job, or make a tape drive ready and type IGNORE to continue processing, or Mount the tape on another tape drive and rerun the job.

If the problem persists, have the system log available for problem determination.

### 4n871 SYS FILE EXTENT EXCEEDED

.. **......** 

Cause: Extent exceeded on system output file.

System Action: The job is canceled.

Programmer Action: Check that the EXTENT statements or standard (permanent) labels are

correct and that the extents are large enough to contain the entire file. Make the necessary corrections and resubmit the job.

If the problem recurs, have the following available for problem determination:

- system log  $\bullet$
- printer output
- LVTOC output
- LSERV output

available for problem determination.

Operator Action: If standard (permanent) labels were used, execute LSERV and LVTOC and return the output to your programmer.

#### 4n881 EOF ON SYSTEM FILE

Cause: End of file encountered on a system input file assigned to disk.

System Action: The job is canceled.

Programmer Action: Recreate the input file and resubmit the job.

If the problem recurs, obtain a printout of the file in question and have the

- system log
- printer output
- job stream
- program listing of the program that created the file available for problem determination.

Operator Action: none.

#### 4n901 NO AVAILABLE JIB

Cause: The JIB table is full.

System Action: The job is canceled.

Programmer Action: Use the L1STIO output to determine the number of temporary assignments made (the assignment prior to one with the letters STD in the CMT column is temporary). To reduce the JIB usage, move the temporary assignments to the physical devices listed as STD.

Note: If DASD file protect was specified during system generation, OPEN will utilize JIB space for DASD extent information. If the problem recurs, have the

- LISTIO output
- log sheet
- printer output

available to complete your problem determination action.

Operator Action: Use the L1STIO command to get a listing of assignments, and then change temporary assignments to permanent assignments, if possible.

#### 4n911 NO ASCII SUPPORTED SUPVR filename SYSxxx = cuu

Cause: An ASCII tape file was specified, but the supervisor was generated without the ASCII-EBCDIC and EBCDIC-ASCII translate tables.

 $\begin{array}{r@{\hspace{1em}}l} \multicolumn{1}{r@{\hspace{1em}}l} \multicolumn{1}{r@{\hspace{1em}}l} \multicolumn{1}{r@{\hspace{1em}}l} \multicolumn{1}{r@{\hspace{1em}}l} \multicolumn{1}{r@{\hspace{1em}}l} \multicolumn{1}{r@{\hspace{1em}}l} \multicolumn{1}{r@{\hspace{1em}}l} \multicolumn{1}{r@{\hspace{1em}}l} \multicolumn{1}{r@{\hspace{1em}}l} \multicolumn{1}{r@{\hspace{1em}}l} \multicolumn{1}{r@{\hspace{1em}}l} \multicolumn{1$ 

System Action: The job is canceled.

Programmer Action: If ASCII is required, assemble a new supervisor with ASCII = YES in the SUPVR macro.

If the problem recurs, with ASCII support in the supervisor, have the

- supervisor listing
- system log
- printer output
- job stream

system dump at the time of the failure

available for problem determination.

Operator Action: Check that the correct SYSRES has been mounted. If correction is necessary, mount the new SYSRES, perform IPL, and rerun the job.

# 4n971 OVLAP EXPIRED SECRD FILE

Cause: The extent limits for the file being opened overlap the extent limits of an expired data secured file.

System Action: The job is canceled.

Programmer Action: Examine the VTOC listing to determine where the overlap occurred. Correct the EXTENT card causing the error to eliminate the overlap, and resubmit the job. If it is not necessary to save the expired secured file, open a DTF using the same file-ID as that of the secured file and instruct the operator to reply DELETE to message 4n33A when it is issued.

If the problem recurs after eliminating the overlap condition, have the

- VTOC display
- failing job stream and associated listings
- dump at time of failure

available for problem determination.

Operator Action: Display the VTOC and return the output, a storage dump at the time of the failure, and the failing job to the programmer.

#### 4n981 OVLAP UNEXPRD SECRD FILE

Cause: The extent limits for the file being opened overlap the extent limits of an unexpired data secured file.

System Action: The job is canceled.

Programmer Action: Examine the VTOC listing to determine where the overlap occurred. Correct the extent card causing the error to eliminate the overlap, and resubmit the job. If necessary, use another pack. If it is not necessary to save the secured file, open a DTF using the same file-ID as that of the secured file and instruct the operator to reply DELETE to message 4n33A when it is issued.

If the problem recurs after eliminating the overlap condition, have

- listing of VTOC
- failing job stream and associated listings
- dump at time of failure

available for problem determination.

Operator Action: Display the VTOC and return the output, a storage dump at the time of the failure, and the failing job to the programmer.

# 4n99D DATA SECURED FILE ACCESSED

Cause: A file with the data security bit posted in the Format 1 label is being opened. For diskette file this message indicates that a secured volume (file) is being opened.

System Action: The system waits for the operator to respond and then proceeds according to his response.

Programmer Action: The programmer must instruct the operator what to reply when this message is issued. If the message resulted because incorrect label information was submitted, correct it and resubmit the job.

If the failure recurs, or if the file being accessed is not data secured, have the

- failing job stream and associated listings  $\bullet$
- job stream that created the file
- listing of the VTOC
- dump at time of failure

available for problem determination.

Operator Action: Reply YES to allow the file to be opened, or Reply NO, or CANCEL, or press END/ENTER to cancel the job, or Reply CANCElV to obtain a display of the VTOC and cancel the job, or Reply DSPLYV to obtain a display of the VTOC. When the message is reissued after the display is complete, give one of the other replies cited. Any other response results in an INVALID RESPONSE message.

In these messages the following entries will appear

DTFBT = aaaaaa  $DECB = aaa$ aa SYSnnn=cuu  $T1 = x$ xxx  $DC = d d d d d d d d d$ 

where aaaaaa is the address, nnn specifies the symbolic unit, cuu specifies the physical device associated with the symbolic unit, xxxx the terminal identification, in hexadecimal notation, of the first two characters pointed to via the DECB entry field, and dddddddddd are asterisks or the dial characters.

If BTAM RMSR is being used, the DECB entry is not provided in the message.

TI will be \*\*\*\* for the local 3270 because SYSnnn = cuu will identify the device.

System Action: For messages 4BOO - 4B10 and 4B21, 4B24, 4B25, and 4B34, the action taken by the system is determined by the CANCEL operand in the BTMOD macro.

If  $CANCEL = Yes -$  the current operation is discontinued and the job is canceled. If  $CANCE = NO -$  the current operation is discontinued and control is returned to the user's program at the next sequential instruction.

For other BTAM error messages, the first character of the message text is normally a P, which indicates that the error has been posted (processing continues). C in this position indicates that a cancel condition has occurred and the job is terminated.

# 4Bool USER REFERRED TO CLOSED DTFBT DTFBT = aaaaaa DECB = aaaaaa

Cause: DTFBT was not opened.

System Action: See the preamble to this section.

Programmer Action: The message indicates that program activity was attempted on this line group before an OPEN was issued, or after the CLOSE was issued. Make sure that the problem program logic avoids this situation.

If the problem recurs, execute PDAIDS Fetch/Load Trace and have the

- output
- system log
- problem program listing, with in-line macro expansions available for problem determination.

Operator Action: none.

# 4B011 DTFBT FIELD IMPROPERLY INITIALIZED DTFBT = aaaaaa DECB = aaaaaa

Cause: Error in the OTFBT.

System Action: See the preamble to this section.

Programmer Action: Check that the parameters of the indicated DTFBT are consistent with the hardware configuration and features.

If the problem recurs, have the

- system dump, if provided, or
- storage dump, after the message is printed, that includes the problem program area

system log

problem program listing, with in-line macro expansions available for problem determination.

Operator Action: none.

# 4B021 DECB FIELD IMPROPERLY INITIALIZED DTFBT = aaaaaa DECB = aaaaaa

Cause: Error in the DECB.

System Action: See the preamble to this section.

Programmer Action: Ensure that the coding of the READ, WRITE, and CONTROL macros, associated with the indicated DECB, is correct.

If the problem recurs, have the following available for problem determination:

- system dump, if provided, or
- storage dump, after the message is printed, that includes the problem program area
- console sheet
- problem program listing, with in-line macro expansions

Operator Action: none.

# 4B031 MULTIPLE WAIT COUNT NEGATIVE DTFBT=aaaaaa DECB=aaaaaa

Cause: User specified negative WAIT count.

System Action: See the preamble to this section.

Programmer Action: If the count was supplied in a register, ensure that the high order byte of that register was cleared before releasing control to BTAM. A negative count is indicated if bit 0 of the high-order byte is on.

If the problem recurs, have the following available for problem determination:

- system dump, if provided, or
- storage dump, after the message is printed, that includes the problem program area
- system log
- problem program listing, with in-line macro expansions

Operator Action: none.

#### 4B041 MULTIPLE WAIT COUNT EXCEEDS ECBLlST SIZE DTFBT = aaaaaa DECB = aaaaaa

Cause: More events than ECBs specified.

System Action: See the preamble to this section.

Programmer Action: Ensure that the count parameter of the WAIT macro represents the number of entries in the ECBLlST. The last entry in the ECBLlST is represented by bit 0 of the high-order byte that is on.

If the problem recurs, have the following available for problem determination:

- system dump, if provided, or
- storage dump, after the message is printed, that includes the problem program area
- system log
- problem program listing, with in-line macro expansions

# 4B051 ATTEMPT TO PROCESS NON-BTAM BUFFER DTFBT =aaaaaa DECB=aaaaaa

Cause: User referred to non-BTAM buffer.

System Action: See the preamble to this section.

**Programmer Action:** BTAM buffer is identified by verifying that the byte at buffer  $+ 8$ contains '08' (TIC command). Ensure that the user code has not left this byte altered in any of the BTAM buffers.

If the problem recurs, have the

- system dump, if provided, or
- storage dump, after the message is printed, that includes the problem program area.
- system log
- problem program listing, with in-line macro expansions

available for problem determination.

Operator Action: none.

## 4B061 UNEXPECTED PROGRAM ERROR IN RELBUF DTFBT = aaaaaa DECB = aaaaaa

Cause: Buffer cannot be returned to pool.

System Action: See the preamble to this section.

Programmer Action: If this message is preceded by a 4B00 or 4B05 message, it is probably a further indication of an earlier error. If this is not the case, review the BUFFER parameter in the BTMOD macro, the buffer defining parameters in the DTFBT, and the coding of the RELBUF macro for possible errors.

If the problem recurs, have the

- system dump, if provided, or
- storage dump, after the message is printed, that includes the problem program area.
- system log

problem program listing, with in-line macro expansions

available for problem determination.

Operator Action: none.

## 4B071 REQBUF COUNT NEGATIVE DTFBT = aaaaaa DECB = aaaaaa

Cause: User requested negative number of buffers.

System Action: See the preamble to this section.

Programmer Action: If the count was supplied in a register, ensure that the high order byte of that register was cleared before releasing control to BTAM. A negative count is indicated if bit 0 of the high-order byte is on.

If the problem recurs, have the following available for problem determination:

- system dump, if provided, or
- storage dump, after the message is printed, that includes the problem program area.
- system log
- problem program listing, with in-line macro expansions,

# 48081 RESETPL DECB AND LCB DECB NOT SAME DTFBT = aaaaaa DECB = aaaaaa

Cause: User referred to wrong DECB for line.

System Action: See the preamble to this section.

Programmer Action: When the problem program issues a RESETPL macro, BTAM compares the DECB address referenced by the macro to the DECB address located in the associated LCB. To accomplish this compare, the following fields are referenced: the DTFBT address and the relative line number in the DECB, the LCB size in the DTFBT, and the DECB address in the LCB. Ensure that user code has not altered these fields.

If the problem recurs, have the

- system dump, if provided, or
- storage dump, after the message is printed, that includes the problem program area
- system log
- problem program listing, with in-line macro expansions

available for problem determination.

Operator Action: none.

# 48091 INSUFFICIENT PAGE FRAMES FOR PFIX REQUEST

Cause: When executing a BTAM application in virtual mode, not enough real storage space remained for all pages required to be fixed to fulfill a BTAM I/O request. Not enough real storage was allocated for pages to be fixed by BTAM, or enough was allocated for BTAM but the application also requested some pages to be fixed.

System Action: See the preamble to this section.

Programmer Action: Either rerun the application in real mode, or

Request that the system operator increases the real storage allocation in the partition. Determine the allocation to request by estimating the largest number of pages required for any single I/O request. For any I/O request, these areas must be fixed in real storage: BTMOD, DTFBT, DECB, input and output data areas, requested buffers, and, for remote devices, the table of special characters, the table of offsets, and the CCW model table. See DOS *jVS*  System Generation.

Operator Action: none.

## 4B101 TRIED TO PFIX ADDRESS IN SOME OTHER PARTITION

Cause: BTAM issued a PFIX request to fix pages whose addresses are outside the executing partition.

System Action: See the preamble to this section.

Programmer Action: Determine that all addresses passed to BTAM in READ, WRITE, and CONTROL macro instructions are within the virtual storage range of the partition.

#### 48201 P ERR IN ERP SYSnnn = cuu TI = xxxx DC = ddddddddd DECB = aaaaaa

Cause: Error occurred in error recovery procedure. While attempting to recover from an I/O error, another type of error occurred on the same device. This is probably a hardware error.

System Action: Processing continues.

Programmer Action: none.

Operator Action: Any further attempt at recovery would yield questionable results.

If the problem persists, have the

- ROD command output
- EREP output (see DOS/VS SADP)
- console sheet

available for problem determination.

#### 48211 P CHAN DATCK SYSnnn = cuu TI = xxxx DC = ddddddddd DECB = aaaaaa

Cause: A parity error, indicated by the Channel Status Word (CSW), was detected on the channel.

This is probably a hardware error.

System Action: see the preamble to this section.

Programmer Action: none.

Operator Action: If the problem persists, issue the ROD command, execute EREP (see DOS/VS SADP), and have the

- output
- system log

system dump, if provided

available for problem determination.

# 48221 P SHOULD NOT SYSnnn = cuu TI = xxxx DC = ddddddddd DECB = aaaaaa

Cause: Abnormal condition. This error is not recoverable. This is probably a hardware error.

System Action: Processing continues.

Programmer Action: none.

Operator Action: Certain combinations of status and/or sense bits should not occur, as the message indicates. One of these combinations has been detected by SIAM.

If the problem persists, have the

- the ROD command output
- EREP output (see DOS /VS SADP)
- system log

available for problem determination.

#### 4B231 P CHAIN CHK SYSnnn = cuu TI = xxxx DC = ddddddddd DECB = aaaaaa

Cause: A channel overrun occurred during data chaining on an input operation. Data is lost because data service could not be obtained within the byte interval of the addressed unit. This is probably a hardware error.

System Action: Processing continues.

# Programmer Action: none.

Operator Action: If the problem persists, have the

- ROD command output
- EREP output (see DOS /VS SADP)
- system log

available for problem determination.

#### 48241 P PROGRAM CK SYSnnn = cuu TI = xxxx DC = ddddddddd DECB = aaaaaa

Cause: Programming error detected by channel.

System Action: See the preamble to this section.

Programmer Action: The command address portion of the CSW contains, in most cases, the address+8 of the CCW in error. If this directs you to a user supplied channel program, examine it closely for possible errors.

If the problem persists, have the

- system dump, if provided, or
- main storage dump, after the message is printed, that includes the problem program area
- system log
- problem program listing, with in-line macro expansions available for problem determination.

Operator Action: none.

#### 4B251 P PROTECT CK SYSnnn = cuu TI = xxxx DC = dddddddddd DECB = aaaaaa

Cause: A user read command attempted to read into a storage area outside the problem program area.

System Action: See the preamble to this section.

Programmer Action: The command address portion of the CSW contains the address+8 of the CCW in error. If this directs you to a user supplied channel program, examine it closely for errors.

If the problem persists, have the

- system dump, if provided, or
- storage dump, after the message is printed, that includes the problem program area
- system log
- problem program listing, with in-line macro expansions

available for problem determination.

#### 4B261 P UNIT EXCEPTION SYSnnn = cuu TI = xxxx DC = dddddddddd DECB = aaaaaa

Cause: Unit exception.

For the local 3270 device, a device affected by a command is busy. It may occur when an operator by action of certain keyboard functions or the identification card reader has made the device temporarily busy. Time is needed for the device to become not busy. No system or operator action is required.

For devices other than the local 3270 device, this is probably a hardware error.

System Action: Processing continues.

Programmer Action: none.

Operator Action: The condition that caused this status is device and command dependent. If this message is issued frequently, a hardware problem may exist. If the problem persists, have the EREP output (see *DOS jVS* SADP) available for problem determination.

# 4B271 P EQUIP CK SYSnnn = cuu TI = xxxx DC = dddddddddd DECB = aaaaaa

Cause: Unit check (equipment check).

This error indicates a control unit failure or, for the local 3270, an error in control unit-to-device communication or a printer device error.

This is probably a hardware error.

System Action: Processing continues.

Programmer Action: none.

Operator Action: If the problem persists, have the

- on-line terminal test on a terminal on the affected line
- ROD command output
- EREP output (see DOS/VS SADP)
- system log

available for problem determination.

# 4B281 P LOST DATA SYSnnn = cuu TI = xxxx DC = ddddddddd DECB = aaaaaa

Cause: Unit check (lost data).

Probably, the input message was larger than the input area or a DIAL command was issued to a line that was already' off-hook' .

System Action: Processing continues.

Programmer Action: none.

Operator Action: Check for the errors listed under Cause.

If the problem persists, have the

- ROD command output
- EREP output (see DOS *jVS SADP)*
- system log

available for problem determination.

#### 48291 P TIME OUT SYSnnn = cuu TI = xxxx DC = dddddddddd DEC8 = aaaaaa

Cause: The communication line has been idle for the time-out period specified by the transmission control unit or terminal control unit and the active command is READ. An expected event did not occur within the allotted time. The terminal operator may have waited too long between key depressions (normally 28 seconds), or the terminal may not be operational; that is power off, improper switch settings, etc. Polling or addressing a nonexistant terminal also results in a time out.

System Action: Processing continues.

Programmer Action: none.

Operator Action: Ensure that none of the conditions listed under Cause exist.

If the problem persists, have the

- ROD command output
- EREP output (see DOS/VS SADP)
- system log

available for problem determination.

#### 48301 P INTERV REQ SYSnnn = cuu TI = xxxx DC = ddddddddd DECB = aaaaaa

Cause: Intervention required on unit check. Device not ready.

System Action: Processing continues.

# Programmer Action: none.

Operator Action: Some possible conditions that cause the issuance of this message are: display or printer not ready, printer out of paper, power off on data set, data set on-hook, data set not in data mode, etc. Ensure that all pertinent devices have power on and are ready, and that the terminal location checks all switch settings, paper supply etc., to ensure proper operational status.

If the problem persists, have the

- on-line terminal test output, if possible, on the device in question
- ROD command output
- EREP output (see DOS /VS SADP)
- system log

available for problem determination.

# 4B311 P BUS OUT CK SYSnnn = cuu TI = xxxx DC = ddddddddd DECB = aaaaaa

Cause: Unit check (parity error). This message indicates that the device or control unit has received a data byte or a command code that has invalid parity. This is probably a hardware error.

System Action: Processing continues.

Programmer Action: none.

Operator Action: If the problem persists, have the

- ROD command output
- EREP output (see DOS/VS SADP)
- system log

available for problem determination.

### 48321 P DATA CK SYSnnn = cuu TI = xxxx DC = dddddddddd DECB = aaaaaa

Cause: The control unit detected an out-of-parity character (VRC) or The check character (LRC) developed at the control unit differs from that developed at the terminal. The result is a unit check, with a data check indicated in the sense byte; or Noise, static, data interruption, or interference of any kind is usually indicated by a data check.

System Action: Processing continues.

Programmer Action: none.

Operator Action: If this message occurs frequently, check the communication facility, the terminal, and the control unit. Careful analysis of each error message and the use of the On-Line Terminal test program or some locally developed procedure will help to detect the trouble source. If a terminal is the source of trouble, call the IBM customer engineer.

If the symptoms indicate that neither the terminal nor the communication facility is the probable trouble source and the problem persists, have the

- ROD command output
- EREP output (see DOS /VS SADP)
- system log

available for problem determination.

#### 48331 P OVERRUN SYSnnn = cuu TI = xxxx DC = dddddddddd DEC8 = aaaaaa

Cause: Data lost because data service could not be obtained within the byte interval of the addressed unit. This is probably a hardware error.

System Action: Processing continues.

# Programmer Action: none.

Operator Action: If the problem persists, have the following available for problem determination:

- ROD command output
- EREP output (see DOS /VS SADP)
- system log

# 48341 P COMMAND RJ SYSnnn = cuu TI = xxxx DC = ddddddddd DECB = aaaaaa

Cause: The command cannot be executed because it is not defined for the unit. This condition can also occur if (1) the problem program (using binary synchronous support) issues a nontransparent WRITE macro with the sequence DLE STX in the output message, or (2) the problem program issues a WRITE command to a line that is not enabled.

System Action: See the preamble to this section.

Programmer Action: The command address portion of the CSW contains the address+8 of the CCW in error. Ensure that the device and feature dependent parameters of the associated DTFBT are correct. If the problem persists, have the following available for problem determination:

- system dump, if provided, or
- storage dump, after the message is printed, that includes the problem program area
- system log
- problem program listing, with in-line macro expansions

#### 4B351 P STX  $ENQ$  SYSnnn = cuu TI = xxxx DC = dddddddddd DECB = aaaaaa

Cause: The start of text character is followed by an enquiry character. One of the following conditions occurred at the transmitting 2780 terminal: data check, equipment check, buffer overrun, buffer parity check, misfeed, or jam.

System Action: Processing continues.

Programmer Action: none.

Operator Action: The problem may be the result of the operator pressing STOP on the printer or punch, a full chip box, a forms check, an empty hopper, a full stacker, or the like. Check for these operational problems, and if the problem persists, call the IBM customer engineer.

#### 4B361 P STX ENQ SYSnnn = cuu TI = xxxx DC = dddddddddd DECB = aaaaaa

Cause: Start of text character followed by text and the enquiry character. When the 2780 terminal is transmitting, either a buffer parity check or a buffer overrun in the line buffer has occurred.

When a nonswitched remote 3270 terminal is transmitting, a buffer parity check has occurred in one of the characters transmitted. The full data stream has been transmitted and the character in error has been replaced by the SUB character.

This is probably a hardware error in the 2780 or nonswitched remote 3270 terminal.

System Action: Processing continues.

Programmer Action: none.

Operator Action: If the problem persists, the terminal location should seek local hardware support.

#### 48371 P EDT RESPN SYSnnn = cuu TI = xxxx DC = dddddddddd DECB = aaaaaa

Cause: End of transmission response to a message. For the 2780 terminal, one of the following occured: equipment check, buffer overrun or parity error, synchronization check, misfeed, jam, or component selection error. This error message can also result from one of the following problem program errors:

- The 2780 terminal receives a block of text in excess of 169 characters.
- The HT character is used in text beyond the last stop position for the printer.
- The problem program selects a component of the 2780 terminal that is not ready.
- The 2780 terminal receives a record, while in transparency, that does not equal the capacity of the output; that is, 80, 120, or 144.

Note: For the switched 3275 terminal, this message is not printed when an EOT is received in response to a message. This allows time for the application to read a status or sense message. If a message was printed, a timeout would occur before a status sense message could be read. BTAM, however, writes an error message in the error data set.

System Action: Processing continues.

Programmer Action: none.

Operator Action: While it is possible that programming and / or hardware problems can cause this error, it is probably the result of an operation problem at the terminal. Depression of STOP on the printer or punch, a full chip box, a forms check, etc. will cause this message to be issued.

If the problem persists, the terminal location should seek local hardware support.

#### 4B381 P HDWBFOFL SYSnnn = cuu TI = xxxx DC = dddddddddd DECB = aaaaaa

Cause: The capacity of the 2740 M2 hardware buffer has been exceeded.

System Action: Processing continues.

Programmer Action: Ensure that the length of the transmitted message does not exceed the buffer capacity.

If the problem recurs, have the

- system dump, if provided, or
- storage dump, after the message is printed, that includes the problem program area
- system log
- problem program listing, with in-line macro expansions

available for problem determination.

Operator Action: none.

#### 4B391 P TRM EL ERR SYSnnn = cuu TI = xxxx DC = dddddddddd DECB = aaaaaa

Cause: 2740 M2 electronic hardware failure for last message received.

System Action: Processing continues.

Programmer Action: none.

Operator Action: This message indicates that while data was in correct parity as received from the line, it has been detected in error (bad parity) in the 2740 M2 buffer. If the problem persists, have the system log available for problem determination.

4B401 P TRM 10 ERR SYSnnn = cuu TI = xxxx DC = dddddddddd DECB = aaaaaa

Cause: 2740 M2 I/O hardware failure for last message received.

System Action: Processing continues.

Programmer Action: none.

Operator Action: This message indicates that a 2740 M2 printer malfunction has occurred. If the problem persists, have the system log available for problem determination.

#### 4B41I P VRC ERROR SYSnnn = cuu TI = xxxx DC =dddddddddd DECB = aaaaaa

Cause: 2740 M2 line VRC error for last message received. This message indicates that the data, as received from the line, is in error (bad parity). The communication facility or the hardware at the central site is the probable source of trouble.

System Action: Processing continues.

Programmer Action: none.

Operator Action: If the problem persists, issue the ROD command, execute EREP (see DOS/VS SADP), and have the

- output
- console sheet
- available for problem determination.

### 4B421 P PARITY ERR SYSnnn = cuu TI = xxxx DC = ddddddddd DECB = aaaaaa

Cause: 2740 M2 terminal line parity error induced by terminal on a transmitted message. This is probably a hardware error.

System Action: Processing continues.

Programmer Action: none.

Operator Action: If the problem persists, have the system log sheet available for problem determination.

#### 48431 P CONTRL CHK SYSnnn = cuu TI = \*\*\*\*\*  $DC =$  \*\*\*\*\*\*\*\*\*\* DECB = aaaaaa

Cause: Control check. A local 3270 device failed to respond to the control unit within a specified period of time.

This is probably a hardware error.

System Action: Processing continues.

Programmer Action: none.

Operator Action: If the problem persists, execute PDAIDS I/O Trace (see DOS/VS SADP) and have the

- output
- ROD command output
- EREP output (see DOS /VS SADP)
- system log

available for problem determination.

#### 4B441 P OPRATN CHK SYSnnn = cuu TI = \*\*\*\*  $DC =$  \*\*\*\*\*\*\*\*\*\*\* DECB = aaaaaa

Cause: Operation check. The local 3270 control unit cannot execute an order. Due to invalid operations specified by the control characters and order sequences in the data stream.

System Action: Processing continues.

Programmer Action: Ensure that:

- 1. If the command is a write, the message length was correctly indicated.
- 2. All buffer addresses specified in the data stream are correct.
- 3. On a READ T8P or READ TMP operation that the WCC set in the entry operand data does not start a print operation.

Operator Action: none.

#### 4B501 LINE ERROR THRESHOLD REACHED, SYSnn = cuu

Cause: The line error counters have reached their specified limit.

System Action: Processing continues.

Programmer Action: none.

Operator Action: This message occurs in conjunction with message 48981. See Operator Action for message 48981.

### 48601 LINE DELAY

Cause: Time is needed to enable the line.

System Action: Processing continues.

Programmer Action: none.

Operator Action: none.

#### 48701 ON-LINE TEST CUU = cuu  $XX = xx$  YY = yy TO = tt NK = nn TI = ii

Cause: These are the results of the binary synchronous on-line test for the transmitter. CUU specifies the channel and unit, XX the test type, YY the number of transmissions, TO the number of time outs, NK the number of negative acknowledgments received, and TI the terminal identification (multipoint lines only).

System Action: Processing continues.

Programmer Action: none.

Operator Action: none.

# 48711 ON-LINE TEST CUU = cuu  $XX = xx$  YY = yy TO = tt LD = dd DC = cc

Cause: These are the results of the binary synchronous on-line test for the receiver. CUU specifies the channel and unit, XX the test type, YY the number of transmissions, TO the number of time outs, LD the number of occurrences of last data, and DC specifies the number of data checks.

System Action: Processing continues.

Programmer Action: none.

Operator Action: none.

48721 cuu xx/ww tttt and additional information

> Cause: This message, in one of four formats, provides the results of a scan of the error file of an IBM 2715 Transmission Control Unit. The scan occurs when:

- eight errors (the threshold value) occur for one area station attached to the 2715, or
- a manual request is made at the 2715, the 2740 attached to the 2715, or the console keyboard.

cuu the address of the communications line;

- tttt the time (decimal 0001 to 2400 in the 24-hour clock system) of the error scan;
- ww the address of a particular adapter within the 2715 (in hex);
- xx the address of the area station for which the error scan is reported (in hexadecimal);
- yy the address of the device where the errors occurred (in hexadecimal).
- zzzz the time (decimal 0001 to 2400 in the 24-hour system) that one group of error data was recorded on the 2715 disk.

Each message text follows with an individual explanation.

Programmer Action: none.

Operator Action: none.

# format 1:

cuu xx tttt yy ERS = n

Cause: Five or more of the eight errors at an area station occur on one device. n is the number of errors (from 5 to 8) that occurred on device yy.

System Action: Processing continues.

Programmer Action: none.

Operator Action: none.

# format 2:

cuu xx tttt THRESH'D

Cause: Eight errors (the threshold value) occur at area station xx, but not one device attached to the area station has accounted for as many as five of the errors.

System Action: Processing continues.

Programmer Action: none.

Operator Action: none.

# format 3:

cuu xx tttt yy eeee zzzz. yy eeee zzzz. yy eeee zzzz. yy eeee zzzz

Cause: An error scan is manually requested for an area station. This message appears twice in succession and the two messages provide error information for the eight most recent errors at area station xx. eeee is the error data (in hexadecimal) for device yy.

System Action: Processing continues.

Programmer Action: none.

# format 4:

cuu ww tnt eeeeee z:zzz eeeeee z:zzz eeeeee z:zzz eeeeee z:zzz

Cause: An error scan is manually requested for a 2715 adapter. This message appears twice in succession and the two messages provide error information for the eight most recent errors at adapter ww. eeeeee is the error data (in hexadecimal) for adapter ww.

System Action: The message is printed on the master console, the teleprocessing console, or the system maintenance console, depending on the routing code included in the error scan message sent by the 2715 adapter. Normal processing then resumes.

Programmer Action: none.

Operator Action: none.

48981  $TR = \frac{xx}{yy}$ , DC = xxx, yyy,  $IR = \frac{xx}{yy}$ , TO = xxx/yyy

> Cause: This message occurs as a result of one of the error thresholds specified in a BTAM LERB macro instruction being reached, where TR stands for transmissions, DC for data checks, IR for intervention required, and TO for non-text time outs. xxx is the count for each error at the time one of the error thresholds was reached; yyy is the threshold specified in the LERB macro instruction. This message is always preceded by message 4B401 or 4B501.

System Action: Processing continues.

Programmer Action: none.

Operator Action: This must be determined by each installation. The installation may, for example, specify that the operator requests hardware diagnosis when a certain number or kind of error occurs, or may use the information for statistical purposes.

48991  $CSW^{**}$  = nnnnnnnnnnnnnnn $CCW$  = nnnnnnnnnnnnnnnnn $SN = f f f f$ 

Cause: This message always follows messages 4B201 - 48341 (inclusive).

- CSW gives the last seven bytes of the channel status word in hexadecimal notation.
- CCW gives the entire channel command word in error in hexadecimal notation.
- SN gives the contents of the sense byte. (Trailing zeros are truncated.)

System Action: Processing continues.

Programmer Action: none.

Operator Action: none.

# 48S1D INDICATE INITIATION OR COMPLETION

Cause: The system console operator has invoked BT3270SC to prepare BTAM for concurrent OLTEP operation with a running local 3270 application (initiation) or to notify BTAM that OLTEP has terminated (completion).

System Action: The system waits for an operator response.

Programmer Action: none.

Operator Action: Enter one of the following responses:

INITIATION - to indicate that BT3270SC is being executed prior to the initiation of OLTEP and that the ownership flags of local 3270 devices are to be changed from foreground to background.

COMPLETION - to indicate that BT3270SC is being executed after the execution of OLTEP and that the ownership flags of local 3270 devices are to be changed from background to foreground.

# 4BS2D INDICATE DEVICE(S) TO BE PROCESSED

Cause: Having invoked BT3270SC and received an indication of INITIATION or COMPLETION, the console operator is asked which device(s) is (are) to be processed by BT3270SC.

System Action: The system waits for an operator response.

Programmer Action: none.

Operator Action: Indicate one of the following:

X'xyn' or X' xyn' - X' xyn'

where the first response indicates a single device and the second an inclusive range of up to 16 devices. (Since up to 32 devices may be attached to a local 3270 control unit, this process will have to be done twice to allow processing of devices in excess of 16.) xyn is the channelunit address where x is the channel to which the control unit is attached, and yn is the device address. If devices in excess of 16 are processed during the same invocation of BT3270SC, the second time the device(s) is (are) specified, y must be an odd hexadecimal digit from 1-F inclusive.

#### 4BS31 ALL DEVICES PROCESSED

Cause: All requested devices have been successfully processed by the BT3270SC program.

System Action: Message 4BS61 will appear next in the case of initiation; message 4BS7D will appear next in the case of completion.

Programmer Action: none.

Operator Action: none.

#### 4BS41 NO DEVICES PROCESSED

Cause: None of the devices requested have been processed by the BT3270SC program.

System Action: A message indicating the error which occurred will appear next.

Programmer Action: none.

Operator Action: none.

### 4BS51 INVALID RESPONSE

Cause: The operator response to a previous message was incorrect.

System Action: Processing continues. The message to which the reply was in error will be repeated immediately.

Programmer Action: none.

Operator Action: none.

48S61 xx DEVICES: X' ',X' ',...

 $xx = F1, F2, F3, or F4.$ 

Cause: If the reply to the previous message 4BS1D was INITIATION and if the devices indicated by the response to thb previous message were processed without error, this message will appear on the system console immediately after message 4BS3I. The message informs the operator that the indicated devices had their ownership flags changed from foreground F1, F2, F3 or F4 to background, BG.

System Action: Processing continues.

Programmer Action: none.

Operator Action: The subsequent reply by the operator to requests for foreground and device information, when doing post-OLTEP processing, should match the information in this message.

Note: A maximum of six devices will be indicated in each message. The message will be repeated as required.

#### 48S7D RESPOND PROCEED OR TERMINATE

Cause: This message asks the operator whether he wants to process more devices through BT3270SC.

System Action: Processing continues.

Programmer Action: none.

Operator Action: Acceptable responses to this message are PROCEED or TERMINATE or any abbreviations thereof. PROCEED will cause message 4BS2D or message 4BS8D to appear. Message 4BS2D will appear if the response to the previous message 4BS1D was INITIATION; message 4BS8D will appear if the response was COMPLETION. A response of TERMINATE will cause the BT3270SC program to terminate.

# 48S8D INDICATE PARTITION

Cause: This message appears if the response to the previous message 4BS1D was COMPLE-TION; it inquires which foreground partition is to be given ownership of devices to be processed.

System Action: Processing continues.

Programmer Action: none.

Operator Action: Respond Fl, F2, F3, or F4.

### 4BS91 X'xyn' DEVICE TYPE NOT 3277 LOCAL

Cause: The BT3270SC program found a device specified previously in a reply to message 4BS2D whose device type is not a local 3270. No processing of any of the devices specified in message 4BS2D occurs.

System Action: Processing continues.

Programmer Action: none.

Operator Action: None immediately; message 4BS7D will follow. Then the operator must decide whether to allow other devices to be processed if possible or whether to terminate processing entirely.

#### 4BSAI X'xyn' PUB DOES NOT EXIST

Cause: The BT3270SC program has found a device specified previously by the operator in reply to message 4BS2D for which there is no PUB.

System Action: Processing continues. The device is not processed. Another message will follow.

Programmer Action: none.

Operator Action: none.

# 4BSBI X'xyn' OWNED BY xx PARTITION

 $xx = BG$ , F1, F2, F3, or F4

Cause: The BT3270SC program has found that the specified device is already owned by a background partition or by a non-BTAM foreground partition.

System Action: Processing continues. Another message will follow.

Programmer Action: none.

Operator Action: none.

#### 4BSCI X'xyn' OWNED BY xx PARTITION, NOT BG

 $xx = F1, F2, F3, or F4$ 

Cause: The BT3270SC program has found that the device mentioned in response to previous message 4BS1D was owned by a foreground partition and the operator had responded COMPLETION. The device would be expected to be owned by the background partition.

System Action: Processing continues. Another message will follow.

Programmer Action: none.
### 4BSDI BTAM PROGRAM NOT ACTIVE IN xx

 $xx = F1, F2, F3, or F4$ 

Cause: The BT32705C program has discovered that the response to the previous message 4BS1D was INITIATION and one of the indicated devices is owned by a non-background, non-BTAM partition.

System Action: Processing continues. Message 4B57D will follow.

Programmer Action: none.

Operator Action: none.

### 4BSEI X' ' IS UNASSIGNED

Cause: The device specified in the message has been found by the BT3270SC program to be unassigned to any partition.

System Action: Processing continues. Message 4BS7D will appear next, asking whether the operator wants to proceed or terminate.

Programmer Action: none.

Operator Action: none.

### 4BSFI BTAM PROGRAM IS NOT CURRENTLY ACTIVE IN xx

 $xx = F1, F2, F3, or F4$ 

Cause: This message can occur only when the BT3270SC program is being run following OLTEP to reassign devices back to a partition containing a BTAM application. The message could occur because the BTAM application has terminated normally while the OLTEP test was being run, has been canceled or otherwise ended, or because the operator specified the wrong partition.

System Action: Processing continues. Message 4BSGD will appear next.

Programmer Action: none.

Operator Action: none.

### 4BSGD WERE ANY DEVICES PROCESSED FROM xx

 $xx = F1, F2, F3, or F4$ 

Cause: If, while running the BT3270SC program following OL TEP, it is discovered that the BT AM application program in the partition to which the devices were originally assigned is no longer active (terminated normally or canceled), it will still be necessary to reassign the devices tested by OLTEP to the partition that was controlling them when BT3270SC was run prior to OLTEP. This message wants to know whether this is the case (YES) or whether the operator simply specified the wrong partition (NO).

System Action: Processing continues.

Programmer Action: none.

Operator Action: Specify YES if devices were processed by BT3270SC prior to OLTEP in the specified partition, and message 4BS2D will appear next. Specify NO if the wrong partition was specified and message 4BS8D will appear next.

# 4Cxx = PDAIDS, SDAIDS messages

# $4C10D$   $PDAID =$

Cause: PDAID issues this message to request the instruction to start one of its functions. xx is the 2-character operator response.

System Action: The system waits for an operator response.

Programmer Action: none.

Operator Action: Enter one of the following responses:

- GT Start GSVC trace.
- FT Start Fetch / Load trace.
- IT Start I/O trace.
- TD Start transient dump.
- QT Start QTAM trace.
- XX terminate the PDAID function currently executing.

Press END - Read input from SYSIPT.

### 4C11D OUTPUT DEVICE $=$

Cause: PDAID issues this message to request the address (cuu) of the output device for the PDAID function. This device must be either a printer or a magnetic tape unit.

System Action: The system waits for an operator response.

Programmer Action: none.

Operator Action: Enter the device address, cuu (channel and unit), of the desired output device. This device must be either a tape unit or printer, or Press END to default to the core-wrap mode.

Type GO to terminate requests and initiate the PDAID with the specified default options for PDAID parameters.

Note: A tape unit is the only valid output device for QTAM trace. A tape unit or a printer must be specified for transient dump.

### 4C12D TRACE PARTITION =

Cause: PDAID issues this message to request that the partition be traced during the execution of Fetch/Load trace or GSVC trace.

System Action: The system waits for an operator response.

Programmer Action: none.

Operator Action: Enter one of the following responses:

- SP trace the supervisor
- BG trace background
- F4 trace F4
- F3 trace F3
- F2 trace F2
- F1 trace F1
- Press END trace all partitions

Type GO to terminate requests and initiate the PDAID with the specified default options for PDAID parameters.

### 4C13D IGNORE DEVICE =

Cause: PDAID issues this message when I/O trace or OTAM trace is selected.

System Action: The system waits for an operator response.

Programmer Action: none.

Operator Action: Enter the device address, cuu (channel and unit), of the device to be ignored. If no devices are to be ignored:

- Press END/ENTER in order to terminate the ignore requests.
- Respond GO to terminate all requests and establish the module in the PD area with the specified default options for PDAID parameters.

### 4C14D TRACE DEVICE=

Cause: PDAID issues this message when I/O trace or OTAM trace is selected.

System Action: The system waits for an operator response.

Programmer Action: none.

Operator Action: Enter the device address, cuu (channel and unit), of the device to be traced. If no devices are to be traced:

- Press END/ENTER to terminate trace requests.
- Respond GO in order to terminate all requests and establish the module in the PD area with the specified default options for PDAID parameters.

### 4C15D IGNORE SVC=

Cause: PDAID issues this message when GSVC trace has been selected. It requests the number of the SVC to be ignored.

System Action: The system waits for an operator response.

Programmer Action: none.

Operator Action: Respond with the 2-digit hexadecimal number of the SVC to be ignored. If all SVCs are to be traced:

- Press END/ENTER to terminate ignore requests.  $\bullet$
- Respond GO to terminate all requests and establish the module in the PD area with the specified default options for PDAID parameters.

Cause: PDAID issues this message when the GSVC trace is requested. It requests the number of the SVC to be traced.

System Action: The system waits for an operator response.

Programmer Action: none.

Operator Action: Respond with the 2-digit hexadecimal number of the SVC to be traced. If no individual SVC is to be traced:

- Press END/ENTER to terminate trace SVC requests.
- Respond GO to terminate all requests and establish the module in the PD area with the specified default options for PDAID parameters.

#### 4C17D INVALID PARAMETER SPECIFIED

Cause: A response to the previous message is invalid. If input is from cards, the message with the invalid parameter is printed following this message.

System Action: The system waits for an operator response.

Programmer Action: none.

Operator Action: Correct the response, if possible. If you cannot give the correct response, reply CANCEL and save the log sheet for your programmer.

### 4C181 KEYWORD MISSING: keyword

Cause: The input does not contain the keyword indicated.

System Action: The system waits for an operator response.

Programmer Action: none.

Operator Action: Enter the missing keyword with the parameter desired, either from SYSIPT or from SYSLOG.

### 4C191 NO PO AREA GENERATED - JOB CANCELLED

**Cause:** There is no PD area. When the supervisor was generated,  $PD = NO$  was specified or the default was assumed in the FOPT macro.

System Action: The job is canceled.

Programmer Action: Reassemble the supervisor with the PD = parameter specified (minimum 1200) and resubmit the job.

If the problem recurs, have the

- system log
- supervisor assembly listing

available for problem determination.

### Operator Action: none.

### 4C20D cuu NOT IN PUB TABLE

Cause: The requested output device is not in the PUB table.

System Action: The system waits for an operator response.

Programmer Action: none.

Operator Action: Enter another device address.

### 4C21A CONTROL CARD MISSING

Cause: The operator pressed END in response to the PDAID message and no cards were in SYSIPT.

System Action: The system waits for an operator response.

Programmer Action: none.

Operator Action: Place the control cards on SYSIPT and press END/ENTER or Reply CANCEL to cancel the job.

### 4C22A INVALID CONTROL CARD - ENTER CORRECTED CARD VIA SYSIPT OR SYSLOG

Cause: An invalid control card has been encountered on SYSIPT. The invalid keyword/parameter is indicated by an X under the field in error.

System Action: The invalid control card precedes this message. The system waits for an operator response.

Programmer Action: none.

Operator Action: Either repunch the invalid control card and enter it via SYSRDR or type in the corrected card on SYSLOG.

#### 4C23D IGNORE AND TRACE SPECIFIED - WHICH ONE IS DESIRED

Cause: The user has specified both TRACE and IGNORE, when using card input.

System Action: The system waits for an operator response.

Programmer Action: none.

Operator Action: Specify the option desired by responding TRACE or IGNORE.

### 4C24A NO I/O TO 00

Cause: The output device for the trace function is inoperative. System Action: The system waits for an operator response. Programmer Action: none.

Operator Action: Ready the device and press END/ENTER. If the device is not operational, respond X to stop the trace function.

Note: The X response does not cancel PDAID. To cancel PDAID, enter a / / EXEC PDAID and respond  $XX$  to the PDAID = message.

### 4C261 UNRECOGNIZEABLE RECORD - DUMP FOLLOWS

Cause: POUST issues this message when the input tape contains a record that was not created by a PDAID trace function.

System Action: The first 321 bytes of the error record are printed, then processing continues.

Programmer Action: Check that the correct tape was mounted or that the tape was not used by your program while a PDAID trace was executing.

Operator-Action: none.

#### 4C27D  $AAA =$

Cause: PDAID issues this message to request the size of the AAA (Alternate Address Area) to store trace events.

System Action: The system waits for an operator response.

Programmer Action: none.

Operator Action: Enter the number of bytes in K units of the save area. Your entry must be at least 2K and at most 99K. Or Press END/ENTER to use the CE area. See DOS/VS SADP.

### 4C28D OUTPUT DEVICE AND AAA PARAMETERS PRESENT - WHICH ONE SHOULD BE KEPT

Cause: Card input is being used and both OUTPUT DEVICE and AAA (Alternate Address Area) were specified. These parameters are mutually exclusive.

System Action: The system waits for an operator response.

Programmer Action: none.

Operator Action: Type in the desired output method (either OUTPUT DEVICE or AAA).

### 4C42A INVALID CONTROL CARD

Cause: A control card is encountered for DUMPGEN that does not have a blank in the first column.

System Action: If SYSLOG is assigned to a keyboard, the system waits for an operator response. If not, the invalid control card is ignored.

Programmer Action: none.

Operator Action: Type IGNORE or press END/ENTER to ignore the card, or Type CANCEL to cancel the job, or Type in a valid operation and operand.

### 4C43A INVALID OPERATION

Cause: An invalid control statement - not ASSGN or OPTN - is encountered for DUMPGEN.

System Action: If SYSLOG is assigned to a keyboard, the system waits for an operator response. If not, the invalid card is ignored.

### Programmer Action: none.

Operator Action: Type IGNORE or press END/ENTER to ignore the card, or Type CANCEL to cancel the job, or Type in the correct control statement.

#### 4C44A INVALID OPERAND

Cause: One of the operands for DUMPGEN is not followed by a blank, not spelled correctly, or not a valid specification.

System Action: If SYSLOG is assigned to a keyboard, the system waits for an operator response. If not, the invalid card is ignored.

### Programmer Action: none.

Operator Action: Type IGNORE or press END/ENTER to ignore the card, or Type CANCEL to cancel the job, or Type in the correct operand.

### 4C46A SYSPCH NOT ASSIGNED TO TAPE AND OPTN TAPEIPL= YES

**Cause:** TAPEIPL = YES was specified in the OPTN control statement for DUMPGEN, but SYSPCH is not assigned to a magnetic tape unit.

System Action: If SYSLOG is assigned to a keyboard, the system waits for an operator response. If not, the job is canceled.

Programmer Action: none.

Operator Action: Type IGNORE or OPTN TAPEIPL= NO to punch the object deck on the device assigned to SYSPCH, or Type CANCEL to cancel the job, or Enter any DUMPGEN OPTN statement. This statement is processed, and message 4C46A is reissued.

Pressing END/ENTER causes message 4C46A to be reissued.

### 4C50E ADDRESS OF  $AAA =$  xxxxxx

Cause: While initiating PDAID, a request for allocating nK bytes as Alternate Adress Area (AAA) is encountered.

System Action: The requested size nK is allocated.

Programmer Action: none.

Operator Action: none.

### 4C51D SIZE OF AAA  $=$  nK, ADDRESS OF AAA  $=$  xxxxxx

Cause: As in 4C50E. But the available space from the page pool is smaller than the requested AAA.

Programmer Action: none.

Operator Action: If the allocated area is large enough, press END/ENTER; if not, type CANCEL. Increase size of page pool by reallocating real storage and resubmit the job.

### 4C52E NO SPACE AVAILABLE FOR AAA. PDAID IS TERMINATED

Cause: As in 4C50E. But no space could be allocated. System Action: The job is terminated. Programmer Action: none. Operator Action: none.

### 4C531 TOO IN ERROR STATE

Cause: Error in TOO encountered. This is probably a hardware error. System Action: Time 0 will be recorded. Processing continues. Programmer Action: none. Operator Action: none.

### 4C541 TOO NOT OPERATIONAL

Cause: This is probably a hardware error. System Action: As in 4C531 Programmer Action: none. Operator Action: none.

### 4C55D GIVE SPACE FOR SDAID

Cause: While initiating SDAID, a request for allocating nK bytes as an SDAREA is encountered.

System Action: The system waits for an operator response.

Programmer Action: none.

Operator Action: Type in the number of K needed for SDAREA (see DOS/VS SADP). If the default of 6K is satisfactory, press END/ENTER.

### 4C56E INSUFFICIENT SDAID SPACE, REALLOCATE

Cause: As in 4C55D but sufficient space could not be allocated. System Action: The job is terminated. Programmer Action: none.

Operator Action: Increase size of page pool by reallocating real storage and rerun the job.

### 4C57E SDAID SUCCESSFULLY INITIATED

Cause: As in 4C55D and the request was satisfied. System Action: The requested size is allocated and processing continues. Programmer Action: none. Operator Action: none.

### 4C58D OUTPUT DEVICE

Cause: Requested parameter is needed.

System Action: The system waits for an operator response.

Programmer Action: none.

Operator Action: Press END/ENTER to take the default value or type GO to take all default values for the following SDAID parameters.

### 4C59D  $OUTCL =$

Cause: Requested parameter is needed.

System Action: The system waits for an operator response.

Programmer Action: none.

Operator Action: Press END/ENTER to take the default value, or Enter the requested parameter to get the next question, or Enter the requested parameter and type GO to take all default values for the following SDAID parameters.

#### 4C60D STOP ON EVENT

See 4C59D

### 4C61D EVENT LIMITS  $=$

See 4C59D

4C62D EVENT BR  $=$ 

See 4C59D

4C63D EVENT IF

See 4C59D

4C64D EVENT SA  $=$ 

See 4C59D

4C65D EVENT GA  $=$ 

See 4C59D

4C66D EVENT TE  $=$ 

See 4C59D

4C67D EVENT PGMCHK  $=$ 

See 4C59D

4C68D EVENT PAGENQ  $=$ 

See 4C59D

4C69D EVENT PAGEHDL =

See 4C59D

4C70E DUPLICATE REQUEST FOR PDAID AND/OR SDAID

> Cause: A second PDAID job has been initialized requesting an Alternate Address Area (AAA), or an SDAID job is started while PDAID with AAA is running.

System Action: The second job will be terminated.

Programmer Action: none.

Operator Action: Decide which job should run. If it is the last one, terminate the first one and resubmit the second job.

### 4C71I SDAID FOUND PRTR STATUS CSW SNS

Cause: A printer operation initiated by DOS/VS or user programs was completed with unusual status or was terminated.

System Action: Processing continues.

Programmer Action: none.

Operator Action: none.

# 4E101 vvvvvv cuu TR = rrr TW = www  $SIO =$  sssss

Cause: A pre-specified number of either temporary read or temporary write errors has occurred on a tape volume.

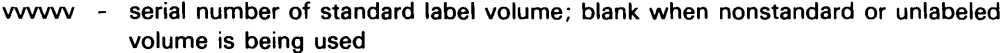

cuu - channel/unit address (physical unit)

rrr - number of temporary read errors

www - number of temporary write errors.

sssss - number of start 510s issued to the volume

System Action: Processing of the problem program continues.

Programmer Action: none.

 $\cdot$ 

Operator Action: For nonstandard or unlabeled tapes, the operator should note the tape volume identification of the volume currently in use to ensure meaningful error monitoring.

# 4MR11 EXTERNAL INTERRUPT I/O ERROR filename SYSxxx

Cause: An I/O error occurred while processing an external interrupt. (Note: CSW and sense information may be invalid.) This is probably a hardware error.

System Action: Processing continues.

Programmer Action: none.

Operator Action: If the problem recurs, issue the ROD command, execute EREP (see DOS/VS SADP), and have the output available for problem determination.

### 4MR21 SCU NOT OPERATIONAL filename SYSxxx

Cause: The secondary control unit for the 1419 or 1275 is not operational. This is probably a hardware error.

System Action: The job is canceled.

Programmer Action: none.

Operator Action: If the problem recurs, issue the ROD command, execute EREP (see DOS/VS SADP), and have the

- output
- system log

available for problem determination.

# 4Pxx = DATA CHECK messages

# $4P011$  DATA CHECK SYS $xxx = cuu$

Cause: The current punch operation results in an irrecoverable data check for a DTFPT specifying shifted code, or an error occurred while logical IOCS attempts to recover. This is probably a hardware error.

System Action: The job is canceled.

Programmer Action: none.

Operator Action: Rerun the job.

If the problem recurs, issue the ROD command, execute EREP (see DOS /VS SADP), and have the output available for problem determination.

#### 4P020 DATA CHECK SYSxxx = cuu

Cause: The current punch operation results in an irrecoverable data check for a DTFPT not specifying shifted code. This is probably a hardware error.

System Action: The system waits for an operator response.

Programmer Action: none.

Operator Action: Type CANCEL or press END to cancel the job, or type IGNORE to continue processing.

If the problem recurs, issue the ROD command, execute EREP (see DOS/VS SADP), and have the output available for problem determination.

## 40001 LINE ERROR THRESHOLD REACHED SYSnnn=cuu TR=xxx/yyy DC=xxx/yyy  $IR = \frac{xx}{yy}$  TO = xxx/yyy

Cause: The line error count has reached its specified limit for device SYSnnn at address cuu.

TR - transmissions DC - data check IR - intervention required TO - time out xxx - specified limit yyy - number of errors that has occurred

System Action: Normal QTAM operation continues.

Programmer Action: none.

Operator Action: none.

### 40011  $INVALID$  OPEN SEQ DTFQT ADDR = aaaaaa DTFQT NAME = bbbbbbbb

Cause: DASD message file was not the first QTAM file opened.

System Action: The job is canceled.

Programmer Action: Correct the OPEN macro sequence and reassemble.

If the problem recurs, have the

message control program listing

system dump at time of failure

available for problem determination.

Operator Action: none.

### 40021 INVALID DTFOT TYPE DTFOT ADDR = aaaaaa DTFOT NAME = bbbbbbbb

Cause: User has specified an invalid data file type.

System Action: The job is canceled.

Programmer Action: Correct the invalid DTFQT type and reassemble.

If the problem recurs, have the

- applicable program listing
- system dump at the time of failure

available for problem determination.

Operator Action: none.

### 40031 INVALID CLOSE SEQ DTFQT ADDR=aaaaaa DTFQT NAME=bbbbbbbb

Cause: DASD message file was not the last QTAM file closed.

### System Action: The job is canceled.

Programmer Action: Correct the CLOSE macro sequence and reassemble.

If the problem recurs, have the

- message control program listing
- system dump at the time of failure

available for problem determination.

Operator Action: none.

### 40041 SPECIFIED TERMTBL ENTRY NOT FOUND DTFOT ADDR = aaaaaa DTFOT  $NAME = bbbbbbbbb$

Cause: User specified a PROCESS program entry that was not defined in the terminal table, or

A WTTA line has no terminal table entry.

System Action: The job is canceled.

Programmer Action: Correct the terminal table and reassemble.

If the problem recurs, have the

- applicable program listings
- system dump at the time of failure available for problem determination.

Operator Action: none.

### 40161 CHECKPOINT EXTENT FORMATTED INCORRECTLY

Cause: The DASD extent specified for the checkpoint records file was incorrectly formatted.

System Action: The job is canceled.

Programmer Action: Reformat the checkpoint extent by using the clear disk utility.

If the problem recurs, have the

- printout of the checkpoint extent on disk
- system dump at time of failure

available for problem determination.

Operator Action: none.

### 40171 INSUFFICIENT CHECKPOINT WORK AREA

Cause: The main storage work area is too small to contain a complete checkpoint record.

System Action: The job is canceled.

Programmer Action: Correct the SOWA parameter in the checkpoint file DTFQT and reassemble.

If the problem recurs, have the following available for problem determination:

- message control program listing
- message processing program listing
- system dump at the time of failure

Operator Action: none.

### 40181 NO MORE AVAILABLE XTENTS

Cause: All extents allocated for the DASD message file have been used.

System Action: The job is canceled.

Programmer Action: none.

Operator Action: Call your system programmer. This message is not caused by an error; it is the result of continuing normal operations too long, that is, until the message queues file has been completely filled.

### 40191 OTAM MSG CTRL PROG NOT IN SYSTEM

Cause: An attempt was made to open a OTAM message processing file while the OTAM message control program was not in the system.

System Action: The job is canceled.

Programmer Action: none.

Operator Action: Start the message control program before attempting to start any OTAM message processing program.

If the problem recurs, have the

system log

system dump taken at the time of failure available for problem determination.

### 40201 INSUFFICIENT CHECKPOINT EXTENT

Cause: The DASD extent specified for the checkpoint records file is too small.

System Action: The job is canceled.

Programmer Action: Allocate the proper number of tracks for the checkpoint file.

If the problem recurs, execute LVTOC and have the

- output
- OTAM message control program listing

available for problem determination.

Operator Action: none.

### 40211 INSUFFICIENT CHECKPOINT WORK AREA AND EXTENT AREA

Cause: The errors specified in 40171 and 40201 were both detected.

System Action: The job is canceled.

Programmer Action: Allocate the proper number of tracks for the checkpoint file and correct the SOWA parameter in the checkpoint file DTFOT and reassemble.

If the problem recurs, have the

system dump at the time of the failure

- LVTOC output
- OTAM message control and message processing program listings

available for problem determination.

Operator Action: none.

### 40221 TOO MANY MESSAGE QUEUES FILE EXTENTS

Cause: More than 16 extents were specified for the DASD message file.

System Action: The job is canceled.

Programmer Action: Correct the allocation for the OTAM message queues file. If the problem persists, execute LVTOC and save the output for problem determination.

Operator Action: none.

### 40231 MESSAGE QUEUES EXTENT FORMATTED INCORRECTLY

Cause: Message queues are formatted incorrectly.

System Action: The job is canceled.

Programmer Action: Reformat the OTAM message queues file by using the clear disk utility.

If the problem recurs, have the

QTAM message control program listing

disk print of the first few records of the message queues file available for problem determination.

Operator Action: none.

### 40241 OTAM NOW BEGINNING TO USE LAST XTENT

Cause: The last extent allocated for the QTAM DASD message file is now being used.

System Action: Processing continues. (If the OTAM program is not closed down before this last extent is completely filled, cancelation with a 40181 message results.)

Programmer Action: none.

Operator Action: none.

### Format of messages  $40251$  through  $40391$  and  $40471$ :

- (Line 1)  $40$ nnl text SYSxxx = cuu CCW = cccccccccccccccccc TI = pppp (or DC = dddddddddd)
- (Line 2)  $CSW17 = yyyyyyyyyyyy$   $SN = ssrr$   $LCB = aaaaaa$

where:

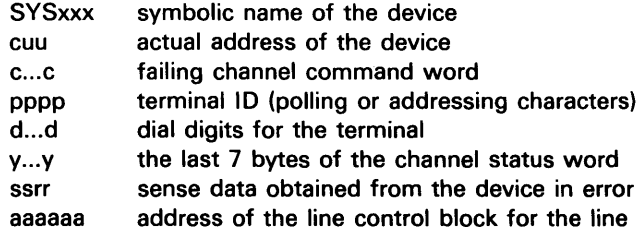

### For messages 4Q251 through 4Q391:

- ss is the sense byte of the failing command.
- rr is the sense byte of the error recovery CCW (if any).

### For message 4Q471:

ssrr is the 2-byte response to addressing received from a 2740 Model 2 terminal.

#### 4Q251 ERPERR

Cause: An error occurred during execution of a channel command issued by OTAM's line error recovery procedures. This is probably a hardware error.

System Action: Normal OTAM operation continues.

### Programmer Action: none.

Operator Action: If the problem persists, have the

- system log showing the error message
- PDAIDS I/O trace to record the sequence of interrupts preceding the problem
- ROD command output
- EREP output (see DOS /VS SADP)

available for problem determination.

#### 4Q261 CH-DC

Cause: Channel data check. This is probably a hardware error.

System Action: Normal OTAM operation continues.

### Programmer Action: none.

Operator Action: If the problem persists, have the

- system log showing this error message
- ROD command output
- EREP output (see DOS /VS SADP)

available for problem determination.

### 4Q271 SHDNOT

Cause: A OTAM line I/O interrupt has occurred with CSW status or sense data invalid for the hardware involved. QTAM checks for error-free status and for all valid error conditions; if the actual ending conditions do not match any of these, this error message is written. This is probably a hardware error.

System Action: Normal OTAM operation continues.

Programmer Action: none.

Operator Action: If the problem persists, have the

- system log showing this error message
- PDAIDS I/O trace to record the sequence of interrupts preceding the problem
- ROD command output
- EREP output (see DOS /VS SADP)

available for problem determination.

### 40281 CHAING

Cause: Chaining check. This is probably a hardware error.

System Action: Normal QTAM operation continues.

Programmer Action: none.

Operator Action: If the problem persists, have the

- system log showing this error message
- ROO command output

EREP output (see DOS/VS SADP) available for problem determination.

#### 40291 PRG-CK

Cause: A channel program check has occurred on a OTAM channel command other than a TIC. (A channel program check on a TIC command can occur because of a temporary out-ofbuffers condition; this error message is not written out in that situation.)

System Action: Normal QTAM operation continues.

Programmer Action: none.

Operator Action: If the problem persists, have the

- system log showing this error message
- system dump, taken at the time of the problem
- POAIOS I/O trace
- ROD command output
- EREP output (see DOS/VS SADP)

available for problem determination.

#### 40301 PRT-CK

Cause: A read command attempted to read into a storage area outside a problem program area.

System Action: Normal OTAM operation continues.

Programmer Action: If the problem persists, have the

- system log showing this error
- system dump, taken at the time of this error
- PDAIDS I/O trace to record the sequence of interrupts preceding the problem
- ROD command output
- EREP output (see DOS/VS SADP)

available for problem determination.

Operator Action: none.

### 40311 UN-EXC

Ť

Cause: Unit exception has occurred on a command for which this is not a normal status.

System Action: Normal OTAM operation continues.

Programmer Action: none.

Operator Action: Check for a user error. With some terminal types, unit exception status can occur during addressing when the terminal is out of paper, in local mode, or with similar operational problems.

If the problem persists, have the

- system log showing this message
- PDAIDS I/O trace to record the sequence of interrupts preceding the problem
- ROD command output
- EREP output (see DOS /VS SADP)

available for problem determination.

#### 40321 EOU-CK

Cause: Unit check with sense byte indicating equipment check. This is probably a hardware error.

System Action: Normal OTAM operation continues.

### Programmer Action: none.

Operator Action: If the problem persists, have the

- system log showing this error message
- ROD command output
- EREP output (see DOS/VS SADP)

available for problem determination.

### 40331 LOST-O

Cause: Unit check with sense byte indicating lost data. This condition usually occurs after OTAM intentionally causes a channel program check due to an invalid TIC command. This is done when QTAM needs another buffer to continue an I/O operation, but none is available.

System Action: Normal QTAM operation continues.

Programmer Action: Investigate whether this out-of-buffers condition (indicated by a bit in the error halfword) is concurrent with the lost-data error message. If so, increase the number of buffers in the OTAM message control program to eliminate the problem.

If the problem persists, have the following available for problem determination:

- system log showing this error message
- system dump, taken at the time of the error
- PDAIDS I/O trace to record the sequence of interrupts preceding the problem
- ROD command output
- EREP output (see DOS /VS SADP)

Operator Action: none.

#### 4Q341 TIMOUT

Cause: Unit check with sense byte indicating time-out. The communication line has been idle for the time-out period specified by the transmission control unit or terminal control unit, and the active command is READ.

System Action: Normal OTAM operation continues.

Programmer Action: If this terminal is never being contacted on sending and/or receiving,

check the polling and addressing characters or the dial characters in the TERM entry in the message control program.

Operator Action: Contact the terminal operator to check for operational problems such as terminal turned off, in local mode, or out of paper, or operator stopping his keying of data in mid-message, or data set buttons set incorrectly on a dial terminal, etc.

If the problem persists, have the

- system log showing this error message
- ROD command output
- EREP output (see DOS/VS SADP)

available for problem determination.

### 40351 **INTREQ**

Cause: Unit check with sense byte indicating intervention required. Device not ready.

System Action: Normal QTAM operation continues.

Programmer Action: none.

Operator Action: Contact the terminal operator to check for operational problems such as terminal turned off, in local mode, out of paper, etc.

If the problem persists, have the

- system log showing this error message
- ROD command output

EREP output (see DOS /VS SADP)

available for problem determination.

### 40361 B/O CK

Cause: Unit check with status byte indicating bus-out check. Parity error in I/O channel. This is probably a hardware error.

System Action: Normal QTAM operation continues.

Programmer Action: none.

Operator Action: If the problem persists, have the following available for problem determination:

- system log showing this error message
- ROD command output
- EREP output (see DOS /VS SADP)

### 40371 DATACK

Cause: Unit check with sense byte indicating data check. This is probably a hardware error.

System Action: Normal QTAM operation continues.

### Programmer Action: none.

Operator Action: If the problem persists, have the

- system log showing this error message
- ROD command output
- EREP output (see DOS/VS SADP)

available for problem determination.

### 40381 OVERUN

Cause: Unit check with sense byte indicating overrun. Data lost because data service could not be obtained within the byte interval of the addressed unit. This is probably a hardware error.

System Action: Normal OTAM operation continues.

Programmer Action: none.

Operator Action: If the problem persists, have the

- system log showing this error message
- ROD command output
- EREP output (see DOS/VS SADP)

available for problem determination.

### 40391 CMDREJ

Cause: Unit check with sense byte indicating command reject. The command cannot be executed because it is not defined for the unit.

System Action: Normal OTAM operation continues.

Programmer Action: Check the command code (the first byte of the CCW in the printed message) to see if it is a valid command for the hardware unit involved. If it is a valid command code, this is probably a hardware error.

If the problem recurs, have the

- system log showing this error message
- system dump, taken at the time of the error
- ROD command output
- EREP output (see DOS/VS SADP)

available for problem determination.

Operator Action: none.

### 40401 OTAM MSG CTl ACTIVATION COMPLETED

Cause: The MCP has opened files and transaction can begin.

Programmer Action: none.

Operator Action: none.

40411 LINE ERRORS - CANCEL STATUS SYSnnn = cuu TR = xxxxxxxxxx DC = xxxxx  $IR =$  xxxxx  $TO =$  xxxxx

> Cause: OTAM has canceled the program. This message indicates the status of each line after an abnormal end-of-job termination.

TR - transmission DC - data check IR - intervention required TO - time out

Programmer Action: none.

Operator Action: none.

### 40411 LINE ERRORS - CANCEL STATUS SYSnnn = cuu TR = xxxxxxxxxx HU = xxxx  $WDC = XXXX$  RDC =  $XXX$

Cause: OTAM has canceled the program. This message indicates the status of each audio line after an abnormal end-of-job termination.

TR - transmission HU - hang ups WDC - write data checks RDC - read data checks

Programmer Action: none.

Operator Action: none.

•

40421 LINE ERRORS - CLOSEOOWN STATUS SYSnnn = cuu TR = xxxxxxxxxx OC = xxxxx  $IR =$  xxxxx  $TO =$  xxxxx

> Cause: QTAM closedown has been issued at the request of problem program. This message indicates the status of each line after a normal end-of-job termination.

TR - transmission DC - data check IR - intervention required TO - time out

Programmer Action: none.

Operator Action: none.

40421 LINE ERRORS - CLOSEOOWN STATUS SYSnnn=cuu TR=xxxxxxxxxx HU=xxxx  $WDC = XXXX$  RDC =  $XXX$ 

> Cause: OTAM closedown has been issued at the request of a problem program. This message indicates the status of each audio line after a normal end-of-job termination.

TR - transmission HU - hang ups WDC - write data checks RDC - read data checks

Programmer Action: none.

Operator Action: none.

40471 2740-2

Å

Cause: One of the error-indicating leading graphics has been received in response to addressing from a 2740, Model 2. The specific response is shown in the message as the first byte of sense data. This message is in the same general format as messages 4025-4039.

System Action: Normal OTAM operation continues.

للمحادث

### Programmer Action: none.

Operator Action: See introduction above message 40251. Check the error-indicating response that is shown as the first byte of sense data. The error was probably caused by the user if the response is one of the following:

- 10 terminal in local mode
- 13 terminal out of paper
- 20 document device down

Contact the terminal operator to correct an apparent operating error.

If the response was anything but the preceding, this is probably a hardware error.

If the problem persists, have the

- system log showing this message
- ROD command output
- EREP output (see DOS/VS SADP)

available for problem determination.

### 40501 LINE ENTRY NOT FOUND DTFQT ADDR = xxxxxx DTFQT NAME = xxxxxxxx

Cause: An audio line specified in a DTFOT has no entry in the line table.

System Action: The job is canceled.

Programmer Action: Add the required line table entry, and reassemble the message control program.

If the problem recurs, have the message control program listing available for problem determination.

Operator Action: none.

### The complete format of message 4Q531:

40nnl text  $SYSxx = cuu$   $LCB = aaaaaa$   $WRDC = bbbbbb$ 

 $WRDL = 1111$   $CSW17 = yyyyyyyyyyyy$ 

CCW = cccccccccccccccc SN = ssrr

The additional information is:

**SYSxxx** LCB WRDC WRDL CSW17 **CCW** SN symbolic unit assignment of the device address of the line control block for the line virtual storage or disk address representation of a DCV word length of the DCV word bytes 1 through 7 (that is, the last 7 bytes) of the channel status word failing channel command word sense data obtained from the device in error:

ss is the sense byte of the failing command

rr is the sense byte of the error recovery CCW (if any).

#### 40531 INV DRM AD

Cause: Invalid 7770 drum address.

System Action: The reply being sent at the time of the error is truncated at the point of the bad drum address. Normal QTAM operation continues.

Programmer Action: Correct the message processing program that generated the reply with the bad drum address, and reassemble.

If the problem recurs, have a listing of the message processing program that generated the erroneous reply available for problem determination.

Operator Action: none.

 $\bar{\mathcal{A}}$ 

# $4Vxx = VTOC DSPLY/DUMP$  messages

## 4V041 NO RECORD FOUND filename SYSxxx, or NO FORMAT 4 LBL IN VTOC filename **SYSxxx**

Cause: A no-record-found condition occurred while searching for a Format 4 label. The VOL1 data field of the volume label is incorrect or has been destroyed, or The VTOC pointer address in the volume label does not point to a format 4 label.

System Action: The job is canceled.

Programmer Action: The file(s) should be created on another disk pack or data cell, or this disk pack or data cell should be initialized and the file(s) recreated.

If the problem recurs, have the

- job stream  $\bullet$
- system log
- printer output
- disk pack or data cell

available for problem determination.

Operator Action: If another drive is available, mount the pack on the new drive and rerun the job.

### 4V061 NO RECORD FOUND filename SYSxxx, or NO STANDARD VOL LABEL filename **SYSxxx**

Cause: A no-record-found condition occurred while searching for the volume label, or The information at cylinder 0, track 0, record 3 does not begin with the standard VOL1 label.

System Action: The job is canceled.

Programmer Action: The VOL1 label has been destroyed. Initialize the DASD device and recreate the files.

If the problem recurs, have the

- $\bullet$ job stream
- system log
- printer output

available for problem determination.

Operator Action: Retry the job on another drive. If the job executes normally, the first drive is probably defective.

### 4V091 NO RECORD FOUND filename SYSxxx

Cause: A no-record-found condition occurred while searching the VTOC for file labels. This is probably a hardware error.

System Action: The job is canceled.

Programmer Action: The VTOC is not valid. Reinitialize the pack and recreate the file.

If the problem recurs, have the following available for problem determination:

job stream

- system log
- printer output
- program listing  $\bullet$

Operator Action: Try another drive and rerun the job.

### 4V95A SYSLOG OR SYSLST

Cause: The reponse DSPLYV was entered for a VTOC display to a disk-open message.

System Action: The system waits for an operator response.

Programmer Action: none.

Operator Action: Type CANCEL or press END/ENTER to cancel the job, or Type SYSLOG and press END/ENTER to have the VTOC displayed on the SYSLOG device, or Type SYSLST and press END to have the VTOC displayed on the printer.

### 4V96A SYSLST NOT A PRINTER

Cause: The response DSPLYV was entered for a VTOC to be displayed on the printer and SYSLST is not assigned to a printer.

System Action: The system waits for an operator response.

Programmer Action: none.

Operator Action: Type SYSLOG and press END/ENTER to have the VTOC displayed on the SYSLOG device, or

Type CANCEL or press END/ENTER to cancel the job.

 $\label{eq:2.1} \frac{1}{\sqrt{2}}\left(\frac{1}{\sqrt{2}}\right)^{2} \left(\frac{1}{\sqrt{2}}\right)^{2} \left(\frac{1}{\sqrt{2}}\right)^{2} \left(\frac{1}{\sqrt{2}}\right)^{2} \left(\frac{1}{\sqrt{2}}\right)^{2} \left(\frac{1}{\sqrt{2}}\right)^{2} \left(\frac{1}{\sqrt{2}}\right)^{2} \left(\frac{1}{\sqrt{2}}\right)^{2} \left(\frac{1}{\sqrt{2}}\right)^{2} \left(\frac{1}{\sqrt{2}}\right)^{2} \left(\frac{1}{\sqrt{2}}\right)^{2} \left(\$ 

 $\frac{4}{3}$ 

This section contains messages from the following utilities:

Copy and Restore Disk or Data Cell Initialize Disk or Data Cell Assign Alternate Track - Disk Assign Alternate Track - Data Cell Deblock Utility Program Initialize Tape Fast Copy Disk Volume VTOC Display

# 80xx = Copy and Restore Disk or Data Cell messages

# 80010 IS IT EOF

Cause: Tape input is specified as unlabeled. A tape mark was encountered when the data was transferred.

System Action: If SYSLOG is a console printer-keyboard, the system waits for an operator response; otherwise, EOF is assumed.

### Programmer Action: none.

Operator Action: Type Y if end of file, or Type N if end of volume.

#### 8OO2A PUNCH CHECK

Cause: A punch check occurred on the card punch (2520 or 2540). This is probably a hardware error.

System Action: If SYSLOG is a console printer-keyboard, the system waits for an operator response. If not, processing continues after the punch is restarted. The card in error and the following cards are repunched at the point where the punch check occurred.

### Programmer Action: none.

Operator Action: Run out cards in punch, discard last three or four cards (for the 2520, 1 punched and 2 blank cards; for the 2540, 2 punched and 2 blank cards). Ready the punch and type any character to continue processing.

If the problem persists, issue the ROD command, execute EREP, and retain the listing to complete your problem determination action.

Cause: A non-standard RO record was encountered on disk input file, indicating that the disk is not properly initialized. A pack with a" non-standard record 0 cannot be copied.

System Action: The job is canceled.

Programmer Action: Instruct the operator to mount the correct disk pack and resubmit the job, or

Initialize the defective disk pack, recreate the file, and resubmit the job.

If the problem recurs, issue a DUMP command at the time of the failure and have the

- associated job stream
- program listing
- system log
- printer output

available for problem determination.

Operator Action: Check that the proper disk pack is mounted and that the assignments are correct. If corrections are necessary, rerun the job.

### 80511 NOT A STD RO RECORD

Cause: A non-standard RO record was encountered on disk output file, indicating that the disk is not properly initialized. A pack with a non-standard record 0 cannot be restored.

System Action: The job is canceled.

Programmer Action: Check that the proper mounting and assignment instructions were given, or initialize the output disk pack. Resubmit the job.

If the problem recurs, issue a DUMP command at the time of the failure and have the

- associated job stream
- program listing
- system log
- printer output

available for problem determination.

Operator Action: Check that the proper disk pack is mounted and that the assignments are correct. If corrections are necessary, rerun the job.

### 8052D RECORD GREATER THAN I/O AREA

Cause: The size of the record read is greater than the size of the available I/O area.

System Action: The system waits for an operator response.

Programmer Action: If the record can be truncated, resubmit the job. Instruct the operator to reply 2 to this message, or resubmit the job with a request for a larger partition allocation.

If the problem recurs, have the

- associated job stream
- system log
- printer output
- available for problem determination.

Operator Action: Type 2 to truncate the record and continue processing, or Type any character other than 2 to cancel the job. Allocate a larger partition and rerun the job.

### 80531 I/O AREA INSUFFICIENT

Cause: Insufficient I/O area available for the indicated average record size.

System Action: The job is canceled.

Programmer Action: Resubmit the job with a request for a larger partition.

If the problem recurs, have the

- job stream
- system log
- printer output

available for problem determination.

Operator Action: Allocate a larger partition and rerun the job.

### 80541 NO VOL1 LABEL

Cause: No VOL1 label was found while searching for the VTOC address. The file has been destroyed or does not exist on that volume.

System Action: The job is canceled.

Programmer Action: Assign the correct volume and resubmit the job.

If the problem recurs, execute LVTOC for the subject volume and have the

- job stream
- system log
- printer output
- stand-alone dump at the time of the failure

available for problem determination.

Operator Action: Mount the correct pack and rerun the job.

### 80551 SYSOO5 NOT ASSIGNED

Cause: A tape was not assigned to SYSOO5 as an output unit.

System Action: The job is canceled.

Programmer Action: Resubmit the job with the correct assignment for SYSOO5.

Operator Action: Assign SYS005 to the output tape and rerun the job.

If the problem recurs, have the

- job stream
- system log
- printer output
- LlSTIO output

available for problem determination.

### 80561 IPL SPECIFIED AND NOT FOUND

Cause: No IPL records were found when the option was requested for the copy file. System Action: The job is canceled.

Programmer Action: Omit the IPL parameter in the utility modifier statement or assign the input to the correct copy file.

If the problem recurs, have the

- $\bullet$ job stream
- system log
- printer output

available for problem determination.

Operator Action: Check that the correct copy file has been mounted. If correction is necessary, rerun the job.

### 80571 TAPE RECORD GREATER THAN MAX I/O AREA

Cause: The tape record being restored is greater than the maximum I/O area available. The program that created the tape was probably run in a larger partition.

System Action: The job is canceled.

Programmer Action: Request a greater storage allocation for the problem program and resubmit the job.

If the problem recurs, have the

- job stream
- system log
- printer output

available for problem determination.

Operator Action: Allocate a larger partition and rerun the job.

### 8058A INPUT IS OUT OF SEQUENCE

Cause: The card input is out of sequence, or The tape reel is out of sequence.

System Action: The system waits for an operator response.

Programmer Action: Check the input card deck for correct sequence or the tape reels for proper mounting sequence.

If the problem recurs, have the

- job stream
- system log
- printer output
- stand-alone dump at the time of the failure
- available for problem determination.

Operator Action: Correct the card sequence and type 2 to continue processing, or Mount a new tape and type 2 to continue processing. If an alternate tape is assigned, the new tape must be placed on the next assigned tape drive, or Type any character other than 2 to cancel the job.

### 8059A READER OUT OF INPUT

Cause: The card reader is out of cards.

System Action: The system waits for an operator response.

Programmer Action: Check the card deck to ensure that all necessary cards were supplied. Make any necessary corrections and resubmit the job.

If the problem recurs, have the

- job stream
- system log
- printer output

available for problem determination.

Operator Action: Supply additional card input and type 2 to continue processing, or Type any character other than 2 to cancel the job.

### 80601 SYSOO4 NOT ASSIGNED

Cause: No tape was assigned to SYSOO4 as an input unit, or No card reader was assigned to SYSOO4, or No disk was assigned to SYSOO4 for a copy volume function.

System Action: The job is canceled.

### Programmer Action: none.

Operator Action: Issue the L1STIO command to check the assignments, assign SYSOO4 to the input unit, and rerun the job.

If the problem recurs, have the

- job stream
- system log
- printer output
- L1STIO output

available for problem determination.

### 80611 CONTROL RECORD NOT FOUND

Cause: The first data record read was not a control record. The control record is written by the copy program and contains parameters unique to this file. This message can occur if a tape is mounted out of sequence, the wrong tape is mounted, or the wrong pack is mounted.

System Action: The job is canceled.

Programmer Action: Correct the assignments or correct the input and resubmit the job.

If the problem recurs, have the

- job stream
- system log
- printer output

available for problem determination.

Operator Action: Check that the correct pack or tape is mounted and that the assignments are correct. If correction is necessary, rerun the job.

### 80621 PARTITION TOO SMALL

Cause: The size of the restore partition is less than that required by the copy program.

System Action: The job is canceled.

Programmer Action: none.

Operator Action: Allocate sufficient storage for this application and rerun the job.

### 80631 SYSOO6 NOT ASSIGNED

Cause: No card punch was assigned to SYS006.

System Action: The job is canceled.

Programmer Action: none.

Operator Action: Issue the LlSTIO command to check the assignments and then assign SYSOO6 to a card punch and rerun the job.

If the problem recurs, have the

- job stream
- system log
- printer output

available for problem determination.

### 80641 ERRORS IN CONTROL CARD

Cause: Errors were detected in the utility modifier card.

System Action: The job is canceled.

Programmer Action: Correct the errors in the utility modifier card and resubmit the job.

If the problem recurs, have the

- job stream
- system log
- printer output

available for problem determination.

Operator Action: none.

#### 80651 RESTORE EXTENTS NOT EQUAL TO COpy

Cause: The extent limits for the disk output file do not include the extent limits for the disk input file. Extents are all used for output file, but records still remain on input file.

System Action: The job is canceled.

Programmer Action: Execute LVTOC and check the extents allocated. Increase or correct the restore extents so that they are equal to or greater than the copy extents.

If the problem recurs, have the

- job stream
- system log
- printer output
- LVTOC output

available for problem determination.

### Operator Action: none.
### 80661 END OF COPY

Cause: Normal end-of-job indication. System Action: Normal system processing continues. Programmer Action: none. Operator Action: none.

#### 80671 END OF RESTORE

Cause: Normal end-of-job indication. System Action: Normal system processing continues. Programmer Action: none. Operator Action: none.

### 80681 CHECKPOINT BEING TAKEN FOLLOWING CARD NO. xxxxxx

Cause: A checkpoint record is being written on SYSOO3 following the processing of the referenced card.

System Action: Processing continues.

Programmer Action: none.

Operator Action: none.

### 80691 USER LABEL SPECIFIED BUT NOT FOUND

Cause: An UPSI card indicates user standard labels and they are not found when opening the file.

System Action: The job is canceled.

Programmer Action: Check for incorrect specifications in the UPSI card.

Operator Action: Check that the correct input file is mounted. If correction is necessary, rerun the job.

### 80701 INCORRECT CONTROL IDENTIFIER

Cause: The control card is not properly identified.

System Action: The job is canceled.

Programmer Action: none.

Operator Action: Check the // EXEC card for the correct utility name and check for keypunch errors in the identifier parameter of the utility modifier statement.

If the problem recurs, have the

job stream

system log printer output available for problem determination.

### 80711 INCORRECT [T, E, M, 0] OPTION

Cause: An invalid entry was made for the indicated parameter.

System Action: The job is canceled.

Programmer Action: none.

Operator Action: Check for keypunch errors in the utility modifier card. If correction is necessary, rerun the job.

If the problem recurs, have the

- job stream
- system log
- printer output

available for problem determination.

### 80721 INCORRECT FORMAT

Cause: Incorrect parameter separation was used, or The parameter was punched incorrectly.

System Action: The job is canceled.

Programmer Action: Check for the indicated errors in the utility modifier statement and resubmit the job.

If the problem recurs, have the

- job stream  $\bullet$
- printer output
- system log

available for problem determination.

Operator Action: none.

### 80731 INVALID LEADING ZERO IN SIZE PARAMETER

**Cause:** Leading zeros in  $A = (a)$  are invalid.

System Action: The job is canceled.

Programmer Action: none.

**Operator Action:** Omit the leading zeros in the  $A = \{a\}$  parameter and resubmit the job.

If the problem recurs, have the

- job stream
- system log
- printer output

available for problem determination.

### 80741 INCORRECT CHARACTER IN SIZE PARAMETER

**Cause:** Only numeric values are acceptable in the  $A = \{a\}$  parameter.

System Action: The job is canceled.

**Programmer Action:** Check that only numeric values are used in the  $A = (a)$  parameter. Make the necessary corrections and resubmit the job.

If the problem recurs, have the

- system log
- printer output

available for problem determination.

Operator Action: none.

### 80751 A PARAMETER TOO LARGE

**Cause:** The  $A = \{a\}$  entry exceeds the maximum value for the device.

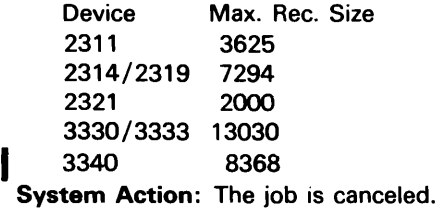

**Programmer Action:** Reduce the  $A = (a)$  parameter to the maximum permitted and resubmit the job.

If the problem recurs, have the

- job stream
- system log
- printer output

available for problem determination.

Operator Action: none.

### 80761 INCORRECT PARAMETER

Cause: A character, other than the first, of a parameter in the utility modifier statement is in error.

System Action: The job is canceled.

Programmer Action: Correct the parameter in error and resubmit the job.

If the problem recurs, have the

- job stream
- system log
- printer output

available for problem determination.

### 80771 DUPLICATE x PARAMETER

 $x = A$ , I, M, T, E, or O

Cause: A second entry in the card began with one of the letters of an entry already processed.

System Action: The job is canceled.

Programmer Action: Correct the utility modifier statement and resubmit the job.

If the problem recurs, have the

- job stream
- system log

printer output available for problem determination.

Operator Action: none.

### 80791 SIZE PARAMETER MISSING or x PARAMETER MISSING

 $x = A$  or T

 $\bar{\Delta}$ 

**Cause:** The (a) within the required  $A = \{a\}$  parameter was not specified, or The required F or V was not specified with the Tt parameter.

System Action: The job is canceled.

Programmer Action: Correct the utility control statement by providing the size parameter [(a)], or the A or T parameter. Resubmit the job.

If the problem recurs, have the

- job stream  $\bullet$
- system log
- printer output

available for problem determination.

Operator Action: none.

### 80811 IPL OPTION INVALID FOR COpy VOLUME FUNCTION

Cause: The IPL parameter was supplied for the copy volume function. The parameter is treated as invalid because it may only be used for a copy file.

System Action: The job is canceled.

Programmer Action: Omit the IPL option in the utility modifier card and resubmit the job.

If the problem recurs, have the

- job stream
- system log
- printer output

stand-alone dump at the time of the failure available for problem determination.

### 80821 UTILITY MODIFIER CARD MISSING

Cause: A utility modifier card was not supplied.

System Action: The job is canceled.

Programmer Action: Supply a utility modifier statement and resubmit the job.

If the problem recurs, have the following available for problem determination.

- job stream
- system log
- printer output

Operator Action: none.

### 80831 DUPLICATE ENTRIES IN CELLS PARAMETER ENTRIES

Cause: The same cell number was specified more than once in the CELLS parameter. Duplicate entries are not permitted.

System Action: The job is canceled.

Programmer Action: Supply the correct cell number and resubmit the job.

If the problem recurs, have the following available for problem determination.

- job stream
- system log
- printer output

Operator Action: none.

### 80841 EXCESSIVE NUMBER OF CELL PARAMETER ENTRIES

Cause: More than five cell numbers were specified in the CELLS parameter.

System Action: The job is canceled.

Programmer Action: Correct the CELLS parameter so that it specifies five or fewer cells and resubmit the job.

If the problem recurs, have the following available for problem determination.

- job stream
- system log
- printer output

Operator Action: none.

### 80851 CELLS MUST BE PROCESSED IN THIS ORDER ...

Cause: This message indicates the order in which cells were copied.

System Action: Processing continues.

Programmer Action: none.

### 80861 EMULATOR PACK

Cause: Pack initialized for a System/370 emulator.

System Action: The job is canceled.

Programmer Action: The applicable 1400 utility program must be used to copy emulator packs. If a restore is being done, a pack initialized for System/370 must be used.

Operator Action: Check that the correct input and output files are mounted. If correction is necessary, rerun the job.

If the problem recurs, have the

- job stream
- system log
- printer output

available for problem determination.

The numeric values in the comments of these messages, represented by small x's, are in hexadecimal notation.

### 80881 SYS004 NOT CORRECTLY ASSIGNED

Cause: The copy volume function was used in the copy disk to tape program and there was no disk assigned to SYS004.

System Action: Job is canceled.

Programmer Action: Assign SYS004 to the input disk and resubmit the job.

If the problem recurs, have the

- job stream
- system log
- printer output
- stand-alone dump at the time of failure

available for problem determination.

Operator Action: Assign SYS004 to the input disk and rerun the job.

### I 80891 3340 70 MB CARTRIDGE NECESSARY FOR THIS RESTORED VOLUME

Cause: Data from a 3340 70 megabyte cartridge is stored on cards or tape and cannot be copied onto a 3340 35 megabyte cartridge, or a 3340 70 megabyte volume is copied to a 3340 35 megabyte cartridge by the copy disk to disk utility. This is a user error.

System Action: The job is canceled.

Programmer Action: Instruct the operator to mount a 3340 70 megabyte disk pack and resubmit the job.

Operator Action: Mount correct pack and rerun the job.

# 81011 SYSOOO NOT CORRECTLY ASSIGNED

Cause: A disk is not assigned to SYSOOO.

System Action: The job is canceled.

Programmer Action: Assign SYSOOO to a disk and resubmit the job.

If the problem recurs, have the

- job stream
- system log
- printer output

available for problem determination.

Operator Action: Assign SYSOOO to a disk and rerun the job.

### 81021 UTILITY MODIFIER CARD

Cause: The operator is informed of the utility options in force.

System Action: The utility modifier card parameters are listed following 'this message and processing continues.

Programmer Action: none.

Operator Action: none.

#### 81031 INVALID CARD

Cause: The utility modifier statement was improperly identified.

System Action: The job is canceled.

Programmer Action: Correct the utility modifier statement and resubmit the job.

If the problem recurs, have the

- job stream
- system log
- printer output

available for problem determination.

Operator Action: none.

### 81041 INVALID FORMAT

Cause: A required parameter on the utility modifier card is either missing or out of sequence.

System Action: The job is canceled.

Programmer Action: Correct the utility modifier statement and resubmit the job. If the problem recurs, have the

- job stream
- system log
- printer output available for problem determination.

Operator Action: none.

### 81051 INVALID PARAMETER

Cause: The parameter value in the utility modifier card is incorrect.

System Action: The job is canceled.

Programmer Action: Correct the utility modifier parameter in error and resubmit the job.

If the problem recurs, have the

- job stream
- system log
- printer output

available for problem determination.

Operator Action: none.

### 81061 INVALID I OPTION

Cause: Invalid use of R, A, S, or Q parameter in I option. (See DOS/VS System Utilities, under Initialize Disk)

System Action: The job is canceled.

Programmer Action: Use correct parameter or supply the correct disk pack and rerun.

If the problem recurs, have the

- job stream
- system log
- printer output
- LVTOC output for the subject volume
- available for problem determination.

Operator Action: Check that the correct disk pack has been mounted and that the assignment is correct. If correction is necessary, rerun the job.

### 81071 CYLxxx, TRKxx, IS A DEFECTIVE ALTERNATE TRACK

Note: The cylinder and track numbers are given in decimal and not in hexadecimal notation.

Cause: The indicated alternate track is defective and will not be assigned.

System Action: Processing continues.

Programmer Action: none.

### 81081 CYLxxx, TRKxx, IS DEFECTIVE AND AN ALTERNATE IS ASSIGNED

Note: The cylinder and track numbers are given in decimal and not in hexadecimal notation. Cause: The main area of the indicated track is defective and an alternate track is assigned. System Action: Processing continues.

Programmer Action: none.

Operator Action: none.

### 81091 CYLxxx, TRKxx, IS DEFECTIVE AND NO ALTERNATE IS AVAILABLE

Note: The cylinder and track numbers are given in decimal and not in hexadecimal notation.

Cause: The indicated track is defective and no more alternate tracks are available. This is probably a hardware error.

System Action: The job is canceled.

Programmer Action: none.

Operator Action: If message 81081 has occurred several times prior to this message, and

- the indicated track in all these messages is the same, the disk drive is probably defective. Move the disk pack to another drive and rerun the program.
- the indicated tracks are random, the pack could be defective. Try another drive.

If the problem persists, have the

- job stream
- system log
- printer output
- ROD command output
- EREP output (see DOS /VS SADP)

available for problem determination.

### 81101 CYLxxx, TRKxx, HA or RECO IS IN ERROR

Note: The cylinder and track numbers are given in decimal and not in hexadecimal notation.

Cause: The portion of the track where HA or Record 0 is written is defective, or Option IQ was used, a defective track was detected, and the pointer to the alternate track, in the Record 0 count, is erroneous. This is probably a hardware error.

System Action: The job is canceled.

Programmer Action: none.

Operator Action: Mount a new disk pack and rerun the job.

If the problem persists, have the

- job stream
- system log
- printer output
- ROD command output
- EREP output (see DOS /VS SADP)

available for problem determination.

### 8111A VTOC CARD MISSING

Cause: The VTOC card is missing or incorrect.

System Action: The system waits for an operator response.

Programmer Action: Insert or correct the VTOC card and resubmit the job.

If the problem recurs, have the

- job stream
- system log
- printer output

available for problem determination.

Operator Action: Correct the card, place it in the reader, and ready the reader. Type 2 to continue processing, or Type any character other than 2 to cancel the job.

### 8112A VTOC ADDRESS INVALID

Cause: The VTOC start address is invalid, or An extent parameter is invalid or missing.

System Action: The system waits for an operator response.

Programmer Action: Correct the VTOC control card, or correct or supply an EXTENT parameter and resubmit the job.

If the problem recurs, have the

- job stream
- system log
- printer output

available for problem determination.

Operator Action: Correct the card, place it in the reader, and ready the reader. Type 2 to continue processing, or Type any character other than 2 to cancel the job.

### 8113A VTOC OVERFLOWS CYLINDER

Cause: Assigned VTOC area overflows the cylinder.

System Action: The system waits for an operator response.

Programmer Action: Correct the job stream so that the VTOC area is one cylinder or less and resubmit the job.

If the problem recurs, have the

- job stream  $\bullet$
- system log
- printer output

available for problem determination.

Operator Action: Correct the card, place it in the reader, and ready the reader. Type 2 to continue processing, or

Type any character other than 2 to cancel the job.

### 8114A VOL CARD MISSING

Cause: VOL1 card is missing, incorrect, or out of sequence.

System Action: The system waits for an operator response.

Programmer Action: Correct the placement, omission, or contents of the VOL1 card and resubmit the job.

If the problem recurs, have the

- job stream
- system log
- printer output

available for problem determination.

Operator Action: Correct the card. Place the VTOC and VOL1 card in the card reader, and ready the reader. Type 2 to continue processing, or Type any character other than 2 to cancel the job.

### 8115A **VOL1 SERIAL FIELD**

Cause: VOL1 card has all blanks in the volume serial field.

System Action: The system waits for an operator response.

Programmer Action: Correct the VOLl card by completing columns 5-10 and resubmit the job.

If the problem recurs, have the

- job stream
- system log
- printer output

available for problem determination.

Operator Action: Correct the card, place it in the card reader, and ready the reader. Type 2 to continue processing, or

Type any character other than 2 to cancel the job.

### 8116A VTOC OR END CARD ERROR

Cause: A VTOC or END card is incorrect or an END card is missing.

System Action: The system waits for an operator response.

Programmer Action: Correct the VTOC or END card, or insert the missing END card. Resubmit the job.

If the problem recurs, have the

- $\bullet$ job stream
- system log
- printer output

available for problem determination.

Operator Action: Correct the card, place it in the card reader, and ready the reader. Type 2 to continue processing, or

Type any character other than 2 to cancel the job.

### 8117A PARAMETER DELIMITER

Cause: A comma is missing after a parameter.

System Action: The system waits for an operator response.

Programmer Action: Insert the missing comma and resubmit the job.

If the problem recurs, have the

- job stream
- system log
- printer output

available for problem determination.

Operator Action: Correct the card, place it in the card reader, and ready the reader. Type 2 to continue processing, or

Type any character other than 2 to cancel the job.

### 8118D UNEXPIRED FILE

Cause: An unexpired file was detected on SYSOOO.

System Action: The system waits for an operator response.

Programmer Action: Check whether the information on the disk pack can be destroyed. Resubmit the job.

If the problem recurs, have the

- job stream
- system log
- printer output
- LVTOC output for the subject file
- available for problem determination.

Operator Action: Reply 2 to continue processing and to delete this and any other unexpired file, or

Reply any character other than 2 to cancel the job.

81201 END OF INIT. type

type = DISK or DATA CELL

Cause: Normal end of initialize disk or data cell program.

System Action: The job is finished.

J Programmer Action: none.

Operator Action: none.

### 81211 UNRECOVERABLE DISK ERROR

Cause: An irrecoverable disk error occurred while performing surface analysis. This is probably a hardware error.

System Action: The job is canceled.

## Programmer Action: none.

Operator Action: Mount another disk pack and rerun the job.

If the problem persists, have the

- job stream
- system log
- printer output
- ROD command output
- EREP output (see DOS *jVS* SADP)

available for problem determination.

### 81221 LABEL CONTROL SET

Cause: The label control cards are printed after this message.

System Action: Processing continues.

Programmer Action: none.

Operator Action: none.

### 81231 EMULATOR PACK, STANDARD VTOC ASSUMED

Cause: A non-standard VTOC has been specified for an emulator pack, although it requires a standard VTOC.

System Action: Processing continues. Standard VTOC is built for emulator pack.

Programmer Action: none.

Operator Action: none.

### 81241 UPSI 00000001 ONLY ALLOWED FOR 2311/2314

Cause: An UPSI card to indicate initialization for an emulator pack has been used for a disk other than 2311 or 2314/2319.

System Action: The job is canceled.

Programmer Action: Remove the UPSI card or supply the correct pack and rerun the job.

If the problem recurs, have the

- job stream
- system log
- printer output

available for problem determination.

Operator Action: Check whether the correct disk pack has been mounted and whether the assignment is correct. If correction is necessary, rerun the job.

# 82011 SYSOOO NOT A VALID DISK DRIVE

Cause: A disk was not assigned to SYSOoo.

System Action: The job is canceled.

Programmer Action: none.

Operator Action: Assign SYSOOO to a disk drive and rerun the job.

If the problem recurs, have the

- job stream
- system log
- printer output

available for problem determination.

### 82031 INVALID CARD

Cause: The utility modifier statement is improperly identified.

System Action: The job is canceled.

Programmer Action: Correct the utility modifier statement and resubmit the job.

If the problem recurs, have the

- job stream  $\bullet$
- system log
- printer output

available for problem determination.

**Operator Action:** Check the  $//$  EXEC statement against the utility modifier card for the correct program. Correct the utility modifier statement and rerun the job.

### 82051 IVALID FORMAT

Cause: A parameter is missing or out of sequence.

System Action: The job is canceled.

Programmer Action: Correct the utility modifier card and resubmit the job.

If the problem recurs, have the

- job stream
- system log
- printer output

available for problem determination.

Cause: A parameter in the utility modifier statement was incorrectly specified.

System Action: The job is canceled.

Programmer Action: Correct the parameter value in the utility modifier statement and resubmit the job.

If the problem recurs, have the

- job stream
- system log
- printer output

available for problem determination.

Operator Action: none.

### 82071 UTILITY MODIFIER CARD

Cause: The control card parameters are listed following this message.

System Action: Processing continues.

Programmer Action: none.

Operator Action: none.

### 82101 FORMAT 4 LABEL MISSING

Cause: The VOL1 label contains the address of the VTOC, but no Format 4 label can be found at that address. This is probably a hardware error.

System Action: The job is canceled.

Programmer Action: Recreate the file on another disk pack or data cell, or reinitialize this disk pack or data cell and recreate the file.

If the problem persists, have the

- job stream
- system log
- printer output
- ROD command output
- EREP output (see DOS /VS SADP)
- LVTOC output for the subject volume  $\bullet$

available for problem determination.

Operator Action: Check whether the proper disk pack or data cell has been mounted. If not, mount the proper volume and rerun the job.

### 82111 VOLUME LABEL MISSING

Cause: The volume label is always record 3 of cylinder 0, track 0 for a disk, or record 3 of subcell 0, strip 0, cylinder 0, track 0 for a data cell. The volume label cannot be found at this location.

This is probably a hardware error.

System Action: The job is canceled.

Programmer Action: Reinitialize the disk pack and recreate the file.

If the problem persists, have the

- job stream
- system log
- printer output  $\bullet$
- ROD command output  $\bullet$
- EREP output (see DOS /VS SADP)  $\bullet$
- LVTOC output for the subject volume  $\bullet$

available for problem determination.

Operator Action: Check whether the proper disk pack or data cell has been mounted. If not, mount the proper volume and rerun the job.

### 82121 DATA CHECK IN LABEL

Cause: A data check occurred in the count field while reading a label. This is probably a hardware error.

System Action: The job is canceled.

Programmer Action: If the problem persists, recreate the file on another disk pack or data cell and reinitialize the subject volume.

Operator Action: Rerun the job.

If the problem persists, have the

- job stream
- system log
- $\bullet$ printer output
- ROD command output  $\bullet$
- EREP output (see DOS/VS SADP)  $\bullet$

available for problem determination.

### 82130 FORMAT 4 LABEL ERROR

Cause: An error occurred while reading a Format 4 label. This is probably a hardware error.

System Action: The system waits for an operator response.

Programmer Action: If the error persists, recreate the file on another disk pack or data cell and reinitialize the subject volume.

Operator Action: Type a 2 to continue processing, or Type any character other than 2 to cancel the job, or Mount the pack on another disk drive and rerun the job.

If the problem persists, have the

- job stream
- system log
- printer output
- ROD command output
- EREP output (see DOS/VS SADP)
- LVTOC output for the subject volume

available for problem determination.

### 82140 VOLUME LABEL ERROR

Cause: An error occurred while reading a volume label. This is probably a hardware error.

System Action: The system waits for an operator response.

Programmer Action: If the problem persists, recreate the file on another disk pack or data cell and reinitialize the subject volume.

Operator Action: Type a 2 to continue processing, or Type any character other than 2 to cancel the job. or Mount the pack on another drive and rerun the job.

If the problem persists. have the following available for problem determination:

- job stream
- system log
- printer output
- stand-alone dump at the time of failure
- ROD command output
- EREP output (see DOS /VS SADP)

### 82151 ALT CYLS FULL

Cause: No more alternate tracks are available for assignment.

System Action: The job is canceled.

Programmer Action: The file should be recreated on another disk pack, or This pack should be initialized and a complete surface analysis performed before rebuilding the file.

If the problem recurs, have the following available for problem determination:

- job stream
- system log
- printer output
- ROD command output
- EREP output (see DOS /VS SADP)

Operator Action: none.

### 82161 CYLxxx, TRKxx RECO IN ERROR

Note: The cylinder and track numbers are given in decimal and not in hexadecimal notation.

Cause: The portion of the track on which record 0 is written is defective.

System Action: The job is canceled.

Programmer Action: Recreate the file on another disk. or The subject pack should be reinitialized and the file should be rebuilt.

If the problem persists, have the following available for problem determination:

- job stream
- system log
- printer output
- ROD command output
- EREP output (see DOS /VS SADP)

 $c =$  cylinder,  $h =$  head,  $r =$  record,  $k =$  key, and  $d =$  data.

Cause: If there are no errors, the eight byte count field is printed in hexadecimal as each record is transferred.

System Action: Processing continues.

Programmer Action: none.

Operator Action: none.

### 82211 ALT TRK ASSIGNED NOT ACCESSIBLE

Cause: The HA and RO area designated is defective. The alternate track is not accessible for the valid data.

This is probably a hardware error.

System Action: The job is canceled.

Programmer Action: Recreate the file on another disk pack or data cell, or This disk pack or data cell should be initialized and the file recreated.

If the problem persists, have the

- job stream
- system log
- printer output  $\bullet$
- ROD command output  $\bullet$
- EREP output (see DOS /VS SADP)

available for problem determination.

Operator Action: none.

### 82221 HA AND RO ARE DEFECTIVE

Cause: The HA and RO areas are defective. An alternate track was not previously assigned, and therefore all the records will be printed on SYSLST, regardless of print option.

System Action: Processing continues.

Programmer Action: Recreate the file on another disk pack or data cell, or initialize this disk pack or data cell.

If the problem persists, have the

- job stream
- system log
- printer output
- ROD command output
- EREP output (see DOS /VS SADP)

available for problem determination.

Operator Action: none.

### 82231 ALT TRK PREVIOUSLY ASSIGNED

Cause: The HA and RO areas designated are not defective. The alternate track was previously

assigned; therefore, data will be transferred to a new alternate track.

System Action: Processing continues.

Programmer Action: none.

Operator Action: none.

### 82241 HA AND RO OF ALT TRK IS DEFECTIVE

Cause: The HA and RO area of the previously assigned alternate track is defective. The data portion of RO will not be transferred, but other records may be recovered.

This is probably a hardware error.

System Action: Processing continues.

Programmer Action: Recreate the file on another disk pack or data cell, or initialize this disk pack or data cell and recreate the file.

If the problem persists, have the

- job stream
- system log
- printer output
- ROD command output
- EREP output (see DOS /VS SADP)

available for problem determination.

Operator Action: none.

### 82251 DATA CHECK IN COUNT FIELD

Cause: A data check has occurred in the count field. The record is not transferred to the alternate track.

This is probably a hardware error.

System Action: Processing continues.

Programmer Action: If this error affects the use of this file, recreate the file on another disk pack or data cell, or initialize this disk pack or data cell and recreate the file.

Operator Action: If the problem persists, issue the ROD command, execute EREP (see DOS /VS SADP), and have the output available for problem determination.

### 82261 NO ADDRESS MARKER

Cause: An address marker is missing. The record is not transferred to the alternate track. The pack was not properly intialized before the file was built.

System Action: Processing continues.

Programmer Action: Recreate the file on another disk pack or data cell, or initialize this disk pack or data cell and recreate the file.

Operator Action: If the problem persists, issue the ROD command, execute EREP (see DOS /VS SADP), and save the output for problem determination.

### 82271 KEY AND DATA ERROR RECOVERED

Cause: The key and data portion of this record was recovered, but is possibly in error. The record is formatted as read.

System Action: Processing continues.

Programmer Action: Check the key and data portion of the records transferred for validity of data.

If the problem persists, the file should be recreated on another disk pack or data cell, or this disk pack or data cell should be initialized and the file recreated.

Operator Action: Rerun the job.

If the problem persists, have the

- job stream
- system log
- printer output
- ROD command output
- EREP output (see DOS/VS SADP)

available for problem determination.

### 82281 KEY AND DATA ERROR

Cause: The key and data portion of this record cannot be recovered. The record is formatted with EBCDIC [A] fill characters.

System Action: Processing continues.

Programmer Action: Create the file on another disk pack or data cell, or Initialize this disk pack or data cell and recreate the file.

If the problem recurs, have the

- job stream
- system log
- printer output

available for problem determination.

Operator Action: none.

### 82291 a) KEY MAY BE IN ERROR b) COUNT MAY BE IN ERROR

## Cause:

- a) There is a possible error in the recovered key. The data field was not recovered. The record is formatted as read with the data field filled with EBCDIC A characters.
- b) This message is issued when trying to assign an alternate track to a track that contains invalid data in its count fields.

## System Action:

- a) Processing continues.
- b) The job is canceled.

## Programmer Action:

- a) Check the key for validity. Create the file on another disk pack or data cell, or Initialize this disk pack or data cell and recreate the file.
- b) Execute a dump of the disk pack and check the output for validity.

a,b) If the problem recurs, have the

- job stream
- system log
- printer output

stand-alone dump at the time of the failure

available for problem determination.

Note: Use the dump to find the track in error. The value in register 1, plus 9 and 10, is the failing cylinder and head.

Operator Action: none.

### 82301 UNRECOVERABLE ERROR

Cause: An irrecoverable error has occurred, other than missing address marker, data check, or record overflow.

This is probably a hardware error.

Sytem Action: The job is canceled.

Programmer Action: none.

Operator Action: Rerun the job.

If the problem persists, have the

- job stream
- system log
- printer output
- ROD command output

EREP output (see DOS /VS SADP) available for problem determination.

### 82311 CYLxxx, TRKxx, IS DEFECTIVE, AN ALTERNATE IS ASSIGNED

Note: The cylinder and track numbers are given in decimal and not in hexadecimal notation.

Cause: The track is permanently defective and an alternate track is assigned.

System Action: Processing continues.

Programmer Action: none.

Operator Action: none.

### 82321 CYLxxx, TRKxx, IS NOT DEFECTIVE

Note: The cylinder and track numbers are given in decimal and not in hexadecimal notation.

Cause: The track is acceptable.

System Action: Processing continues.

Programmer Action: none.

Operator Action: none.

System Utilities Messages 343

### 82331 CYLxxx, TRKxx, HA AND RD ARE DEFECTIVE, NO ALTERNATE ASSIGNED

Note: The cylinder and track numbers are given in decimal and not in hexadecimal notation.

Cause: The HA and RO portion of the track is defective. An alternate track cannot be assigned.

This is probably a hardware error.

System Action: The job is canceled.

Programmer Action: If the problem persists, the file should be recreated on another disk pack or data cell, or this disk pack or data cell should be initialized and the file recreated.

Operator Action: Rerun the job.

If the problem persists, have the

- job stream
- system log
- printer output
- ROD command output  $\ddot{\phantom{0}}$
- EREP output (see DOS/VS SADP)

available for problem determination.

#### 82341 UNRECOVERABLE DISK ERROR

Cause: An irrecoverable disk error occurred while performing surface analysis. This is probably a hardware error.

System Action: The job is canceled.

Programmer Action: Recreate the file on another disk pack or data cell, or initialize this disk pack or data cell and recreate the file.

Operator Action: Rerun the job.

If the problem persists, have the

- job stream
- system log
- printer output
- ROD command output
- EREP output (see DOS/VS SADP)

available for problem determination.

### 82351 DATA TRANSFERRED TO ORIGINAL DEFECTIVE TRACK

Cause: The track was found acceptable, and the data was returned to the original track.

System Action: Processing continues.

Programmer Action: none.

Cause: The alternate track is acceptable, and data was transferred. System Action: Processing continues. Programmer Action: none. Operator Action: none.

82401 END OF ALT. TRK. ASSGN

> Cause: Normal end-of-job indication. System Action: Normal system processing continues. Programmer Action: none. Operator Action: none.

82501 END OF ALT. TRK. AND UPDATE

> Cause: Normal end-of-job indicator. System Action: Normal system processing continues. Programmer Action: none. Operator Action: none.

### 82511 TRACK PARAMETER MISSING

**Cause:** UY was specified in the utility modifier card, but  **was not in the first six** columns of the track statement.

System Action: The job is canceled.

Programmer Action: Insert the track statement or specify UN. Resubmit the job.

If the problem recurs, have the

- job stream
- system log
- printer output

available for problem determination.

Operator Action: none.

### 82521 INVALID TRACK STATEMENT

Cause: The characters in the track statement are not valid hexadecimal characters, or The track statement and data are missing entirely (with UPDATE = YES specified), or The quantity of data supplied is less than the amount specified on the track statement, or The utility modifier card and the track statement refer to different tracks.

System Action: The job is canceled.

Programmer Action: Correct the invalid track statement and resubmit the job.

If the problem recurs, have the

- job stream
- system log
- printer output

available for problem determination.

Operator Action: none.

### 82531 UPDATE RECORD CAUSES TRACK OVERFLOW

Cause: Track capacity was exceeded when attempting to write update record. The last record on the track may now be invalid.

System Action: The job is canceled.

Programmer Action: Check the validity of the record that caused the overflow. If subsequent use of the file will be affected, the invalid record will have to be removed or the file recreated.

If the problem recurs, have the

- job stream
- system log
- printer output

available for problem determination.

Operator Action: none.

### 8254D RECORD SIZE TOO BIG FOR PARTITION

Cause: There is not enough buffer space to read one of the records from the defective track into storage.

System Action: The system waits for an operator response.

Programmer Action: If the record can be truncated, resubmit the job and instruct the operator to reply 2 to this message, or Resubmit the job with a request for a larger partition allocation.

If the problem recurs, have the

- job stream
- system log
- printer output

available for problem determination.

Operator Action: Type 2 to truncate record and continue processing, or Type any character other than 2 to cancel the job. Allocate a larger partition and rerun the job.

### 82551 PARTITION TOO SMALL FOR UPDATE OPTION

Cause: There is not enough buffer space to read all records following the update record into storage.

System Action: The job is canceled.

Programmer Action: Resubmit the job without the update option, or Resubmit the job with a request for a larger partition allocation.

If the problem recurs, have the

- job stream
- system log
- printer output

available for problem determination.

Operator Action: none.

### 82561 NOT AN EMULATOR PACK

Cause: An UPSI 00000001 card was present, and the pack to be cleared was not initialized for emulator use.

System Action: The job is canceled.

Programmer Action: Remove or correct the UPSI card if the pack is not to be used for an emulator, or

Initialize the pack correctly for emulator use.

If the problem recurs, have the

- job stream
- system log
- printer output

available for problem determination.

Operator Action: Check whether the correct disk pack is mounted. If correction is necessary, rerun the job.

# 83xx = Assign Alternate Track - Data Cell messages

# 83011 SYSOOO NOT ASSIGNED TO A 2321

Cause: A data cell was not assigned to SYSooo.

System Action: The job is canceled.

Programmer Action: Correct the job stream so that SYSOOO is assigned to a data cell and resubmit the job.

If the problem recurs, have the

- job stream
- system log
- printer output

available for problem determination.

Operator Action: Assign SYSOOO to a data cell and rerun the job.

### 83021 UNRECOVERABLE DATA CELL ERROR

Cause: An irrecoverable data cell error occurred while performing a surface analysis. This is probably a hardware error.

System Action: The job is canceled.

Programmer Action: none.

Operator Action: Rerun the job.

If the problem persists, have the

- job stream
- system log
- printer output
- ROD command output

EREP output (see DOS/VS SADP)

available for problem determination.

### 83031 CELLxx, SUBCELLxx, STRIPxx, CYLxx, TRKxx IS A DEFECTIVE ALTERNATE TRACK

Cause: The alternate track is defective and will not be assigned.

System Action: Processing continues.

Programmer Action: none.

Operator Action: none.

### 83041 CELLxx, SUBCELLxx, TRIPxx, CYLxx, TRKxx IS DEFECTIVE AND AN ALTERNATE IS ASSIGNED

Cause: The main area of the track is defective and an alternate track is assigned.

System Action: Processing continues.

Programmer Action: none.

Operator Action: none.

### 83051 CELLxx, SUBCELLxx, TRIPxx, CYLxx, TRKxx IS DEFECTIVE AND NO ALTERNATE IS AVAILABLE

Cause: The track is defective and no more alternate tracks are available. This is probably a hardware error.

System Action: The job is canceled.

Programmer Action: none.

Operator Action: Rerun the job.

If the problem persists, have the

- job stream
- system log
- printer output
- ROD command output
- EREP output (see DOS/VS SADP)

available for problem determination.

### 83061 CELLxx, SUBCELLxx, STRIPxx, CYLxx, TRKxx HA OR RO IS IN ERROR

Cause: The home address or record zero portion of the track is defective. This is probably a hardware error.

System Action: The job is canceled.

Programmer Action: none.

Operator Action: Rerun the job.

If the problem persists, have the

- job stream
- system log
- printer output
- ROD command output
- EREP output (see DOS/VS SADP)

available for problem determination.

### 83071 END OF INIT DATA CELL

Cause: Normal end of initialize data cell program.

System Action: Normal system processing continues.

Programmer Action: none.

### 83081 SYS000 NOT A VALID DATA CELL

Cause: The device assigned to SYSOOO is not a data cell.

System Action: The job is canceled.

Programmer Action: none.

Operator Action: Issue the LlSTIO command to get the current assignments, assign SYSOOO to a data cell, and rerun the job.

### 83091 CELLxx, SUBCELLxx, STRIPxx, CYLxx, TRKxx RECO IS IN ERROR

Cause: The portion of the track where record 0 data field is written is defective. This is probably a hardware error.

System Action: The job is canceled.

Programmer Action: If the problem persists, the file should be recreated on another disk pack or data cell, or this disk pack or data cell should be initialized and the file recreated.

Operator Action: Rerun the job.

If the problem persists, have the

- job stream
- system log
- printer output
- ROD command output

EREP output (see DOS /VS SADP)

available for problem determination.

### 83101 CELLxx, SUBCELLxx, STRIPxx, CYLxx, TRKxx IS DEFECTIVE, ALTERNATE IS ASSIGNED

Cause: The track is permanently defective and an alternate track is assigned.

System Action: Processing continues.

Programmer Action: none.

Operator Action: none.

### 83111 CELLxx, SUBCELLxx, STRIPxx, CYLxx, TRKxx IS NOT DEFECTIVE

Cause: The track is acceptable. System Action: Processing continues. Programmer Action: none.

Operator Action: none.

### 83121 CELLxx, SUBCELLxx, STRIPxx, CYLxx, TRKxx HA AND RO ARE DEFECTIVE, NO ALT. ASSIGNED

Cause: The home address and record 0 portion of the track is defective and an alternate track

ANA

cannot be assigned. This is probably a hardware error.

System Action: The job is canceled.

Programmer Action: If the problem persists, the file should be recreated on another disk pack or data cell, or this disk pack or data cell should be initialized and the file recreated.

Operator Action: Rerun the job.

If the problem persists, have the

- job stream  $\bullet$
- system log  $\bullet$
- printer output  $\bullet$
- ROD command output  $\bullet$
- EREP output (see DOS /VS SADP)  $\bullet$

available for problem determination.

# 84021 CANCELED DUE TO INVALID MODIFIER CARD OR END CARD

Cause: An invalid character (or characters) is contained in the utility modifier card or end card, or the separating blanks are missing. This is probably a user error.

System Action: The job is canceled.

Programmer Action: Correct the parameter in the utility modifier card or end card and resubmit the job.

If the problem recurs, have the

- job stream
- log sheet
- printer output

available for problem determination.

Operator Action: none.

### 84031 FUNCTION IS [DE]BLOCK

Cause: The function specified by the utility modifier card is listed.

System Action: Processing continues.

Programmer Action: none.

Operator Action: none.

### 84061 INVALID OR NOT ASSIGNED DEVICE TYPE FOR [IN/OUT]PUT

Cause: SYSOO4 or SYSOO5 is assigned to a non-supported I/O device, or is not assigned. This is probably a user error.

System Action: The job is canceled.

Programmer Action: none.

Operator Action: Assign SYSOO4 for input or SYSOO5 for output to the correct device and rerun the job.

If the problem recurs, have the

- job stream
- log sheet
- printer output

available for problem determination.

### 84071 [IN/OUT]PUT DEVICE IS type

where type  $=$  a card, tape, or disk device

Cause: The device specified in the assignment is listed.

System Action: Processing continues.

Programmer Action: none.

Operator Action: none.

### 84081 PREVIOUS SELECTED IDENTIFIER NOT FOUND

Cause: The last specified identifier is not found.

System Action: The program proceeds to normal end of job.

Programmer Action: Correct the utility modifier card or the identifier card and resubmit the job.

If the problem recurs, have the

- job stream
- log sheet

printer output available for problem determination.

Operator Action: none.

### 84091 END OF FILE BEFORE / & IS FOUND

Cause: The end for a select (/ &) is not found before the end-of-file condition.

System Action: Processing continues.

Programmer Action: none.

Operator Action: none.

### I 84101 WARNING, DEBLOCKED FILE WILL NOT FIT ON 90% OF n-TRACK TAPE

## where  $n = 7$  or 9

Cause: Should the newly created blocked file be deblocked, it may cause the SYSIN file to require more than one tape reel.

System Action: Processing continues.

Programmer Action: none.

Operator Action: none.

### 84111 WARNING, DEBLOCKED FILE FITS ON 90% OF 2311 DISK

Cause: Should the newly created blocked file be deblocked, it may cause the SYSIN file to require more than one tape reel.

System Action: Processing continues.

Programmer Action: none.

### 84141 xxxxxx RECORDS ARE PROCESSED

Cause: When EOF of the input has been reached, this message is issued.

System Action: Processing continues.

Programmer Action: none.

Operator Action: none.

### 8415I INCORRECT RECORD LENGTH INPUT DEVICE

Cause: The input tape contains records of a length other than 80 or 81 bytes. This is a user error.

System Action: The job is canceled.

Programmer Action: Check that the proper tape is mounted and assignment instructions were given, or check the function specification. If the problem recurs, have the

- job stream
- log sheet
- printer output
- output of a stand-alone dump (see DOS /VS SADP)

 $\tilde{\phantom{a}}$ 

available for problem determination.

Operator Action: Check that the proper tape is mounted and that the assignments are correct. If corrections are necessary, rerun the job.

# 8601A MORE PASSES -- INTT

Cause: If the CARD and REWIND parameters are omitted, the program waits for a reply to initialize another tape.

System Action: The system waits for an operator response.

Programmer Action: none.

Operator Action: Reply YES if another tape must be initialized. Reply NO or (6) to terminate the job.

# 8Fxx = Fast Copy Disk Volume messages

## BF011 COpy xxxx TO yyyy IN PROGRESS

where xxxx and yyyy are the input and output device types.

Cause: Normal start of job message. It is issued after the input and output devices are checked.

System Action: Processing continues.

Note: If disk is the output device and the program terminates abnormally at any point after this message and prior to 8F271, the normal job completion message, the output disk may have to be re-initialized.

Programmer Action: none.

Operator Action: none.

### BF02D SYSxxx NOT ASSIGNED

where  $xxx = 004$ , 005 or IPT

Cause: The indicated device is not assigned.

System Action: The job is canceled.

Programmer Action: none.

Operator Action: Resubmit the job with proper ASSGN card(s).

### 8F03D xP ASSIGNMENT DISAGREES WITH FUNCTION IDENT

where  $x = 1$  or O (Input or Output)

Cause: The function identified in the utility modifier statement does not agree with the assigned devices.

Examples: With // UTD in the modifier statement SYS004 could not be assigned to disk. With // UDD in the modifier statement, neither SYS004 nor SYS005 could be assigned to tape.

System Action: If the SYSLOG device has a keyboard, the system waits for an operator response; otherwise the job is canceled.

Programmer Action: none.

Operator Action: Supply a corrected modifier card and type RETRY or type CANCEL (or press END/ENTER) to cancel the job and then restart the job with correct ASSGN cards.

### BF04D UTILITY MODIFIER CARD NOT FOUND

Cause: The utility modifier card was not found in the correct location in the program deck.

System Action: If the SYSLOG device has a keyboard, the system waits for an operator response; otherwise the job is canceled.

### Programmer Action: none.

Operator Action: Supply the utility modifier card and type RETRY to continue processing or type CANCEL (or press END/ENTER) to cancel the job.

### 8F05D INCORRECT FUNCTION IDENT IN MODIFIER CARD

Cause: The utility modifier card contains a function identifier other than DO, DT, or TO.

System Action: If the SYSLOG device has a keyboard, the system waits for an operator response; otherwise the job is canceled.

### Programmer Action: none.

Operator Action: Supply a correct modifier card and type RETRY to continue processing, or type CANCEL (or press END/ENTER) to cancel the job.

#### 8F06D IV PARAMETER MISSING

Cause: The program identification in the utility modifier card is DO or DT, but the IV parameter is not in the card.

System Action: If the SYSLOG device has a keyboard, the system waits for an operator response; otherwise the job is canceled.

### Programmer Action: none.

Operator Action: Supply corrected modifier card (IV parameter is required for the disk-to-disk and disk-to-tape functions) and type RETRY to continue processing, or type CANCEL (or press END/ENTER) to cancel the job.

### 8F07D INCORRECT MODIFIER CARD FORMAT

Cause: An IV, OV or NV parameter has the wrong format in the utility modifier card.

System Action: If the SYSLOG device has a keyboard, the system waits for an operator response; otherwise the job is canceled.

## Programmer Action: none.

Operator Action: Supply a corrected modifier card and type RETRY to continue processing, or type CANCEL (or press END/ENTER) to cancel the job.

#### 8F08D DUPLICATE xV PARAMETER

where  $x = 1$ , O, or N.

Cause: The indicated parameter occurs more than once in the utility modifier card.

System Action: If the SYSLOG device has a keyboard, the system waits for an operator response; otherwise the job is canceled.

Programmer Action: none.

Operator Action: Supply a corrected modifier card and type RETRY to continue processing, or type CANCEL (or press END/ENTER) to cancel the job.

#### 8F09D TLBL CARD FOR [INPUT/OUTPUT] TAPE NOT FOUND

Cause: The UPSI card was omitted indicating that tape labels are to be processed, or the UPSI card was submitted with zero bit settings, which also indicates that tape label processing is desired. Therefore the program is attempting to check (for input tape) or create (for output tape) standard tape labels. For this purpose, a correct TLBL card must have been submitted with the job control cards. Information from the TLBL card is not found by the program.

System Action: The job is canceled.

Programmer Action: none.

Operator Action: Resubmit the job with the correct combination of UPSI and TLBL job control cards for the tape label option desired. The first operand of the TLBL card must be UOUT for the disk-to-tape function or UIN for the tape-to-disk function.

### 8F10D INVALID PARAMETER

Cause: A parameter other than IV, OV or NV has been found in the utility modifier card.

System Action: If the SYSLOG device has a keyboard, the system waits for an operator response; otherwise the job is canceled.

Programmer Action: none.

Operator Action: Supply a corrected modifier card and type RETRY to continue processing, or type CANCEL (or press END/ENTER) to cancel the job.

### 8F11D NO VOL1 LABEL ON xP DISK

where  $x = 1$  or 0 (Input or Output)

Cause: Cylinder 0 track 0 record 3 on the input or output disk is not a VOL1 label.

System Action: The job is canceled.

Programmer Action: none.

Operator Action: If the correct volume was not mounted, resubmit the job. Otherwise, the initialize disk program must be run to properly format the disk with a VOL1 label.

### 8F12D ERROR IN TLBL PARAMETER n

where n is the parameter number, starting with filename as parameter 1.

Cause: Parameter n in the TLBL card contains an error, such as misspelling, incorrect length, mispunched or alphabetic character in a numeric field.

System Action: The job is canceled.

Programmer Action: none.

Operator Action: Correct the TLBL card and reload the program.
#### 8F13D NO FORMAT 4 LABEL ON xP DISK

where  $x = 1$  or O (Input or Output)

Cause: The format 4 label is missing on the input or output disk.

System Action: The job is canceled.

Programmer Action: none.

Operator Action: If the correct volume was not mounted, resubmit the job. Otherwise, the initialize disk program must be run to properly format the disk with a format 4 label.

#### 8F14D INPUT DISK TYPE UNSUPPORTED

Cause: An input disk other than 3330 or 3333 has been assigned.

System Action: The job is canceled.

Programmer Action: none.

Operator Action: Either assign the correct device and resubmit the job, or, if the disk to be copied is not supported by this program, use another program, such as Copy and Restore Disk or Data Cell.

#### 8F15D INCORRECT INPUT DISK TYPE

Cause: A different device type is on-line as input than the assigned device.

System Action: The job is canceled.

### Programmer Action: none.

Operator Action: Make sure the device type mounted is the type assigned, and resubmit the job.

#### 8F16D CONTROL RECORD NOT FOUND ON INPUT TAPE

Cause: The first record on the input tape is not a control record previously created by the disk-to-tape function.

System Action: If the SYSLOG device has a keyboard, the system waits for an operator response; otherwise the job is canceled.

# Programmer Action: none.

Operator Action: Mount the correct tape and type NEWTAPE to continue processing or type CANCEL (or press END/ENTER) to cancel the job.

#### 8F17D INVALID xV VOL.SER.NO.

where  $x = 1$ , O or N.

Cause: Volume serial number for the indicated parameter in the utility modifier statement is not six alphanumeric characters.

System Action: If the SYSlOG device has a keyboard, the system waits for an operator response; otherwise, the job is canceled.

# Programmer Action: none.

Operator Action: Supply a corrected modifier card and type RETRY or type CANCEL (or press END/ENTER) to cancel the job.

#### 8F18D [INPUT/OUTPUT] DISK VOL.SER.NO. nnnnnn INCORRECT

Cause: The input (or output) disk volume serial number, nnnnnn, does not agree with the volume serial number given in the IV (or OV) parameter in the utility modifier card.

System Action: If the SYSlOG device has a keyboard, the system waits for an operator response; otherwise the job is canceled.

Programmer Action: none.

Operator Action: Mount the pack with the volume serial number given in the modifier card and type NEWPACK to continue processing, or Change the utility modifier card (changing the relevant parameter, or, for an output volume, omitting the OV parameter) and type NEWCARD to continue processing, or Type CANCEL (or press END/ENTER) to cancel the job.

#### 8F191 PREMATURE EOF ON INPUT TAPE

Cause: During the tape-to-disk function, an end-of-file condition on the input tape has occurred, prior to completing the restoration of the disk volume. An incorrect tape volume may have been mounted, or the tape may have had other output written upon it prior to the attempted tape-to-disk restore operation.

System Action: The job is canceled.

Programmer Action: none.

Operator Action: The disk probably cannot be restored from the tape which was mounted. Back-up procedures must be invoked.

#### 8F20A INCORRECT OUTPUT DISK TYPE

Cause: The output disk is not the same type as the input disk (for the disk-to-disk function) or the output disk (for the tape-to-disk function) is not the same type as the disk that was dumped on the input tape (during previous execution of the disk-to-tape function).

System Action: The job is canceled.

Programmer Action: none.

Operator Action: Mount a correct disk as output and resubmit the job.

8F21D UNEXP FILE TODAY-S DATE yy/ddd filenamea filenameb REPLY DELETE OR CANCEL EXP DATE yy/ddd yy/ddd

Cause: Unexpired file(s) have been found on the output disk. The files and the expiration dates are listed.

System Action: If the SYSlOG device has a keyboard, the system waits for an operator response; otherwise the job is canceled.

Programmer Action: none.

Operator Action: If all of the unexpired files may be deleted, type DELETE to continue processing, or type CANCEL (or press END/ENTER) to cancel the job.

#### 8F221 COpy HALF COMPLETED

Cause: This is a normal progress message, informing the operator that one half of the copy function has been completed.

System Action: Processing continues.

Programmer Action: none.

Operator Action: none.

#### 8F231 TAPE READ LENGTH ERROR

Cause: A wrong length record was encountered when reading the tape.

System Action: The job is canceled.

Programmer Action: none.

Operator Action: none.

#### 8F24D INVALID RESPONSE - PLEASE REPEAT

Cause: The operator response was incorrect.

System Action: If the SYSLOG device has a keyboard, the system waits for an operator response; otherwise the job is canceled.

Programmer Action: none.

Operator Action: Re-enter the reply, making sure that it is one of the correct alternatives for the specific message issued and that it is spelled correctly.

#### 8F25D NONSTANDARD RD FOUND ON type DISK CYL xxx TRK yy

type = INPUT or OUTPUT

Cause: A non-standard RO was encountered, indicating that the disk was not properly initialized. A pack with non-standard RO cannot be copied or written upon.

System Action: The job is canceled.

Programmer Action: none.

Operator Action: Check that the proper disk is assigned and mounted and rerun the job. If the assigned disk packs are correct, the Initialize Disk program will properly format ROs.

#### 8F26D INPUT TAPE RECORD SEQUENCE ERROR

Cause: Each tape record, during the tape-to-disk operation, is checked for proper sequence. This message would result from an incorrect tape of an unlabeled multivolume file being mounted, or from some erroneous, external positioning of the tape volume.

System Action: If the SYSLOG device has a keyboard, the system waits for an operator response; otherwise the job is canceled.

Programmer Action: none.

Qperator Action: In cases where the incorrect tape volume has been mounted, mount the correct tape and type NEWTAPE to continue processing; otherwise, type CANCEL (or press END/ENTER) to cancel the job.

#### 8F271 COpy nnnn TO mmmm COMPLETED

DISK VOL.SER.NOS.INPUT xxxxxx OUTPUT yyyyyy

Cause: Normal end-of-job message. nnnn is the input device type. mmmm is the output device type. xxxxxx and yyyyyy are the appropriate disk volume serial numbers. Either one or both message lines are displayed, depending on the function performed.

 $\ddot{\phantom{0}}$ 

System Action: Normal system processing continues.

Programmer Action: none.

Operator Action: none.

#### 8F28A UNCORRECTABLE operation ERROR ON type DISK CYL xxx TRK yy

operation = READ or WRITE type = INPUT or OUTPUT

Cause: Disk error recovery procedures were unable to correct an error encountered while reading the input disk, writing the output disk or reading the VTOC from the output disk.

System Action: The job is canceled.

Programmer Action: none

Operator Action: The disk surfaces should be cleaned according to the instructions contained in the manual pertaining to the particular pack or module. If the error persists, the Assign Alternate Track utility should be run, which will flag the error track as defective and assign an alternate track to replace it.

# 8V911 NO FORMAT 4 LABEL FOUND - JOB CANCELED

Cause: The VOL1 label (cylinder 0, head 0, record 3) contains the address (cylinder, track, and record) of the Format 4 label. A record has been found at this address, but it is not a Format 4 label.

# System Action: The job is canceled.

Programmer Action: Assign another disk pack or initialize this disk pack and resubmit the job.

If the problem persists, have the following available for problem determination:

- job stream
- system log
- printer output

Operator Action: none.

#### 8V921 NO VOLUME 1 LABEL FOUND - JOB CANCELED

Cause: The VOL1 label was cylinder 0, head 0, record 3 when the device was initialized. A record has been found at this address, but it is not the VOL1 label.

System Action: The job is canceled.

# Programmer Action: none.

Operator Action: Check the device assignment and whether the correct disk pack has been mounted. If correction is necessary, rerun the job. If the assignment and device are correct, initialize the disk pack and rerun the job.

If the problem persists, have the following available for problem determination:

- job stream
- system log
- printer output

#### 8V931 INVALID VTOC ADDR FOUND - JOB CANCELED

Cause: This is probably a user error. The VTOC address in the VOL1 label is less than cylinder 0, head 0, record 4, or is equal to or greater than

- cylinder 200, head 0, record 0, for a 2314/2319
- cylinder 404, head 0, record 0, for a 3330.

System Action: The job is canceled.

## Programmer Action: none.

Operator Action: Assign another disk pack or initialize this disk pack and rerun the job.

If the problem recurs, have the following available for problem determination:

- job stream
- log sheet
- printer output

#### 8V941 NO DISK RECORD FOUND - JOB CANCELED

Cause: A disk pack has been mounted that was not initialized, or a hardware error has occurred.

System Action: The job is canceled.

Programmer Action: none.

Operator Action: Check whether the pack has been initialized. If not, initialize the pack and rerun the job. If the pack has been initialized, move the disk pack to another drive and rerun the job. If the job executes normally, the original drive is malfunctioning.

For a disk drive malfunction or persistent errors, have the

ROD command output

EREP output (see DOS/VS SADP)

available for problem determination.

#### 8V951 NOT A VALID LABEL FORMAT

Cause: A label other than type 1, 2, 3, 5, or X'OO' was encountered after the Format 4 label was processed.

System Action: Processing continues.

Programmer Action: Check byte 45 of all labels for one of the valid format identifiers.

Operator Action: none.

#### 8V96D FORMAT 1 LABEL OF DATA SECURED FILE

Cause: A format 1 label describing a data secured file has been read by the VTOC display utility program.

System Action: The system waits for an operator response.

Programmer Action: Instruct the operator what to reply·when this message is issued.

If a failure occurs, have the

- job stream
- system log
- printer output

stand-alone dump at the time of the failure available for problem determination.

Operator Action: Reply YES to allow the label information of all data secured files to be listed along with the rest of the label information in the VTOC, or Reply NO or press END/ENTER to allow only the label information pertaining to unsecured files to be listed.

Any other response results in an invalid response message.

# **9-Prefix Messages: ACCESS METHOD SERVICES**

 $\frac{1}{r}$ 

# A- Prefix Messages: **ASSEMBLER**

Messages A2301 through A2361 are normally printed on both SYSLST and SYSLOG. If SYSLST or an unidentifiable unit is defective, these messages appear on SYSLOG only. Messages A2301 and A2341 can appear at any point during the assembly, and the amount of assembly listing printed is not predictable. Messages A2311, A2321, and A2331, are issued immediately when an assembly is attempted, and no listing is produced. All of the assembler messages cause the job step to be terminated, and the source is bypassed to an end-of-file condition. Control then returns to the supervisor via the end-of-job routine. Any following steps of a multiple-step job are not bypassed unless they are also found to be defective.

#### A2301 PERMANENT I/O ERROR ON SYSOOx

Cause: An irrecoverable error on the device to which this file is assigned prevents further processing. This is probably a hardware error.

System Action: The job step is terminated.

Programmer Action: Rerun the job using another disk pack, or use another unit for the disk pack.

Operator Action: Execute the LlSTIO command to determine the physical unit to which the file is assigned. Then, either move the disk pack to another physical device and reassign the file to that unit, or mount another disk pack and rerun the job.

If the problem recurs, issue the ROD command and run EREP (see DOS /VS SADP, ) and have the

- output
- job stream
- system log

available for problem determination.

#### A2311 INVALID DEVICE FOR SYSOOx

Cause: The device assigned to this file is not a direct-access device.

System Action: The job step is terminated.

Programmer Action: If you have supplied an ASSGN statement for this work file, correct the ASSGN statement so that it specifies a direct-access device. If you have not supplied any ASSGN statement for the file, rerun the job, making sure that the standard assignment used for this work file specifies a direct-access device.

Operator Action: Issue the LlSTIO command to check the assignment of this file, and correct the assignment if possible.

If the problem recurs, have the

- LlSTIO output
- printer output
- job stream

available for problem determination.

A2321 SYSxxx NOT ASSIGNED

è

Cause: This file is required by the assembler, either because it is a work file, or because it is required by an option specified in the OPTION statement, but no file is assigned or IGN (ignore) is specified for the file. IGN is permitted only for SYSPCH and SYSLST.

System Action: The job step is terminated.

Programmer Action: Either submit an assignment for the indicated file, or correct the OPTION statement to eliminate the requirement and resubmit the job.

Operator Action: Execute the LlSTIO command and verify the assignments. Submit an assignment for the indicated file and rerun the job.

If the problem recurs have the

- **LISTIO** output
- system log
- job stream
- printer output

available for problem determination.

#### A2331 ASSEMBLER PARTITION TOO SMALL

Cause: The partition allocated to the assembler is not large enough. It must be at least 20,480 bytes (20K).

System Action: The job step is terminated.

Programmer Action: Issue the MAP command to determine the partition size. Then allocate a larger partition for the assembly. If the problem recurs, have the

- MAP command output
- printer output

available for problem determination.

#### A2341 END OF EXTENT FOR SYSOOx

Cause: The direct-access storage extent allocated to this file is not large enough. Note that only one extent can be allocated to an assembler work file.

System Action: The job step is terminated.

Programmer Action: If you have supplied DLBL and EXTENT statements for the file in your job control statements, increase the extent specified for this file and rerun the job. Otherwise check the LSERV output to determine the size of the extent used, and supply DLBL and EXTENT statements with a larger extent specified. If you do not want to change the extent size, separate your program into two or more modules, and assemble each module separately.

If the problem recurs, have the

- job stream
- program listing
- **LSERV** output

available for problem determination.

Operator Action: If standard labels for the file indicated by the message are used by this job, execute LSERV and return the output to the programmer.

#### A2361 ASSEMBLER CANNOT CONTINUE

Cause: The message issued immediately before this message explains the reason why the assembler cannot continue.

**System Action:** The job step is terminated.

**Programmer Action:** none.

**Operator Action:** none.

 $\begin{array}{c} \begin{array}{c} \begin{array}{c} \begin{array}{c} \end{array}\\ \end{array} \end{array} \end{array} \end{array}$ 

# E-Prefix Messages: OLTEP AND EMULATORS

 $\label{eq:2.1} \frac{1}{\sqrt{2}}\left(\frac{1}{\sqrt{2}}\right)^{2} \left(\frac{1}{\sqrt{2}}\right)^{2} \left(\frac{1}{\sqrt{2}}\right)^{2} \left(\frac{1}{\sqrt{2}}\right)^{2} \left(\frac{1}{\sqrt{2}}\right)^{2} \left(\frac{1}{\sqrt{2}}\right)^{2} \left(\frac{1}{\sqrt{2}}\right)^{2} \left(\frac{1}{\sqrt{2}}\right)^{2} \left(\frac{1}{\sqrt{2}}\right)^{2} \left(\frac{1}{\sqrt{2}}\right)^{2} \left(\frac{1}{\sqrt{2}}\right)^{2} \left(\$ and children

# S-Prefix Messages: STAND-ALONE SUPERVISOR AND JOB CONTROL PROGRAM

These stand-alone control program components are used by:

- DOS /VS Distribution Program
- Stand-alone Initialize Disk
- Stand-alone DASD Volume Fast Copy Utility

The messages with  $x$  in character position 3 of the message number are sequenced by the alphameric character in position 4. The letter x indicates the device type as shown in the message explanations.

# $S1xx =$  Stand-alone supervisor messages

Note: Some of these messages can have up to 3 lines of system information before the text line.

S100A INVALID RESPONSE, TRY AGAIN GIVE REPLY, and/or END/ENTER and INTRPT KEY.

Cause: The operator has entered an invalid response to the previous message.

System Action: The system stops processing and waits for an operator response.

Programmer Action: none.

Operator Action: Verify the acceptable responses to the previous message and enter the desired choice, or

Enter C or CANCEL to cancel the job.

After entering your response, press END/ENTER and then INTERRUPT.

### S101W  $CCSW = aa$  bbbbbbbbbbbbbbbbbbbbbc  $CCB$  ADDR = cccccc PROGRAM CHECK, OLD PSW = dd d d ddddd d d dddddd HARD STOP

Cause: A program check has occurred. The message displays the following information, if available, in hexadecimal notation:

- aa is the last channel command code executed by the system
- b...b is the channel status word.
- c... c is the address of the command control block
- d...d is the program old PSW.

System Action: The system enters the wait state.

Programmer Action: none.

, 1980<br>1980<br>1980

Operator Action: In most cases the operator should obtain a storage dump and return the printer and console output to the IBM customer engineer. To restart the system, re-IPL.

S102W JOB xxxxxx CANCELED BY OPERATOR HARD-STOP

> Cause: The operator has entered a response to a message which has caused the program to be canceled.

System Action: The system enteres the wait state.

Programmer Action: none.

Operator Action: To restart the system, re-IPL.

 $CCSW = aa \tbb{b}b \tbb{b}b \tbb{b}b \tbb{b}b \tbb{b}b \tbb{b}b \tbb{b}b \t\text{b}b \t\text{b}b \t\text{b}b \t\text{b}c \t\text{C}B \t\text{A} DDR = cccccc$ SENSE=dddddddddddddddddddddddddddddddddddddddd dddddddd NO ERP SUPPORT DEVICE = cuu HARD STOP

Cause: An error has been encountered on the indicated I/O device that has no error recovery procedure in this version of the stand-alone supervisor. The message displays the following information, if available, in hexadecimal notation:

- aa is the last channel command code executed by the system
- b...b is the channel status word
- c...c is the address of the command control block
- d...d is up to 24 bytes of sense information

System Action: The system enters the wait state.

Programmer Action: none.

Operator Action: To restart the system, re-IPL.

 $CCSW = aa$  bbbbbbbbbbbbbbbbbbb  $CCB$  ADDR = cccccc SENSE=dddddddddddddddddddddddddddddddddddddddd dddddddd CHANNEL ERROR DEVICE = cuu

HARD-STOP

S103W

S104W

Cause: A channel error has occurred during an input/output operation on the indicated device. This is probably a hardware error.

The message displays the following information, if available, in hexadecimal notation:

- aa is the last channel command code executed by the system
- b...b is the channel status word
- c... c is the address of the command control block
- d...d is up to 24 bytes of sense information

System Action: The system enters the wait state.

Programmer Action: none.

Operator Action: To restart the system, re-IPL. If the error persists, notify the IBM customer engineer.

### S105A IN REP CARD INVALID HEX ADDR CODE= $xxxxxx$ GIVE REPLY, and/or END/ENTER and INTRPT KEY.

Cause: A REP card, containing the indicated invalid hexadecimal address, has been read by the loader routine in the supervisor.

System Action: The system stops processing and waits for an operator response.

Programmer Action: none.

Operator Action: Replace the incorrect card with a new REP card and resubmit it, followed by all remaining cards; then enter R or RETRY to continue processing, or Enter I or IGNORE to bypass the invalid REP card and continue processing, or Enter C or CANCEL to cancel the job.

After entering your response, press END/ENTER and then INTERRUPT.

### S1xOA  $INTERVENTION REQ$  DEVICE = cuu GIVE REPLY, and/or END/ENTER and INTRPT KEY.

Cause: The device whose channel and unit designation is identified in the message has been addressed by the program and is not in a ready status. The device type is indicated by the third character in the message number, as follows:

 $x = 1 - \text{disk}$ 2 -- magnetic tape 3 -- card 4 -- printer 5 -- console

If the last three characters of the message number are xOA, the system is unable to identify the device type.

System Action: The system waits for the operator response.

Programmer Action: none.

Operator Action: Ready the device to continue processing, or Enter C or CANCEL to cancel the job.

You should then press END/ENTER, followed by INTERRUPT.

CCSW = aa bbbbbbbbbbbbbbbb CCB ADDR = cccccc SENSE=dddddddddddddddddddddddddddddddddddddddd ddddddddd  $S1x1$  EQUIPMENT CHECK DEVICE = cuu HARD-STOP GIVE REPLY, and/or END/ENTER and INTRPT KEY.

Cause: This is probably a hardware error. The indicated device may have had an internal error or dropped, possibly only momentarily, from the ready status during a data transfer operation. The message displays the following information, if available, in hexadecimal notation:

- aa is the last channel command code executed by the system
- b...b is the channel status word
- c...c is the address of the command control block
- d...d is up to 24 bytes of sense information

The device type is indicated by the third character in the message number, as follows:

- $x = 2 -$  magnetic tape 3 -- card device 4 -- printer
	- 5 -- console

System Action: If the suffix to the message number is W, the system enters the wait state. In the case of an A suffix, the system stops processing and waits for an operator response.

Programmer Action: none.

Operator Action: For a W suffix to the message number, re-IPL to restart the system. If the error persists, notify the IBM customer engineer.

For an A-suffix to the message number,

Correct the condition which caused the error, ready the I/O device and enter R or RETRY to continue processing, or

Enter C or CANCEL to cancel the job.

After entering your response, press END/ENTER and then INTERRUPT.

 $CCSW = aa$  bbbbbbbbbbbbbbbbbbb  $CCB$  ADDR = cccccc SENSE = dddddddddddddddddddddddddddddddddddddddd dddddddd BUSOUT CHECK DEVICE = cuu HARD STOP GIVE REPLY, and/or END/ENTER and INTRPT KEY.

Cause: A unit check, caused by a parity error, occurred on the indicated device. This is probably a hardware error.

The message displays the following information, if available, in hexadecimal notation:

- aa is the last channel command code executed by the system
- b...b is the channel status word
- c...c is the address of the command control block
- d...d is up to 24 bytes of sense information

The device type is indicated by the third character in the message number as follows:

 $x = 1 - \text{disk}$ 

S1x2

- 2 -- magnetic tape
- 3 -- card device
- 4 -- printer
- 5 -- console

System Action: If the suffix to the message number is W, the system enters the wait state. In the case of an A-suffix, the system stops processing and waits for an operator response.

# Programmer Action: none.

Operator Action: For a W-suffix to the message number, re-IPL to restart the system. If the error persists, notify the IBM customer engineer.

For an A-suffix to the message number: Perform any manual recovery procedures implied for the particular I/O unit and ready the device. Enter R or RETRY to continue processing, or Enter C or CANCEL to cancel the job.

After entering your response, press END/ENTER and then INTERRUPT.

 $CCSW = aa$  bbbbbbbbbbbbbbbbbbbbb  $CCB$  ADDR = cccccc SENSE=dddddddddddddddddddddddddddddddddddddddd S1x3W dddddddd COMMAND REJECT HARD-STOP

DEVICE=cuu

Cause: The specific channel command was rejected as being illegal for the device attached to the indicated channel and unit number. The message displays the following information, if available, in hexadecimal notation:

- aa is the last channel command code executed by the system
- b...b is the channel status word
- c... c is the address of the command control block<br>d...d is up to 24 bytes of sense information
- is up to 24 bytes of sense information

The device type is indicated by the third character in the message number, as follows:

- $x = 1 \text{disk}$ 
	- 2 -- magnetic tape
	- 3 -- card device
	- 4 -- printer
	- 5 -- console

System Action: The system enters a wait state.

Programmer Action: none.

Operator Action: In most cases the operator should obtain a memory dump and return the printer and console output to the IBM customer engineer. To restart the system, re-IPL.

CCSW - aa bbbbbbbbbbbbbbbb CCB ADDR - cccccc SENSE-dddddddddddddddddddddddddddddddddddddddd ddddddddd  $OVERRUN$  DEVICE = cuu HARD-STOP

Cause: A unit check caused by a channel overrun occurred. This is probably a hardware error. The message displays the following information, if available, in hexadecimal notation:

- aa is the last channel command code executed by the system
- b...b is the channel status word
- c...c is the address of the command control block
- d...d is up to 24 bytes of sense information

The device type is indicated by the third character in the message number, as follows:

- $x = 2 -$  magnetic tape
	- 3 -- card device
	- 4 -- printer
	- 5 -- console

System Action: The system enters the wait state.

Programmer Action: none.

Operator Action: To restart the system, re-IPL. If the error persists, notify the IBM customer engineer.

 $CCSW = aa$  bbbbbbbbbbbbbbbbbbbbb  $CCB$  ADDR = cccccc SENSE=dddddddddddddddddddddddddddddddddddddddd dddddddd LOAD POINT DEVICE = cuu

S1x5A

S1x4W

# GIVE REPLY, and/or END/ENTER and INTRPT KEY

 $x = 2$  to indicate magnetic tape.

Cause: Load point has been encountered on an input magnetic tape in the indicated channel and unit during execution of the error recovery procedure. This usually occurs during back spaceing for a tape cleaning operation. The message displays the following information, if available, in hexadecimal notation:

- aa is the last channel command code executed by the system
- b...b is the channel status word
- c... c is the address of the command control block
- d...d is up to 24 bytes of sense information

System Action: The system stops processing and waits for an operator response.

Programmer Action: none.

Operator Action: Enter C or CANCEL to cancel the job. Then press END/ENTER and INTERRUPT. Clean the tape drive, remount the tape, IPL and re-start the job.

 $CCSW = aa$  bbbbbbbbbbbbbbbbbbb  $CCB$  ADDR = cccccc SENSE=dddddddddddddddddddddddddddddddddddddddd ddddddddd DATA CHECK DEVICE = cuu HARD-STOP GIVE REPLY, and/or END/ENTER and INTRPT KEY.

Cause: An uncorrectable parity error or an invalid character has been detected during a data transfer operation on the indicated device.

The message displays the following information, if available, in hexadecimal notation:

- aa is the last channel command code executed by the system
- b...b is the channel status word
- c...c is the address of the command control block
- d...d is up to 24 bytes of sense information

The device type is indicated by the third character in the message number as follows:

- $x = 2 -$  magnetic tape
	- 3 -- card device
	- 4 -- printer
	- 5 -- console

System Action: If the suffix to the message number is W, the system enters the wait state. In the case of an A-suffix, the system stops processing and waits for an operator response.

## Programmer Action: none.

Operator Action: For a W-suffix to the message number, re-IPL to restart the system. If the error persists, notify the IBM customer engineer. For an A-suffix to the message number: Perform any manual recovery procedure implied for the particular device (e.g., repunch an input data card to eliminate an invalid character) and ready the device. Enter R or RETRY to continue processing, or Enter C or CANCEL to cancel the job.

After entering your response, press END/ENTER and then INTERRUPT.

 $CCSW = aa \; bbbbbbbbbbbbbbbb \; b \; CCB \; ADD \; CO$ SENSE = dddddddddddddddddddddddddddddddddddddddd

S1x6

# dddddddd

### S1x7A  $NON$  COMPATIBILITY DEVICE = cuu GIVE REPLY, and/or END/ENTER and INTRPT KEY.

 $x = 2$  to indicate magnetic tape

Cause: Incompatibility has been detected between the magnetic tape characteristics specified in the ASSGN card for this device and those encountered on the indicated input tape. The incompatible characteristics could be density, parity or number of tracks. The message displays the following information, if available, in hexadecimal notation:

- aa is the last channel command code executed by the system
- b...b is the channel status word
- c... c is the address of the command control block
- d...d is up to 24 bytes of sense information

System Action: The system stops processing and waits for an operator response.

Programmer Action: none.

Operator Action: Mount the correct tape and enter R or RETRY to continue processing, or Prepare a new ASSGN card which properly describes the characteristics of the tape to be processed. Enter C or CANCEL to cancel the job; re-IPL to restart the system and re-run the job.

After entering your response, press END/ENTER and then INTERRUPT.

 $CCSW = aa$  bbbbbbbbbbbbbbbbbbb  $CCB$  ADDR = cccccc SENSE-dddddddddddddddddddddddddddddddddddddddd dddddddd PERSIST WRITE ERROR DEVICE = cuu HARD-STOP

 $x = 2$  to indicate magnetic tape

S1x8W

Cause: A persistent write error has occurred on the indicated magnetic tape which the error recovery procedure cannot correct. The message displays the following information, if available, in hexadecimal notation:

- aa is the last channel command code executed by the system
- b...b is the channel status word
- c... c is the address of the command control block
- d...d is up to 24 bytes of sense information

System Action: The system enters the wait state.

Programmer Action: none.

Operator Action: Replace the magnetic tape which caused the error. Ensure that cleaning procedures for the tape drives are being carried out. To restart the system, re-IPL. If the error recurs, notify the IBM customer engineer.

S1x9W  $CCSW = aa$  bbbbbbbbbbbbbbbbbbbbb  $CCB$  ADDR = cccccc SENSE-dddddddddddddddddddddddddddddddddddddddd dddddddd WORD COUNT ZERO DEVICE = cuu HARD-STOP

 $x = 2$  to indicate magnetic tape

Cause: A magnetic tape hardware error has occurred on the indicated device. No data transfer occurred during the last tape operation. The message displays the following information, if available, in hexadecimal notation:

aa is the last channel command code executed by the system b...b is the channel status word c... c is the address if the command control block d...d is up to 24 bytes of sense information

System Action: The system enters the wait state.

Programmer Action: none.

Operator Action: In most cases the operator should obtain a memory dump and return the printer and console output to the IBM customer engineer. To restart the system, re-IPL.

S1xBW CCSW = aa bbbbbbbbbbbbbbbb CCB ADDR = cccccc SENSE = dddddddddddddddddddddddddddddddddddddddd dddddddd NOISE RECORD DEVICE = cuu HARD-STOP

 $x = 2$  to indicate magnetic tape

Cause: A record less than 12 characters in length has been encountered on the indicated magnetic tape. The message displays the following information, if available, in hexadecimal notation:

- aa is the last channel command code executed by the system
- b...b is the channel status word
- c...c is the address of the command control block
- d...d is up to 24 bytes of sense information

System Action: The system enters the wait state.

Programmer Action: none.

Operator Action: To restart the system, re-IPL. Ensure that tape drive cleaning procedures are being carried out.

### S1xCA FILE PROTECTED DEVICE = cuu GIVE REPLY, and/or END/ENTER and INTRPT KEY.

 $x = 2$  to indicate magnetic tape

Cause: A write command was issued to the indicated magnetic tape drive that contains a reel from which the file protect ring has been removed.

System Action: The system stops processing and waits for an operator response.

Programmer Action: none.

Operator Action: A tape, with a file protect ring inserted, must be mounted on the tape drive; enter R or RETRY to continue processing, or Enter C or CANCEL to cancel the job.

After entering your response, press END/ENTER and then INTERRUPT.

 $CCSW = aa$  bbbbbbbbbbbbbbbbbbbbb  $CCB$  ADDR = cccccc SENSE-dddddddddddddddddddddddddddddddddddddddd

### S1xEW dddddddd DEVICE NOT ATTACHED HARD-STOP

DEVICE=cuu

Cause: The channel and unit number addressed by the program is not available on the system, or the device is switched into the disabled mode. The message displays the following information, if available, in hexadecimal notation:

- aa is the last channel command code executed by the system
- b...b is the channel status word
- c...c is the address of the command control block
- d...d is up to 24 bytes of sense information

The device type is indicated by the third character in the message number, as follows:

- $x = 2 -$  magnetic tape
	- 3 -- card device
	- 4 -- printer
	- 5 -- console

System Action: The system enters the wait state.

# Programmer Action: none.

Operator Action: Correct the device assignment which addressed the invalid channel and unit number, or switch the device into the enabled mode. To restart the system, re-IPL.

 $CCSW = aa$  bbbbbbbbbbbbbbbbbbbb CCB ADDR = cccccc SENSE = dddddddddddddddddddddddddddddddddddddddd dddddddd PERMANENT ERROR DEVICE = cuu HARD-STOP

 $x = 1$  to indicate disk

S1xFW

S1xGW

Cause: A permanent hardware error has occurred during a disk I/O operation on the indicated device. The message displays the following information, if available, in hexadecimal notation:.

- aa is the last channel command code executed by the system
- b...b is the channel status word
- c... c is the address of the command control block
- d...d is up to 24 bytes of sense information

System Action: The system enters the wait state.

## Programmer Action: none.

Operator Action: In most cases the operator should obtain a memory dump and return the printer and console output to the IBM customer engineer. To restart the system, re-IPL.

 $CCSW = aa$  bbbbbbbbbbbbbbbbbbbbb  $CCB$  ADDR = cccccc SENSE = dddddddddddddddddddddddddddddddddddddddd dddddddd  $I/O$  ERROR DEVICE = cuu HARD-STOP

Cause: An I/O error has occurred during an operation on the indicated device. It cannot be corrected by the error recovery procedure. The message displays the following information, if available, in hexadecimal notation:

- aa is the last channel command code executed by the system
- b...b is the channel status word
- c... c is the address of the command control block
- d...d is up to 24 bytes of sense information

The device type is indicated by the third character in the message number as follows:

 $x = 1 - \text{disk}$ 3 -- card reader 5 -- console

System Action: The system enters the wait state.

Programmer Action: none.

Operator Action: To restart the system, re-IPL. If the error persists, notify the IBM customer engineer.

### S1xHA WRITE INHIBITED  $DEVICE = cuu$ GIVE REPLY, and/or END/ENTER and INTRPT KEY

 $x = 1$  to indicate disk

Cause: A write command was issued to the indicated disk drive on which the write-inhibit switch is set to allow reading only.

System Action: The system stops processing and waits for an operator response.

Programmer Action: none.

Operator Action: Change the switch setting on the device to allow both reading and writing and enter R or RETRY (or enter no reply) to continue processing, or Enter C or CANCEL to cancel the job. After entering your response, press END/ENTER and then INTERRUPT.

 $CCSW = aa$  bbbbbbbbbbbbbbbbbbb  $CCB$  ADDR  $=$  cccccc SENSE=dddddddddddddddddddddddddddddddddddddddd dddddddd  $BAD$  TRCK CCCHH = ccchh DEVICE = cuu HARD-STOP

S1xJW

 $x = 1$  to indicate disk

Cause: A permanent disk read or write error has occurred on the indicated device. The message displays the following information, if available, in hexadecimal notation:

- aa is the last channel command code executed by the system
- b...b is the channel status word
- c... c is the address of the command control block
- d...d is up to 24 bytes of sense information
- c...h is the defective cylinder and track number

System Action: The system enters the wait state.

Programmer Action: none.

Operator Action: To restart the system, re-IPL. If the error at this physical address on the disk persists, the DOS/VS utility Assign Alternate Track should be run, permanently assigning an alternate track to replace the defective one.

# $S2xx =$  Stand-alone job control messages

# S200D PAUSE

GIVE REPLY, and/or END/ENTER and INTRPT KEY.

Cause: A // PAUSE card has been read by job control.

System Action: The system stops processing after the / /EXEC card has been read and waits for an operator response.

Programmer Action: none.

Operator Action: To resume processing, press END/ENTER and then INTERRUPT.

S210A DUPLICATE JOB CARD GIVE REPLY, and/or END/ENTER and INTRPT KEY.

> Cause: Additional // JOB card(s) has been encountered without an intervening // EXEC card. Only one // JOB card per job is allowed.

System Action: The system stops processing and waits for an operator response.

Programmer Action: none.

Operator Action: Enter I or IGNORE to cause the system to disregard the second JOB card and continue processing, or ENTER C or CANCEL to cancel the job. After entering your response, press END/ENTER and then INTERRUPT.

### S220A MISSING JOB CARD GIVE REPLY, and/or END/ENTER and INTRPT KEY.

Cause: The first control statement for each job must be the // JOB card. This statement was not found by the job control program at the point where it should have been encountered.

System Action: The system stops processing and waits for an operator response.

Programmer Action: none.

Operator Action: Resubmit the job control cards, placing the / / JOB card ahead of the others; then enter R or RETRY (or enter no reply) to continue processing, or Enter C or CANCEL to cancel the job.

After entering your response, press END/ENTER and then INTERRUPT.

Note: The message will appear on the console device only if an assignment for SYSLOG has been made by placing the appropriate REP card in the supervisor object deck. Otherwise, the system will be unable to display the message since the job control card assigning SYSLOG will not yet have been read.

S230A NO' //' IN COL. 1-3 GIVE REPLY, and/or END/ENTER and INTRPT KEY. Cause: Each job control card must begin with / / in card columns 1 and 2 and a blank in column 3. The last statement read by the job control program does not have these characters in the first three columns.

System Action: The system stops processing and waits for an operator response.

Programmer Action: none.

Operator Action: Remove the card and replace it with a job control card in the correct format; then enter R or RETRY (or enter no reply) to continue job control processing, or Enter I or IGNORE to bypass the incorrect card and continue job control processing, or Enter C or CANCEL to cancel the job.

After entering your response, press END/ENTER and then INTERRUPT.

### S240A INVALID CONTROL CARD GIVE REPLY, and/or END/ENTER and INTRPT KEY.

Cause: Misspelled or missing operation field following the two slashes in the job control card.

System Action: The system stops processing and waits for an operator response.

# Programmer Action: none.

Operator Action: Correct the erroneous card and re-submit it and all the following cards; then enter R or RETRY to continue processing, or Enter I or IGNORE to cause the system to disregard the incorrect card and continue processing, or Enter C or CANCEL to cancel the job.

After entering your response, press END/ENTER and then INTERRUPT.

#### S250A MISSING DATE CARD

GIVE REPLY, and/or END/ENTER and INTRPT KEY.

Cause: After the IPL procedure, the DATE card must be included at some point between the / / JOB and / / EXEC cards. No DATE card was found.

System Action: The system stops processing and waits for an operator response.

Programmer Action: none.

Operator Action: Place the DATE and EXEC cards and all the following cards in the card reader; then enter R or RETRY to continue processing, or Enter C or CANCEL to cancel the job.

After entering your response, press END/ENTER and then INTERRUPT.

#### S260A OPERAND n INVALID

GIVE REPLY, and/or END/ENTER and INTRPT KEY.

Cause: The number, n, inserted into the message indicates the parameter in the last control card read, which the job control program has analyzed to be in error.

System Action: The system stops processing and waits for an operator response.

Programmer Action: none.

Operator Action: Repunch the incorrect card and resubmit it, with the remaining unread job control cards; then enter R or RETRY to continue job control processing, or Enter I or IGNORE to cause job control to bypass and ignore the incorrect card and continue processing, or

Enter C or CANCEL to cancel the job.

After entering your response, press END/ENTER and then INTERRUPT.

# **APPENDIX 1: The Message Code**

Subcomponen

 $\ddagger$  $\mathsf{S}$ 

 $\sim$ 

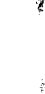

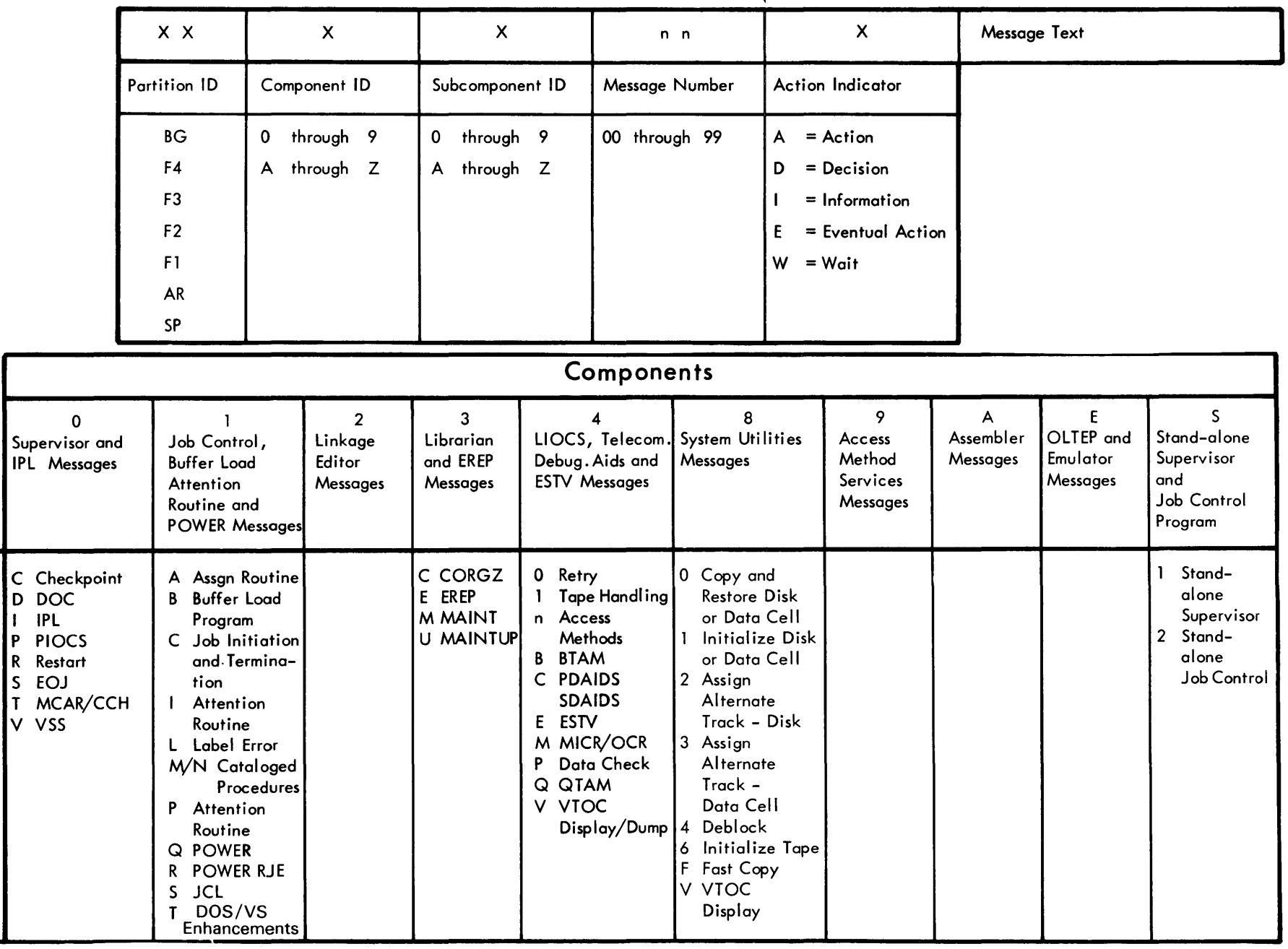

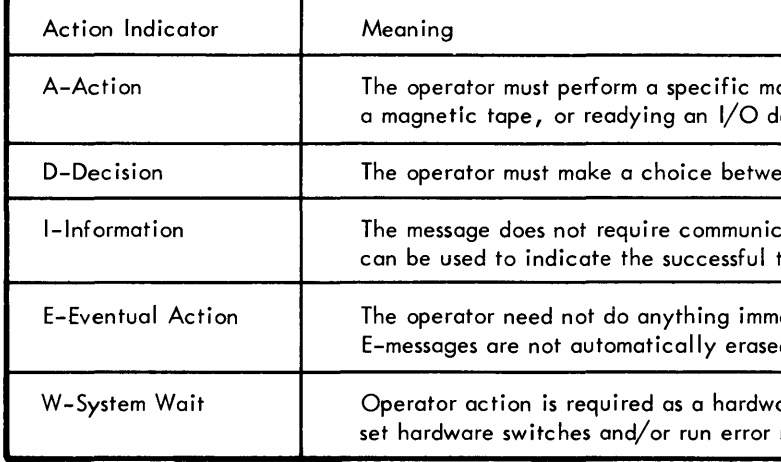

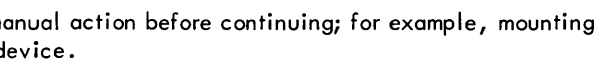

een alternate courses of action.

cation with the system. For example, this type of message<br>termination of a problem program.

mediately, but will have to eventually**.**<br>ed from the DOC screen**.** 

vare breakdown has occured. It may be necessary to<br>recovery programs before restarting the system via IPL.

 $\mathcal{L}(\mathcal{L})$  and  $\mathcal{L}(\mathcal{L})$  and  $\mathcal{L}(\mathcal{L})$  and  $\mathcal{L}(\mathcal{L})$ 

# APPENDIX 2: Hard Wait Codes

 $D$ *15DC PM*  $M$ *21)*  $S_{I}$  PK +  $M$  12  $S$ 

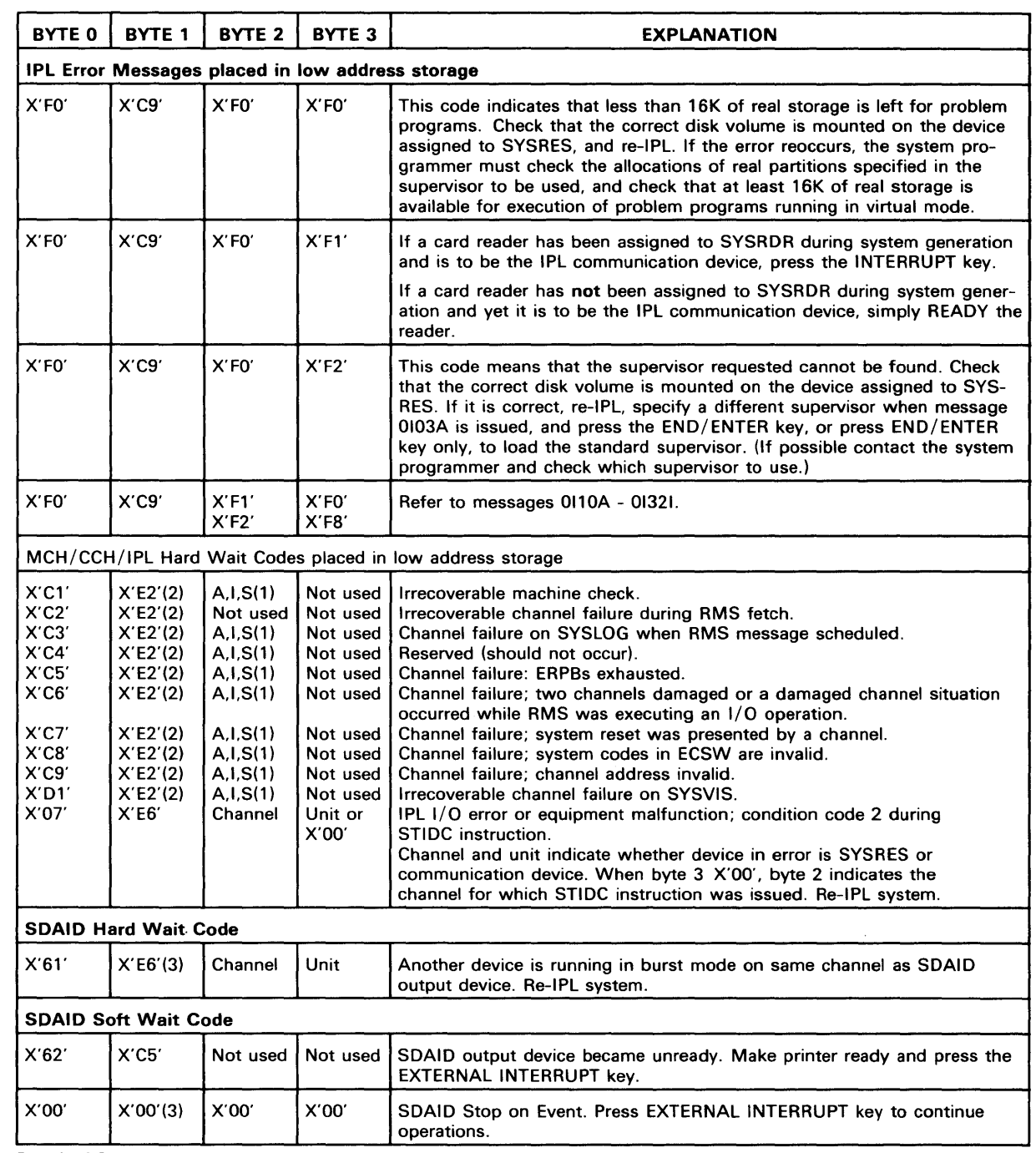

Part 1 of 2

 $\sim$ 

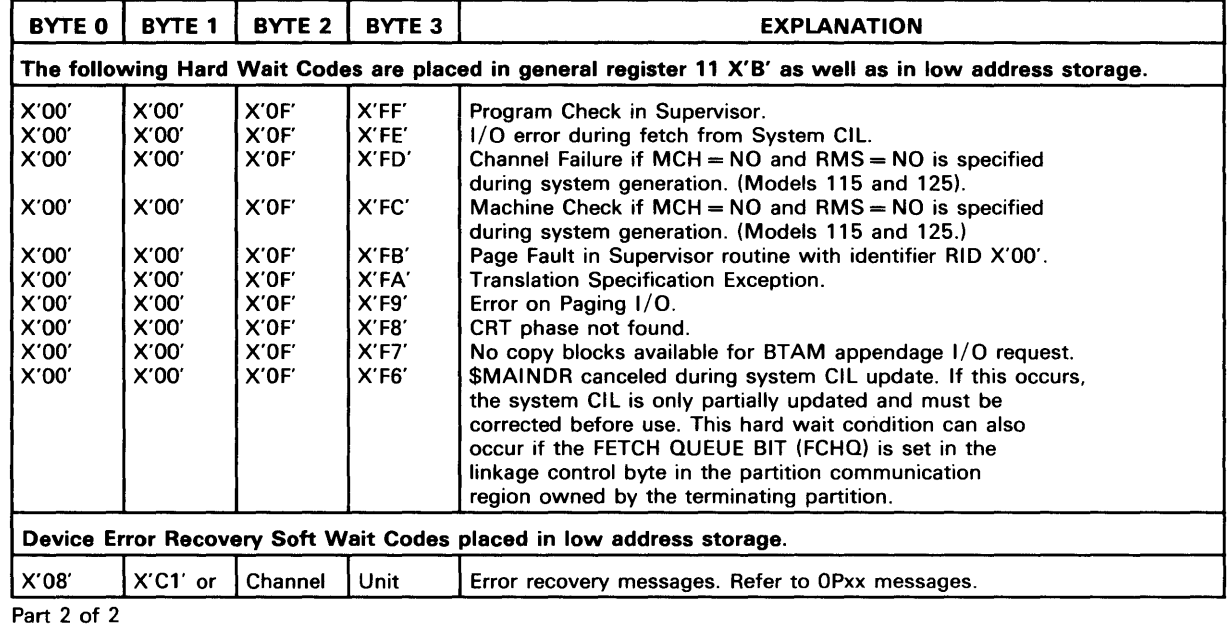

GC33-5379-2

This sheet is for comments and suggestions about this manual. We would appreciate *your*  views, favorable or unfavorable, in order to aid us in improving *this* publication. This form will be sent directly to the author's department. Please include your name and address if you wish a reply. Contact your IBM branch office for answers to technical questions about the system or when requesting additional publications. Thank you.

Name Address How did you use this manual? As a reference source As a classroom text As a self-study text

What is your occupation?

Your comments\* and suggestions:

Accuracy Cross-references Index Tables Illustrations Examples

Appearance Printing

Paper Binding

<sup>\*</sup> We would especially appreciate your comments on any of the following topics:

# YOUR COMMENTS, PLEASE . . .

This manual is part of a library that serves as a reference source for systems analysts. programmers and operators of IBM systems. Your answers to the questions on the back of this form, together with your comments, will help us produce better publications for your use. Each reply will be carefully reviewed by the persons responsible for writing and publishing this material. All comments and suggestions become the property of IBM. .

Please note: Requests for copies of publications and for assistance in utilizing your IBM system should be directed to your IBM representative or to the IBM sales office serving your locality.

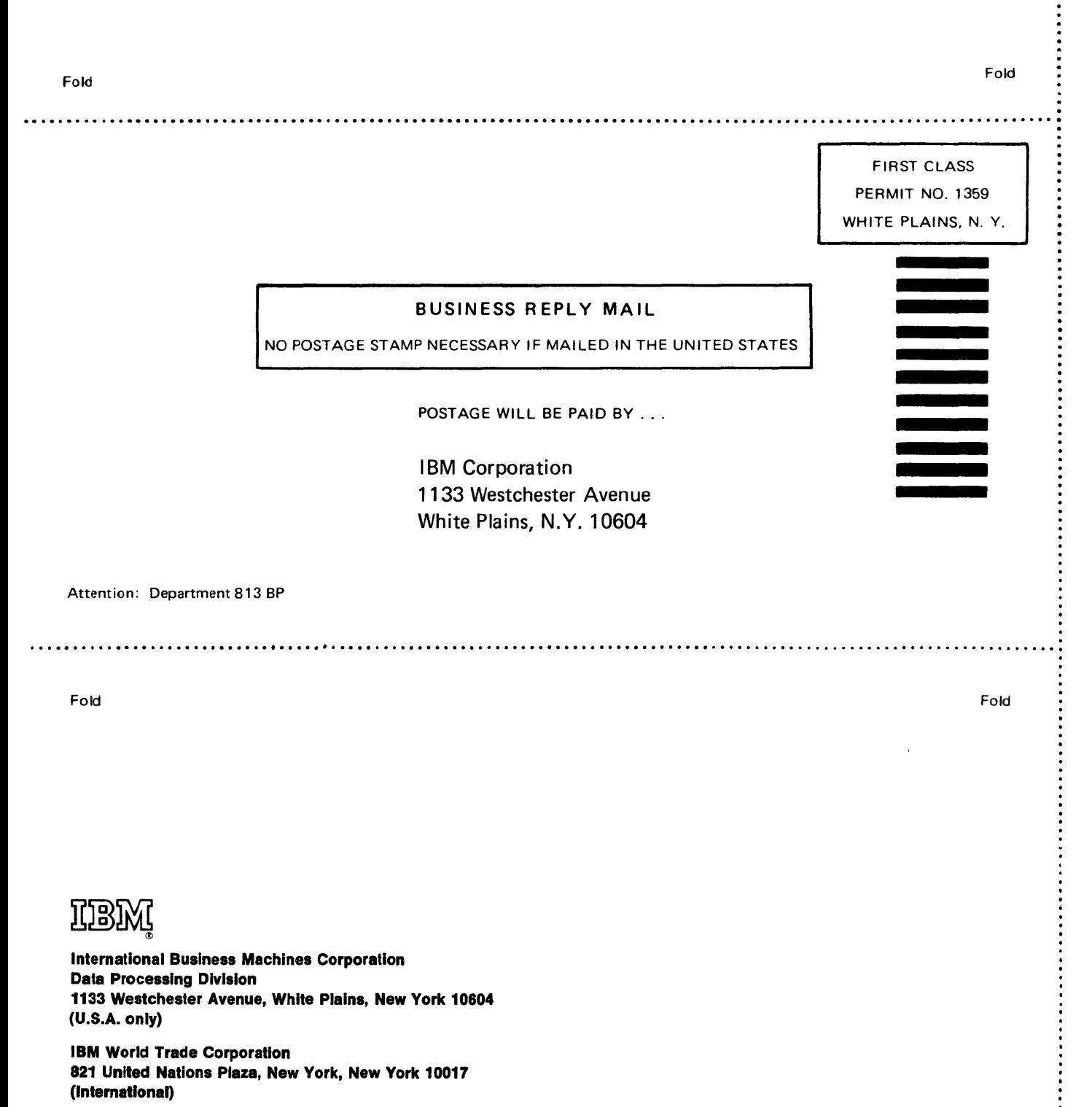

DOS/VS Messages Printed in U.S.A. GC33-5379-2

CUT ALONG THIS LINE

 $\label{eq:2.1} \frac{1}{\sqrt{2}}\int_{\mathbb{R}^3}\frac{1}{\sqrt{2}}\left(\frac{1}{\sqrt{2}}\right)^2\frac{1}{\sqrt{2}}\left(\frac{1}{\sqrt{2}}\right)^2\frac{1}{\sqrt{2}}\left(\frac{1}{\sqrt{2}}\right)^2\frac{1}{\sqrt{2}}\left(\frac{1}{\sqrt{2}}\right)^2.$ 

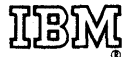

**International Business Machines Corporation Data Processing Division** 1133 Westchester Avenue, White Plains, New York 10604 (U.S.A. only)

**IBM World Trade Corporation** 821 United Nations Plaza, New York, New York 10017 (International)